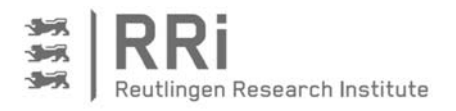

Forschungsbericht BWPLUS

# Stromoptimierter Betrieb von KWK-Anlagen durch intelligentes Wärmespeichermanagement

erstellt durch das Reutlingen Research Institute (RRI) der Hochschule Reutlingen

Förderkennzeichen: BWE 13002

Die Arbeiten des Programms "Lebensgrundlage Umwelt und ihre Sicherung" (BWPLUS) werden mit Mitteln des Landes Baden-Württemberg gefördert

Mai 2016

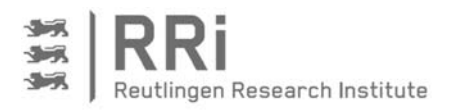

#### Autoren:

Daniel Lödige Bernd Thomas Christine Widmann

# Reutlingen Research Institute (RRI) der Hochschule Reutlingen Alteburgstraße 150 72762 Reutlingen

#### Projektleitung:

Prof. Dr.-Ing. Bernd Thomas Tel.: +49 (0)7121 271-7041 bernd.thomas@reutlingen-university.de

#### Projektlaufzeit:

1.12.2012 bis 29.02.2016

Reutlingen, 24.5.2016

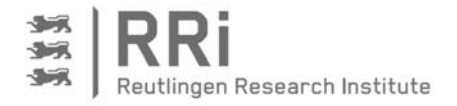

## Kurzfassung

Die zunehmende erneuerbare Stromerzeugung erfordert Anstrengungen, um den damit verbundenen Angebotsschwankungen und der zusätzlichen Netzbelastung entgegen zu wirken. Eine dezentrale und am Bedarf orientierte Stromerzeugung mittels Kraft-Wärme-Kopplung (KWK) kann hier einen wesentlichen Beitrag leisten, um eine sichere und konstante Stromversorgung zu gewährleisten und die Netze zu entlasten. Zu diesem Zweck ist jedoch ein Steuerungssystem erforderlich, das die KWK-Anlagen in die Lage versetzt, sowohl die Deckung des Wärmebedarfs im Objekt aufrecht zu erhalten, als auch die elektrische Energie genau zu den Zeiten zu erzeugen, in denen sie benötigt wird. Die Entkopplung von Stromerzeugung und Deckung des Wärmebedarfs kann dabei über den standardmäßig vorhandenen Wärmespeicher erfolgen. Dieser stellt damit das zentrale Element der Gesamtanlage dar, für die das Steuerungssystem zur Eigenstromoptimierung im Rahmen des Forschungsvorhabens entwickelt und erprobt wurde.

Dazu ist im ersten Teil dieses Berichtes der Stand der Technik in Sachen Energiemanagementund Steuerungskonzepte für KWK-Anlagen zusammengestellt. Außerdem werden die an KWK-Anlagen verwendeten Wärmespeicher vorgestellt, und es erfolgt eine kurze Aufstellung zu Prognoseverfahren zur Vorhersage des Strom- und Wärmebedarfs. Im Kapitel Methodik sind der Projektablauf sowie allgemeine Überlegungen und Definitionen erläutert. Außerdem wird das grundlegende Steuerungskonzept vorgestellt, das aus vier Blöcken besteht: Bestimmung der Energiemenge im Wärmespeicher, Prognose von Strom- und Wärmebedarf, Erstellung und Optimierung eines Fahrplans für das KWK-Gerät, Ad-hoc-Strategie für die Berücksichtigung unvorhergesehener Lastspitzen beim Strombedarf. Die Entwicklungsarbeiten und –ergebnisse zur Ausgestaltung dieser vier Blöcke werden im Folgenden eingehend beschrieben. Anschließend erfolgt eine Darstellung der beiden in dem Projekt verwendeten Feldtestanlagen, wobei die kommunikationstechnische Anbindung und Überwachung sowie die Implementierung des entwickelten Steuerungsalgorithmus eingehend beschrieben werden. Ebenso wird das Simulationsmodell, das in SIMULINK programmiert ist und mit dem der Steuerungsalgorithmus optimiert und in Form von Jahresrechnungen bewertet wurde, ausführlich vorgestellt. Im Rahmen der Ergebnisdarstellung werden im ersten Teil die Ergebnisse von den Feldtestanlagen erläutert. Dabei wird zuerst die Funktion des Steuerungsalgorithmus demonstriert. Des Weiteren zeigt sich hier, dass es mit Hilfe der optimierten Steuerung möglich ist, den Eigenstromanteil von 18 % im wärmegeführten Betrieb auf 31 % im stromoptimierten Betrieb während jeweils einer Betriebswoche zu steigern. Die Bestätigung dieser Ergebnisse anhand von Jahreswerten liefern anschließend die Werte aus der Simulation. An einer Feldtestanlage kann demnach die auf den Stromverbrauch bezogene elektrische Deckung durch den im Rahmen des Projektes entwickelten Steuerungsalgorithmus um ca. 28 % gesteigert werden. Es muss jedoch darauf geachtet werden, und das lässt sich ebenso aus den Simulationsergebnissen ablesen, dass Maßnahmen zur Begrenzung der Anzahl BHKW-Starts, beispielsweise durch eine Nebenbedingung bei der Optimierung, getroffen werden bzw. dass das BHKW die ggfs. erhöhte Anzahl Starts im Rahmen seiner Regelwartung toleriert. Des Weiteren hat sich gezeigt, dass die Wärmeverluste am Wärmespeicher beim stromoptimierten Betrieb zunehmen, weil der Speicher im Gegensatz zum wärmegeführten Betrieb weniger oft vollständig entladen wird. Aus diesem Grund weist der Speicher im Mittel einen höheren Ladezustand und damit höhere Temperaturen auf, was mit größeren Wärmeverlusten an die Umgebung verbunden ist. Dieses Problem kann nur durch eine gute Isolation verkleinert, nicht aber vollständig behoben werden. Am Schluss des Berichtes werden die Ergebnisse der sozialwissenschaftlichen Begleitforschung vorgestellt und die Maßnahmen zur Verwertung der Forschungsergebnisse erläutert. Der Bericht endet mit einem kurzen Fazit.

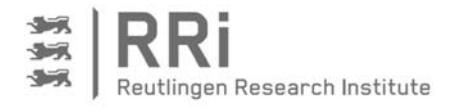

## Kurzbeschreibung der Forschungsergebnisse

Im Folgenden sind die wichtigsten Ergebnisse des Forschungsprojektes stichpunktartig zusammengefasst:

 Sigmoidfunktionen sind gut geeignet, um den Temperaturverlauf in einem Wärmespeicher zu korrelieren. Da diese Art Funktionen 4 freie Parameter aufweisen, sollte dafür allerdings an mindestens vier Stellen im Wärmespeicher die Temperatur bekannt sein. Wenn weniger als vier Temperaturmesswerte vorliegen, wie beispielsweise in vielen Anwendungen in KWK-Anlagen mit nur 3, selten 2, Temperatursensoren, kann die Sigmoidfunktion mit Hilfe von begrenzenden Randbedingungen dennoch an den Temperaturverlauf angepasst werden. Dabei kann es jedoch vorkommen, dass die Randbedingungen zur Wiedergabe eines mehrstündigen und mehrfachen Lade- und Entladevorgangs in einzelnen Bereichen unterschiedlich gesetzt werden müssen, was die Anwendung des Verfahrens erschwert.

Generell hat sich jedoch gezeigt, dass die Berechnung der im Wärmespeicher enthaltenen Energie auf Basis eines den Temperaturmesswerten zugeordneten Schichtenmodells für die Zwecke des hier entwickelten Energiemanagements ausreichend genau ist.

- Für die Vorhersage des Strom- und Wärmebedarfs in Einfamilienhäusern und kleinen Mehrfamilienhäusern ist die naive Prognose am besten geeignet. Eine Rückführung auf äußere Parameter wie Jahreszeit, Wochentag, Außentemperatur oder solare Einstrahlung bringt keine Verbesserung, da das Nutzerverhalten den mit Abstand größten Einfluss darstellt. Dies bedingt einen teilweise erheblichen Prognosefehler, der erst kleiner wird, wenn mittlere und größere Mehrfamilienhäuser betrachtet werden, da sich das Verhalten der unterschiedlichen Nutzer hier teilweise kompensiert.
- Zur Erstellung und Optimierung eines Fahrplans für ein KWK-Gerät hat sich ein stochastisch-heuristisches Verfahren als geeignet erwiesen, das zwischen den Grenzkurven für einen vollständig beladenen und einen vollständig entladenen Wärmespeichers arbeitet. Gradienten- oder Suchverfahren sind aufgrund der vielen begrenzenden Randbedingungen schwieriger anzuwenden. Der Nachteil der stochastischheuristischen Verfahren, dass sie das globale Optimum nur mit einer unendlichen Anzahl Funktionsaufrufe exakt abbilden können, tritt in dieser Anwendung in den Hintergrund, da durch den Prognosefehler eine deutlich größere Unsicherheit im System enthalten ist.

Des Weiteren bietet ein stochastisch-heuristisches Verfahren die Möglichkeit, Nebenbedingungen bei der Optimierung in einfacher Weise einzubinden, in dem eine Untermenge der Nopt besten Lösungen im Hinblick auf die Nebenbedingungen untersucht und kategorisiert wird.

- Bei der Implementierung einer Ad-hoc-Strategie kommt der richtigen oder passenden Auswahl der Ad-hoc-Parameter, insbesondere der Schwellwerte für das Ein- und Ausschalten des KWK-Gerätes, eine erhebliche Bedeutung bei. Diese Parameter sind zudem stark von den Gegebenheiten an der jeweiligen Anlage abhängig, so dass hier keine pauschalen Vorgaben oder Empfehlungen möglich sind. Ebenso ist aus diesem Grund eine Übertragung von einer auf eine andere Anlage nicht ohne weiteres möglich.
- Für die Simulation des Wärmespeichers in Verbindung mit unterschiedlichen Wärmeerzeugern und -verbrauchern ist ein Modell auf der Basis von Temperaturen und Massenströmen erforderlich. Ein Modell, das allein mit Energiemengen und Leistungen arbeitet, ist nicht geeignet. Ursache dafür ist die Notwendigkeit zur Nachbildung der

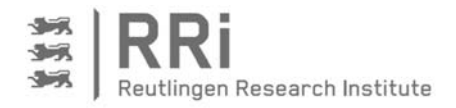

Temperaturschichtung und der Temperaturverteilung im Wärmespeicher, die dessen Leistungsfähigkeit wesentlich beeinflussen.

 Für eine signifikante Erhöhung der Eigenstromdeckung beim Betrieb einer KWK-Anlage müssen zwei Randbedingungen erfüllt sein: Zum einen darf die jährliche oder auch tägliche Laufzeit des KWK-Gerätes nicht zu lang sein, um die Flexibilität für die Verschiebung der Betriebsphasen des KWK-Gerätes zu gewährleisten. Zum anderen sollte die elektrische Leistung des KWK-Gerätes über der durchschnittlichen oder zumindest über der elektrischen Grundlast im betrachteten Objekt liegen.

Generell gilt zudem, dass das Volumen des Wärmespeichers ausreichend groß bemessen sein muss. Hier ergeben sich jedoch in der praktischen Anwendung häufig Begrenzungen aufgrund eines limitierten Platzangebotes und aufgrund des Aufwandes für die hydraulische Verbindung mehrerer Einzelspeicher. Eine harte Begrenzung in dieser Hinsicht stellt in vielen Fällen das Türmaß dar, das nur ein Volumen für einen von außen eingebrachten Einzelspeicher von ca. 800 Litern, in Sonderfällen auch ein wenig darüber, zulässt.

 Eine stromoptimierte Betriebsweise bringt zwei Nachteile mit sich: Zum einen erhöht sich die Anzahl der BHKW-Starts gegenüber dem wärmegeführten Betrieb, insbesondere wenn der stromoptimierte Betrieb über die Ad-hoc-Strategie erreicht wird. Bei der Fahrplanerstellung kann man hingegen über eine Nebenbedingung ein übermäßiges Ansteigen der BHKW-Starts verhindern. Dieser Nachteil relativiert sich aber in vielen Fällen, da ein gewisses Maß an Starts im Rahmen der Regelwartung von BHKW durchaus tolerabel ist.

Zum anderen entstehen größere Wärmeverluste am Wärmespeicher, weil der Speicher im Gegensatz zum wärmegeführten Betrieb weniger oft vollständig entladen wird. Deshalb weist der Speicher im Mittel einen höheren Ladezustand auf, was mit einer höheren mittleren Temperatur und entsprechend höheren Wärmeverlusten an die Umgebung verbunden ist. Dieses Problem kann nur durch eine gute Isolation verkleinert, nicht aber vollständig behoben werden.

 An der Feldtestanlage 2, die eine ausreichende Flexibilität besitzt, konnte die auf den Stromverbrauch bezogene elektrische Deckung durch den im Rahmen des Projektes entwickelten Steuerungsalgorithmus um ca. 28 % gesteigert werden. Dieser Wert wurde über die Jahressimulation ermittelt. Die Messwerte aus dem Feld, die aus Zeitgründen nicht über ein komplettes Jahr aufgenommen werden konnten, bestätigen diese Zahl dennoch.

Eine ähnliche Steigerung der auf den Stromverbrauch bezogenen elektrischen Deckung in Höhe von 27 % konnte mit Hilfe der Simulationsrechnung für ein Mehrfamilienhaus mit 8 Wohneinheiten ermittelt werden.

 Im Hinblick auf die Betriebskosten und damit die Wirtschaftlichkeit überwiegen die Vorteile durch die Erhöhung der Eigenstromdeckung den Nachteil der erhöhten Wärmeverluste. Konkret konnten Betriebskostensenkungen durch den Einsatz des entwickelten Steuerungsalgorithmus bis zu 188 €/a für die Feldtestanlage 2 und bis zu 352 €/a für ein Mehrfamilienhaus errechnet werden.

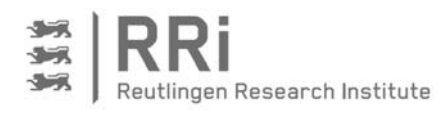

# Inhalt

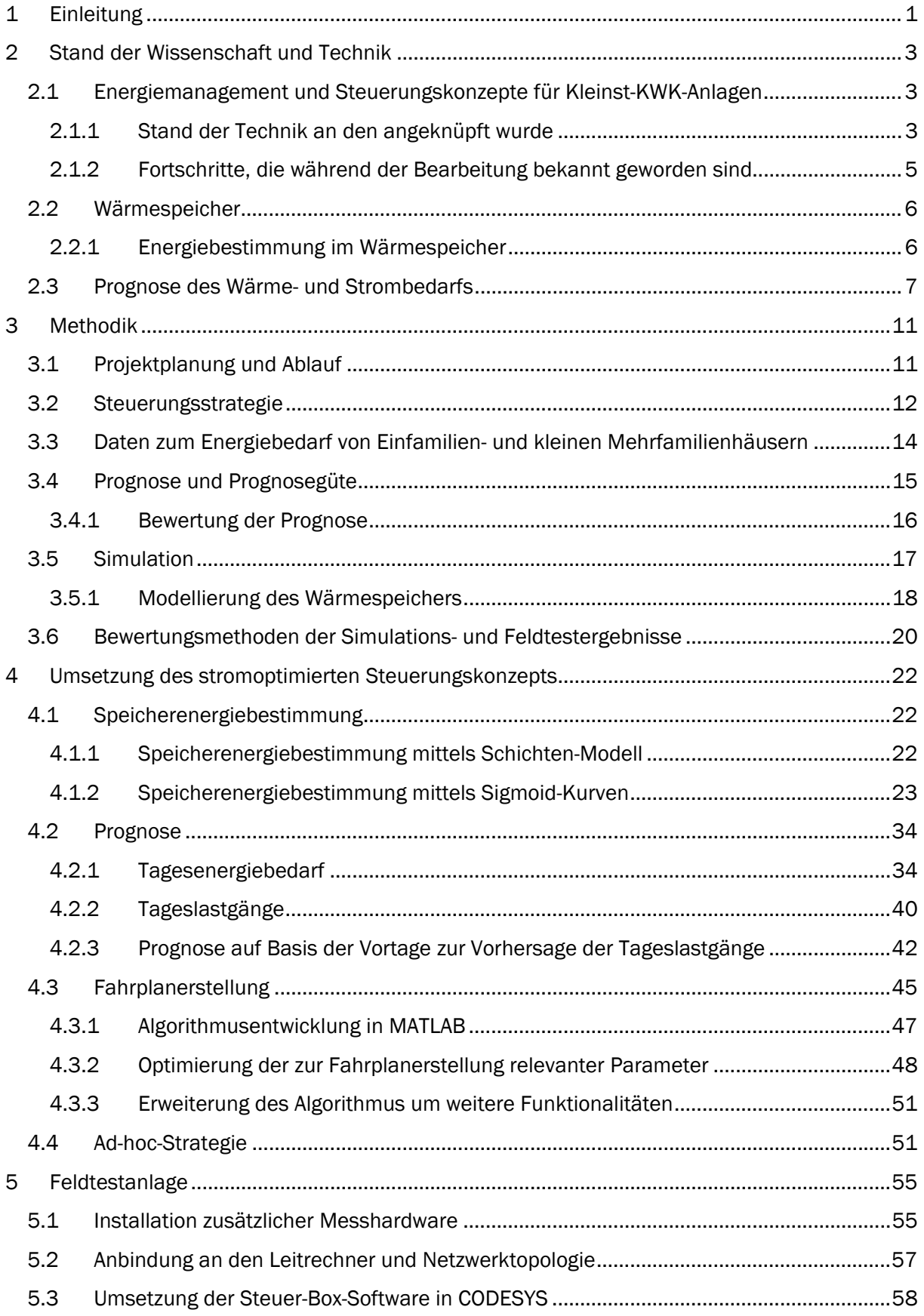

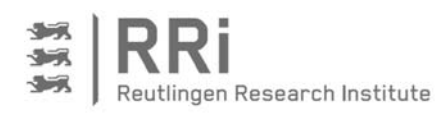

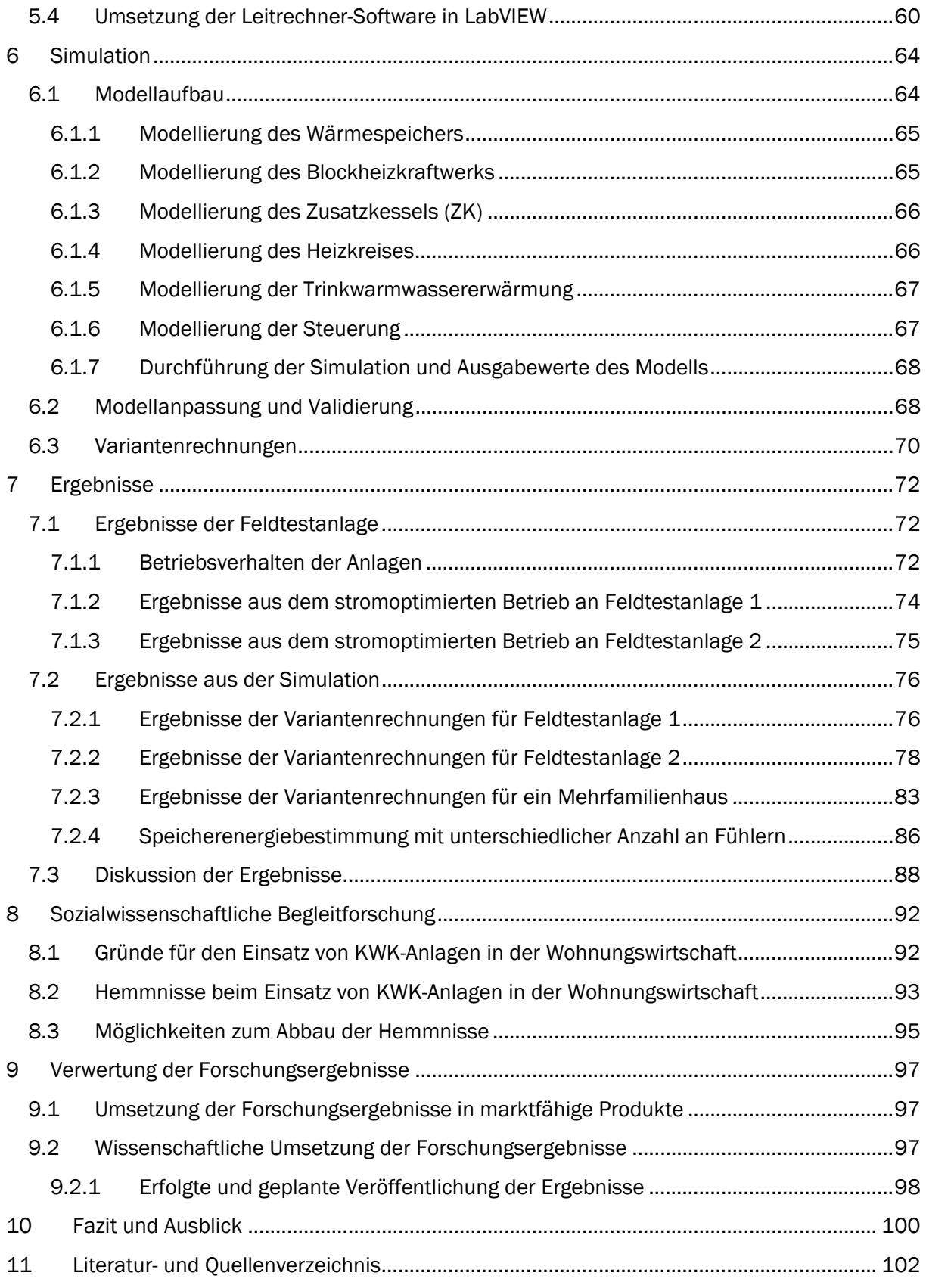

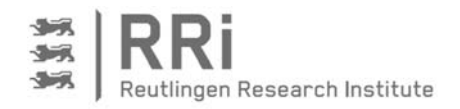

# Abbildungsverzeichnis

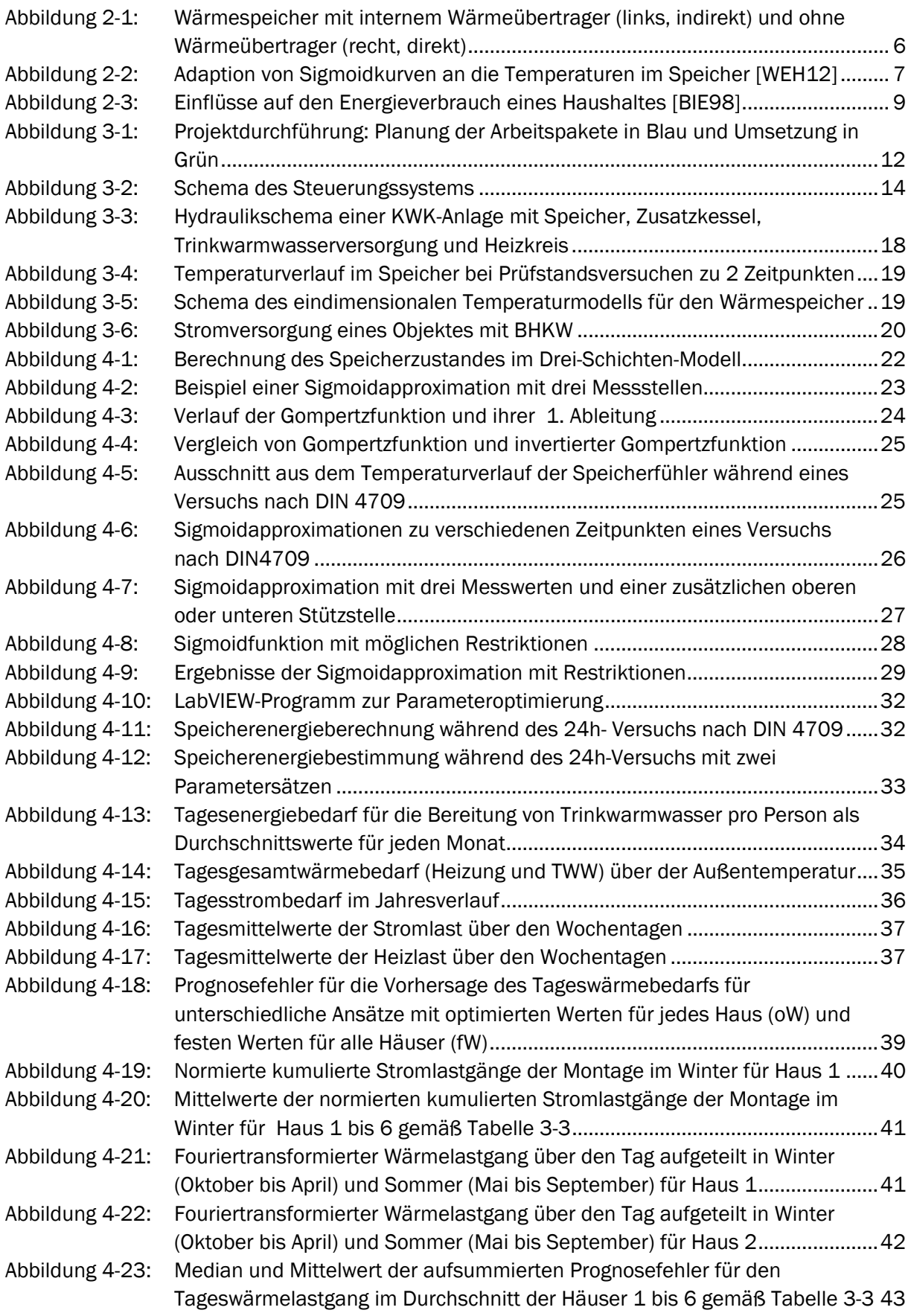

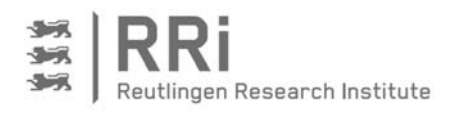

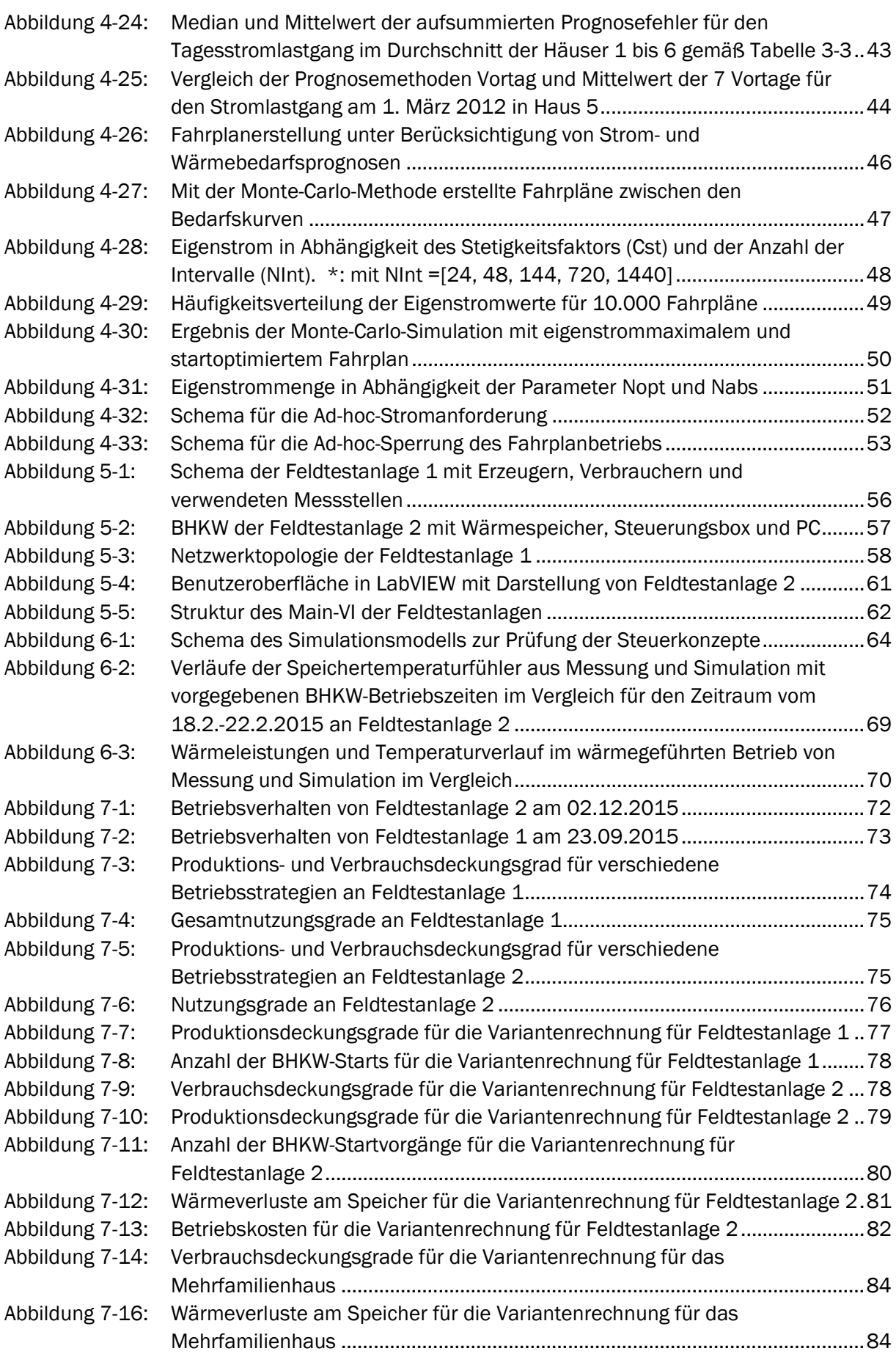

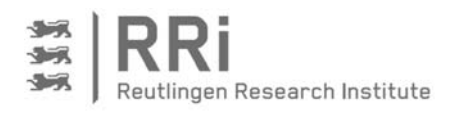

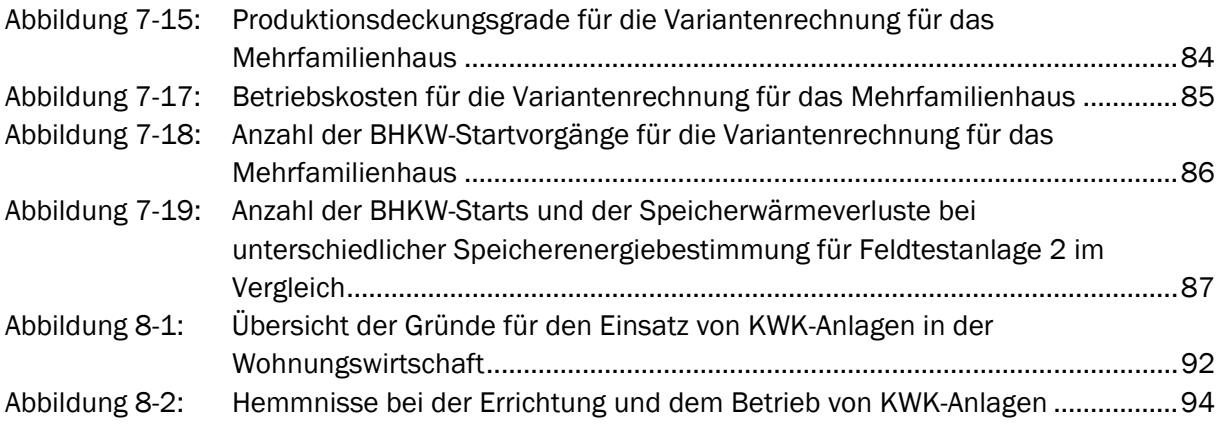

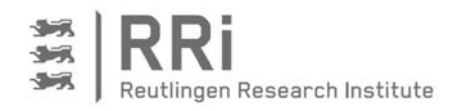

# Tabellenverzeichnis

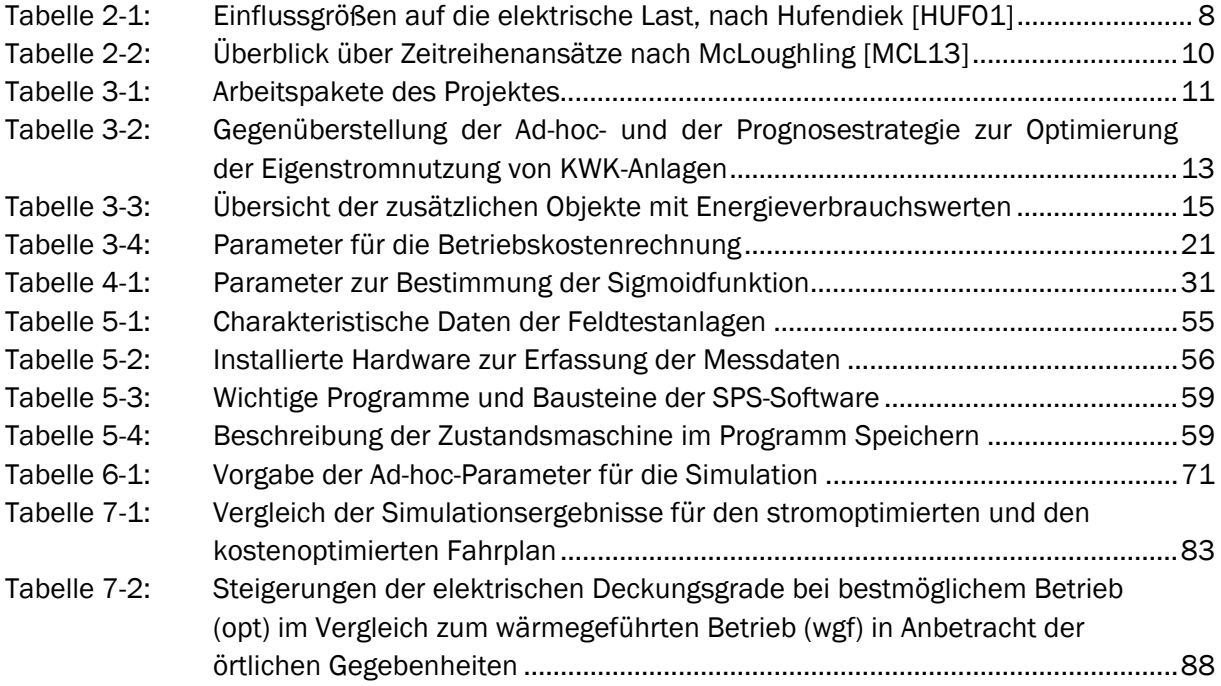

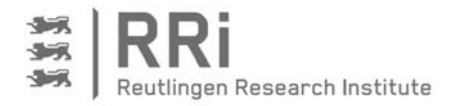

## 1 Einleitung

Das abgelaufene Jahr 2015 belegt eindrucksvoll den stetig steigenden Beitrag erneuerbarer Energien an der Stromerzeugung in Deutschland. So betrug nach Angabe des Beratungsbüros Agora Energiewende der Anteil erneuerbarer Energien am Bruttostromverbrauch in Deutschland in 2015 32,5% [AGO16]. Im Jahr 2014 waren es lediglich 27,3%. Mit Blick auf die Bruttostromerzeugung lag der Anteil Ende 2015 bei 30,0%. Dabei trug die Windenergie mit 13,3% knapp zur Hälfte bei, während die Photovoltaik mit 5,9% etwa ein Fünftel der erneuerbaren Stromerzeugung ausmachte.

Neben den positiven Aspekten dieser Entwicklung, wie dem verminderten Ausstoß des klimaschädlichen Gases CO<sub>2</sub> und der zurückgehenden Abhängigkeit von Energieimporten aus dem Ausland, nimmt auf diese Weise jedoch die Volatilität der Stromerzeugung zu, was insbesondere im Hinblick auf die Versorgungssicherheit kritisch zu hinterfragen ist. Weil Solarund Windkraftanlagen nicht beliebig regelbar sind, kann keine vollständige Ausrichtung auf den aktuellen Strombedarf erfolgen, so wie es mit den derzeit vorherrschenden Großkraftwerken praktiziert wird. Deshalb ist ein Einsatz von Energiespeichern im Zusammenschluss mit einer erneuerbaren Stromerzeugung unabdingbar.

Vor diesem Hintergrund erscheint es im ersten Moment naheliegend, die Diskrepanz zwischen der Solar- und Windstromerzeugung und dem Strombedarf über elektrische Speicher auszugleichen. Bei näherer Betrachtung wird jedoch schnell deutlich, dass dafür ein erheblicher Ausbau der Speicherkapazitäten erforderlich ist. Die derzeit in Deutschland vornehmlich aus Pumpspeicherkraftwerken abgerufene elektrische Speicherleistung beträgt ca. 9,5 GW oder mit Blick auf die Speicherkapazität etwa 40 GWh [LIE14]. Bei einem Ausbau der erneuerbaren Stromerzeugung auf 80 %, die beispielsweise im Szenario "50-80-90" des Umweltministeriums Baden-Württemberg bis 2050 angestrebt wird [UM16], müsste die Speicherleistung um mehr als das 7-fache erhöht werden. Angesichts der gewaltigen in diesem Zusammenhang zu erwartenden Kosten erscheint es fraglich, ob der alleinige Ausgleich einer volatilen Stromerzeugung über elektrische Speicher sinnvoll ist.

Neben der elektrischen Speicherung existieren aber weitere Optionen, um die durch Solar- und Windkraftanlagen hervorgerufene unregelmäßige Stromerzeugung auf den aktuellen Stromverbrauch abzustimmen. Dabei ist zunächst der Ausgleich über das Stromnetz – insbesondere im europäischen Verbund – zu nennen, das dafür allerdings entsprechend ausgebaut werden muss, was ebenfalls mit hohen Kosten verbunden ist. Des Weiteren kann eine Lastverschiebung auf der Bedarfsseite erfolgen, in dem große Stromverbraucher vornehmlich zu Zeiten betrieben werden, in denen ausreichend Solar- oder Windstrom zur Verfügung stehen. Das Potenzial ist an dieser Stelle jedoch begrenzt, wenn andere Faktoren wie Komfort oder Produktionsqualität und Produktionssicherheit im industriellen Bereich nicht nachteilig berührt werden sollen. Außerdem besteht nach wie vor die Möglichkeit, die zum Ausgleich erforderlichen Strommengen mit Hilfe von klassischen Kraftwerksprozessen und -anlagen zu erzeugen. Diese müssen dann aber flexibel einsetzbar sein, d.h., schnell ein- und ausgeschaltet werden können. Darüber hinaus sollten sie mit Bio-Brennstoffen befeuert werden können und eine hohe Effizienz aufweisen, um den Zielen der Energiewende in Form von verstärkter Nutzung erneuerbarer Energien und Erhöhung der Energieeffizienz gerecht zu werden.

An dieser Stelle bietet sich der Einsatz der Kraft-Wärme-Kopplung, z.B. in Form von Gas-Ottomotor-BHKW, an. Diese können mit Bio-Brennstoffen, beispielsweise Biogas, und damit regenerativ betrieben werden, und sie sind nachgewiesenermaßen hocheffizient, weil die

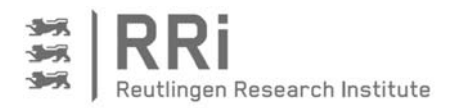

Abwärme anders als bei Großkraftwerken nahezu vollständig zur Beheizung von Gebäuden oder zur Warmwasserbereitung verwendet wird.

Um Blockheizkraftwerke für die flexible und bedarfsorientierte Stromerzeugung im Verbund mit Solar- und Windkraftanlagen zu ertüchtigen, ist allerdings ein neues Steuerungskonzept erforderlich, denn bislang ist der Betrieb von BHKW allein auf die Deckung des Wärmebedarfs ausgerichtet. Zukünftig muss die bedarfsgerechte Stromerzeugung im Vordergrund stehen. Das bedeutet konkret, dass BHKW nicht mehr wie ein klassischer Heizkessel betrieben werden dürfen, der sich einschaltet sobald Heiz- oder Warmwasserwärmebedarf besteht. Stattdessen müssen BHKW anlaufen, wenn nicht ausreichend Solar- und Windstrom zur Verfügung stehen. Dabei gilt es allerdings zu beachten, dass die während der Betriebszeit parallel erzeugte Nutzwärme auch tatsächlich genutzt wird, da ansonsten die hohe Effizienz der Kraft-Wärme-Kopplung nicht mehr gegeben ist. Hier kommt der Wärmespeicher ins Spiel, der diese Wärme aufnehmen, speichern und für eine spätere Nutzung bereithalten kann. Voraussetzung dafür ist allerdings, dass der Energieinhalt des Speichers laufend überwacht und vorausschauend gemanagt wird. Auf diese Weise wird das BHKW in die Lage versetzt, flexibel zur Stromproduktion anlaufen zu können. Zusätzlich ist es dabei wichtig, die Anzahl der BHKW-Starts im Auge zu behalten, um den Verschleiß des Motors zu begrenzen und die Wartungskosten niedrig zu halten sowie die Aufheiz- und Abkühlverluste des BHKWs zu minimieren.

Im vorliegenden Abschlussbericht wird die Entwicklung eines Steuerungssystems beschrieben, das diese, teilweise gegenläufigen Anforderungen berücksichtigt und im Rahmen einer Optimierung bestmöglich kombiniert, um die Kraft-Wärme-Kopplungsanlage von einem wärmegeführten in einen stromoptimierten Betrieb zu überführen. Primäres Ziel der Entwicklung war die Maximierung der Eigenstromdeckung, d.h., die Maximierung des Anteils der Stromerzeugung durch das BHKW, der direkt im Objekt verbraucht wird. Durch Änderung der Zielfunktion bei der Optimierung ist es jedoch in einfacher Weise möglich, den Algorithmus auf andere Erfordernisse, wie beispielsweise den eingangs erwähnten Ausgleich der volatilen Solarund Windstromerzeugung, umzustellen und entsprechend einzusetzen.

Nachfolgend werden der Stand der Technik in den Bereichen Steuerungssysteme für KWK-Anlagen und Wärmespeicher sowie Prognose des Wärme- und Strombedarfs in Wohngebäuden dargestellt. Daran schließt sich eine Beschreibung der Methodik an, in welcher der generelle Projektablauf sowie die Konzeption der Steuerungsstrategie und die Entwicklung der Simulationsumgebung skizziert sind. Darauf aufbauend erfolgt die Beschreibung der Umsetzung mit der Erarbeitung des Steuerungsalgorithmus bestehend aus den Komponenten Berechnung des Energieinhaltes im Wärmespeicher, Prognose von Wärme- und Strombedarf, Fahrplanoptimierung und Ad-hoc-Steuerung. Die Steuerung ist im Rahmen des Projektes konkret aufgebaut und an zwei Feldtestanlagen implementiert worden, worauf ebenfalls eingegangen wird. Abschließend werden die erzielten Ergebnisse sowohl aus den Feldtestanlagen als auch aus der Simulation vorgestellt und diskutiert, so dass letztendlich deutlich wird, welche Verbesserung in puncto Eigenstromdeckung durch den neu entwickelten Steuerungsalgorithmus erzielt werden konnten und welche weiteren Effekte beobachtet wurden.

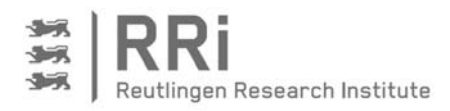

## 2 Stand der Wissenschaft und Technik

- 2.1 Energiemanagement und Steuerungskonzepte für Kleinst-KWK-Anlagen
- 2.1.1 Stand der Technik an den angeknüpft wurde

Der zu Projektbeginn vorgefundene Stand der Technik ist die wärmegeführte Betriebsweise von KWK-Anlagen, insbesondere im Bereich der Kleinst-KWK (unterhalb 50 kWel). Steuerungssysteme mit intelligentem Management des Wärmespeichers für einen stromoptimierten Betrieb sind seitens der Hersteller allenfalls in sehr einfacher Ausführung, die beispielsweise auf einer manuellen Vorgabe der Einschaltzeiten mit Blick auf eine Kompensation des Stromverbrauchs im Objekt beruhen, anzutreffen. Die Ansätze der Herstellerfirmen sind gerätespezifisch anwendbar und geben damit keine wirklichen Anhaltspunkte über das Potenzial dieser Lösung. Zudem sind Entwicklungsaktivitäten der Herstellerfirmen nicht offen zugänglich und können deshalb nicht eindeutig bewertet werden.

Zwar taucht der Begriff des Energiemanagementsystems in vielerlei Hinsicht in der Literatur auf; im Kern geht es dabei aber überwiegend um die intelligente Erzeugung, Speicherung und Verteilung von elektrischer Energie. Angefangen von den Energie- oder auch Batteriemanagementsystemen in Elektro- oder Hybridfahrzeugen bis hin zu den großen, vom BMWi geförderten E-Energy-Projekten steht jeweils die Elektroenergie im Fokus [BMW13]. Häufig werden Modelle für einen Strommarkt mit flexiblen Tarifen entwickelt, und es wird eine an diesen Tarifen orientierte Steuerung der Verbraucher und Erzeugern angestrebt. Die Einbindung von KWK-Anlagen im Rahmen dieser Projekte bezieht sich deshalb im Wesentlichen auf die Möglichkeit der zusätzlichen Stromerzeugung, d.h., die Geräte werden als kleine, dezentrale Einheiten zur Erzeugung elektrischer Energie eingesetzt und behandelt. Die wichtigen Randbedingungen der parallelen Wärmeerzeugung und deren Nutzung im Objekt stehen dabei nicht im Vordergrund oder werden nicht näher betrachtet.

Ein weiterer Aspekt in dieser Hinsicht ist die Stabilisierung der elektrischen Netze. Die Nutzung von KWK-Anlagen zu diesem Zweck ist zwar grundsätzlich möglich. Allerdings liegt die Schwäche dieses Systems im Sommerbetrieb, in dem die KWK-Anlagen aufgrund des niedrigen Wärmebedarfs nur geringe Laufzeiten aufweisen und die ihnen zugewiesene Funktion der Netzstabilisierung wegen der fehlenden Wärmesenke nur unzureichend erfüllen können.

Ein Beispiel für die zentrale Ansteuerung von kleinen KWK-Anlagen unter Berücksichtigung des Wärmebedarfs ist das Schwarmstrom-Konzept der Firma LichtBlick [LIC12]. Für das Schwarmstrom-Konzept werden Wärmelastprognosen für das Gebäude sowie Strompreisprognosen erstellt. Die Steuerung sieht einen wärmebedingten Start der KWK-Anlage vor, sollte der Wärmebedarf des Kunden durch den stromorientierten Betrieb nicht mehr gedeckt werden können. In diesem Fall wird dann allerdings mehr Strom produziert, als im Fahrplan vorgesehen.

In der Literatur findet sich zudem das Projekt des Forschungsverbund Energie Niedersachsen (FEN), in dessen Rahmen die optimale Bewirtschaftung des Pufferspeichers einer KWK-Anlage behandelt wird. Die Ergebnisse dieses Projektes sind aber bis dato rein rechnerisch, d.h., sie wurden auf Basis von Simulationsrechnungen erzielt. Es gibt keine Messwerte aus dem Feld. Der Fokus dieser Untersuchungen liegt auf Seiten der Ansteuerung der KWK-Anlagen im Verbund, d.h., im Rahmen eines virtuellen Kraftwerkes. Ziel ist ein möglichst ausgeglichener Stromlastgang für eine komplette Siedlung. Man spricht in diesem Projekt deshalb auch nicht von einer stromoptimierten, sondern von netzorientierter Betriebsweise der KWK-Anlagen. Die erforderlichen Fahrpläne für die KWK-Anlagen werden von einem zentralen Leitrechner aufgrund

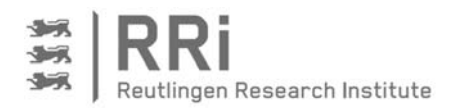

von Lastgangprognosen für das gesamte Netz erstellt. Die Verlagerung dieser Aufgabe in das Energiemanagement an der KWK-Anlage zum stromoptimierten Betrieb im Objekt, wurde im Rahmen des Projektes nicht verfolgt. Eine Erprobung am Prüfstand oder im Feld sollte nachgelagert stattfinden. Inzwischen ist eine Kraft-Wärme-Kälte-Kopplungsanlage im Energieforschungszentrum Niedersachsen (EFZN) aufgebaut worden, und diese ermöglicht das Monitoring im praktischen Einsatz [EFZ12].

Ein ähnliches Projekt wird an der Technischen Hochschule Köln bearbeitet. Ziel des Projekts ist die Entwicklung eines übergeordneten Energiemanagementsystems zur Integration kleiner KWK-Anlagen in den Strommarkt. Da auch hier eine Verbundlösung mit einer Ansteuerung von außen angestrebt wird, liegt ein Schwerpunkt des Projektes auf der Entwicklung der kommunikationstechnischen Anbindung der KWK-Anlagen an das Leitsystem. Die Erprobung findet mit 3 Anlagen im Feld statt. Aus den Ergebnissen des Projektes soll am Ende ablesbar sein, welches Potenzial die Steuerung von kleinen, dezentralen KWK-Anlagen im Verbund zur Bereitstellung von Regelund Ausgleichsenergie besitzt. [THK15]

Auch im Projekt DEMAX (Dezentrales Energie- und Netzmanagement mit flexiblen Stromtarifen) des Fraunhofer ISE in Freiburg lag der Schwerpunkt der Arbeiten auf der Entwicklung eines intelligenten Energiemanagementsystems in Smart Grids [ISE09]. Im Vordergrund des Projekts stand ein zentrales Energiemanagementsystem, das auf flexiblen Stromtarifen basiert. Diese werden an die KWK-Anlagen weitergegeben, so dass diese den Betrieb darauf abstimmen können. Auch hier ist ein wesentlicher Teil des Projekts die Entwicklung der Kommunikationstechnik, für die ein spezielles Gateway geschaffen wurde.

An der TU München ist im Auftrag des Energieversorgers E.ON das Zusammenspiel zwischen KWK-Gerät und Pufferspeicher in einer KWK-Anlage untersucht worden mit dem Ziel, den Nutzen eines thermischen Speichers in der Kombination mit Mikro-KWK-Anlagen zu prüfen und die Produktion von Strom durch KWK-Anlagen an den Bedarf im Netz anzupassen [EON12]. Im Projekt wurde eine Methode zur optimierten Betriebsweise von KWK-Anlagen geprüft. Die an der TU München entwickelte multi-kriterielle Regelung entspricht einer Kaskadenregelung. Die innere Kaskade regelt dabei die elektrischen Größen und die äußere Kaskade die thermischen Größen an KWK-Modul, Spitzenlastkessel und Pufferspeicher mit Speicherzustandsbestimmung [WEH12]. Ziel dieser Regelung ist die Maximierung des elektrischen Produktionsdeckungsgrades unter Berücksichtigung des Wärmebedarfs. Hierfür wird die elektrische Sollleistung des BHKWs anhand des aktuellen Strom- und Wärmebedarfs sowie des aktuellen Speicherzustands berechnet. Mit diesem Ansatz konnten in Prüfstandversuchen leichte Verbesserungen in der Eigenstromerzeugung erzielt werden.

Weitere Projekte dieser Art, die jedoch eher theoretisch angelegt sind und rein auf Simulationsrechnungen aufbauen sowie auf den Stromhandel und damit auf die Seite der elektrischen Energieversorgung fokussieren sind am Zentrum für Technomathematik der Universität Bremen [ZET04] und am Institut für Elektrische Anlagen und Energiewirtschaft (IAEW) der RWTH Aachen [GRO11] durchgeführt worden.

Ein weiteres Projekt dieser Art am EWE-Forschungszentrum NEXT ENERGY in Oldenburg ist auf die Eigenstromversorgung und -optimierung im Gebäude ausgerichtet [BIN12]. Hier geht es allerdings darum, das Gebäude komplett mit Solarenergie zu versorgen. Ansonsten ist der Ansatz sehr ähnlich zu der in diesem Vorhaben verfolgten Idee: Durch ein intelligentes Energiemanagement eines Batteriespeichers und eines thermischen Speichers soll es zum einen gelingen, den von der PV-Anlage erzeugten Strom zu einem großen Teil im Gebäude selbst zu nutzen; im Idealfall soll der Strombedarf auf diese Weise komplett gedeckt werden. Zur Deckung

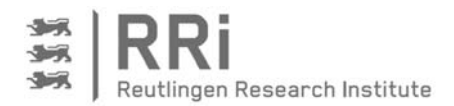

1

des thermischen Bedarfs ist neben einer thermischen Solaranlage eine Brennstoffzelle eingebunden, die in KWK betrieben wird. Auf diese Wiese soll aus Solarstrom erzeugter Wasserstoff in Strom und Wärme umgesetzt werden. Das Energiemanagementsystem wird zunächst rechnerisch simuliert und entwickelt, anschließend an einer Laboranlage weiterentwickelt und optimiert und danach im Rahmen eines Praxistests verifiziert.

#### 2.1.2 Fortschritte, die während der Bearbeitung bekannt geworden sind

Während der Projektbearbeitung sind einige neue Konzepte und Projekte im Bereich der stromoptimierten Steuerung von Kleinst-KWK-Anlagen bekannt geworden. Eines dieser neuen Produkte, ist die easyOptimize-Box, die von RWE Effizienz entwickelt wurde. Ihr primäres Ziel ist, die KWK-Anlage durch intelligente Steuerungstechnik nicht mehr wärmegeführt, sondern eigenstromoptimiert zu betreiben [MAT14]1. Hierfür ist die easyOptimize-Box informationstechnisch mit der KWK-Anlage, dem Stromzähler sowie einem optionalen Stromspeicher verbunden. Der Ladezustand des thermischen Speichers wird aus den standardmäßig installierten Temperatursensoren bestimmt, die Werte werden dabei von der KWK-Anlage übermittelt. Anhand der Temperaturen im Speicher sowie des Betriebs der Wärmeerzeuger können Wärmebedarfsprognosen erstellt werden, und mit den Daten des Stromzählers wird eine Prognose des elektrischen Bedarfs auf Basis der Vergangenheitswerte erstellt. Anhand der Bedarfsprognosen wird daraufhin ein Fahrplan erstellt, um die KWK-Anlage eigenstromoptimiert betreiben zu können. Neben der Verbesserung des Eigenstromanteils ist die Sicherung des Wärmekomforts zu gewährleisten. Neben KWK-Anlagen können auch weitere Erzeugungsanlagen wie Photovoltaik-Anlagen und Wärmepumpen sowie elektrische Energiespeicher mit einer easyOptimize-Box verknüpft werden. Als zweiter Schritt sollen verschiedene Erzeuger über einen Aggregator gebündelt und zu einem virtuellen Kraftwerk verbunden werden, um eine Vermarktung der Flexibilitäten an der Strombörse zu ermöglichen. In einer Pressemeldung vom 23. Oktober 2014 zeigt RWE Effizienz auf, dass inzwischen mehrere Mikro-KWK-Anlagen als virtuelles Kraftwerk gebündelt werden und in dieser Form Regelenergie vorhalten können [RWE14].

Die RWE Effizienz GmbH hat sich die intelligente Steuerung der Verwendung von Energie international patentieren lassen. Das Patent umfasst "das Steuern der Verwendung von Energie, die von einem oder mehreren Energieerzeugern in einem Hausnetz bereitgestellt wird, in Abhängigkeit einer Prognose zukünftig von den Energieerzeugern in dem Hausnetz bereitgestellter Energie und/oder einer Prognose des zukünftigen Energiebedarfs" [RWE12]. Das Patent ist sehr allgemein gefasst, um den Knowhow-Vorsprung gegenüber anderen Herstellern und Entwicklern von vorausschauenden Energiemanagementalgorithmen in der Gebäudetechnik möglichst weitreichend abzusichern.

Doch auch seitens der Hersteller von KWK-Anlagen sind in den letzten Jahren einige Entwicklungen für eine bessere Anpassung der Stromproduktion an den Bedarf bekannt geworden. Bei modulierenden BHKW besteht oftmals die Möglichkeit, die Stromproduktion an den Strombedarf anzupassen. So hat beispielsweise die Firma EC POWER mit der XRGI-Einheit die Möglichkeit der Echtzeitmodulation ihrer KWK-Anlagen implementiert. Zudem werden hier Nutzerprofile erstellt, um den erwarteten Strom- und Wärmebedarf abgleichen und bei hohem Strombedarf entsprechend reagieren zu können [ECP16].

<sup>1</sup> Ergänzende Angaben zur easyOptimize-Box durch persönliche Mitteilung von J. Matics am 12.6.2014

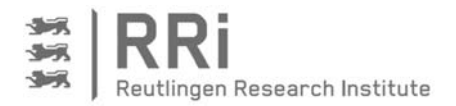

#### 2.2 Wärmespeicher

Der Wärmespeicher stellt bei der stromoptimierten Betriebsweise der KWK-Anlage in der im Rahmen des Projektes geplanten Art die entscheidende Komponente dar. Schließlich soll die Flexibilität des Wärmespeichers genutzt werden, um einen stromoptimierten Betrieb zu ermöglichen. BHKW werden generell mit Wärmespeichern (in dieser Kombination auch als Pufferspeicher bezeichnet) eingebaut, um die Laufzeit des BHKWs zu verlängern und somit die Anzahl an Startvorgängen zu reduzieren [SUT14]. Zusätzlich kann der Pufferspeicher im geladenen Zustand zur kurzzeitigen Abdeckung Lastspitzen eingesetzt werden [THO07]. Üblicherweise werden in der Praxis zwei Typen von Pufferspeichern auf Basis des Wärmespeichermediums Wasser eingesetzt. Es werden, wie Abbildung 2-1 schematisch zeigt, sowohl Wärmespeicher mit integrierter Wärmeübertragerwendel, also Speicher mit indirekter Wärmeübertragung und Systemtrennung, als auch Speicher mit direkter Wärmeübertragung ohne Wendel verwendet [LOE15]. Bei Letzteren wird das Wasser aus dem Heizungssystem mit dem Wasser im BHKW-Kreislauf gemischt, so dass hier keine Systemtrennung vorliegt.

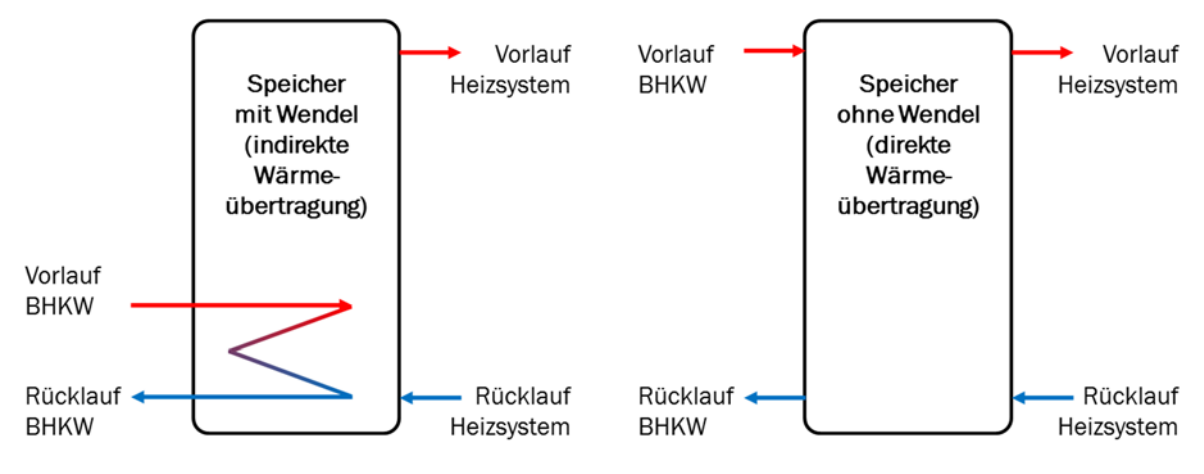

Abbildung 2-1: Wärmespeicher mit internem Wärmeübertrager (links, indirekt) und ohne Wärmeübertrager (recht, direkt)

Für den wärmegeführten Betrieb von KWK-Anlagen mit Wärmespeichern werden Temperatursensoren auf verschiedenen Speicherhöhen am oder im Speicher platziert. Mit Hilfe dieser Fühler werden unterschiedliche Strategien im wärmegeführten Betrieb dargestellt, wie beispielsweise in der Bedien- und Einstellanleitung MSR2 der Firma SenerTec beschrieben ist [SENnd].

#### 2.2.1 Energiebestimmung im Wärmespeicher

Damit die Flexibilität des Wärmespeichers genutzt werden kann, ist die Bestimmung des aktuellen Energieinhalts im Wärmespeicher erforderlich. Um sowohl mit niedrigen Rücklauftemperaturen die Kondensationswärme nutzen als auch die hohen Vorlauftemperaturen des BHKWs zur Warmwasserbereitung einsetzen zu können, wird im Wärmespeicher eine gute Temperaturschichtung angestrebt. Messungen zeigen jedoch, dass der Speicher nie ideal geschichtet ist und eine mehr oder weniger große Mischzone zwischen kalter und warmer Temperatur entsteht. Die Verteilung der Temperatur über der Höhe des Speichers nimmt deshalb in etwa einen S-förmigen Verlauf an. Aus diesem Grund kann der Energiebestimmung im Wärmespeicher eine Beschreibung des Temperaturverlaufs im Speicher mittels S-Kurven zugrunde gelegt werden. Eine Untergruppe der S-Kurven bilden die Sigmoiden, welche bereits zur

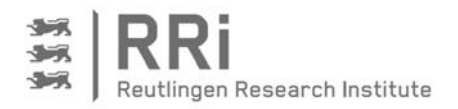

Approximation für diesen Zweck verwendet wurden. In Untersuchungen von Wehmhörner werden dazu zunächst 10 Temperatursensoren verwendet, mit denen der Sigmoidverlauf der Speichertemperaturen approximiert wird. Vorteilhaft gegenüber der Energiebestimmung mittels eines Schichtenmodells ist, dass eine Integration der Sigmoidkurve über der Speicherhöhe zu einem genaueren Ergebnis führt, als dies bei Schichtenmodellen der Fall ist. Um der Argumentation entgegenzuwirken, die Approximation mittels Sigmoidkurve habe allenfalls geringe Vorteile gegenüber einem Schichtenmodell mit 10-Temperaturfühlern, reduziert Wehmhörner die Anzahl der verwendeten Sensoren von 10 auf 7 und weist nach, das bei richtiger Positionierung der Fühler immer noch eine exakte Approximation der Sigmoidkurve möglich ist [WEH12].

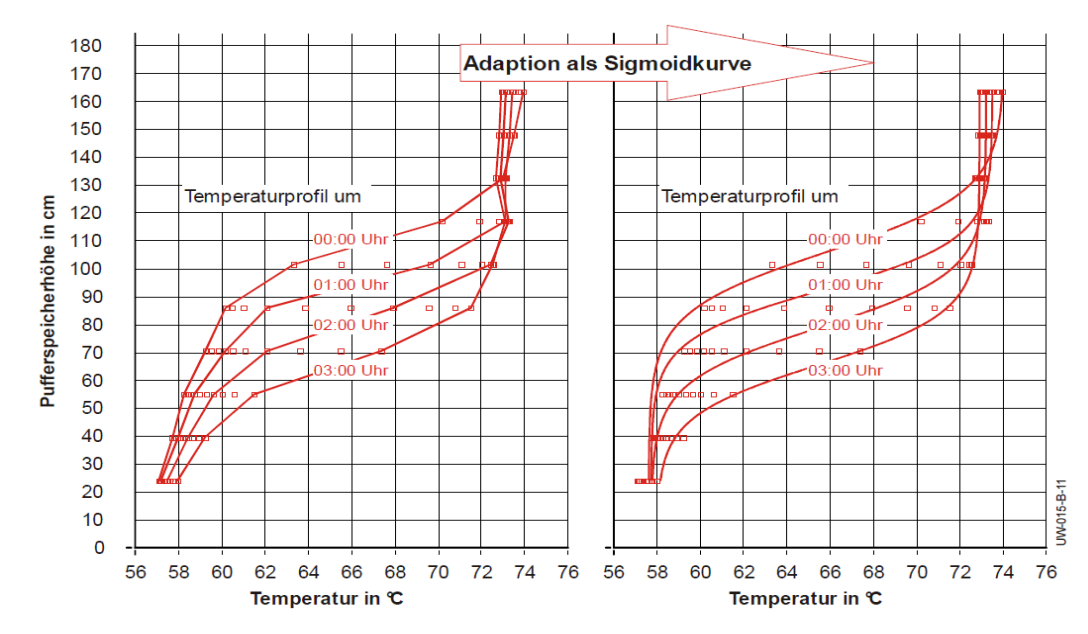

Abbildung 2-2: Adaption von Sigmoidkurven an die Temperaturen im Speicher [WEH12]

#### 2.3 Prognose des Wärme- und Strombedarfs

Wie bei der Vorstellung der bekannten Steuerungskonzepte bereits deutlich geworden ist, ist die Prognose des zu erwartenden Wärme- und Strombedarfs im Gebäude ein wichtiger Baustein. Deshalb sind nachfolgend einige Ansätze zur Erstellung von Energiebedarfsprognosen aus der Literatur zusammengestellt.

Die naive Prognose (naive no-change model) ist sicherlich der einfachste Ansatz einer Prognose. Dabei wird für den vorherzusagenden Wert in der Periode t der Wert der Vorperiode t-1 angenommen [BAR07]. Daraus ergibt sich folgende einfache mathematische Zusammenhang für die No-Change-Prognose:

$$
f_t = f_{t-1} \tag{Gl. 2-1}
$$

Die Naive Prognose kann für weitere Prognoseverfahren als Vergleichsgrundlage dienen. Da nur der Wert der Vorperiode, im Fall der Energiebedarfsprognose also der Bedarf zur gleichen Zeit am Vortag, Berücksichtigung findet, gibt es keinerlei Beachtung von weiteren Einflussfaktoren.

Grundsätzlich sind die Einflüsse auf den Energiebedarf im Gebäude jedoch vielfältig. Zur Wahl der geeigneten Einflussgrößen für die Lastmodellierung gibt es in der Literatur kein einheitliches Vorgehen. Korrelationsanalysen können hierfür Anhaltspunkte liefern. Hufendiek [HUF01] teilt die Einflussgrößen auf die elektrische Last in Verbraucherverhalten, Witterungseinflüsse und autoregessive Zusammenhänge ein (vgl. Tabelle 2-1).

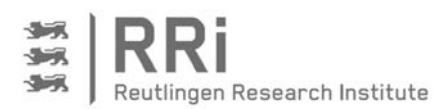

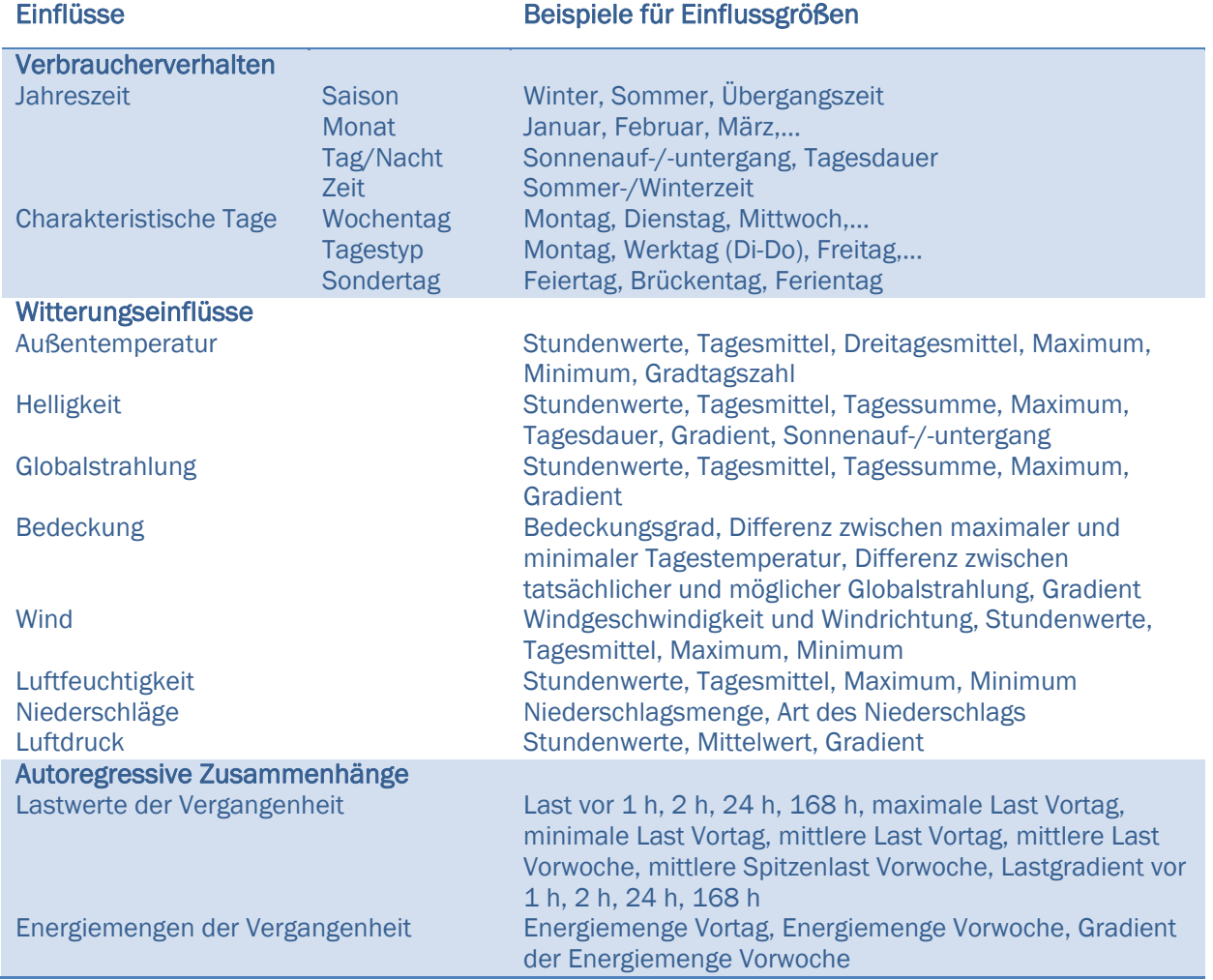

#### Tabelle 2-1: Einflussgrößen auf die elektrische Last, nach Hufendiek [HUF01]

Die Zusammenhänge auf den gesamten Energieverbrauch von Haushalten in Österreich wurden von Bielmayer [BIE98] untersucht und mit der Grafik in Abbildung 2-3 veranschaulicht. In dieser Arbeit werden auch ökonomische und soziologische Randbedingungen analysiert. Die Grafik zeigt zudem die gegenseitige Abhängigkeit der Einflussparameter. Bei der Analyse des Gesamtenergiebedarfs stellen für die Haushaltsstrukturparameter die Wohnfläche und für die Verhaltensparameter die Raumtemperatur die signifikantesten Parameter dar, während die Personenanzahl nur einen geringen Einfluss auf den Gesamtenergieverbrauch hat.

Die dargestellten Einflussgrößen zeigen, wie komplex die Modellierung des Energiebedarfs eines Objektes ist. Die nachfolgenden Ansätze zur Prognose des Energiebedarfs beziehen sich deshalb meist nur auf wenige der aufgezeigten Einflussparameter.

In der VDI-Richtlinie 4655 [VDI08] wird die Erstellung und Zuordnung von Wärme- und Stromlastreferenzprofilen für Ein- und Mehrfamilienhäusern für den Einsatz von KWK-Anlagen beschrieben: Die Richtlinie ermöglicht die Erstellung von derartigen Profilen unter Berücksichtigung der geografischen Lage des Gebäudes gemäß der Klimazonen nach TRY-Zuordnung, den thermischen Gebäudeeigenschaften (Wohnfläche, Dämmung,…), dem Gebäudetyp (MFH, EFH) und der Anzahl an Bewohnern bzw. Wohneinheiten. Aufgrund der erwarteten Bewölkung und der erwarteten Mitteltemperatur ergibt sich ein Typtag, auf dessen Basis ein Lastprofil bestimmt werden kann. Bei der Anwendung der Referenzlastprofile werden

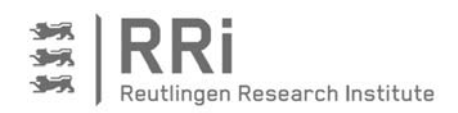

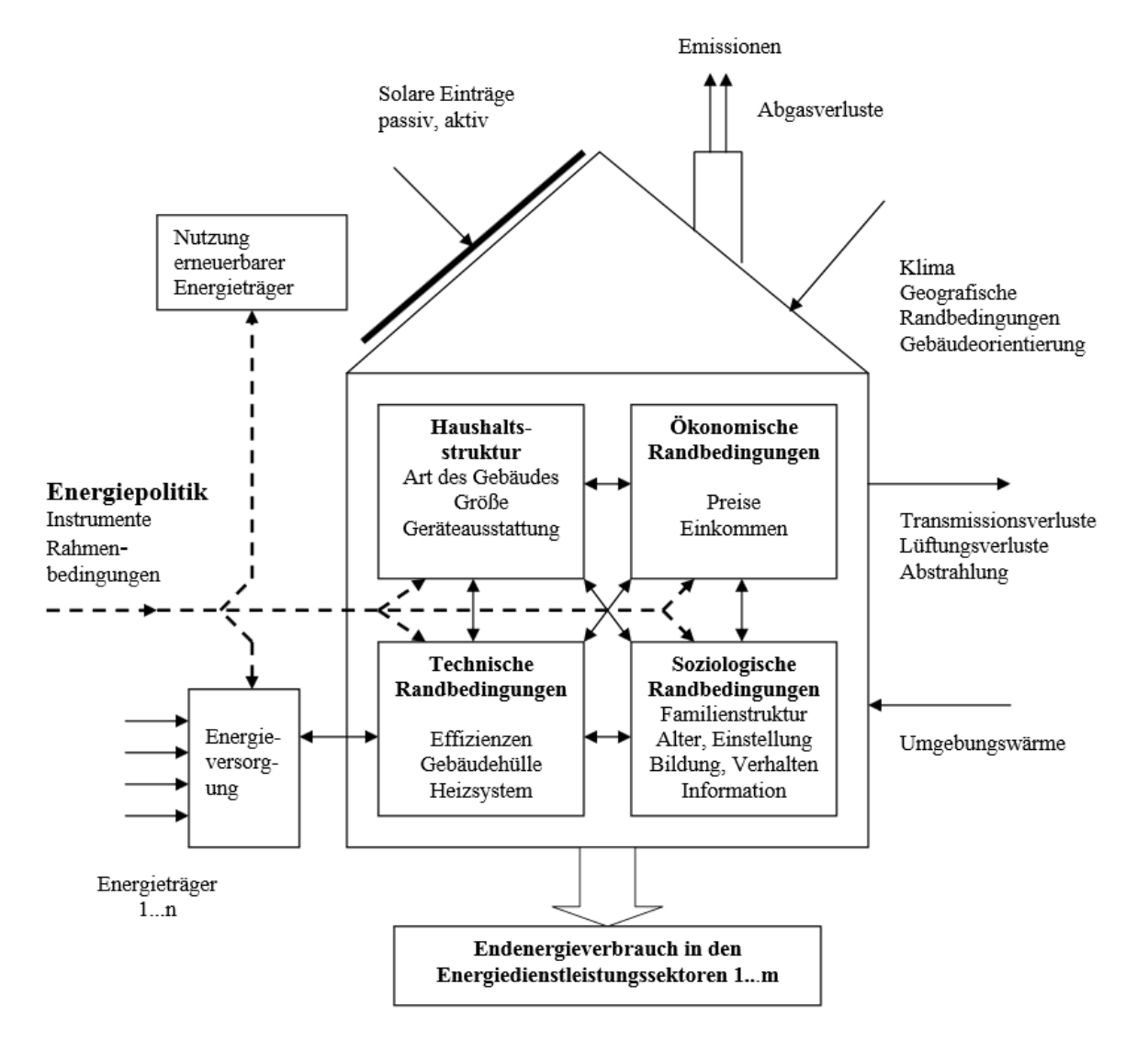

#### Abbildung 2-3: Einflüsse auf den Energieverbrauch eines Haushaltes [BIE98]

weder die Nutzungsgewohnheiten der Bewohner noch extreme Witterungsverhältnisse (v.a. im Winter) berücksichtigt. Für die Bestimmung des Tageswärmebedarfs ist eine Berechnung der Gebäudehülle und nachfolgend des Jahresheizwärmebedarfs notwendig. Dafür hat diese Methode den Vorteil, dass eine Prognose ohne Messdaten im Gebäude eingesetzt werden kann.

Widén et al. haben den Zusammenhang zwischen Tätigkeit und Strombedarf untersucht und dabei festgestellt, dass der Strombedarf mit Tätigkeitberichten gut nachgebildet werden kann [WID09]. Die Prognose des Strombedarfs kann also auch aufgrund von vorhergesagten Tätigkeiten erfolgen. Dieses Prognoseverfahren erfordert jedoch das Festgelegen der Tätigkeiten des nachfolgenden Tages inklusive der entsprechenden Zeitangaben und ist damit wenig geeignet für einen automatisierten und flächendeckenden Einsatz.

Künstliche neuronale Netze finden häufig in der Prognose von Lastprofilen Anwendung. Als künstliches neuronales Netz bezeichnet man informationsverarbeitende Systeme, die durch gerichtete Verbindungen künstliche Neuronen miteinander verknüpfen. Sie sind dem menschlichen Gehirn nachempfunden und bilden ein lernfähiges System, indem sie komplexe Muster erkennen können. Damit ein neuronales Netz angewendet werden kann, muss es entsprechend trainiert werden. Marvuglia und Messineo weisen darauf hin, dass die Wahl der Eingangsparameter entscheidenden Einfluss auf die Vorhersagequalität des Netzes besitzen

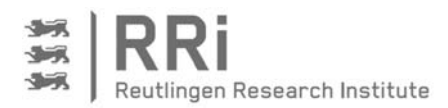

[MAR12]. Für das Training des Netzes müssen Verbrauchsdaten vorgehalten werden, was zu einem entsprechenden Vorlauf vor der ersten Prognose führt. Nach Hufendiek kann ein gutes Modell "nur dann gefunden werden, wenn die Trainingsdaten alle auftretenden Zustände des Systems möglichst vollständig wiedergeben" [HUF01].

McLoughling et al. Haben weitere Zeitreihenansätze zur Prognose des elektrischen Bedarfs in Haushalten analysiert [MCL13]. Dazu wurden die täglichen Variationen im Lastprofil von Haushalten charakterisiert und dabei verschiedene Zeitreihenmethoden betrachtet. Die Zusammenstellung der Ansätze mit ihren jeweiligen Vor- und Nachteilen ist in Tabelle 2-2 zu sehen. In Anbetracht der Vor- und Nachteile nach Tabelle 2-2 erscheinen für die Verwertung der Lastprognose in der Fahrplanerstellung für eine KWK-Anlage die Fourierreihe und das neuronale Netz am besten geeignet. Die Fourierreihe kann zwar kurze Spitzen nicht abbilden; diese sind aber aufgrund des zu berücksichtigenden Anfahrverhaltens von KWK-Anlagen für die Fahrplanerstellung wenig relevant.

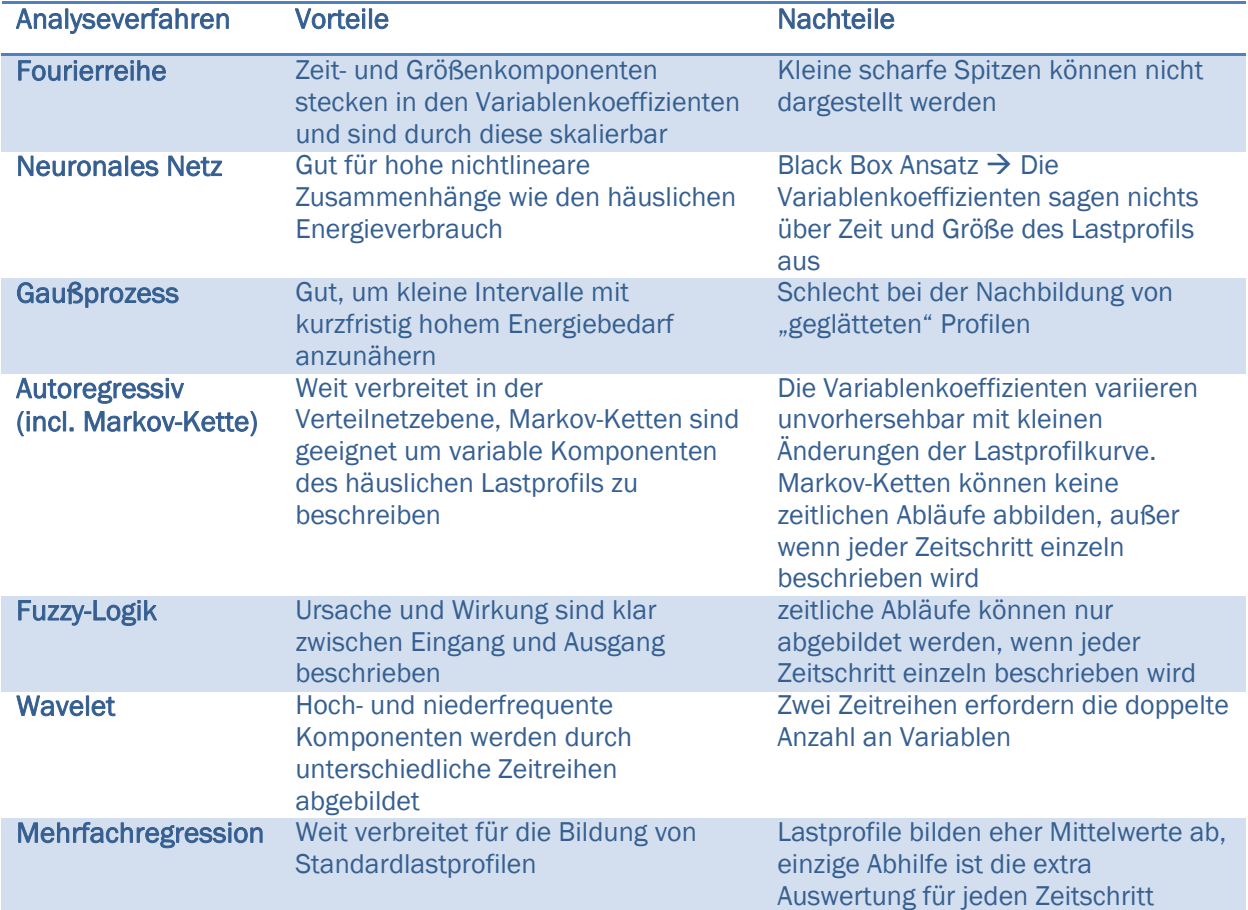

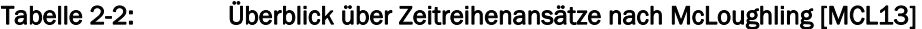

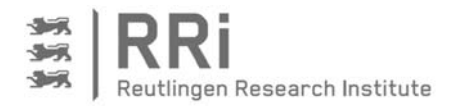

## 3 Methodik

#### 3.1 Projektplanung und Ablauf

Das Projekt ist mit 6 Arbeitspaketen angesetzt, die in Tabelle 3-1 zusammengefasst sind. In Arbeitspaket 1 "Randbedingungen und erste Konzepte" galt es, die Randbedingungen für das Energiemanagement herauszuarbeiten und Konzepte zu erstellen. Geplant war die Erprobung des Steuerungskonzeptes anhand von Referenzlastgängen für ein Einfamilienhaus und ein Mehrfamilienhaus. Aufgrund der in der Steuerungsstrategie verankerten Prognose musste von diesem Konzept jedoch abgewichen und auf reale Messdaten zurückgegriffen werden. Arbeitspaket 2 umfasst die Erstellung eines Simulationstools und die Optimierung des Steuerungskonzepts und der Steuerungsparameter. Für den Aufbau und die Verifizierung des Simulationsmodells und der Speicherenergiebestimmung sowie für die Untersuchung des BHKW-Verhaltens wurden Messungen am Mini-BHKW-Prüfstand der Hochschule Reutlingen durchgeführt (Arbeitspaket 3).

Das Arbeitspaket 4 beinhaltet die Implementierung des Wärmespeichermanagements und die Feldtests. Für die Umsetzung des Steuerungskonzeptes im Feld sind entsprechende Anlagen ausfindig gemacht und mit der notwendigen Hardware ausgestatten worden. Aufgrund der Erkenntnisse in den ersten Arbeitspaketen wurde Wert daraufgelegt, möglichst viele relevante Daten vom Betrieb der Feldtestanlage sowie die Verbrauchsdaten der Objekte zu erhalten. Aus diesem Grund sind Wärmemengenzähler, Stromzähler und zusätzliche Temperaturmessstellen am Speicher ergänzt worden. Die speicherprogrammierbare Steuerung (SPS) am Anlagenstandort hatte dabei sowohl die Aufgabe, Anlagendaten zu erfassen und zu speichern, als auch Steuerungssignale an die KWK-Anlage weiter zu geben, die von einem Leitrechner über ein virtuelles privates Netzwerk (VPN) übermittelt werden. Auf dem Leitrechner werden zudem die Messdaten gespeichert und anhand dieser Daten die rechenintensiven Algorithmen für einen optimierten Betrieb durchgeführt. Eine ausführliche Beschreibung der Ertüchtigung der Feldtestanlagen befindet sich in Kapitel 5 dieses Berichtes.

In Arbeitspaket 5 ist die Bewertung der Ergebnisse unter verschiedenen Aspekten wie der Gewährleistung der Wärmeversorgung im Objekt ohne Komforteinbußen, des Betriebsverhaltens der KWK-Anlagen und der Eigenstromdeckung im Objekt erfolgt. Einen Überblick über die Bewertungsmethodik im Rahmen dieses Berichtes gibt Abschnitt 3.6.

| <b>Arbeitspaket</b> |                      | <b>Inhalt</b>                                                                                     |
|---------------------|----------------------|---------------------------------------------------------------------------------------------------|
|                     |                      | Randbedingungen und erste Konzepte                                                                |
| 2                   |                      | Steuerungsentwicklung, rechnerische Simulation und Optimierung                                    |
| 3                   |                      | Verifizierung am Prüfstand                                                                        |
| 4                   | 4a<br>4 <sub>b</sub> | Implementierung des Wärmespeichermanagements und Feldtest<br>Feldtestanlage 1<br>Feldtestanlage 2 |
| 5                   |                      | Bewertung der Ergebnisse von Simulation und Feldtest                                              |
| 6                   |                      | sozialwissenschaftliche Begleitforschung, Verbreitung der Ergebnisse                              |

Tabelle 3-1: Arbeitspakete des Projektes

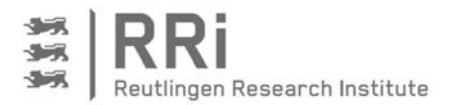

Parallel zu den technischen Untersuchungen zur Eigenstromoptimierung von KWK-Anlagen wurden die Ursachen für die fehlende Akzeptanz von KWK-Anlagen in der Wohnungswirtschaft untersucht (Arbeitspaket 6). Hierfür war die Analyse positiver wie negativer Einflussfaktoren erforderlich. Die Gegenüberstellung der für den Einsatz von KWK-Anlagen förderlich und abträglich wirkenden Faktoren ermöglicht ein umfassendes Bild über Anreize und Hemmnisse. Neben einer Literaturrecherche stütze sich die Untersuchung auf leitfadengestützte Experteninterviews, wobei zur Erstellung der Leitfäden im Vorfeld Befragungen von verschiedenen Herstellern und Installateuren durchgeführt wurden. Die Ergebnisse aus diesem Arbeitspaket sind in Kapitel 8 zusammengefasst.

Abbildung 3-1 zeigt den zeitlichen Ablauf der Arbeitspakete. Dabei sind der ursprüngliche Plan in Blau und die tatsächlichen Zeiträume der Arbeitspaketbearbeitung in Grün eingezeichnet. Es wird deutlich, dass es vor allem in den Arbeitspaketen 2 und 4 zu zeitlichen Verschiebungen kam. Während mit dem Arbeitspaket 4 früher begonnen wurde, um insbesondere auf die Energiebedarfsdaten zugreifen und für die Analyse und Erstellung der Prognose nutzen zu können, wurden die Simulationsrechnungen und die Optimierungen in Arbeitspaket 2 bis zum Projektende mitgeführt, um u.a. aus den Ergebnissen der Feldtestanlagen weitere Verbesserungen für den Steuerungsalgorithmus ableiten zu können. Ergänzend ist hinzuzufügen, dass das Projekt um 3 Monate kostenneutral verlängert wurde, so dass sich die Arbeitspakete 2, 4, 5 und 6 um diesen Zeitraum verlängert haben.

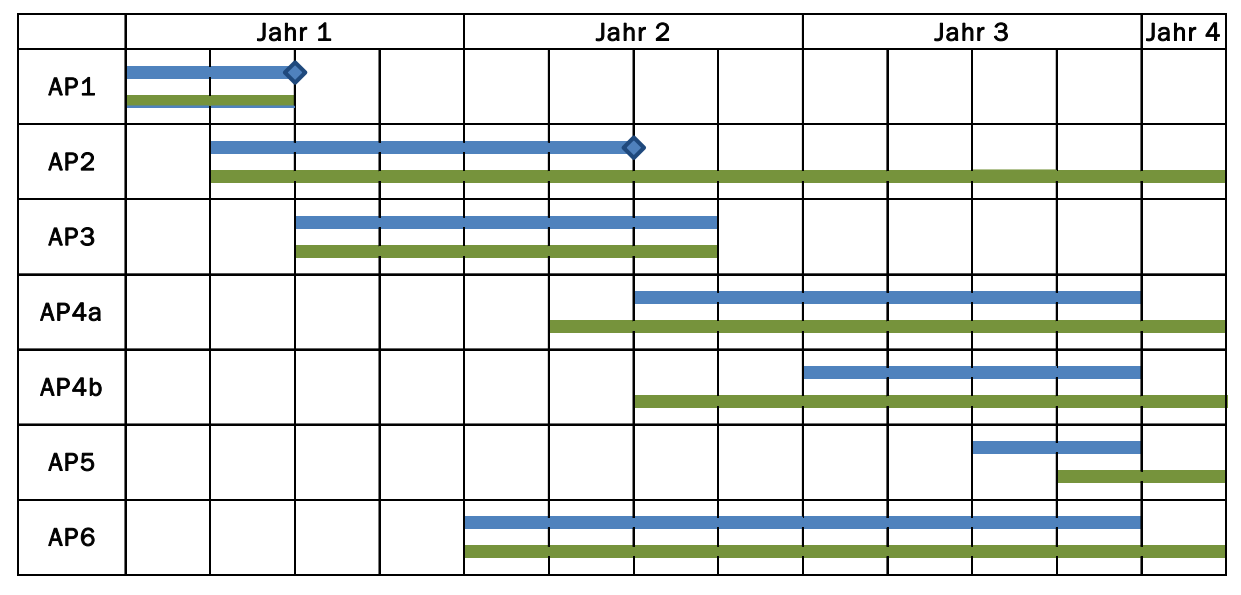

Abbildung 3-1: Projektdurchführung: Planung der Arbeitspakete in Blau und Umsetzung in Grün

#### 3.2 Steuerungsstrategie

Im Rahmen der Konzeptfindung haben sich zwei Strategien zur stromoptimierten Steuerung von KWK-Anlagen herauskristallisiert: Die Steuerung des KWK-Gerätes aufgrund der aktuellen Bedarfssituation (im Folgenden: Ad-hoc-Strategie) und die Steuerung nach einem Fahrplan, der auf Basis einer Bedarfsprognose z.B. jeweils am Ende des Vortags erstellt wird (im Folgenden: Prognosestrategie).

Die Ad-hoc-Strategie basiert auf dem wärmegeführten Betrieb mit einer zusätzlichen und laufenden Überwachung und Auswertung des aktuellen Stromverbrauchs im Objekt. Das

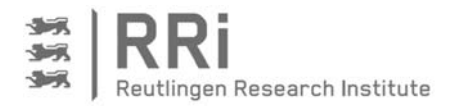

bedeutet, dass die Wärmeversorgung im Objekt durch die Überwachung des Ladezustandes im Wärmespeicher jederzeit sichergestellt ist. Das KWK-Gerät wird jedoch zusätzlich angefordert, wenn der Stromverbrauch einen bestimmten Schwellwert überschreitet. Auf diese Weise soll erreicht werden, dass das KWK-Gerät in jedem Fall zu Zeiten hohen Strombedarfs im Objekt läuft und damit die Möglichkeit zur direkten Nutzung des KWK-Stroms verbessert wird. Als Randbedingungen sind jedoch die vom Hersteller vorgegebenen Mindestbetriebs- und Mindestruhezeiten sowie die Anzahl der zulässigen Starts für das KWK-Gerät zu beachten. Anders ausgedrückt darf die Anwendung der Ad-hoc-Strategie nicht dazu führen, dass das KWK-Gerät in einen, durch den stochastischen Stromverbrauch ausgelösten, Taktbetrieb fällt, was die Wirkung dieser Methode einschränkt.

Eine weitere Einschränkung der Ad-hoc-Strategie ist durch den Ladezustand des Wärmespeichers gegeben. Es ist offensichtlich, dass das KWK-Gerät aufgrund einer Stromanforderung tatsächlich nur dann in Betrieb gehen kann, wenn die parallel über die Mindestlaufzeit des Gerätes entstehende Wärme in den Wärmespeicher eingebracht werden kann, sofern keine Wärmeabnahme über das Heizungssystem vorliegt. Somit darf ein bestimmter Ladezustand im Wärmespeicher nicht überschritten sein, damit das KWK-Gerät bei Stromanforderung tatsächlich anlaufen kann.

Der letztgenannte Punkt deutet bereits darauf hin, dass die Verwendung von Prognosewerten sinnvoll und erforderlich sein kann, um ein bestmögliches Ergebnis im Hinblick auf die Eigenstromoptimierung zu erzielen. Somit ist es naheliegend, eine zweite, komplett auf Prognosewerten basierende Strategie ins Auge zu fassen und näher zu untersuchen. Hier sollen Strombedarf und Wärmebedarf für die Periode des Folgetages zeitgenau prognostiziert werden, um daraus einen optimalen Fahrplan für das KWK-Gerät zu entwickeln und das Gerät entsprechend zu steuern. Randbedingungen wie Mindestbetriebs- und Mindestruhezeiten und die Anzahl der zulässigen Starts für das KWK-Gerät können auf diese Weise ebenso vorab berücksichtigt und integriert werden, wie der Fahrplan am voraussichtlichen Wärmebedarf im Objekt ausgerichtet werden kann.

Als Schwierigkeit bei der Prognosestrategie erweist sich allerdings die verbleibende Unsicherheit durch das nicht vollständig vorhersagbare Nutzerverhalten, aufgrund dessen die vorab entwickelten Fahrpläne nicht mehr das Optimum hinsichtlich der Eigenstromnutzung widerspiegeln oder, im schlimmsten Fall, gar nicht mehr umzusetzen sind. Zudem bedarf es immer einer Anlaufphase zur Sammlung von Vergangenheitswerten, um überhaupt eine Prognose erstellen zu können. Zusammenfassend sind in Tabelle 3-2 die beiden vorgestellten Strategien mit ihren Vor- und Nachteilen einander gegenübergestellt.

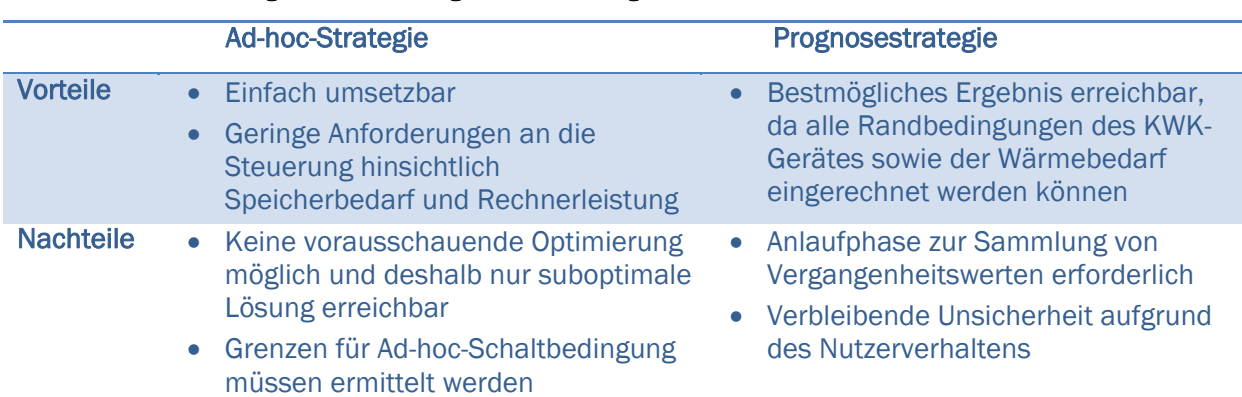

#### Tabelle 3-2: Gegenüberstellung der Ad-hoc- und der Prognosestrategie zur Optimierung der Eigenstromnutzung von KWK-Anlagen

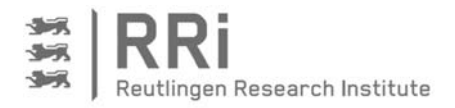

Um ein bestmögliches Ergebnis zu erhalten, erscheint vor allem in Anbetracht der Unsicherheiten bei der Prognoseerstellung eine Kombination aus Prognose- und Ad-hoc-Strategie sinnvoll, und diese wird im Folgenden auch verfolgt. Abbildung 3-2 zeigt ein Schema des erarbeiteten Steuerungssystems, das aus vier Blöcken besteht. Mit Hilfe der Speichertemperaturen, die von der KWK-Anlage erfasst werden, erfolgt die Bestimmung der verfügbaren Wärmemenge im Speicher. In Kombination mit der Bedarfsprognose wird daraufhin ein Fahrplan erstellt, in welchem nachgelagert die momentanen Verbrauchsdaten für Ad-hoc-Ereignisse Berücksichtigung finden. Es sei ergänzt, dass das letztendlich umgesetzte Steuerungssystems auch die Unterdrückung des Ad-hoc-Ereignisblocks sowie die ausschließliche Nutzung der Ad-hoc-Ereignisse erlaubt. Eine detaillierte Erläuterung der vier Blöcke des Steuerungssystems folgt in Kapitel 4.

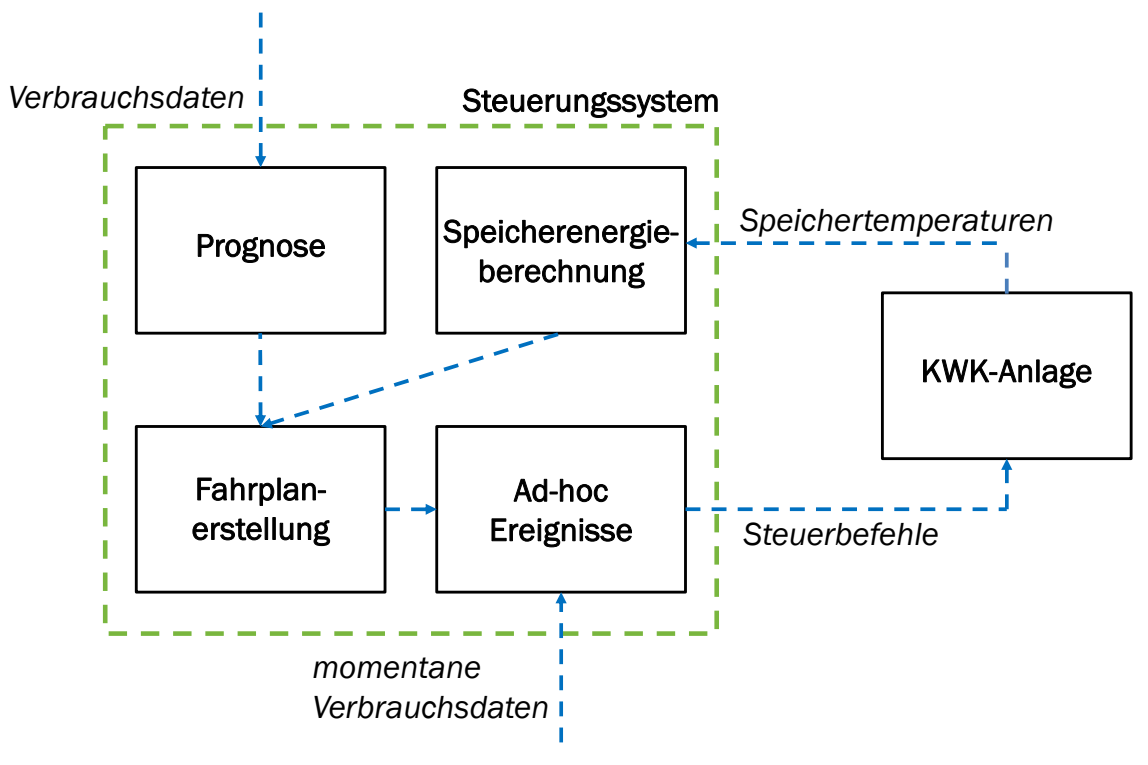

Abbildung 3-2: Schema des Steuerungssystems

#### 3.3 Daten zum Energiebedarf von Einfamilien- und kleinen Mehrfamilienhäusern

Neben den Energiedaten aus den Feldtests, die erst ab Ende des zweiten Projektjahres zur Verfügung standen, waren weitere reale Messdaten zur Entwicklung der Prognosestrategien erforderlich. Im Zuge der Mitwirkung im VDI-Fachausschuss "Mikro-KWK" konnte erreicht werden, dass Messdaten von 6 Wohngebäuden, die speziell zur Untersuchung des Einsatzes von KWK-Anlagen erhoben wurden, im Rahmen des Projektes verwendet und ausgewertet werden durften. Konkret handelt es sich dabei um vier Einfamilienhäuser (EFH), ein Reihenhaus (RH) und ein kleineres Mehrfamilienhaus, das von 9 Personen bewohnt wird. Die Standorte dieser Objekte sind in den Bundesländern Niedersachsen und Nordrhein-Westfalen. Des Weiteren war über einen Kontakt zum Bundesverband Kraft-Wärme-Kopplung der Zugriff auf die Energieverbrauchsdaten eines Mehrfamilienhauses mit 8 Wohneinheiten in Schleswig-Holstein, das über ein BHKW versorgt wird, möglich. Tabelle 3-3 zeigt eine Übersicht dieser Objekte.

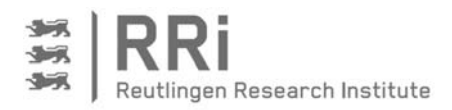

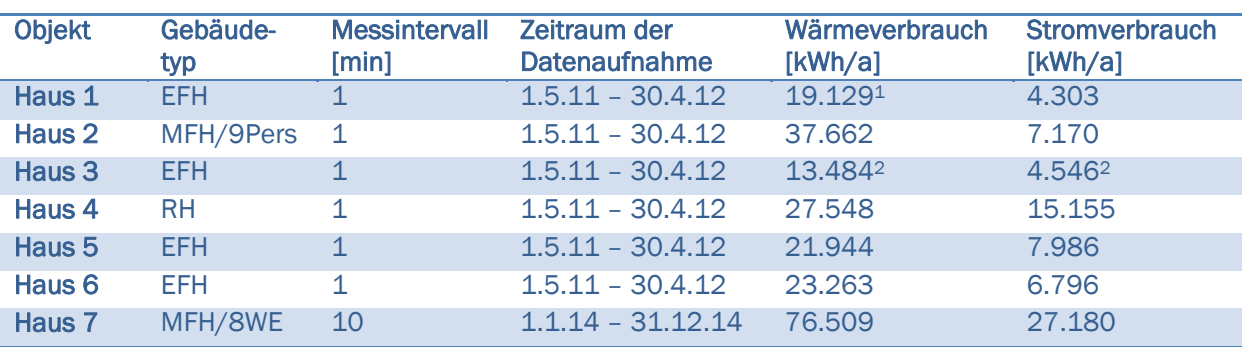

#### Tabelle 3-3: Übersicht der zusätzlichen Objekte mit Energieverbrauchswerten

Für die Häuser 1 bis 6 sind für Strom, Heiz- und Warmwasserwärme jeweils die Differenzen der Zählerstände in Zeitschritten von 1 Minute angegeben, woraus der Wärme- und Stromverbrauch berechnet werden kann. Für die Verbrauchswerte in Haus 1 und 3 ist zu beachten, dass Ende Dezember bis Anfang Januar Wärme- bzw. Wärme- und Stromdaten fehlen und der in obiger Tabelle angegebene Jahresverbrauch somit niedriger ausfällt als der tatsächliche Verbrauch.

Für Haus 7 sind die aktuellen elektrischen Leistungen in 10 Minutenschritten vorhanden, der Wärmeverbrauch wird allerdings nicht explizit ausgelesen. Dieser ist deshalb über die Speichertemperaturen und die Leistungen der Wärmeerzeuger abgeleitet worden. Die Wärmeverbrauchswerte für Haus 7 in Tabelle 3-3 können daher nur als Näherungswert für den tatsächlichen Verbrauch verwendet werden. Dennoch war es wichtig, auf dieses Objekt zurückgreifen zu können, da es sich um das einzige größere Mehrfamilienhaus in Tabelle 3-3 handelt, an dem die Eignung der entwickelten Steuerungsstrategien geprüft werden kann.

#### 3.4 Prognose und Prognosegüte

-

Als erster Schritt in der Prognose der Lastgänge wird die Vorhersage des Tagesenergiebedarfs untersucht. Hierfür sind mehrere Einflussparameter zu prüfen. Für den Heizwärmebedarf wird eine Abhängigkeit vom Wetter, insbesondere von der Außentemperatur erwartet, und zusätzlich ist die Abhängigkeit des Strom- und Wärmebedarfs von den Sonnenstunden zu prüfen. Beide Parameter können über eine öffentlich zugängliche Wetterprognose in die Steuerung integriert werden und stehen so als Vorhersagewerte für den nächsten Tag zur Verfügung. Aufgrund der Überlegung, eine Prognose basierend auf Typtagen zu erstellen, ist zusätzlich die Abhängigkeit von der Jahreszeit und die Wochentagabhängigkeit des Tagesenergiebedarfs zu untersuchen. Gleichzeitig ist auch der Einfluss des Nutzerverhaltens zu prüfen. Im Zuge der Prognose des Tagesenergiebedarfs soll zudem untersucht werden, ob der Wärmebedarf in Heizung und Trinkwarmwasser (TWW) aufgeteilt werden muss, oder ob eine Betrachtung des Gesamtwärmebedarfs ausreichend ist. Nach der Analyse der Abhängigkeiten sind entsprechend der Abhängigkeiten Ansätze zur Verbesserung der Tagesbedarfsprognose auf Basis des Vortags, der sogenannten naiven Prognose zu entwickeln und zu prüfen.

Um den zeitlichen Verlauf der Last über den Tag angeben zu können, muss zudem ein Tageslastprofil prognostiziert werden. Zu diesem Zweck werden die gemessenen Lastgänge zuerst normiert und kumuliert, um die Kurven anhand des kumulierten Verlaufs vergleichen zu können. Anschließend werden die gemessenen Lastgänge mit Hilfe einer Fourieranalyse abgebildet, was zwei Vorteile bietet: Erstens lassen sich die Tagesprofile dadurch anhand einer Funktion beschreiben, und zweitens werden die durch die geringe Auflösung der in den

<sup>1</sup> In Haus 1 sind vom 21.12.2011 bis zum 25.1.2012 die Wärmeverbrauchswerte Null. 2 In Haus 3 sind vom 14.12.2011 bis zum 4.1.2012 alle Verbrauchswerte Null.

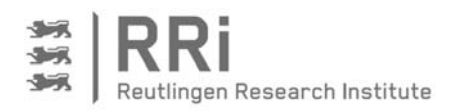

untersuchten Gebäuden verwendeten Energiezähler auftretenden stochastischen Verläufe geglättet. Ziel der Fourieranalyse ist es, im ersten Schritt normierte Tagesprofile zu erstellen, die Typtagen, das sind Tage mit ähnlichen Merkmalen wie Jahreszeit, Außentemperatur, Wochentag, zugeordnet werden können.

Sind keine Typtage zu charakterisieren, so muss auf eine Prognose auf Basis der Vergangenheitswerte zurückgegriffen werden. Dies kann einerseits auf Basis der letzten Tage erfolgen oder auf Basis der Auswertung einer Fülle von Vergangenheitswerten anhand eines künstlichen Neuronalen Netzes. Zuerst werden die aktuellsten Vergangenheitsdaten in die Prognose einbezogen, wofür zwei Ansätze geprüft werden: Einerseits eine gleiche Gewichtung der letzten Tage, andererseits eine mit einer linear abfallenden Gewichtung der Vortage:

Mittelwert der letzten Tage:

$$
P_{i,d} = \frac{1}{n} \cdot \sum_{j=1}^{n} P_{i,d-j}
$$
 (Gl. 3-1)

Gewichteter Mittelwert der letzten Tage:  $\frac{n}{j=1} \frac{n+1-j}{\frac{n}{2}(n+1)} \cdot P_{i,d-j}$  (Gl. 3-2)

mit 
$$
i
$$
 = Minute des Tages,  $j$  = Abstand zum Tag d,  $n$  = Anzahl berücksichtigter Vortage.

Um die stochastischen Verbrauchsprofile, welche durch die grobe Auflösung der Energiezähler entstanden sind, zu glätten, werden rückwärtsgewandte gleitende Mittelwerte gebildet, und zwar für Wärme über 20 Minuten und für Strom über 10 Minuten. Diese geglätteten Daten werden dann einer Variantenstudie für die beiden Gewichtungsmethoden und für eine variierende Zahl der berücksichtigten Vortage n unterworfen.

#### 3.4.1 Bewertung der Prognose

Bei der Entscheidung für eine geeignete Prognosestrategie ist es wichtig, eine geeignete Bewertung der Prognosegüte vorzunehmen. Da bei der Energiebedarfsprognose zeitliche Verläufe bewertet werden müssen, spielen die grafische Darstellung und Analyse eine zentrale Rolle. Für die Beurteilung der Prognosegüte ist aber ein objektiver Kennwert erforderlich. In der Literatur sind verschiedene Kennwerte dargestellt, und die gängigen Bewertungskriterien werden nachfolgend beschrieben.

Der mittlere absolute Fehler (MAE) wird vor allem in der Statistik verwendet, um zu messen, wie gut Prognosen oder Vorhersagen mit den späteren Ergebnissen übereinstimmen. Durch die Nutzung von absoluten Fehlerwerten wird verhindert, dass sich positive und negative Fehler ausgleichen. Der MAE wertet dabei alle Ausreißer gleich und führt keine zusätzliche Gewichtung von kleineren oder größeren Abweichungen durch.

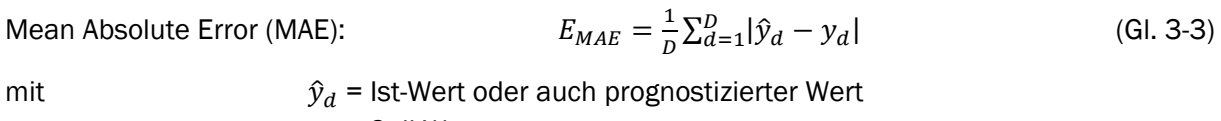

 $y_d$  = Soll-Wert

 $D =$  Gesamtanzahl der Wertepaare

Für den mittleren quadratischen Fehler (MSE) werden die Fehler quadriert, was wie bei der Nutzung des absoluten Fehlers dazu führt, dass sich positive und negative Fehler nicht ausgleichen. Der MSE berücksichtigt damit allerdings größere Ausreißer stärker und wird deshalb häufig benutzt.

Mean Square Error (MSE): 
$$
E_{MSE} = \frac{1}{D} \sum_{d=1}^{D} (\hat{y}_d - y_d)^2
$$
 (Gl. 3-4)

Für eine Vergleichbarkeit von Messreihen, die auf unterschiedlichen Messdaten beruhen, ist ein relativer Fehler notwendig. Der mittlere absolute prozentuale Fehler (MAPE) ist aufgrund seiner Bekanntheit und häufigen Anwendung in der Literatur ein beliebter Wert zur Beurteilung der Ergebnisse. Da der MAPE alle Abweichungen gleich gewichtet, zeichnet er ein eher optimistisches Bild und stellt daher ein mehr intuitives Maß für den Fehler dar [HUF01].

Mean Absolute Percentage Error (MAPE):  $\frac{1}{D}\sum_{d=1}^{D} \frac{|\hat{y}_d - y_d|}{y_d}$  $rac{D}{d=1} \frac{|y_d - y_d|}{y}$  (Gl. 3-5)

Die Wurzel des mittleren quadratischen Fehlers (RMSE) hat gegenüber dem MSE den Vorteil, dass dieser Fehler dieselbe Dimension aufweist wie die singulären Abweichungen. Außerdem ist er ein gern genutzter Kennwert, um verschiedene Messreihen untereinander zu vergleichen und wird auf diesem Gebiet dem MAPE vorgezogen [EIS05].

Root Mean Squared Error (RMSE): 
$$
E_{RMSE} = \sqrt{\frac{1}{D} \sum_{d=1}^{D} (\hat{y}_d - y_d)^2}
$$
 (Gl. 3-6)

Für die Bewertung der Prognose im Projekt wird der Lastgang eines ganzen Tages zugrunde gelegt, da auch für einen ganzen Tag ein Fahrplan erstellt werden soll. Der Fahrplan bestimmt dann die Betriebszeiten des KWK-Gerätes. In diesem Fall werden für einen Tag also die Betriebszeitpunkte und die Betriebsdauern der KWK-Geräte festgelegt und somit auch die Summe der Energie, die an diesem Tag in Form von Wärme und Strom erzeugt und verbraucht werden. Um eine vergleichbare Größenordnung zu erhalten, soll den erzeugten und verbrauchten Energiemengen der summierte absolute Fehler über den ganzen Tag gegenübergestellt werden. Eine Alternative wären die summierten Fehlerquadrate bzw. die Wurzel der summierten Fehlerquadrate; hier würden aber kurze starke Abweichungen, die von einem BHKW nicht nachgefahren werden können, stärker bewertet. Als Maß für die Prognosegüte wird deshalb der über den Tag summierte absolute Fehler verwendet:

Summierter absoluter Fehler (SAE):  $E_{SAE} = \sum_{d=1}^{N} |\hat{Q}_d - Q_d|$  (Gl. 3-7)

mit  $\hat{Q}_d$  = Ist-Wert oder auch prognostizierter Wert  $Q_d$  = Soll-Wert  $N =$  Zeitschritte pro Tag

#### 3.5 Simulation

Für die Simulation ist mit Hilfe der Programmierumgebung Simulink ein Modell aufgebaut worden, welches das Verhalten einer KWK-Anlage vor dem Hintergrund frei vorzugebender Lastprofile für elektrischen Strom und Wärme für ein komplettes Jahr oder auch kürzere Zeitintervalle wiedergeben kann. Im ersten Schritt wird dafür ein allgemeines Hydraulikschema, wie es Abbildung 3-3 in Simulink programmiert. Das Modell beinhaltet den Wärmespeicher, eine KWK-Anlage sowie einen Zusatzkessel (ZK) zur Deckung höheren Wärmebedarfs sowie abnahmeseitig eine Trinkwarmwasserversorgung und das Modell eines Heizkreises. Bei der Detailierung der einzelnen Modelbausteine ist es Ziel, das Modell einerseits möglichst einfach zu halten, dabei aber andererseits den Temperaturverlauf im Speicher möglichst genau mit der Praxis in Deckung zu bringen. Um dies zu erreichen, ist nicht nur ein gutes Speichermodell, wie es im nachfolgenden Absatz beschrieben ist, sondern auch eine gewisse Detailtiefe bei der wärmeerzeugenden und der wärmeabnehmenden Seite erforderlich. Neben den Wärmeleistungen und Wärmemengen sind folglich auch Temperaturen und Massenströme zu berücksichtigen.

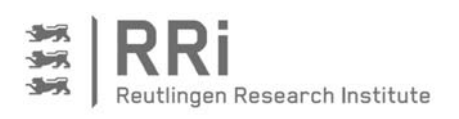

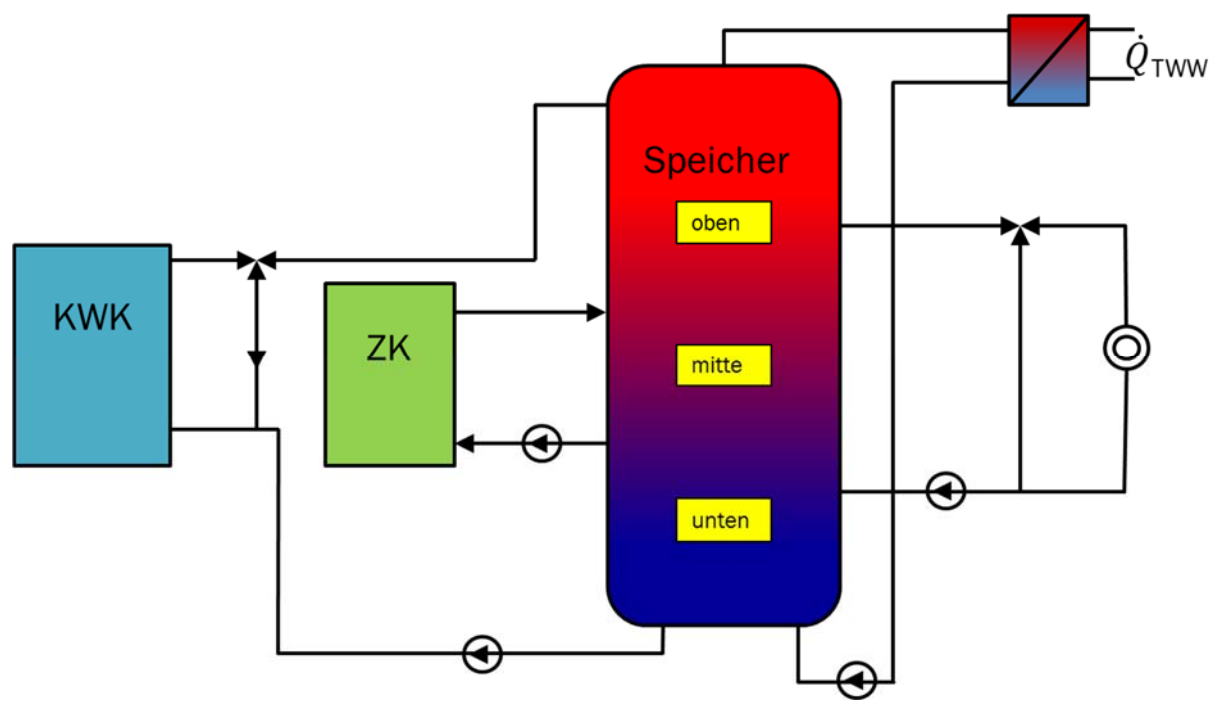

#### Abbildung 3-3: Hydraulikschema einer KWK-Anlage mit Speicher, Zusatzkessel, Trinkwarmwasserversorgung und Heizkreis

Für die Simulation der Feldtestanlagen ist allerdings eine Anpassung des in Abbildung 3-3 gezeigten Hydraulikschemas auf die Gegebenheiten vor Ort vorzunehmen. Dies ist durch den Austausch eines Elements in der Hydraulik oder entsprechende Eingaben in der Maske des Simulink-Blocks möglich. Außerdem sind für die einzelnen Elemente unterschiedliche Detaillierungen aufgrund der Messwerte möglich, so dass das Modell besser mit den Anlagen im Feld übereinstimmt.

#### 3.5.1 Modellierung des Wärmespeichers

In Kombination mit KWK-Anlagen werden üblicherweise schichtende Wärmespeicher eingesetzt. Deshalb wird auch hier ein entsprechender Wärmespeicher in die Simulation integriert. Grundsätzlich sind verschiedene Möglichkeiten für die Modellierung denkbar. Das einfachste denkbare Modell basiert auf einer idealen Schichtung im Speicher mit festen Vorlauf- und Rücklauftemperaturen und somit konstanten maximalen und minimalen Temperaturen im Speicher. In diesem Fall kann der Speicher energetisch als ein Knotenpunkt behandelt werden. Ein thermisch komplett entladener Speicher weist demnach über die gesamte Speicherhöhe die minimale Temperatur auf. Ein komplett beladener Speicher wird mit der maximalen Temperatur über der gesamten Speicherhöhe beschrieben. Dazwischen befinden sich die Zustände mit einem Bereich maximaler Temperatur im oberen Teil und einem Bereich minimaler Temperatur im unteren Bereich, die durch eine scharfe Temperaturgrenze getrennt sind. Über das Speichervolumen und den Energieinhalt des Speichers kann in diesem vereinfachten Modell die Höhe der Schichtgrenze direkt bestimmt werden.

Wie der am Prüfstand gemessene Temperaturverlauf für zwei unterschiedliche Zeitpunkte in Abbildung 3-4 zeigt, verläuft die Schichtgrenze allerdings nicht ideal, wie es die gestrichelten Linien andeuten, sondern es ergibt sich vielmehr eine breite Temperaturmischzone, was durch die über die Höhe ansteigenden Temperaturen in den durchgezogenen Linien gekennzeichnet ist. Dies zeigt sich sowohl beim beladenen Speicher, welcher in Rot dargestellt ist, als auch beim entladenen Speicher, welcher in Blau dargestellt ist.

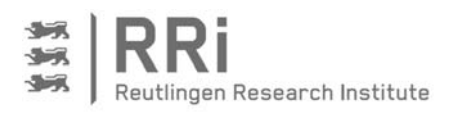

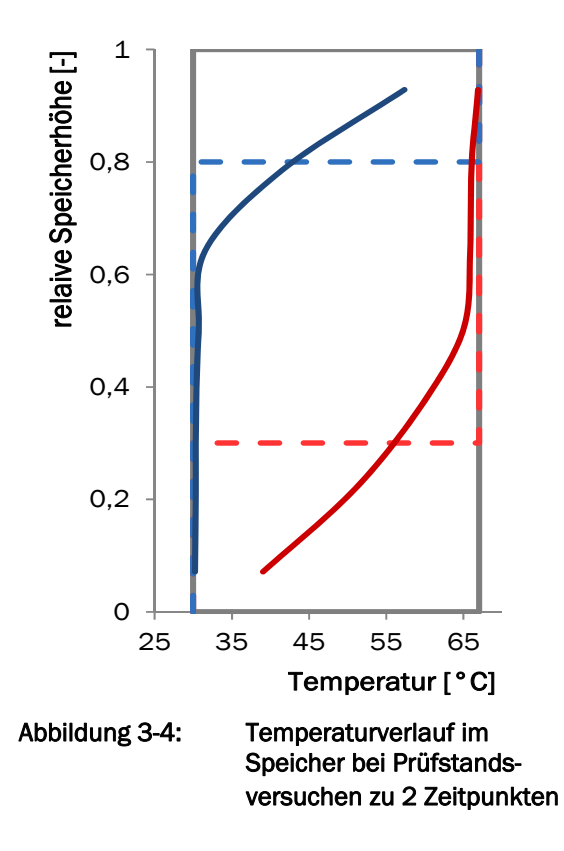

Da die BHKW-Steuerung im Regelfall über die am Speicher angebrachten Temperaturfühler erfolgt, kann eine Steuerung ohne die Kenntnis der tatsächlichen Temperaturverteilung im Speicher nur schlecht validiert werden. Daher muss auf eine andere Methode zur Speichersimulation zurückgegriffen werden, die eine Bestimmung der Temperatur auf unterschiedlichen Speicherhöhen erlaubt. Es wird daher ein eindimensionales Temperaturmodell verwendet, wie es auch von Haller [HAL10] oder Drück [DRU06] vorgeschlagen wird.

Das für die Simulation aufgebaute eindimensionale Temperaturmodell für den Wärmespeicher ist in Abbildung 3-5 dargestellt. Demnach wird der Wärmespeicher durch eine beliebige Anzahl von Elementen in axialer Richtung wiedergegeben. Dabei gilt die Annahme, dass die Temperatur in jedem Element konstant ist. Das heißt, innerhalb eines Elementes wird eine perfekte Rückvermischung angenommen. Diese Art der Modellbildung ist unter dem Begriff der

"Rückkesselkaskade" aus der Strömungs- und Verfahrenstechnik bekannt [HER11].

Die Energiebilanz für ein Element zwischen den äußeren Anschlüssen gestaltet sich nach folgender Differenzialgleichung:

![](_page_29_Figure_7.jpeg)

Abbildung 3-5: Schema des eindimensionalen Temperaturmodells für den Wärmespeicher

Änderung der Temperatur über die Ableitung des Speicherterms auf der linken Seite. Auf der rechten Seite der Gleichung sind die Terme für den Enthalpieaustausch aufgrund von Stofftransport, die Wärmeleitung zwischen den Schichten sowie den Wärmeverlust an die äußere Umgebung zusammengestellt. Da die Wärmeleitung durch freie Konvektion und Wärmeleitung in der Speicherwand verstärkt wird, ist dies durch Verwendung des effektiven Wärmeleitungskoeffizienten λ<sub>eff</sub> zu berücksichtigen, der experimentell bestimmt werden muss. Ebenso muss der

![](_page_30_Picture_1.jpeg)

Wärmedurchgangskoeffizient U zur Beschreibung der Wärmeverluste an die Umgebung aus experimentellen Daten korreliert werden. Sofern ein Anschluss an einen äußeren Kreislauf in einem Element vorzusehen ist, müssen die entsprechenden Enthalpieströme  $\dot{Q}_{ein}$  oder  $\dot{Q}_{aus}$ zusätzlich in Gleichung 3-8 eingesetzt werden. Das erste Speichermodell dieser Art wurde selbst entwickelt und in Simulink umgesetzt. Mit diesem Modell können jedoch nur Rechnungen mit konstantem Zeitschritt durchgeführt werden. Dies führt bei hohen Volumenströmen im Speicher zu Konvergenzproblemen, so dass deshalb auf das in der CARNOT-Toolbox enthaltene Modell zurückgegriffen wird. Dieses Modell ermöglicht eine Simulation mit variablen Zeitschritten, und darüber hinaus können sowohl direkt beladene Speicher als auch indirekte Speicher simuliert werden. Der grundsätzliche Aufbau ist aber identisch und entspricht der Beschreibung anhand von Abbildung 3-5 [CAR99].

#### 3.6 Bewertungsmethoden der Simulations- und Feldtestergebnisse

Ziel des stromoptimierten Betriebs einer KWK-Anlage ist die Erhöhung des Eigenstromanteils. Abbildung 3-6 zeigt beispielhaft, wie die Stromversorgung eines Objektes mit BHKW über einen Tag aussehen kann. Mit der orangenen Linie ist der Stromverbrauch im Objekt dargestellt. Die Zeiten, in denen das BHKW läuft und somit auch Strom produziert, sind als grüne Balken zu erkennen. Die Schnittmenge zwischen Stromverbrauch und Stromproduktion ist hellgrün gekennzeichnet. Wie aus diesem Diagramm ersichtlich ist, kann die Eigenstromdeckung für zwei Bezugsgrößen bestimmt werden, den Stromverbrauch im Objekt und die Stromproduktion des BHKWs. Deshalb werden zwei elektrische Deckungsgrade für den Eigenstrom wie folgt bestimmt:

![](_page_30_Figure_5.jpeg)

Abbildung 3-6: Stromversorgung eines Objektes mit BHKW

Neben den elektrischen Deckungsgraden werden die Anzahl an Starts und die Wärmeverluste am Speicher als Bewertungskriterien hinzugezogen. Zusätzlich wird der Gesamtnutzungsgrad der KWK-Anlage bei gegebenen Steuerungseinstellungen wie folgt berechnet.

$$
Gesamtnutzungsgrad: \t \eta_{ges} = \frac{W_{el,BHKW} + Q_{th,Heizung}}{Q_{Brennstoff(BHKW+Zusatzkessel)}}
$$
 (Gl. 3-11)

![](_page_31_Picture_0.jpeg)

Um den wirtschaftlichen Aspekt der Betriebsstrategie zu prüfen, werden die Netto-Betriebskosten nach dem Kraft-Wärme-Kopplungsgesetz von 2012 berechnet [KWK12]. Die dafür in Betracht

gezogenen Kosten und Erlöse sind im Folgenden zusammengestellt, und Tabelle 3-4 zeigt die verwendeten Parameter in Form spezifischer Kostentarife und Erlössätze.

![](_page_31_Picture_140.jpeg)

Eine Belastung durch die EEG-Umlage erfolgt im Contracting, welches für das Mehrfamilienhaus angenommen wird. Für die Eigenversorgung mit einem Eigenstromverbrauch von weniger als 10 MWh und einer installierten elektrischen Leistung kleiner 10 kW, was auf die betrachteten Feldtestanlagen zutrifft, muss keine EEG-Umlage entrichtet werden.

#### Tabelle 3-4: Parameter für die Betriebskostenrechnung

![](_page_31_Picture_141.jpeg)

![](_page_32_Picture_1.jpeg)

# 4 Umsetzung des stromoptimierten Steuerungskonzepts

#### 4.1 Speicherenergiebestimmung

Der Wärmespeicher als flexibles Element von KWK-Anlagen stellt sowohl eine Wärmesenke für die vom BHKW produzierte Wärme dar, als auch eine Wärmequelle in Zeiten, in denen das BHKW ausgeschaltet ist oder die Heizlast kurzfristig größer ist als die thermische BHKW-Leistung. Mittels dieser Flexibilität ist es möglich, die Phasen von Stromproduktion und Wärmenutzung zeitlich zu entkoppeln und so eine Betriebsstrategie zu entwickeln, in der ein Großteil des erzeugten Stroms im Gebäude selbst genutzt wird. Daraus wird sofort deutlich, dass der nutzbare Energieinhalt im Wärmespeicher für den stromoptimierten Betrieb eine wichtige Randbedingung darstellt und demnach möglichst genau zu bestimmen ist.

#### 4.1.1 Speicherenergiebestimmung mittels Schichten-Modell

Die einfachste Methode, den Energieinhalt im Wärmespeicher zu berechnen, ist die Aufteilung des Speichers in eine Anzahl Volumensegmente, die der Anzahl der vorhandenen Temperaturfühler am Speicher entspricht. Jedem Volumensegment wird nachfolgend die Temperatur des zugehörigen Temperatursensors zugeordnet. Da werksseitig von BHKW-Herstellern zumeist drei Temperaturfühler am Speicher verbaut werden, wird im Folgenden vom Drei-Schichten-Modell gesprochen, und dieses soll zunächst im Detail erläutert werden.

![](_page_32_Figure_7.jpeg)

Abbildung 4-1 zeigt den schematischen Aufbau eines Wärmespeichers mit drei Fühlern und den zu berechnenden Volumina Voben, Vmitte und Vunten. Da die Temperaturfühler nicht zwangsläufig äquidistant im Speicher angebracht sind, werden zur Berechnung der Volumenhöhen, die einem bestimmten Fühler zugeordnet sind, folgende Gleichungen herangezogen.

$$
h_{unten} = h_{Fu} + \frac{h_{Fm} - h_{Fu}}{2}
$$
 (Gl. 4-1)

$$
h_{mitte} = h_{Fm} + \frac{h_{Fo} - h_{Fm}}{2} - h_{unten}
$$
 (Gl. 4-2)

$$
h_{oben} = h_{Sp} - h_{unten} - h_{mitte}
$$
 (Gl. 4-3)

Um die verfügbare Energie im Speicher zu bestimmen, wird für jedes Volumen eine Referenztemperatur To, die den Einschaltzeitpunkt des wärmegeführten Betriebs darstellt, definiert und die aktuelle Differenz zu dieser Temperatur ermittelt.

$$
\Delta T_u = T_{unten, akt.} - T_{unten,0} \tag{Gl. 4-4}
$$

 $\Delta T_m = T_{mitte, akt.} - T_{mitte,0}$  (Gl. 4-5)

Abbildung 4-1: Berechnung des Speicherzustandes im Drei-Schichten-Modell

$$
\Delta T_o = T_{oben, akt.} - T_{oben,0}
$$
 (Gl. 4-6)

Anschließend berechnet sich die Wärmeenergie im Speicher wie folgt:

$$
Q_{kap} = \rho * c_p * \frac{\pi}{4} * d^2 * \sum_i (h_i * 2T_i)
$$
 (Gl. 4-7)

$$
\text{mit} \qquad \sum_{i} (h_i * \Delta T_i) = h_{unten} * \Delta T_u + h_{mitte} * \Delta T_m + h_{oben} * \Delta T_o \tag{Gl. 4-8}
$$

![](_page_33_Picture_1.jpeg)

Das Schichten-Modell zur Berechnung der Speicherenergie hat den Vorteil, dass es sehr einfach ist und aufgrund des geringen Rechenaufwands auch zur Laufzeit auf Steuerungen ausgeführt werden kann. Nachteilig gestaltet sich jedoch die Genauigkeit der Methode. Im gezeigten Fall mit drei Messfühlern sind größere Abweichungen in Kauf zu nehmen, da Temperaturänderungen in von den Fühlern entfernten Bereichen nicht erfasst werden. Bessere Ergebnisse liefert das Modell mit einer höheren Anzahl an Fühlern und damit einhergehend einer größeren Anzahl Schichten. Vergleicht man das Drei-Schichten-Modell mit einer Energiebestimmung bei einer größeren Anzahl Schichten, treten gegenüber einer Messung mit 7 Fühlern Abweichungen von über 20 % der verfügbaren Energiemenge im Speicher auf. Es sind daher Überlegungen erforderlich, wie aus den Informationen der üblicherweise drei vorhandenen Temperaturfühler die Bestimmung des Energieinhalts verbessert werden kann.

#### 4.1.2 Speicherenergiebestimmung mittels Sigmoid-Kurven

Eine sehr präzise Energiebestimmung mit 7 Temperatursensoren und der Verwendung einer Sigmoidapproximation ist, wie im Stand der Technik beschrieben, möglich und von Wehmhörner [WEH12] hinreichend untersucht. Sie bietet jedoch wenig praktischen Nutzen, da der messtechnische Aufwand, den Speicher mit zusätzlichen Sensoren auszurüsten, von Herstellern bisher gemieden wird. Ziel der Forschung muss es daher sein, die Genauigkeit der

![](_page_33_Figure_5.jpeg)

Energiebestimmung mit drei Messfühlern auf ein ähnliches Niveau zu bringen, wie es unter Verwendung von 7 Messpunkten möglich ist. Abbildung 4-2 zeigt an realen Daten, wie eine erfolgreiche Sigmoidapproximation mit drei Messstellen erfolgen kann. Die hier verwendete Gompertzfunktion wurde anhand der rot markierten Messstellen der Temperaturfühler des BHKWs berechnet und anhand von sieben zusätzlichen Fühlern

Abbildung 4-2: Beispiel einer Sigmoidapproximation mit drei Messstellen

(grün dargestellt) validiert. Zunächst soll deshalb aufgezeigt werden, welche Sigmoidfunktionen sich grundsätzlich für die Verwendung der Temperaturapproximation eignen.

#### 4.1.2.1 Vorüberlegungen und mathematische Grundlagen

Voraussetzung für die Verwendung einer mathematischen Funktion zur Bestimmung der Energiemenge im Wärmespeicher auf Basis der Temperaturverteilung ist, dass die Funktion im betrachteten Bereich stetig und differenzierbar ist. Zur Beschreibung von Wachstumsvorgängen, welche ebenfalls häufig einen S-förmigen Verlauf aufweisen, wird zumeist die sogenannte Logistikfunktion verwendet [WIN71]. Diese wird durch folgenden mathematischen Zusammenhang beschrieben:

$$
y = A_2 + \frac{A_1 - A_2}{1 + (\frac{x}{x_0})^p}
$$
 (Gl. 4-9)

Mittels der Parameter *A1, A2, x0* und *p* kann der Verlauf der Funktion bezüglich Startwert, Endwert, Wendepunkt und Steigung angepasst werden. In jedem Fall bleibt die Funktion punktsymmetrisch

![](_page_34_Picture_1.jpeg)

zum Wendepunkt der Funktion. Nachteilig für den Einsatz zur Energiebestimmung im Speicher ist, dass es nicht möglich ist, Unterschiede zwischen den Temperaturgradienten im oberen und im unteren Teil des Speichers zu berücksichtigen, da sich zwar die Position des Wendepunkts und die absolute Steigung anpassen lassen, nicht aber die Steigungsverhältnisse bei der Annäherung an die jeweiligen Asymptoten.

Die Forderung nach unterschiedlichen Gradienten im Übergang zur Mischtemperaturzone, welche sich in der Mitte des Speichers befindet, ist dadurch zu erklären, dass die Schichtung der Temperaturen dort schärfer ausfällt, wo Wasser mit entsprechend hohen oder niedrigen Temperaturen in den Speicher neu eingebracht wird. Dies ist jeweils während des Ladens mit heißem Wasser aus dem BHKW-Vorlauf im oberen Teil des Speichers oder während des Entladens und des Befüllens des Speichers mit kaltem Wasser aus dem Heizungsrücklauf im unteren Speicherbereich der Fall. Auf der jeweils anderen Speicherseite ergibt sich dann in der Theorie aufgrund von natürlicher Konvektion ein weniger stark ausgeprägter Temperaturgradient.

Zur Berücksichtigung dieses Effekts soll die Gompertzfunktion Verwendung finden, welche einen asymmetrischen Verlauf hat und folgende Form aufweist:

$$
y = a * e^{-e^{k_1 * x}}
$$
 (Gl. 4-10)

Um die Funktion frei in x- und y-Richtung verschieben zu können, werden in Anlehnung an Gleichung 4-9 zwei weitere Parameter eingeführt. Die Funktion lautet nun:

![](_page_34_Figure_7.jpeg)

![](_page_34_Figure_9.jpeg)

$$
y = A_1 + a * e^{-e^{-kx + (x - x_c)}}
$$
 (Gl. 4-11)

Abbildung 4-3 zeigt zwei Graphen für die Gompertzfunktion sowie deren 1. Ableitung zwischen 100 und 1800 mm Speicherhöhe (mit den Parametern:  $A_1 = 40^{\circ}$ C;  $a = 40^{\circ}$ C; k<sub>1</sub> = 0,005 1/mm;  $x_c$  = 700 mm). Zu erkennen ist. dass sich die blau dargestellte Gompertzfunktion von der unteren Asymptote im Verlauf über die Speicherhöhe der oberen Asymptoten bei 80 °C annähert. Die Steigung wird

durch den Parameter k<sub>1</sub> bestimmt, der mit zunehmenden Werten eine schnellere Annäherung an die Asymptoten bewirkt. Mit  $x_c = 700$  mm wird zudem der Wendepunkt der Funktion bestimmt, welcher etwa die Mitte der Mischzone festlegt. Bei Betrachtung der 1. Ableitung der Funktion ist die Position des Wendepunkts an der Stelle  $x_c$  = 700 mm gut zu sehen. Die Asymmetrie der Funktion ist neben den unterschiedlichen Kurvenradien im Bereich der Asymptoten anhand des grauen Graphen der Ableitung erkennbar, welcher den unsymmetrischen Verlauf sehr deutlich zeigt.

Um der Forderung nach einem größeren Temperaturgradienten im oberen Speicherbereich während des Beladens gerecht zu werden, kann die Funktion durch Spiegelung im Ursprung invertiert werden. Dazu wird der Funktionswert an der entsprechenden Speicherhöhe nicht durch *y = f(x)* sondern durch *y = -f(-x)* berechnet.

![](_page_35_Picture_1.jpeg)

![](_page_35_Figure_2.jpeg)

Folglich müssen auch die verwendeten Funktionsparameter angepasst werden, um den betrachteten S-Verlauf wieder in den ersten Quadranten des Koordinatensystems zurückzuschieben. Es ergibt sich ein neuer Temperaturverlauf, der mit den Parametern  $A_1 = -80^\circ \text{C}$ ,  $a = 40^{\circ}$ C,  $k_1 = 0,005$  1/mm und  $x_c$  = -850 mm in Abbildung 4-4 dargestellt ist. Die gewählten Parameter sorgen für eine ähnliche Positionierung der Mischzone, auch wenn der Wendepunkt der Funktion nun bei 850 statt 700 mm liegt.

#### 4.1.2.2 Approximation ohne Restriktionen in Origin und MATLAB

Untersuchungen mit der Datenanalyse-Software Origin 6.1 sollen zunächst klären, wie sich das Approximationsverhalten der Gompertzfunktion unter Zuhilfenahme von sieben Messstellen darstellt. Dazu wird die Messung eines Versuchs nach DIN 4709 herangezogen [DIN11], bei dem ein KWK-Gerät ecoPower 4.7 des Herstellers Vaillant in Kombination mit einem 750 l-Speicher einem vorgegebenen Tageslastgang folgt. Um Aussagen über die Güte der Sigmoidapproximation bei unterschiedlichen Ladezuständen des Wärmespeichers machen zu können, werden exemplarisch sechs Zeitpunkte, wie in Abbildung 4-5 dargestellt, aus dem Versuch ausgewählt, an denen möglichst unterschiedliche Ladezustände des Speichers vorliegen. Dabei stellt Zeitpunkt 1 den nahezu voll beladenen Speicher dar. Zum Zeitpunkt 2 ist der Entladevorgang des

![](_page_35_Figure_6.jpeg)

Abbildung 4-5: Ausschnitt aus dem Temperaturverlauf der Speicherfühler während eines Versuchs nach DIN 4709
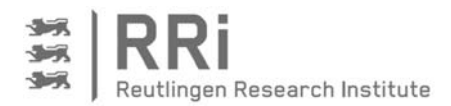

Speichers bereits so weit fortgeschritten, dass die unteren Speichertemperaturen deutlich abgesunken sind. Der am weitesten entladene Zustand wird mit Zeitpunkt 3 beschrieben, hier befindet sich das System unmittelbar vor dem Einschalten des BHKWs. Die Zeitpunkte 4, 5 und 6 befinden sich in der Ladephase, wobei die zu Beginn geringere Vorlauftemperatur des BHKWs ecoPower 4.7 zu einem Zusammenlaufen der Temperaturen in den Zeitpunkten 4 und 5 führt. Zum Zeitpunkt 6 wird die Temperaturspreizung aufgrund von steigenden BHKW-Vorlauftemperaturen wiederhergestellt.

Es zeigt sich, dass die Approximation mit sieben Messwerten bis auf wenige Ausnahmen sehr gute Ergebnisse liefert. Abbildung 4-6 zeigt die approximierten Gompertzfunktionen zu den Zeitpunkten 2, 3, 4 und 6. Dabei fällt auf, dass zu allen Zeitpunkten die Messwerte von der Sigmoiden sehr gut angenähert werden. Zwar ist an den Messstellen 2 und 4 der Verlauf nur teilweise sigmoidal, jedoch werden auch hier die Messpunkte weitestgehend angenähert.

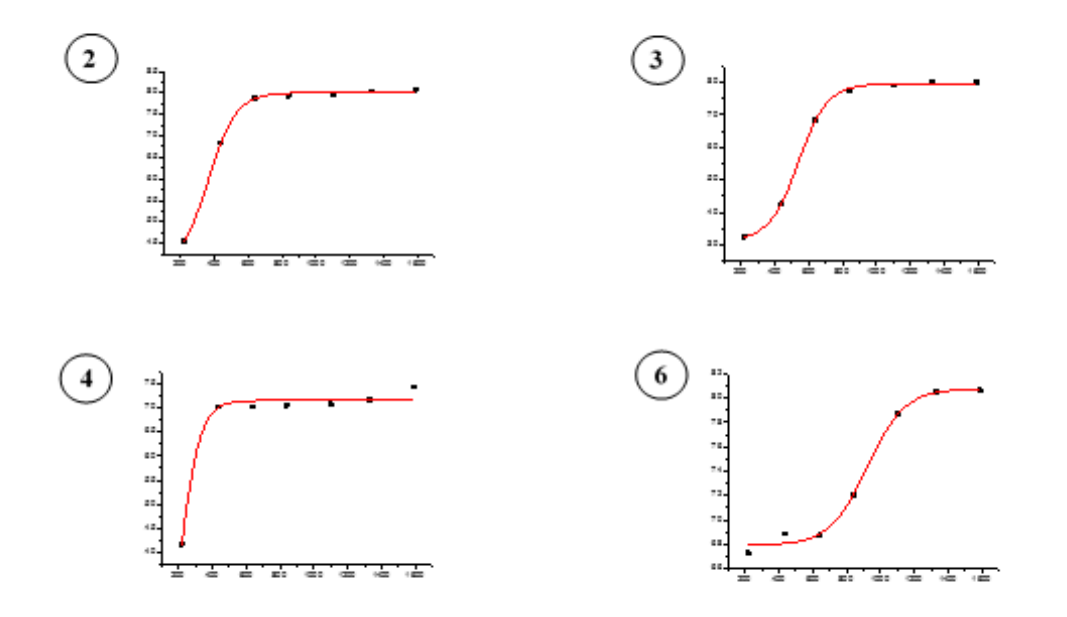

## Abbildung 4-6: Sigmoidapproximationen zu verschiedenen Zeitpunkten eines Versuchs nach DIN4709

Was zu erwarten war und bereits von Wehmhörner festgestellt wurde, bestätigt sich in diesem Versuch: Eine Approximation des Temperaturverlaufs mittels 7 Temperaturfühlern ist unproblematisch und liefert gute Ergebnisse. Um den oben beschriebenen Ansatz auch bei Verwendung einer geringeren Anzahl von Temperaturfühlern zu verwirklichen, soll weiterhin gezielt auf den Einsatz von drei Temperaturfühlern optimiert werden.

Bei der Überlegung, wie eine Funktion mit 4 Parametern durch drei Funktionswerte ausreichend beschrieben werden kann, liegt es nahe, dem Approximationsalgorithmus Beschränkungen bezüglich der angenommenen Parameterwerte vorzuschreiben. Anhand dieser Beschränkungen lassen sich beispielsweise die untere oder die obere Speichertemperatur auf feste Werte, die Minimal- bzw. Maximalwerte, begrenzen. Weiterhin ist es auch denkbar, den Steigungsverlauf der Sigmoiden oder die Position des Wendepunktes zu begrenzen.

Um die Approximation unter Berücksichtigung solcher Restriktionen durchführen zu können, bietet die bisher genutzte Software Origin nicht genügend Optionen zur Definition von derartigen Randbedingungen. Die folgenden Berechnungen werden daher mit MATLAB durchgeführt. Bei den Berechnungen in MATLAB werden die Anpassungen mithilfe der in MATLAB verfügbaren Funktion *fminsearch* durchgeführt, indem die Fehlerquadrate zwischen Funktionswert und den

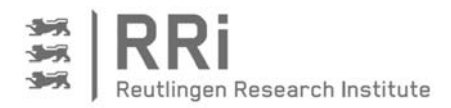

zur Approximation verwendeten Stützstellen minimiert werden. Dabei soll zunächst gezeigt werden, welche Ergebnisse mit einer Approximation bei weiterer Reduktion der Temperaturmessstellen erreicht werden können. Ziel ist die Reduktion auf drei Messfühler, was jedoch aufgrund der vier Parameter der Gompertzfunktion nicht zu einem definierten Ergebnis führen kann. Daher wird vorerst eine vierte Temperaturmessstelle am oberen oder unteren Ende des Speichers angenommen, die im Praxisbetrieb in einfacher Weise aus der Vor- oder Rücklauftemperatur des Heizkreises ermittelt werden kann. Die Approximationsergebnisse sind in Abbildung 4-7 dargestellt. Dabei sind die bei der Berechnung berücksichtigten Messstellen grün und die unberücksichtigten Messstellen rot eingezeichnet.

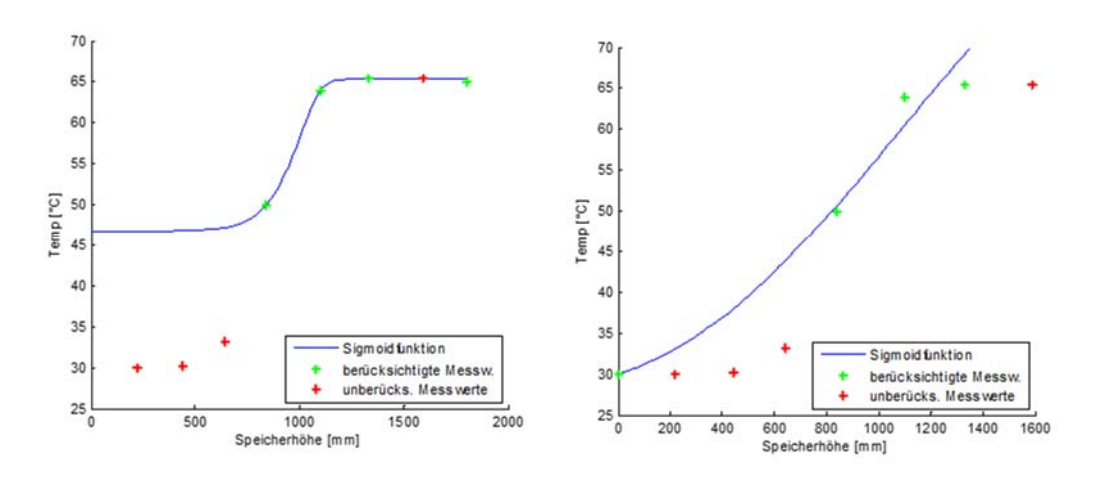

#### Abbildung 4-7: Sigmoidapproximation mit drei Messwerten und einer zusätzlichen oberen oder unteren Stützstelle

Es ist sofort zu kennen, dass sich sowohl unter Zuhilfenahme der oberen Speichertemperatur als auch mit der unteren Speichertemperatur Approximationsverläufe mit Hilfe der Gompertzfunktion ergeben, die augenscheinlich starke Abweichungen vom tatsächlichen Temperaturverlauf im Wärmespeicher aufweisen. Um das Ziel, die Reduktion auf lediglich drei Temperaturstützstellen, zu erreichen, müssen daher weitere Randbedingungen oder Restriktionen eingeführt werden, die den Optimierungsalgorithmus zu einer besseren Lösung konvergieren lassen.

# 4.1.2.3 Approximation mit Restriktionen

Bei der Verwendung von Restriktionen ist zunächst zu überlegen, in welcher Form diese auftreten sollen und wie sie in den Optimierungsalgorithmus eingebracht werden können. Die Restriktionen sollen Vorgaben darstellen, in denen sich eine in der Praxis auftretende Temperaturkurve in den meisten Fällen bewegt. Es ist daher zu prüfen, wie diese Vorgaben für den jeweiligen Anwendungsfall aussehen können. Dabei ergeben sich Unterschiede, je nachdem welche Kombination aus Wärmespeicher und BHKW zum Einsatz kommt. Im vorliegenden Fall werden die Restriktionen für das verwendete KWK-Gerät ecoPower 4.7 mit einem 750 l-Speicher getestet.

Zunächst sollen, wie in Abbildung 4-8 gezeigt, drei Restriktionen für den Approximationsalgorithmus vorgegeben werden. Die Startwertrestriktion legt einen unteren und einen oberen Grenzwert für die untere Speichertemperatur fest. Mit der Endwertrestriktion wird die gleiche Vorgabe für die obere Speichertemperatur gemacht. Um zu steile oder zu flache Verläufe der Temperaturkurve zu vermeiden, begrenzt die Steigungsrestriktion den Wert des Steigungsparameters k<sub>1</sub> der Gompertzfunktion. Zusätzlich kann in Erwägung gezogen werden, ob die Lage des Wendepunkts vorgegeben werden soll und ob eine Abweichung von dieser Lage zulässig ist.

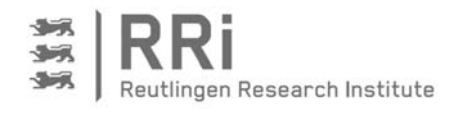

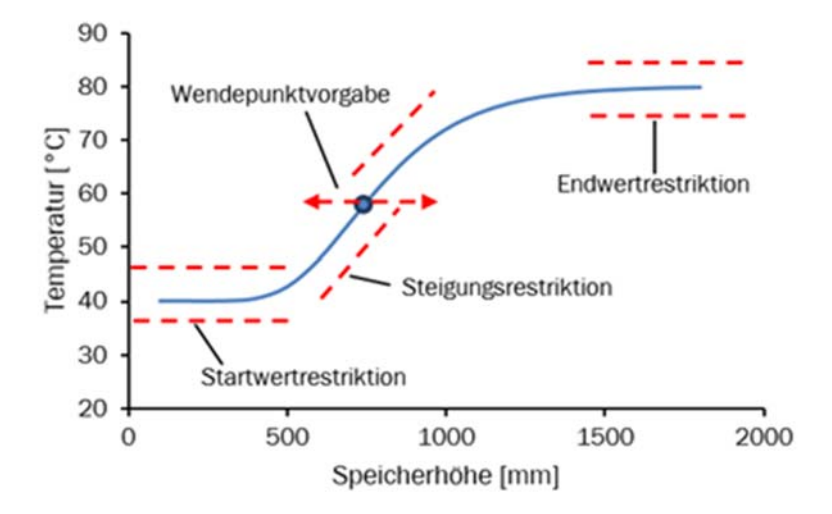

Um die Restriktionen auf den in MATLAB verwendeten Nelder-Mead Optimierungsalgorithmus wirken zu lassen, wird die verwendete Zielfunktion mit Strafwerten für ein Überschreiten der Restriktionsgrenzen versehen. Die Optimierung nach Nelder-Mead ist ein Verfahren, das iterativ nach dem niedrigsten Wert einer Funktion mit mehreren Variablen sucht. Die Zielfunktion ist daher so zu gestalten, dass der Algorithmus eine Funktion

Abbildung 4-8: Sigmoidfunktion mit möglichen Restriktionen

verarbeitet, die die Fehlerquadrate der Sigmoiden zu den tatsächlichen Messwerten wiedergibt. Ein kleines Fehlerquadrat bedeutet eine gute Annäherung der Sigmoiden an die Messwerte. Die Restriktionen werden nach der Fehlerquadratbildung in jeder Iteration auf den Funktionswert addiert und stellen somit je nach Intensität der Restriktion eine unüberwindbare Hürde für den Optimierungsalgorithmus dar.

Die Auswirkungen der Restriktionen sollen in zwei Stufen überprüft werden. Zunächst erfolgt eine Approximation anhand des Versuchs nach DIN 4709 aus Abbildung 4-5. In einem weiteren Test soll der 24h-Versuch für eine detaillierte Aussage über die Wirkung der Restriktionen herangezogen werden.

Abbildung 4-9 zeigt die Ergebnisse der Sigmoidapproximation mit Restriktionen für fünf verschiedene Ladezustände im Wärmespeicher. Berücksichtigt wurden dabei jeweils nur drei Temperaturfühler ohne Zuhilfenahme der oberen bzw. unteren Speichertemperatur. Die Ergebnisse weisen ein deutlich besseres Approximationsverhalten auf, als es in Abbildung 4-7 ohne die Verwendung von Restriktionen der Fall war. Auch Verläufe, die nicht direkt eine mittige Mischzone aufweisen, wie in den gezeigten Fällen 1 und 4, werden gut angenähert. Voraussetzung für eine gute Approximation ist allerdings die Verwendung von geeigneten Startwerten für den Algorithmus sowie passenden Restriktionen, die den Kurvenverlauf in dem genau richtigen Maß begrenzen.

Das heißt, den in Abbildung 4-9 dargestellten optimalen Sigmoidanpassungen liegen jeweils andere Parametersätze mit Blick auf die Randbedingungen und Restriktionen zugrunde.

# 4.1.2.4 Parameteroptimierung unter Verwendung von LabVIEW und C

Da für verschiedene Ladezustände im Wärmespeicher unterschiedliche Randbedingungen und Restriktionen gewählt werden müssen, um ein optimales Approximationsverhalten des Algorithmus zu erzielen, stellt sich die Frage nach den Abweichungen bei Verwendung eines Parametersatzes für alle betrachteten Speicherzustände sowie nach der Ermittlung des optimalen Parametersatzes in dieser Hinsicht. Dazu könnten die mit MATLAB erstellten Algorithmen dahingehend erweitert werden, dass die Sigmoidapproximation auf eine Versuchsreihe von 24 h Dauer angewendet werden kann. Aufgrund der relativ langsamen Rechengeschwindigkeit von MATLAB-Programmen und der Notwendigkeit einer umfangreichen Benutzeroberfläche mit verschiedenen Ein- und Ausgabeelementen, wird das Programm in

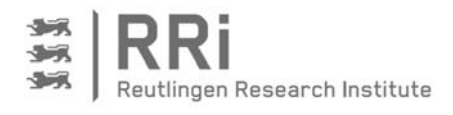

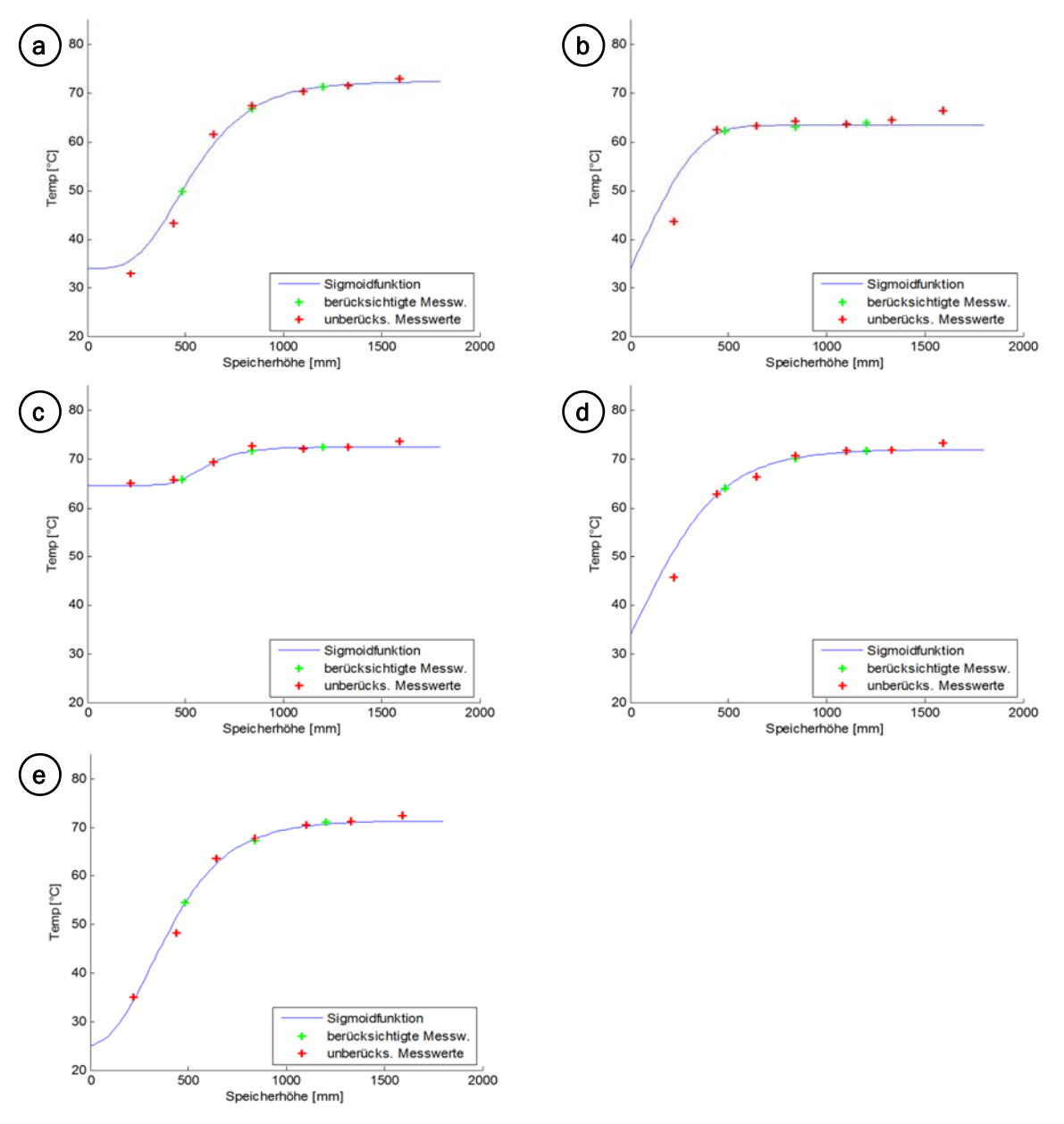

Abbildung 4-9: Ergebnisse der Sigmoidapproximation mit Restriktionen

LabVIEW umgesetzt, wobei der Nelder-Mead-Simplex-Algorithmus über ein Modul, das in der Programmiersprache C geschrieben ist, eingebunden wird. Dies ermöglicht die Berechnung von Sigmoidkurven für einige tausend Messreihen eines 24h-Versuchs innerhalb weniger Sekunden. Dabei können vom Benutzer die in

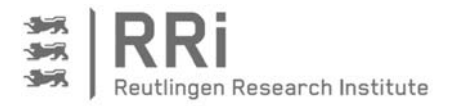

Tabelle 4-1 aufgeführten Parameter für die Durchführung einer Approximation gesetzt werden.

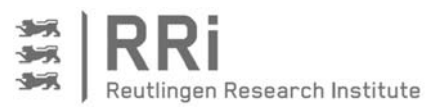

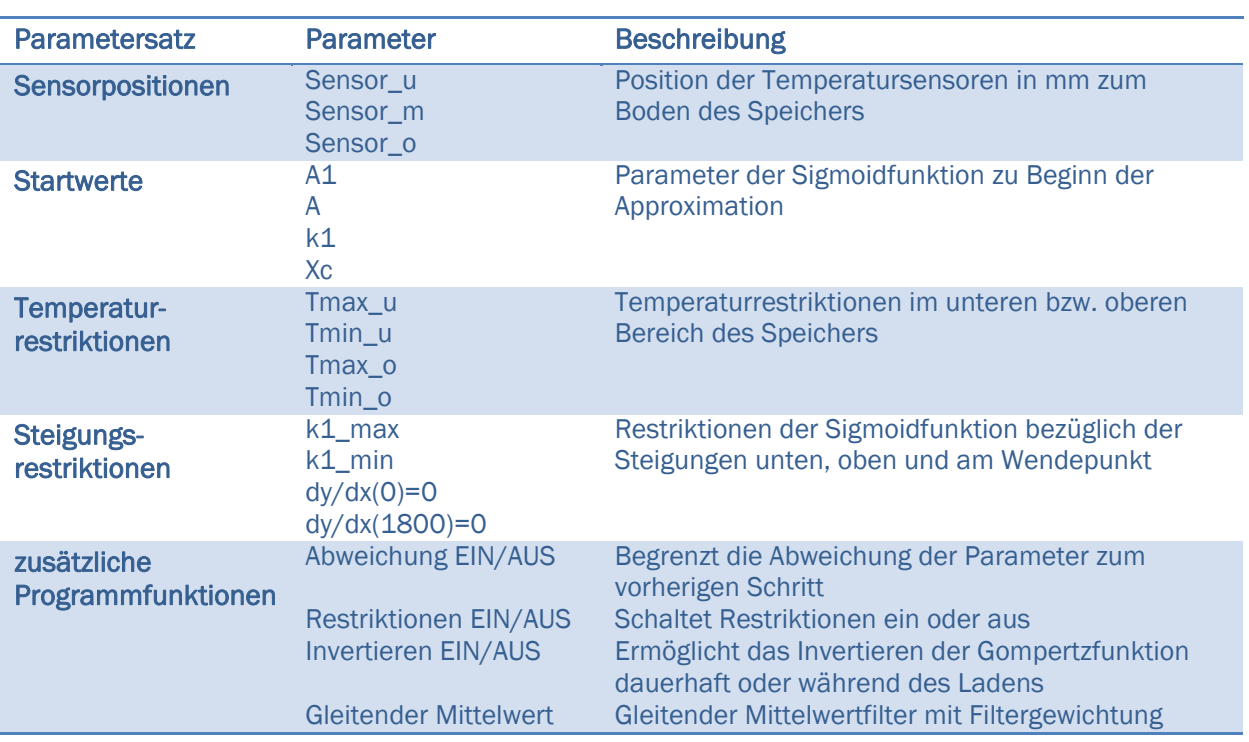

## Tabelle 4-1: Parameter zur Bestimmung der Sigmoidfunktion

Die Sensorpositionen müssen dabei nur einmalig festgelegt werden entsprechend der Höhen der jeweils zur Approximation verwendeten Temperaturstützstellen. Mit den Startwerten werden die Parameter der Sigmoidfunktion für den ersten Optimierungsdurchlauf festgelegt. Hier ist es wichtig, Werte zu wählen, die einem plausiblen Wertebereich entsprechen. Anderenfalls konvergiert der Algorithmus nur schlecht. Mit den Temperaturrestriktionen werden die oberen und unteren Temperaturen im Speicher festgelegt und in einem Wertebereich gehalten, in dem die Maximal- und Minimaltemperaturen des Speichers erwartet werden. Mithilfe von Steigungsrestriktionen können zum einen die Steigungen im oberen und unteren Bereich des Speichers null gesetzt werden. Zum anderen kann die Steigung um den Wendepunkt der Funktion eingeschränkt werden, wodurch sich zu steile und zu flache Kurvenverläufe vermeiden lassen. Bei den weiteren Programmfunktionen finden sich Möglichkeiten, z.B. die Abweichung der Parameter einer Sigmoidfunktion zum vorhergehenden Zeitschritt zu begrenzen. Dies hilft, falsche Approximationen oder gar Sprünge zu vermeiden, die in der Praxis aufgrund des trägen thermischen Systems nicht auftreten können. Mit der Invertieren-Funktion, kann zudem überprüft werden, ob es hilfreich ist, die Funktion während des Ladens zu invertieren und so den unterschiedlichen Steigungsverhältnissen im Übergang zur Mischtemperaturzone Rechnung zu tragen.

Abbildung 4-10 zeigt die Oberfläche des LabVIEW-Programms zur Parameteroptimierung. Die oben beschriebenen Parameter können im linken Teil der Benutzeroberfläche ausgewählt werden. Nach dem Einlesen der Daten eines 24h-Versuchs und der Berechnung durchgängiger Sigmoidapproximationen sind im rechten Programmteil die Ergebnisse für den Verlauf der einzelnen Kurvenparameter sowie die Fehlerquadrate ersichtlich. Die berechneten Energiemengen im Wärmespeicher können für jeden Zeitpunkt ermittelt und in einer csv-Datei gespeichert werden.

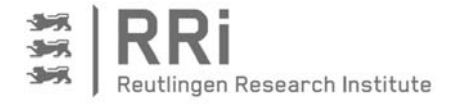

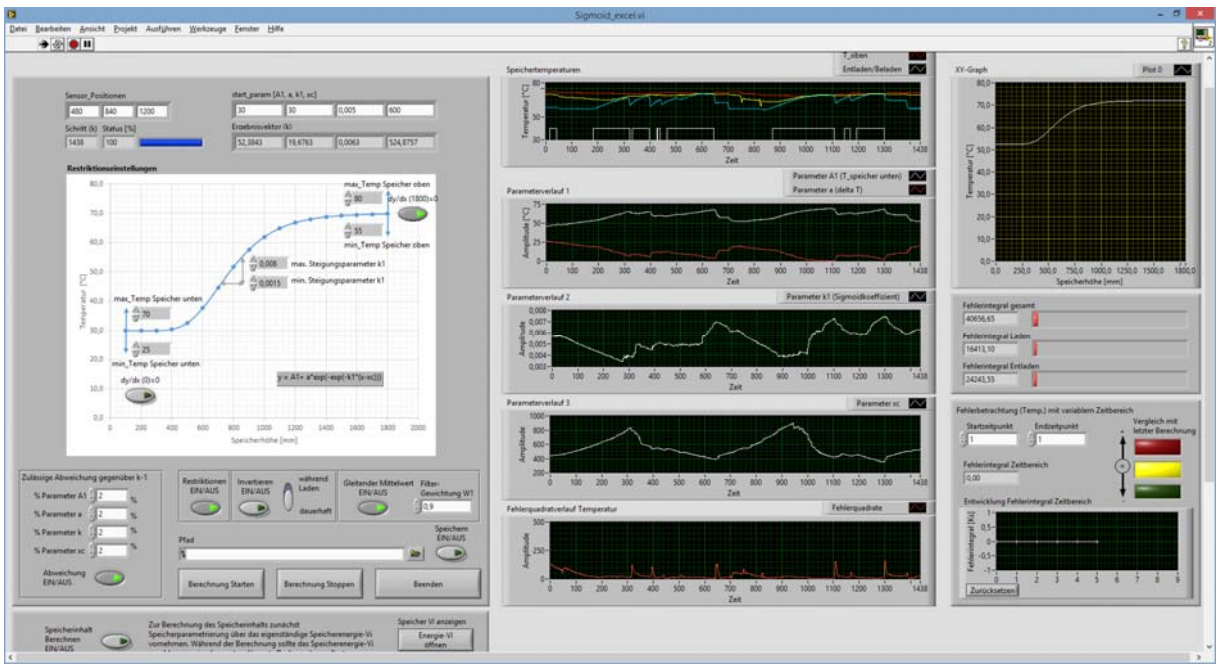

Abbildung 4-10: LabVIEW-Programm zur Parameteroptimierung

Mit dem LabVIEW-Programm wurden nachfolgend zahlreiche Berechnungen mit verschiedenen Einstellungen für alle verfügbaren Parameter durchgeführt. Das Ergebnis für einen Parametersatz ist in Abbildung 4-11 ersichtlich. Hier sind vier farblich unterschiedliche Kurven dargestellt, wobei jede der Kurven den Energieinhalt des Speichers in Kilowattstunden gegenüber der Referenztemperatur von 20 °C angibt. Unterschiede ergeben sich aus den Berechnungsmethoden. Während die gelbe Kurve die Energie aus den kumulierten Energiemengen der am Prüfstand gemessenen Leistungen darstellt, sind die graue Kurve mit einem 7- und die blaue Kurve mit einem 3-Schichten-Modell, wie zu Beginn des Kapitels beschrieben, berechnet worden. In Rot stellt sich die anhand der Sigmoidapproximation berechnete Energiemenge dar. Im unteren Bereich des Diagramms sind ebenfalls in Grau die Fehlerquadrate der sieben zur Validierung genutzten Temperaturmessstellen dargestellt.

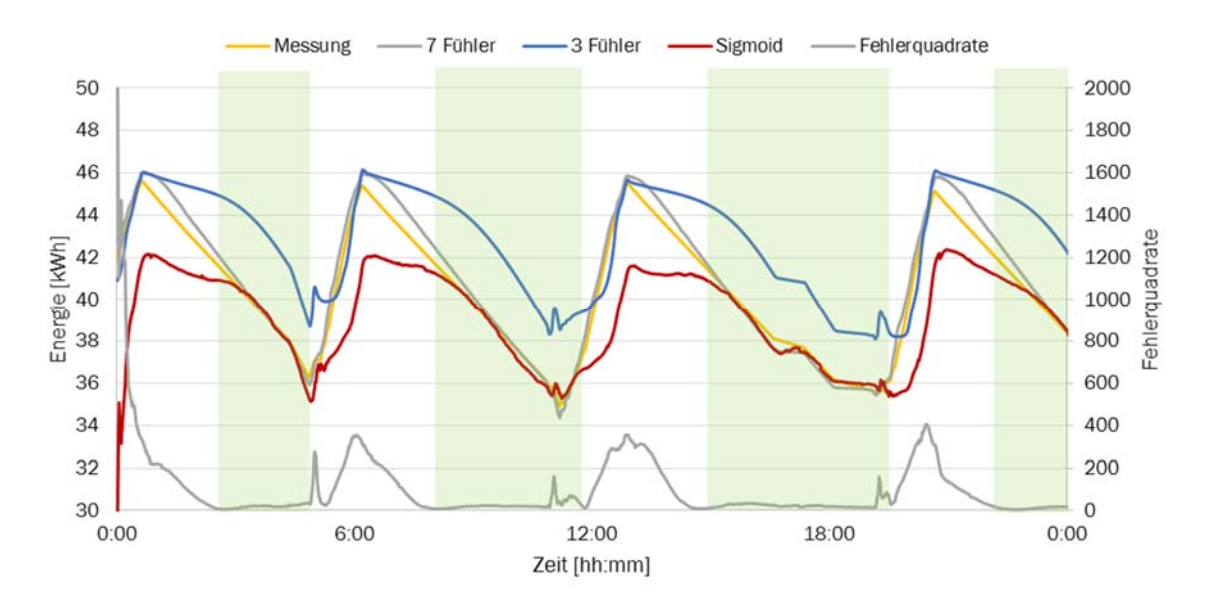

Abbildung 4-11: Speicherenergieberechnung während des 24h- Versuchs nach DIN 4709

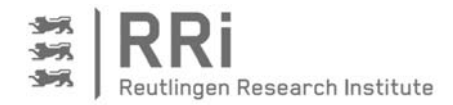

Der Verlauf der Kurven zeigt sehr ähnliche Ergebnisse für die Berechnung der Energiemengen im Wärmespeicher aus der Leistungsmessung am Prüfstand im Vergleich zu dem 7-Schichten-Modell. Deshalb sollen diese beiden Energieverläufe als Vergleichsgrößen und zur Bewertung des Sigmoidverfahrens dienen. Bei Betrachtung der Sigmoidapproximation anhand des roten Graphen wird deutlich, dass in manchen, grün markierten Bereichen sehr gute Ergebnisse erzielt werden und die Kurve nahezu identisch mit den beiden Referenzkurven verläuft. In diesen Bereichen weist die Bestimmung der Energiemenge im Wärmespeicher aus den vorhandenen drei Fühlern ohne Sigmoidapproximation eine deutlich schlechtere Energiebestimmung auf, wie der blaue Graph zeigt. Konkret liegt die blaue Kurve hier zumeist deutlich über den anderen drei Kurven und berechnet daher eine größere verfügbare Energie im Wärmespeicher, als tatsächlich vorhanden ist. In den grün markierten Bereichen weist das Sigmoidverfahren demnach einen klaren Vorteil gegenüber dem 3-Schichten-Modell auf.

Schwieriger gestaltet sich die Approximation in Zeiten, in denen der Wärmespeicher offenbar gerade beladen wird, oder aber noch kaum entladen wurde. Hier liefert die Energiebestimmung aus der Sigmoidapproximation deutlich zu geringe Werte, während das 3-Schichten-Modell bessere Ergebnisse liefert. Ein ähnliches Bild ergibt sich auch bei der Betrachtung der Fehlerquadrate für die Speichertemperaturen anhand der unteren grauen Kurve, welche in solchen Bereichen mehrheitlich hoch sind, in denen die Sigmoidapproxmation schlechte Anpassungswerte liefert.

Durch Variation der Approximationsparameter für die Sigmoidfunktion kann jedoch erreicht werden, dass die schlechte Anpassung in den weißen Bereichen gemäß Abbildung 4-11 ähnlich gut angenähert werden können, wie in den grünen Bereichen – allerdings mit einem anderen Parametersatz. Ungeachtet dessen besteht die Möglichkeit, die verschiedenen Parametersätze zusammenzusetzen, um eine nahezu durchgängige Approximation mittels Sigmoidkurven zu erhalten. Auf diese Weise kann eine nahezu durchgängige Verbesserung der Energiebestimmung im Wärmespeicher gegenüber dem 3-Schichten-Modell erreicht werden (s. Abbildung 4-12).

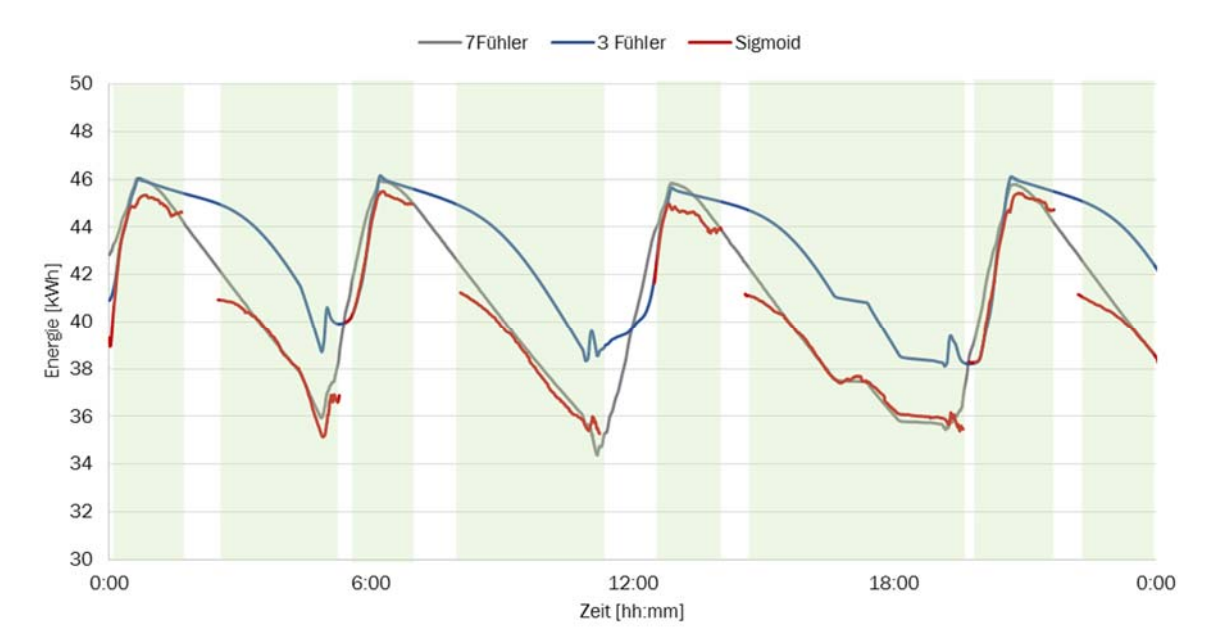

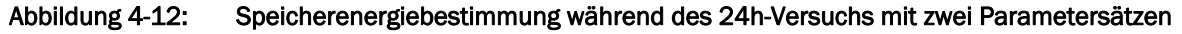

Die Schwächen des Verfahrens werden aber auch deutlich. So ist die Frage, wann der Wechsel zwischen den Parametersätzen stattfindet und wie diese Schwelle erkannt wird noch nicht abschließend geklärt. Auch wäre es möglich, in den Bereichen während des Beladens, in denen

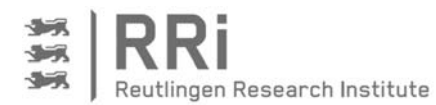

die Berechnung mit drei Fühlern ebenfalls gute Ergebnisse liefert, auf diese Methode zurückzugreifen. Dennoch ist die Temperaturbestimmung bei einem entladenen oder teilentladenen Speicher mit der Sigmoidapproximation deutlich genauer als mit den bisherigen Methoden.

# 4.2 Prognose

Die nachfolgenden Abschnitte, zeigen die Ergebnisse der Prognoseentwicklung schrittweise beginnend mit dem Tagesenergiebedarf, gefolgt von der Analyse der Typtagverläufe und der Prognose auf Basis der Vortage.

# 4.2.1 Tagesenergiebedarf

Um die Abhängigkeit des Tagesenergiebedarfs für die Bereitung von Trinkwarmwasser (TWW-Bedarf) von der Jahreszeit zu prüfen, wird der mittlere monatliche Tagesbedarf pro Person und Tag für die Häuser 1 bis 6 gemäß Tabelle 3-3 berechnet. Der mittlere monatliche Tagesverbrauch pro Person und die dazugehörige Standardabweichung sind in Abbildung 4-13 aufgetragen. Auffällig ist, dass der mittlere Verbrauch der einzelnen Häuser sehr unterschiedlich ist. Wenn man den jahreszeitlichen Verbrauchsverlauf betrachtet, ist festzustellen, dass die Häuser 2, 4 und 5 alle im Februar, dem kältesten Monat im Jahr, den höchsten Verbrauch und im August, dem wärmsten Monat im Jahr, den niedrigsten Verbrauch haben. Dieser Trend ist durch die Kaltwassertemperatur zu erklären. Da im Winter auch die Kaltwassertemperatur niedriger ist als im Sommer, wird mehr Energie zur Erwärmung des Wassers auf eine gewünschte Solltemperatur benötigt. Den gleichen Trend weist auch Haus 3 auf, allerdings bei viel geringerem Verbrauch und geringerer Schwankung. Die Gegenläufigkeit von Außentemperatur und TWW-Bedarf ist von November bis Juni auch bei Haus 5 zu sehen, allerdings steigt der Bedarf von Juli bis Oktober deutlich an. Gründe hierfür sind nicht bekannt. Der Warmwasserverbrauch in Haus 1 verhält dagegen völlig anders, von Oktober bis April wird hier kaum Energie zur TWW-Bereitung benötigt. Dafür steigt der Tagesenergiebedarf im Sommer bis auf den sechsfachen Wert des Winterbedarfs an.

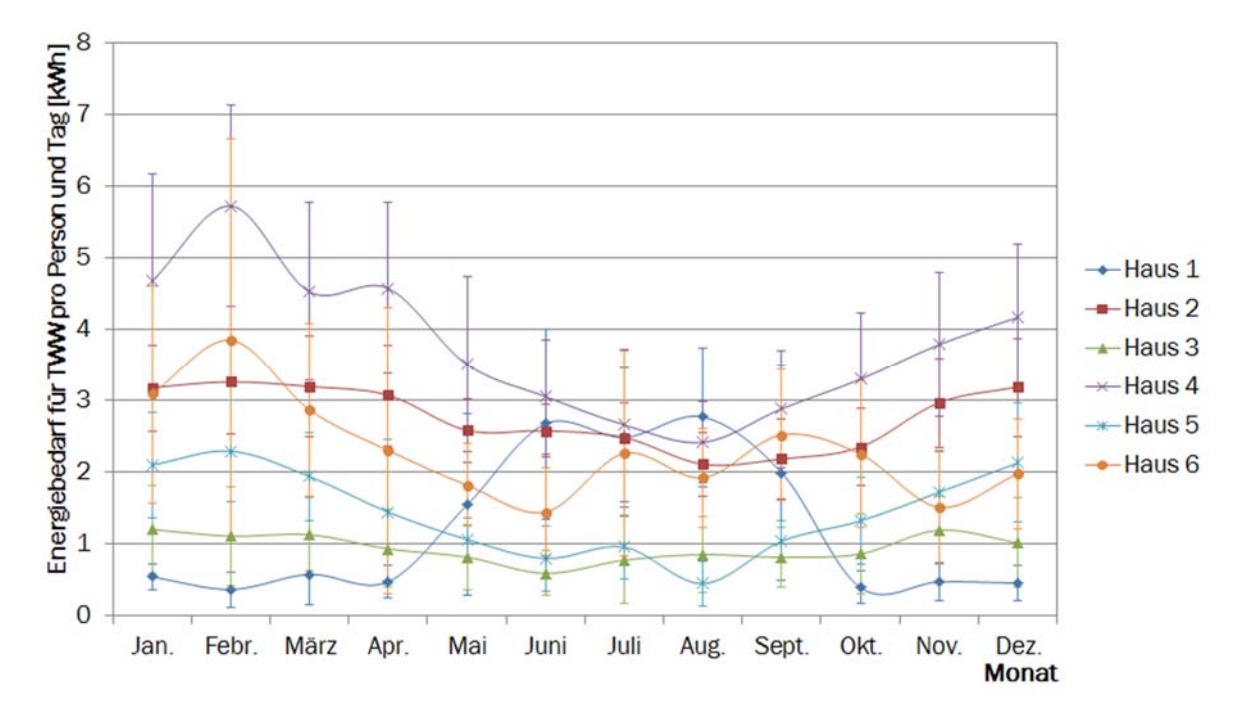

Abbildung 4-13: Tagesenergiebedarf für die Bereitung von Trinkwarmwasser pro Person als Durchschnittswerte für jeden Monat

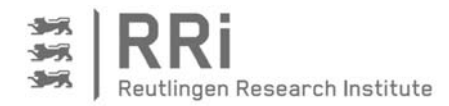

Abgesehen vom Verlauf des mittleren Tagesenergiebedarfs über das Jahr sind auch große Unterschiede zwischen dem Verbrauch in den einzelnen Häusern zu erkennen. In Haus 4 wird pro Person beispielsweise etwa die doppelte Menge an Energie zur TWW-Bereitung benötigt wie in Haus 5. Vergleicht man diese Tagesbedarfe mit dem in der VDI-Richtlinie 4655 angegebenen Warmwasserenergiebedarf von 500 kWh/(Pers.\*a) [VDI08], was unter der Annahme von 350 Anwesenheitstagen einem Tagesbedarf von 1,43 kWh/(Pers.\*Tag) entspricht, ist festzustellen, dass die Werte der Untersuchung zur Hälfte deutlich darüber liegen. Dies lässt den Rückschluss zu, dass der Wert von 500 kWh pro Person und Jahr aus der VDI-Richtlinie für die meisten Nutzer zu gering abgeschätzt ist. Außerdem zeigt die starke Streubreite - sowohl die eingezeichnete Standardabweichung als auch die Differenz zwischen den Häusern - dass die Verwendung von Pauschalbeträgen sehr stark fehlerbehaftet ist.

Zu der dargestellten Unsicherheit bei der Prognose des Energiebedarfs für TWW kommt hinzu, dass zur Analyse dieser Größe in praktischen Anlagen die Wärmeverbräuche für Heizung und Trinkwarmwasserbereitung getrennt erfasst werden müssen. Aus diesen Gründen erscheint es sowohl ausreichend als auch erheblich einfacher, wenn die Wärmeprognose nicht nach Heizung und TWW getrennt wird, sondern beides zusammen als Gesamtwärmebedarf betrachtet und prognostiziert wird.

Beim Wärmebedarf ist für alle die Häuser 1 bis 6 gemäß Tabelle 3-3 ein signifikanter Zusammenhang zwischen Wärmebedarf und Außentemperatur gegeben. In Abbildung 4-14 sind die Tagesverbräuche an Wärme insgesamt, also für Heizung und Warmwasser, über der mittleren Tagesaußentemperatur aufgetragen. Die Abhängigkeit von der Außentemperatur ist bis zur Heizgrenztemperatur, die bei ca. 15 °C liegt, erkennbar. Obwohl für alle Häuser dieser Zusammenhang klar ersichtlich ist, wird auch deutlich, dass der Wärmebedarf nicht ausschließlich von der Außentemperatur abhängig ist, sondern diese Abhängigkeit lediglich einen Trend mit erheblicher Streubreite vorgibt. Eine daraufhin angestellte Untersuchung auf den Einfluss der täglichen Sonnenstunden hat allerdings keine signifikanten Abhängigkeiten sowohl beim Strom- als auch beim Wärmebedarf ergeben.

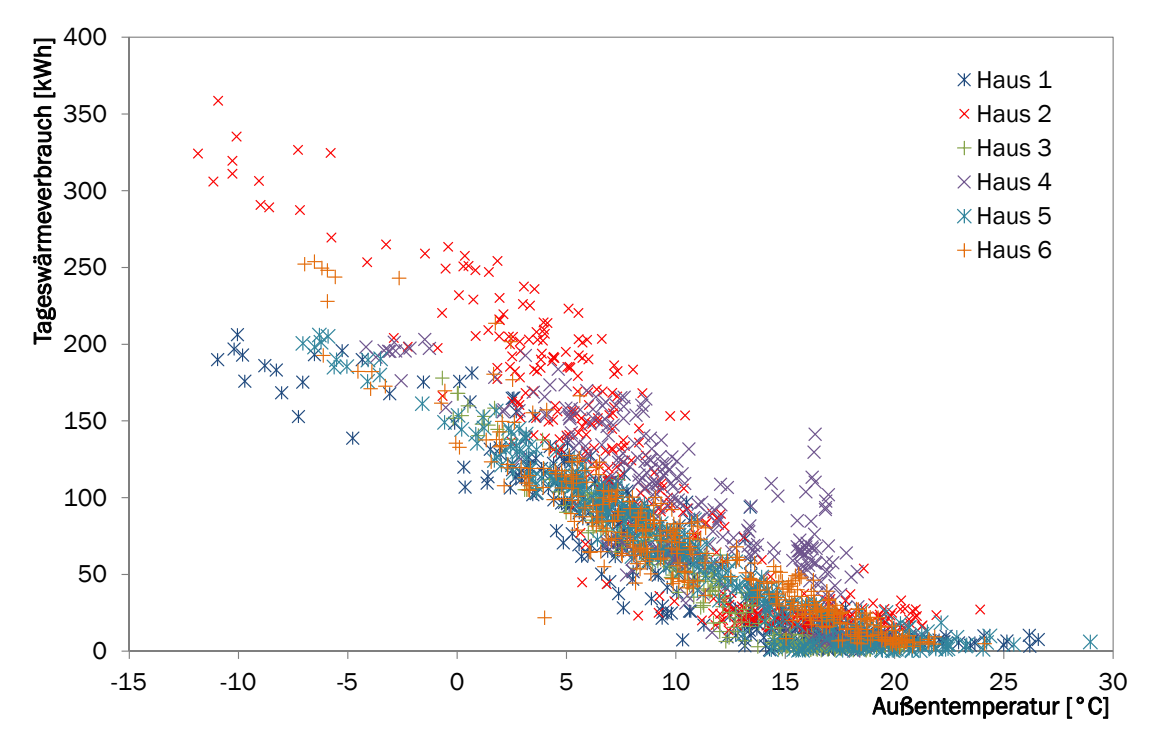

Abbildung 4-14: Tagesgesamtwärmebedarf (Heizung und TWW) über der Außentemperatur

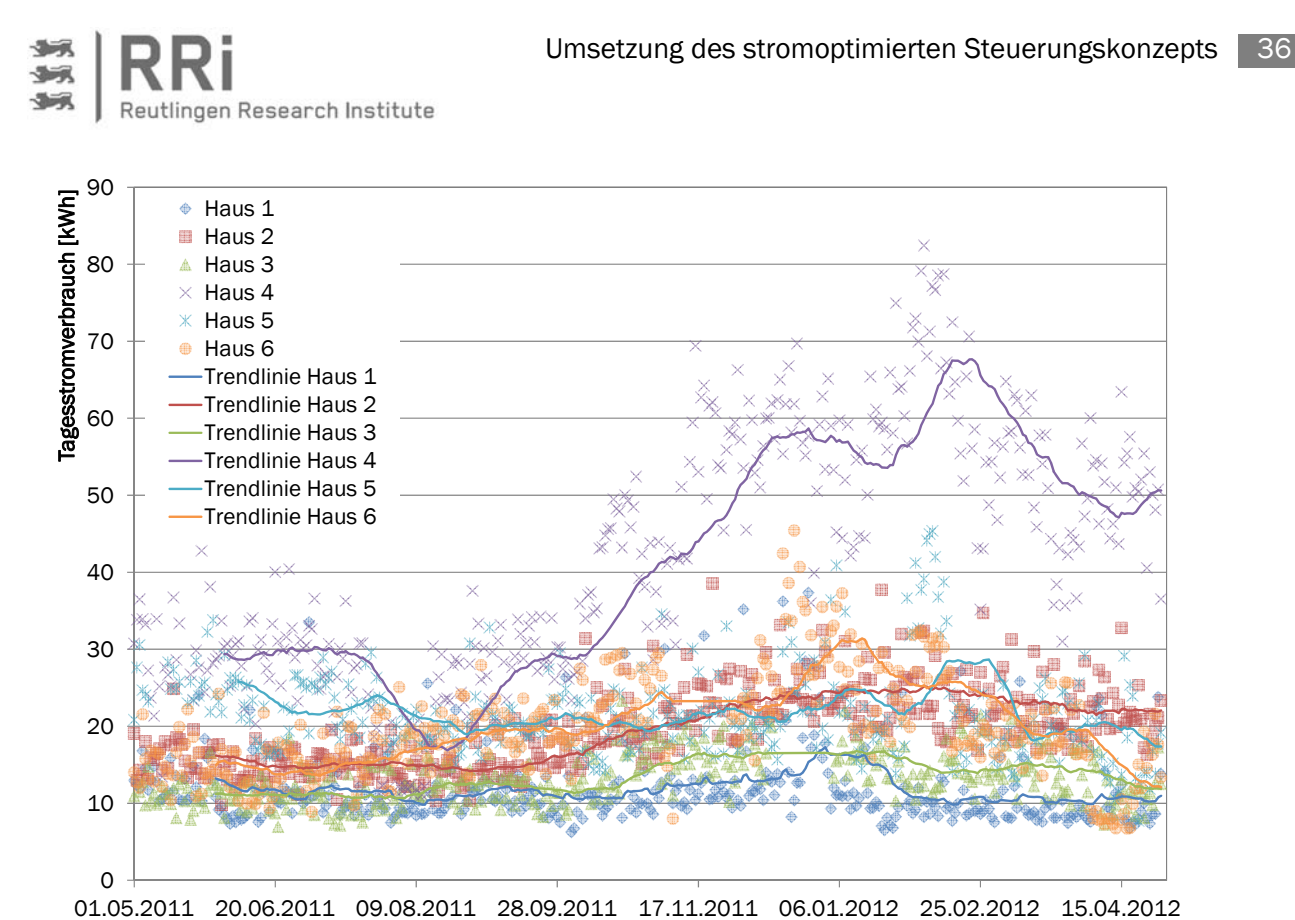

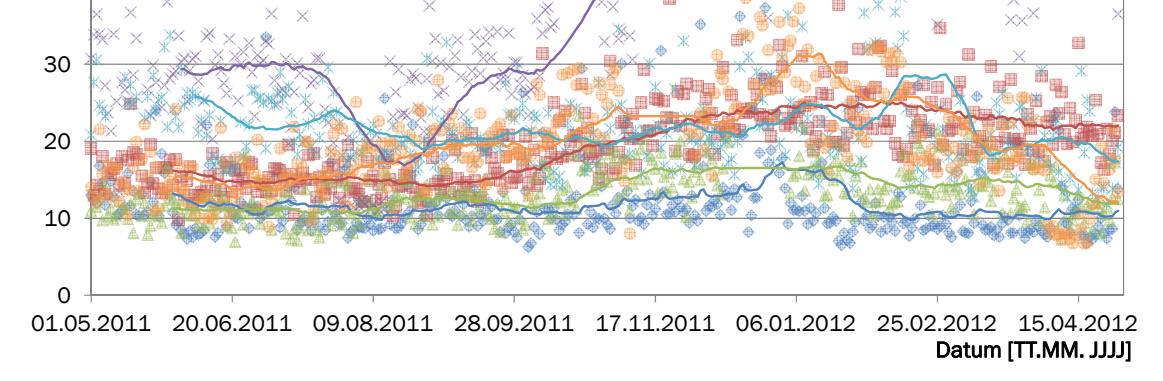

#### Abbildung 4-15: Tagesstrombedarf im Jahresverlauf

40

Um die Abhängigkeit des Tagesstrombedarfs von der Jahreszeit zu untersuchen, ist der Tagesstrombedarf der Häuser 1 bis 6 über dem Jahresverlauf in Abbildung 4-15 aufgetragen. Neben den Werten für die einzelnen Tage ist auch eine Trendlinie in Form eines gleitenden Mittelwerts über 30 Tage für jedes Untersuchungsobjekt eingezeichnet. Eine sehr große Abhängigkeit wird bei Haus 4 deutlich. Der stark überdurchschnittliche Stromverbrauch könnte beispielsweise durch eine elektrische Zusatzheizung begründet sein, die im Datensatz nicht vermerkt ist. Aber auch bei den Häusern 2, 3 und 6 ist ein Verbrauchsanstieg in den Wintermonaten gut zu erkennen. Für die Häuser 1 und 5 gibt es zwar in den Wintermonaten jeweils eine kurze Erhöhung des Tagesstrombedarfs; diese ist bei beiden Häusern aber von kurzer Dauer und nicht kontinuierlich.

Der Vergleich der mittleren Stromlast und der mittleren Heizlast, jeweils als mittlere Leistung über einen Tag berechnet, aufgetragen über den Wochentagen in Abbildung 4-16 und Abbildung 4-17 zeigt, dass die Abhängigkeit vom Wochentag stark vom Objekt abhängt. So steigt die mittlere Stromlast in Haus 1, 2 und 3 übers Wochenende an, während sie in Haus 6 sogar etwas abfällt.

Bei der Heizleistung zeigen sich nur sehr geringe Unterschiede zwischen den Wochentagen, so dass die mittlere Heizleistung für ein Objekt über den Wochentagen nahezu konstant ist. Auch für den Energiebedarf zur Trinkwarmwassererwärmung ergibt sich ein ähnliches Bild, so dass keine allgemeingültige Abhängigkeit des Tagesenergiebedarfs für die Heizung und für die Bereitung von Trinkwarmwasser vom Wochentag festgestellt werden kann.

Zusammenfassend lässt sich anhand der zum Tagesenergiebedarf dargestellten Diagramme feststellen, dass neben den erläuterten allgemeinen Beziehungen jedes Objekt eine eigene Charakteristik aufweist. Dies hat zwei Kernursachen: Einerseits ist das Objekt selbst dafür verantwortlich, weil beispielsweise die Gebäudehülle ausschlaggebend für den Heizenergieverbrauch ist. Ebenso bestimmt die Ausstattung mit Elektrogeräten und Leuchtmitteln die Menge der genutzten elektrischen Energie. Andererseits stellt das Nutzungsverhalten der Bewohner

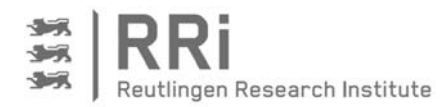

einen erheblichen weiteren Freiheitsgrad dar. Dies zeigt sich beispielsweise an der Streuung des Tageswärmeverbrauchs bei einer Temperatur und einem Objekt in Abbildung 4-14 oder anhand der Streuung des Tagesstrombedarfs in Abbildung 4-15.

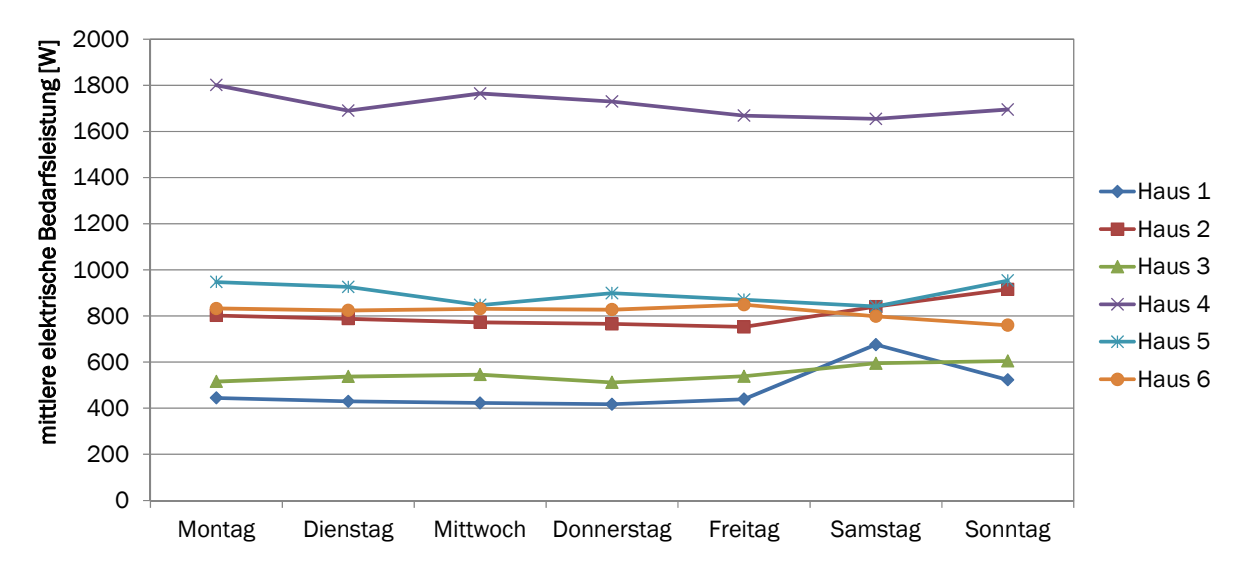

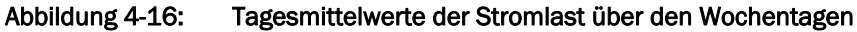

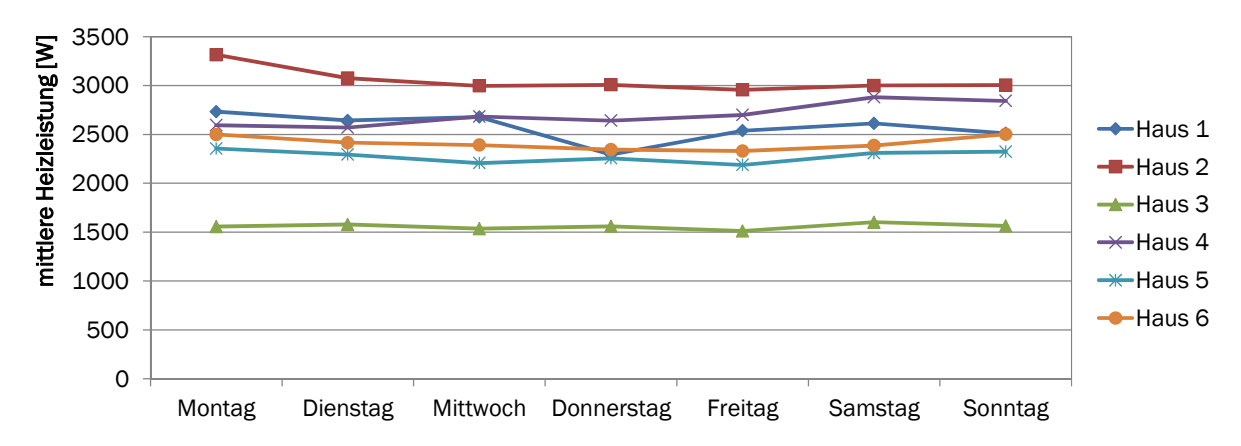

Abbildung 4-17: Tagesmittelwerte der Heizlast über den Wochentagen

Daraus lassen sich die folgenden Strategien für die Vorhersage der Tagesenergiebedarfe im Rahmen der Prognose ableiten: Für den Tagesstrombedarf sind neben der gezeigten Abhängigkeit von der Jahreszeit keine weiteren signifikanten Abhängigkeiten zu erkennen, so dass hier die naive Prognose angewendet werden kann. Auf diese Weise findet der Einfluss der Jahreszeit automatisch Berücksichtigung.

Für den Tageswärmebedarf ist eine Abhängigkeit zur Außentemperatur zu erkennen, so dass hier mehrere Ansätze zur Tagesbedarfsprognose geprüft werden müssen. Der einfachste Prognoseansatz ist die Annahme, dass der vorherzusagende Tagesbedarf dem direkt vorhergehenden Tagesbedarf entspricht. Diese naive Prognose wird auch als Vergleichsansatz angesetzt.

Programsatz 1:

\n
$$
Q_d = Q_{d-1}
$$
\n(Gl. 4-12)

mit:  $Q_d$ : Wärmebedarf des zu prognostizierenden Tages  $Q_{d-1}$ : Wärmebedarf des vorhergehenden Tages

Für den zweiten Ansatz wird der Tagesgesamtwärmebedarf in Trinkwarmwasserwärmebedarf und Heizwärmebedarf aufgeteilt. So kann die Temperaturabhängigkeit für den Heizwärmebedarf

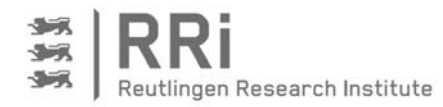

eingerechnet werden, wie die folgende Gleichung für den Gesamtwärmebedarf des zu prognostizierenden Tages zeigt:

$$
Q_d = Q_{Heiz,d} + Q_{TWW,d} = U \cdot A \cdot (T_{Ref} - T_d) + Q_{TWW,d}
$$
 (Gl. 4-13)  
mit:  $Q_{Heiz,d}$ : Heizwärmebedarf des zu prognostizierenden Tages  
 $Q_{TWW,d}$ : Trinkwarmwasserwärmebedarf des zu prognostizierenden Tages  
 $U \cdot A$ : Charakteristik der Gebäudehülle  
 $T_{Ref}$ : Heizgrenztemperatur  
 $T_d$ : Außentemperatur des prognostizierenden Tages

Für den vorhergehenden Tag gilt analog:

$$
Q_{d-1} = Q_{Heiz,d-1} + Q_{TWW,d-1} = U \cdot A \cdot (T_{Ref} - T_{d-1}) + Q_{TWW,d-1}
$$
 (Gl. 4-14)

Nimmt man an, dass die Trinkwarmwasserenergie konstant bleibt, kann für diese Größe die Konstante W eingeführt werden. Ebenso gilt die Annahme eines konstanten UA-Wertes. Damit können beide Gleichungen nach dem gebäudespezifischen UA-Wert aufgelöst und darüber gleichgesetzt werden:

$$
\frac{Q_d - W}{T_{Ref} - T_d} = \frac{Q_{d-1} - W}{T_{Ref} - T_{d-1}}
$$
 (Gl. 4-15)

Durch Umstellen ergibt sich für die Prognose des Tagesenergiebedarfs schließlich folgende Gleichung:

Programseansatz 2:

\n
$$
Q_d = Q_{d-1} \cdot \frac{T_{Ref} - T_d}{T_{Ref} - T_{d-1}} + W \cdot (1 - \frac{T_{Ref} - T_d}{T_{Ref} - T_{d-1}})
$$
\n(Gl. 4-16)

Der nächste Prognoseansatz beruht einerseits darauf, dass der Vortag Einfluss auf den Tageswärmebedarf hat; andererseits wird zugrunde gelegt, dass der Tageswärmebedarf über die Wärmeverluste des Hauses an die Umgebung und einen zusätzlichen TWW-Bedarf berechnet werden kann. Die Gewichtung beider Ansätze erfolgt über die Konstante C<sub>1</sub>. Die Konstante C<sub>2</sub> beschreibt den Zusammenhang zwischen den Wärmeverlusten und der Temperaturdifferenz und die Konstante C3 soll dem Warmwasserbedarf entsprechen. Da im Sommer keine Heizenergie benötigt wird und der Zusammenhang zwischen Temperaturdifferenz und Wärmeverlusten des Hauses entfällt, wird bei Außentemperaturen über der Heizgrenztemperatur, die hier als Referenztemperatur fungiert, der Tagesenergiebedarf über die Konstante C<sub>3</sub> prognostiziert. Somit gilt:

Programseansatz 3:

\n
$$
Q_d = C_3
$$
\nfür 
$$
T_d \geq T_{Ref}
$$

\n(Gl. 4-17)

$$
Q_d = C_1 \cdot Q_{d-1} + (1 - C_1) \cdot (C_2 \cdot (T_{Ref} - T_d) + C_3)
$$
 für  $T_d < T_{Ref}$  (Gl. 4-18)

Ein Einfluss von Vortagesenergiebedarf und Qualität der Gebäudehülle wird auch mit dem nachfolgenden Ansatz verfolgt. Für diesen Prognoseansatz wird der Tagesgesamtwärmebedarf wie bei Prognoseansatz 2 in Trinkwarmwasserenergiebedarf und Heizwärmebedarf aufgeteilt. Wieder wird angenommen, dass der Trinkwarmwasserenergiebedarf konstant ist. Allerdings werden die Gleichungen nun nicht nach dem UA-Wert aufgelöst, sondern voneinander subtrahiert. Zusätzlich wird noch eine Ausgleichskonstante D<sub>1</sub> eingeführt, die die Fehler zwischen Prognose und tatsächlichem Bedarf übers Jahr zentrieren soll:

Programseansatz 4: 
$$
Q_d = Q_{d-1} + U \cdot A \cdot (T_{d-1} - T_d) + D_1
$$
 (Gl. 4-19)

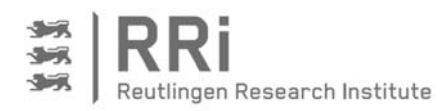

Für den letzten Prognoseansatz wird der Tagesgesamtwärmebedarf wie bei Prognoseansatz 4 gebildet. Allerdings werden nun zusätzlich die Prognosefehler der Vortage aufsummiert und über den Faktor K2 anteilig gewichtet von der Prognose abgezogen.

Prognoseansatz 5:

$$
Q_d = Q_{d-1} + U \cdot A \cdot (T_{d-1} - T_d) + K_1 - \frac{K_2}{100} \cdot \sum_{i=-1}^{-7} (Q_{ist,i} - Q_{Prognose,i})
$$
 (Gl. 4-20)

Für alle Prognoseansätze wurden die in den Ansätzen enthaltenen Variablen U·A, TRef, QTWW, W, C1,  $C_2$ ,  $C_3$ ,  $D_1$ ,  $K_1$  und  $K_2$  als optimierte Werte für jedes Haus und als feste Werte für alle Häuser über die Daten eines Jahres angepasst. Die Prognosefehler mit den beschriebenen Prognoseansätzen sind in Abbildung 4-18 aufgetragen.

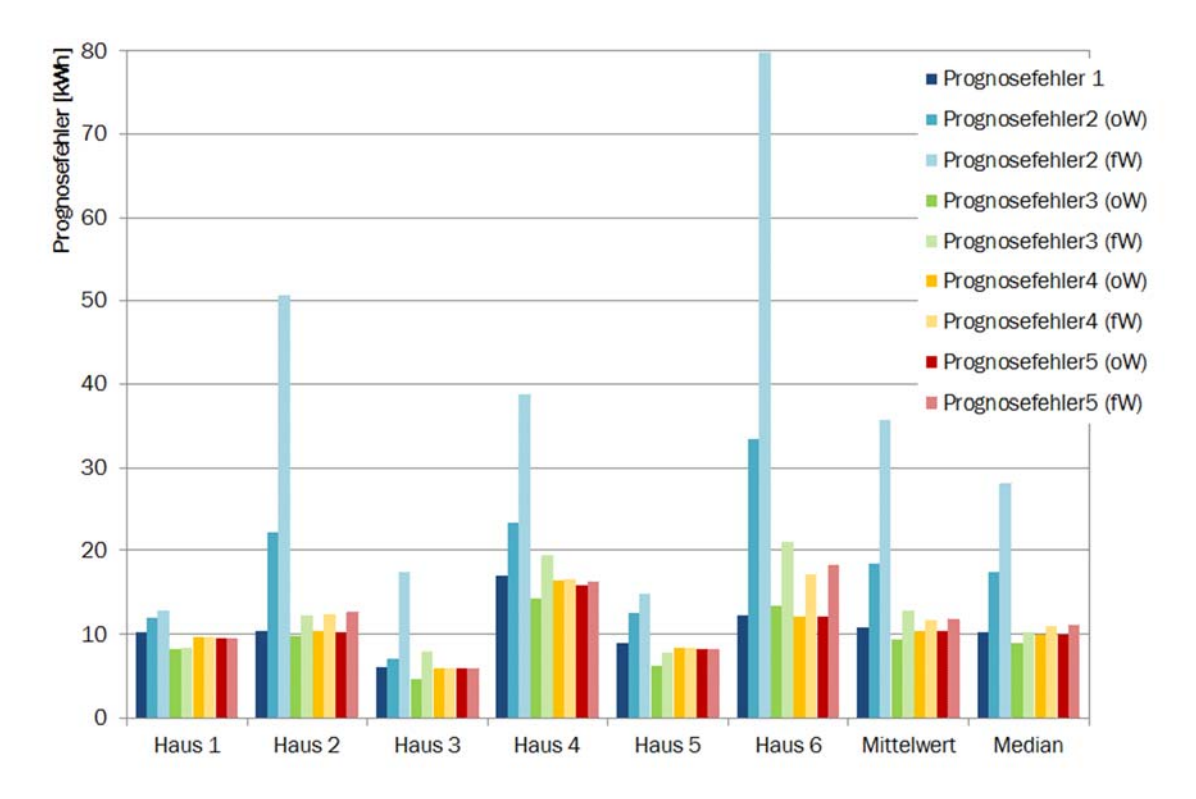

Abbildung 4-18: Prognosefehler für die Vorhersage des Tageswärmebedarfs für unterschiedliche Ansätze mit optimierten Werten für jedes Haus (oW) und festen Werten für alle Häuser (fW)

Dabei zeigt sich das im ersten Moment überraschende Ergebnis, dass der Prognoseansatz 1, der der naiven Prognose "heute gleich gestern" entspricht, nur schwer zu verbessern ist. Mit den Prognoseansätzen 3 bis 5 und den für jedes Haus optimierten Werten können im Mittel zwar leichte Verbesserungen erzielt werden. Allerdings zeigt sich auch, dass mit festen Werten für alle Häuser der mittlere Fehler wieder größer wird. Der Prognoseansatz 2 weist eine deutliche Verschlechterung im Vergleich zum Basisansatz "heute gleich gestern" auf. An dieser Stelle muss zudem berücksichtigt werden, dass für die Analyse der Prognosefehler die tatsächliche Tagestemperatur des zu prognostizierenden Tages zugrunde gelegt wurde. Mit einer prognostizierten Temperatur können sich die Ergebnisse für die Ansätze, die von der mittleren Tagestemperatur abhängen, weiter verschlechtern.

Zusammenfassend lässt festhalten, dass die Verbesserungen der Prognose des Tageswärmebedarfs bei Berücksichtigung der Außentemperatur nur geringfügig gegenüber der naiven Prognose verbessert werden kann. Diese Verbesserung steht allerdings dem Aufwand, die Messdaten zu verarbeiten und optimale Werte für den Prognoseansatz 3 zu ermitteln, gegenüber.

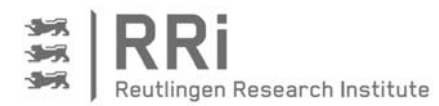

Deshalb wird entschieden, im Fortgang des Projektes den Tageswärmebedarf über den Vortagesbedarf nach der naiven Prognose zu ermitteln.

#### 4.2.2 Tageslastgänge

Nach der Prognose des Tagesenergiebedarfs muss zusätzlich ermittelt werden, wie sich der jeweilige Energiebedarf über den Tag verteilt. In Anlehnung an die VDI-Richtlinie 4655 [VDI08] werden die Messdaten auf einen Zusammenhang zu den in der Richtlinie definierten Typtagen untersucht. Für die Analyse der Tagesstromlastgänge sind dazu in Abbildung 4-19 beispielhaft die Lastgänge aller Montage im Winter für Haus 1 in normierter und kumulierter Form aufgetragen. Zusätzlich ist der Mittelwert eingetragen, so dass gut zu erkennen ist, wie sich die Stromlastgänge der einzelnen Montage voneinander unterscheiden. Es ist ersichtlich, dass zum Teil größere Abweichungen vom Mittelwert auftreten. Es ist aber auch zu erkennen, dass bis ca. 5:00 Uhr und ab ca. 20:00 Uhr die Unterschiede kleiner werden. Daraus lässt sich leicht schließen, dass die Streuungen durch das Nutzerverhalten verursacht werden, das überwiegend zur Tageszeit, also zwischen etwa 5:00 und 20:00 Uhr, den Tageslastgang beeinflusst.

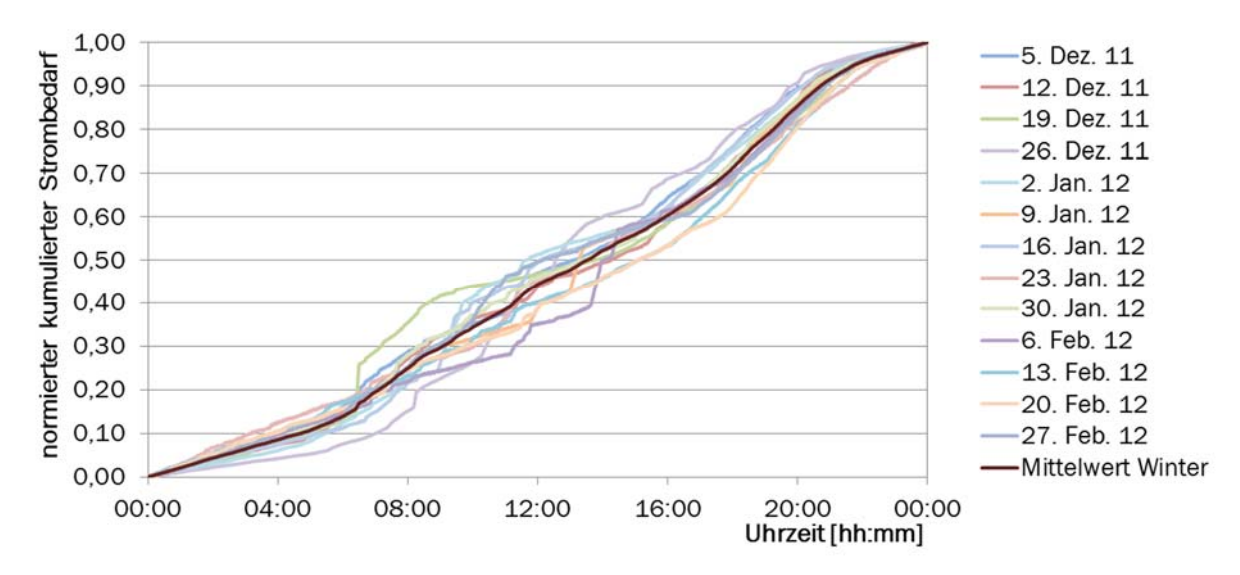

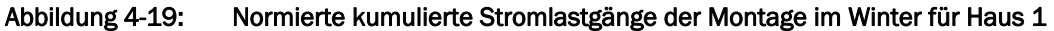

Neben der Vergleichbarkeit der Profile in einem Objekt ist auch die Vergleichbarkeit verschiedener Objekte zu untersuchen. In Abbildung 4-20 sind daher die Mittelwerte für die Montage im Winter für Haus 1 bis 6 dargestellt. Die erste große Abweichung zeigt sich ab 4 Uhr bei Haus 4. Der hier zu beobachtende starke Stromverbrauch am frühen Morgen stützt die zuvor geäußerte Vermutung, dass hier elektrische Zusatzheizung installiert ist. Aus diesem Grund werden fortan nur die verbleibenden 5 Häuser verglichen. Hier ist zu erkennen, der Stromverbrauch in allen Häusern zwischen 5:30 Uhr und 8:00 Uhr ansteigt, wobei die Steigungsänderung von Haus zu Haus zu unterschiedlichen Zeiten einsetzt, was auf den unterschiedlichen Tagesrhythmus der Bewohner schließen lässt. Im Tagesverlauf ist dann der deutliche Unterschied zwischen Haus 1 und Haus 3 zu erkennen. So verläuft der normierte Verbrauch in Haus 3 von 7:00 Uhr bis 23:00 Uhr deutlich unterhalb des Verbrauchs von Haus 1. Die weiteren Kurven kreuzen sich mehrmals im Verlauf des Tages.

Zur Verkürzung der Darstellung, ist hier nur der Vergleich der Wintertage dargestellt. Es ergibt sich aber ein ähnliches Bild für die weiteren Jahreszeiten und Wochentage. Eine Zuordnung von Typtagen gemäß der in der VDI-Richtlinie 4655 propagierten Methode erscheint bei der gezeigten Streubreite zur Vorhersage des Tagesstromlastgangs deshalb nicht sinnvoll. Außerdem ist eine

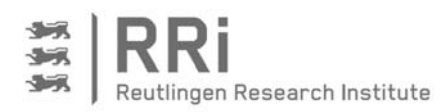

Prognose, die nur auf Werten des jeweils betrachteten Objekts basiert, in der Lage, zumindest die Charakteristik des Tagesstromlastgangs besser wiederzugeben.

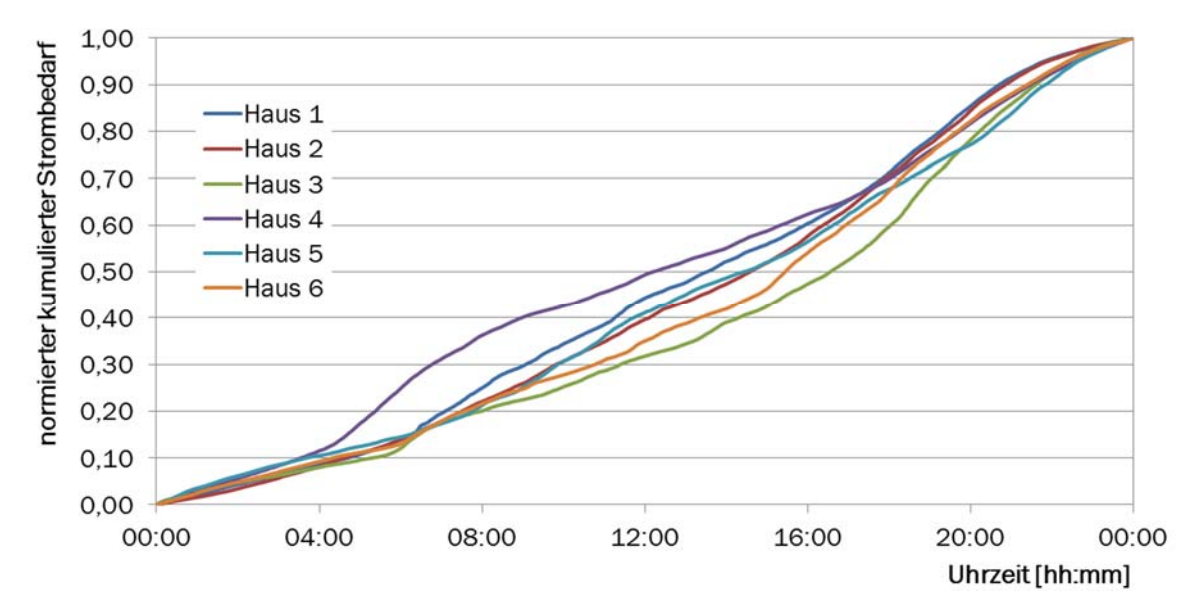

Abbildung 4-20: Mittelwerte der normierten kumulierten Stromlastgänge der Montage im Winter für Haus 1 bis 6 gemäß Tabelle 3-3

Für die Entwicklung eines Tagesprofils für den Wärmebedarf werden wiederum Heizung und Warmwasserbereitung zusammengefasst und somit nur der Gesamtwärmebedarf betrachtet. Die mittels Fourier-Analyse verstetigten Tagesprofile werden in Sommer- (Mai bis September) und Winterprofile (Oktober bis April) aufgeteilt und für jedes Haus in jeweils zwei Diagramme eingezeichnet. Nachteilig bei der Anpassung mit Hilfe der Fourier-Analyse ist, negative Wärmeleistungen auftreten können, die nicht mit der Praxis übereinstimmen, wie Abbildung 4-21 zeigt.

Für die Tageswärmelastgang lassen sich für die Winterzeit in Haus 1 zwei mittlere Profile ermitteln. Das mit der durchgezogenen Linie gekennzeichnete Profil gilt für die Zeit bis Dezember, da hier eine Nachtabsenkung aktiv war. Das zweite, gestrichelt dargestellte Profil gilt für die Zeit

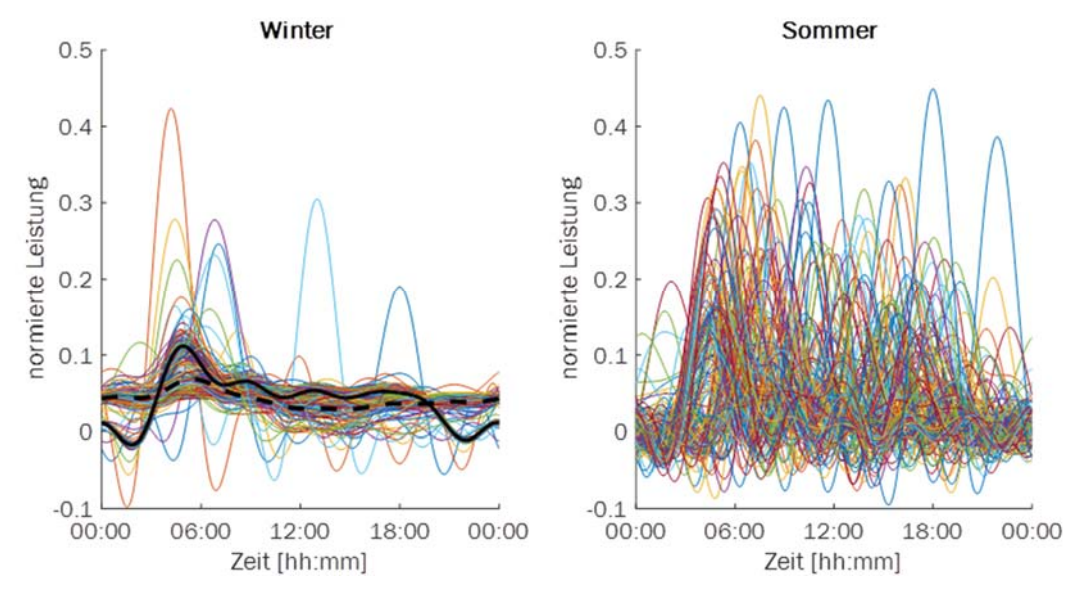

Abbildung 4-21: Fouriertransformierter Wärmelastgang über den Tag aufgeteilt in Winter (Oktober bis April) und Sommer (Mai bis September) für Haus 1

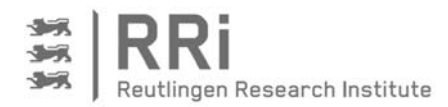

ab Dezember ohne Nachtabsenkung. Die normierten Leistungsprofile im Sommer lassen sich aufgrund der zueinander verschobenen Maxima dagegen nicht durch ein Profil darstellen, wie Abbildung 4-21 (rechts) eindeutig belegt.

Vergleicht man die Diagramm für Haus 1 zusätzlich mit den normierten Tageswärmelastgängen für Haus 2, welche in Abbildung 4-22 zu erkennen sind, so ist festzustellen, dass das Heizprofil im Winter von den für Haus 1 festgestellten Profilen abweicht. Im Sommer ist in Haus 2 dagegen eher ein Muster beim Wärmeverbrauch zu erkennen, als in Haus 1, ohne dass sich dieses jedoch durch eine sinnvolle Funktion abbilden lässt.

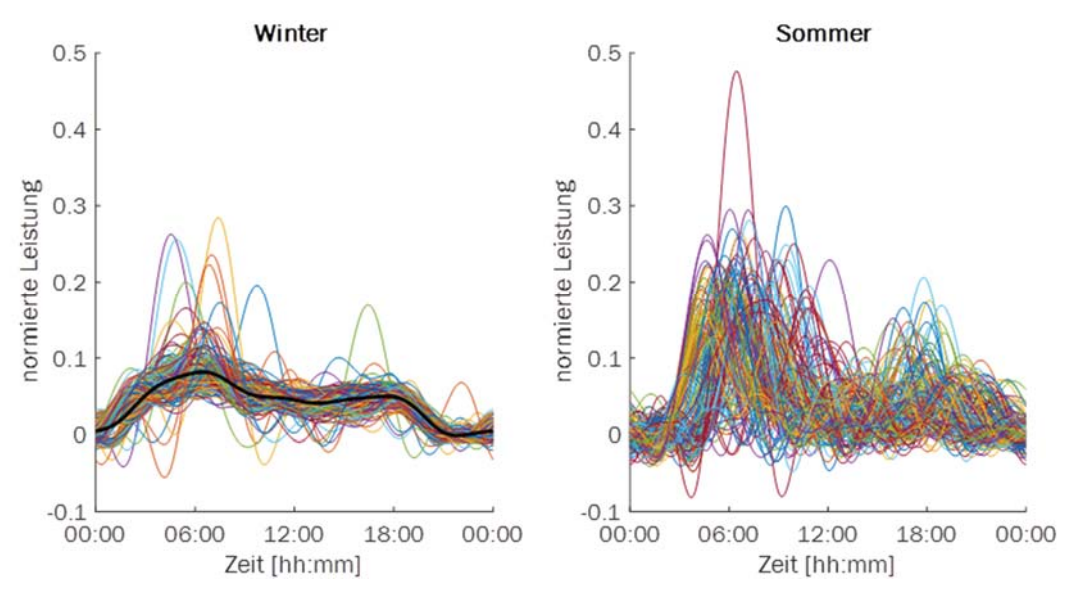

Abbildung 4-22: Fouriertransformierter Wärmelastgang über den Tag aufgeteilt in Winter (Oktober bis April) und Sommer (Mai bis September) für Haus 2

Anhand der grafischen Analyse der normierten Tagesverläufe sowohl für den Strom- als auch für den Gesamtwärmebedarf wird ersichtlich, dass keine allgemein gültigen Profile zur Prognose des Tageslastgangs gefunden werden können. Daher ist es wenig sinnvoll, ein derartiges Prognoseverfahren zugrunde zu legen, und deshalb wird bei der Vorhersage der Tageslastgänge ebenso wie im Abschnitt zuvor bei der Vorhersage der Tagesenergiebedarfe auf die Prognose auf Basis der Vortage, die sogenannte naive Prognose, zurückgegriffen.

# 4.2.3 Prognose auf Basis der Vortage zur Vorhersage der Tageslastgänge

Bei der Prognose des Tageswärmelastgangs auf Basis der Vortage wird aus den Messdaten ein gleitender Mittelwert über jeweils 20 Minuten für die jeweils gewählte Zahl der Vortage erstellt. Anschließend wird der aktuelle Tageswärmelastgang mit der Prognose verglichen und die Fehlerbeträge für jeden Zeitschritt summiert. Dieses Verfahren wird schließlich für jeden Tag des Jahres angewendet. Abbildung 4-23 zeigt die Mediane und Mittelwerte dieser Fehlersummen im Durchschnitt der untersuchten Häuser 1 bis 6 gemäß Tabelle 3-3. Der Fehlermedian liegt bei allen Prognosevarianten über 24 kWh für einen Tag, beim Mittelwert sogar über 25 kWh. Bezogen auf den mittleren Tageswärmebedarf hat der Fehlermittelwert für die Prognose mit dem Vortag eine Abweichung von 40,2 %. Für die einzelnen Häuser liegen die Fehler mit der Prognose des Vortags zwischen 35,8 und 44,6 %. Diese hohen Abweichungen sind insbesondere dadurch zu erklären, dass die Wärmelastspitzen zur Warmwasserbereitung aufgrund des nicht vorhersagbaren Nutzerverhaltens nicht sicher prognostiziert werden können.

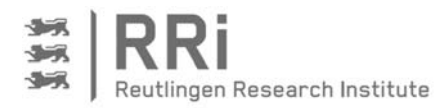

Letztlich soll das Verfahren auch nur dazu dienen, verschiedene Prognosevarianten auf Basis der naiven Prognose miteinander zu vergleichen. Diesbezüglich ist in Abbildung 4-23 zu erkennen, dass die Fehlermediane und Fehlermittelwerte von der Prognose mit dem Vortag zur Prognose mit linearer Gewichtung der 3 Vortage kleiner werden. Mit linearer Gewichtung der 4 Vortage verschlechtert sich die Prognose im Vergleich zur Prognose mit linearer Gewichtung der 3 Vortage leicht. Demnach wird dieser Ansatz für die Prognose des Tageswärmelastgangs ausgewählt.

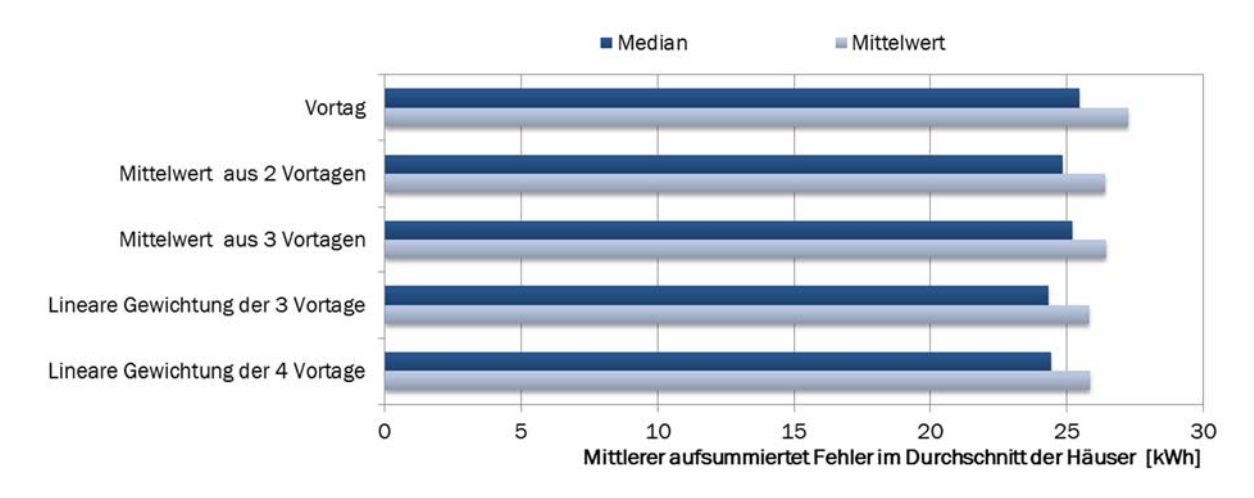

#### Abbildung 4-23: Median und Mittelwert der aufsummierten Prognosefehler für den Tageswärmelastgang im Durchschnitt der Häuser 1 bis 6 gemäß Tabelle 3-3

Für die Prognose des Tagesstromlastgangs wird ähnlich vorgegangen mit dem Unterschied, dass hier aus den Messdaten ein gleitender Mittelwert über 10 Minuten gebildet wird. Analog zum Wärmebedarf werden für die Prognose des Tagesverlaufs auch hier mehrere Varianten über die summierten Tagesfehlerbeträge verglichen. Abbildung 4-24 zeigt die Mediane und Mittelwerte der Fehlersummen im Durchschnitt der untersuchten Häuser 1 bis 6. Für die Prognose aus 3 und 4 Vortagen ist jeweils der Mittelwert mit gleicher und mit linearer Gewichtung dargestellt. Im Gegensatz zur Prognose des Tageswärmelastgangs ist hier der gleich gewichtete Mittelwert im Vorteil. Im Hinblick auf den Einfluss der Anzahl der berücksichtigten Vortage wird der Prognose-

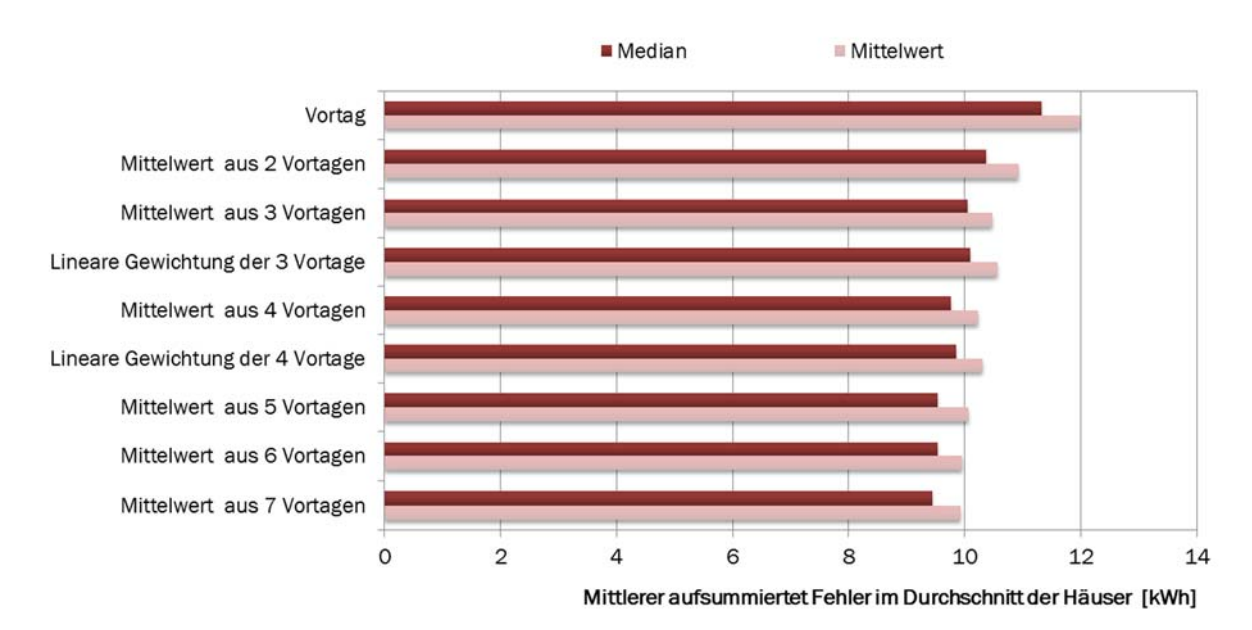

## Abbildung 4-24: Median und Mittelwert der aufsummierten Prognosefehler für den Tagesstromlastgang im Durchschnitt der Häuser 1 bis 6 gemäß Tabelle 3-3

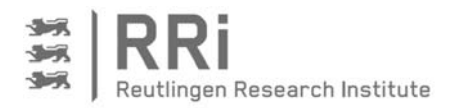

fehler mit der Anzahl dieser Tage kleiner, allerdings nimmt die Verbesserung mit zunehmender Anzahl an Tagen ab. Für die Prognose wird dennoch der Mittelwert aus 7 Vortagen genutzt, denn so ist sichergestellt, dass jeder Wochentag in der Prognose enthalten ist. Der Prognosefehler liegt am Ende leicht unter 10 kWh pro Tag, was in Relation zum Tagesbedarf einem Prognosefehler von 46,4 % entspricht. Auch hier ist allerdings wieder zu beachten, dass dieser Fehler im Wesentlichen durch die nicht vorhersagbaren Stromspitzen zustande kommt.

Dieses lässt sich anhand von Abbildung 4-25 erkennen, in der die Verhältnisse beispielhaft für den 1. März 2012 und Haus 5 dargestellt sind. In dem Diagramm ist dargestellt, wie sich der tatsächliche Stromlastgang, in Gelb dargestellt, vom Lastgang des Vortags, in Blau dargestellt, und von dem für die Prognose verwendeten über die 7 Vortage gemittelten Stromlastgang, in orange dargestellt, unterscheidet. Es ist offensichtlich, dass die Stromlastspitzen durch die Mittelung über 7 Tage gedämpft werden. Damit ergibt sich letztendlich eine etwas bessere Vorhersage gegenüber der Prognose auf Basis der Vortageswerte. Generell ist aber erkennbar, dass, wie bereits bei der Diskussion zur Vorhersage der Tageswärmelastgänge erläutert, der Stromverbrauch in der Grundlast recht gut prognostiziert werden kann, während die Lastspitzen nicht getroffen werden.

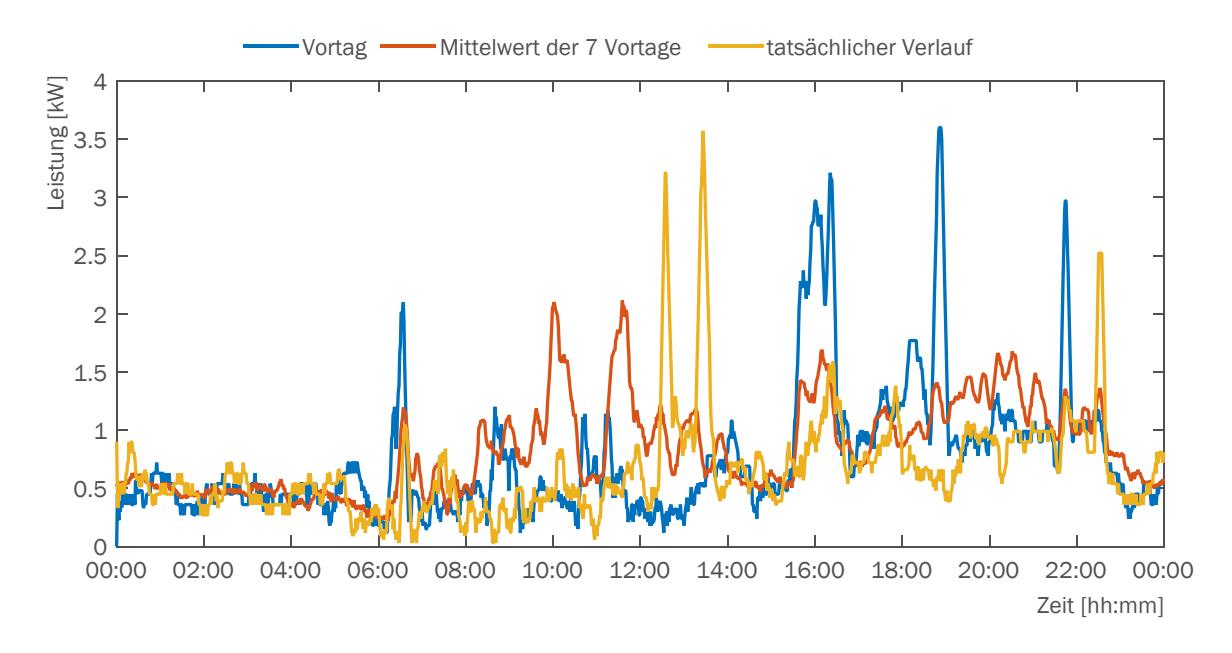

#### Abbildung 4-25: Vergleich der Prognosemethoden Vortag und Mittelwert der 7 Vortage für den Stromlastgang am 1. März 2012 in Haus 5

Die Analyse der Messdaten der 6 Häuser zeigt somit abschließend, dass eine zuverlässige Prognose der Tageslastgänge für den Strom- und den Wärmebedarf im Einfamilienhaus und in kleinen Mehrfamilienhäusern nicht möglich ist, da durch die geringe Anzahl der Nutzer keine ausgleichenden Effekte auftreten und somit das individuelle Nutzerverhalten den Tageslastgang dominiert.

Da sich sowohl für den Tagesenergiebedarf als auch für den Tageslastgang die naive Prognose als am besten geeignete Methode herausgestellt hat, muss für die Implementierung im Steuerungsalgorithmus nicht zwingend zwischen diesen beiden Schritten unterschieden werden. Stattdessen kann die Prognose des direkt aus den Strom- und Wärmeverbrauchsdaten der Vortage abgeleitet werden. Für den Gesamtwärmebedarf wird die Prognose dafür aus dem linear abfallend gewichteten Mittelwert der 3 Vortage gebildet, und für den Strombedarf aus dem Mittelwert der 7 Vortage gemäß den beiden nachfolgenden Gleichungen:

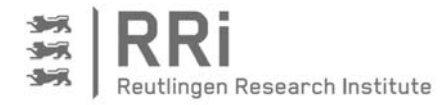

Prognose für den Gesamtwärmebedarf: P

$$
P_{Q,d} = \frac{1}{2} \cdot P_{Q,d-1} + \frac{1}{3} \cdot P_{Q,d-2} + \frac{1}{6} \cdot P_{Q,d-2} \qquad \text{(Gl. 4-21)}
$$

Prognose für den Strombedarf:  $P_e$ 

$$
_{el,d} = \frac{1}{7} \cdot \sum_{j=1}^{7} P_{el,d-j}
$$
 (Gl. 4-22)

Abschließend sei erwähnt, dass im Rahmen einer Masterarbeit zusätzlich untersucht wurde, inwiefern eine Prognose mittels künstlichem neuronalen Netz zu besseren Ergebnissen führen kann. Dabei hat sich allerdings gezeigt, dass ebenfalls nur eine befriedigende Vorhersage der Grundlast möglich ist, aber die Ergebnisse insgesamt betrachtet schlechter sind, als mit der naiven Prognose. Außerdem traten schlechtere Prognosen, als auf Basis der Trainingsergebnisse zu erwarten waren, auf. Eine weitere Vertiefung in diesem Thema ist aber auch deshalb nicht erfolgt, da neuronale Netze aufgrund ihrer Komplexität nicht für die Programmierung und Implementierung auf der Steuerung einer KWK-Anlage geeignet sind. Neuronale Netze benötigen leistungsfähige Rechner und sind deshalb eher für die Analyse auf einem Leitrechner prädestiniert.

# 4.3 Fahrplanerstellung

Im Abschnitt 3.2 wurde das Steuerungskonzept zum stromoptimierten Betrieb der KWK-Anlage vorgestellt, und von den vier Modulen der Steuerung wurden in diesem Kapitel die Module Speicherenergiebestimmung und Prognose bereits ausführlich beschrieben. Im diesem Abschnitt wird nun das Modul zur Erstellung eines stromoptimierten Fahrplans, der die Betriebszeiten der KWK-Anlage anhand der Informationen aus Prognose und Energiespeicher bestimmt, näher erläutert.

Basierend auf den Daten einer 24h-Bedarfsprognose für Strom und Wärme im zu versorgenden Objekt wird dabei nach einer Lösung gesucht, wie die KWK-Anlage unter den gegebenen physikalischen Randbedingungen ideal betrieben werden kann. Randbedingungen für die Optimierung sind durch die prognostizierten Bedarfe und durch die Kapazität des Wärmespeichers sowie die im Speicher verfügbare Energie gegeben. Weiterhin fließen Randbedingungen wie Mindestlaufzeiten, minimal erforderliche Stillstandphasen oder die maximale Anzahl der Starts für das jeweilige BHKW ein.

Abbildung 4-26 stellt ein wärmegeführtes Betriebsverhalten eines BHKWs und das eines stromoptimierten Fahrplans prinzipiell gegenüber. Dazu sind die kumulierten Wärmebedarfskurven aus der Prognose jeweils bei minimal (blau gestrichelt) und bei maximal (rot gestrichelt) beladenem Wärmespeicher über der Zeit aufgetragen. Diese Kurven begrenzen den möglichen Betriebsbereich des BHKWs. Dem entsprechend kann der Betrieb des BHKWs zwischen diesen beiden Grenzkurven frei und damit nach unterschiedlichen Zielfunktionen gestaltet und optimiert werden. Beispielhaft sind zwei Fahrpläne in das Diagramm in Abbildung 4-26 eingetragen: Ein Fahrplan für den klassischen wärmegeführten Betrieb (orange) und ein Fahrplan für stromoptimiertem Betrieb (grün). Die um 0:00 Uhr vom Vortag bekannte verfügbare Restenergie im Wärmespeicher stellt den Startwert der beiden Kurven dar; und im betrachteten Fall beträgt dieser Wert 50 % der thermischen Speicherkapazität.

Es wird deutlich, dass beide Fahrpläne durch die minimale und maximale Wärmebedarfskurve, d.h., durch einen vollständig entladenen und einen vollständig beladenen Wärmespeicher nach unten und oben begrenzt sind, da das BHKW grundsätzlich bei leerem Speicher ein- und bei vollgeladenem Speicher ausschalten muss. Unterschiede zwischen den Fahrplänen ergeben sich in den Ein- und Ausschaltzeitpunkten für das BHKW. Im wärmegeführten Betrieb schaltet das BHKW grundsätzlich und ausschließlich bei leerem Speicher ein und bei vollem Speicher aus, wie der orange dargestellte Fahrplan in Abbildung 4-26 verdeutlicht. Im stromoptimierten Betrieb

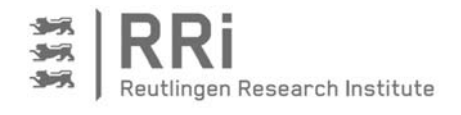

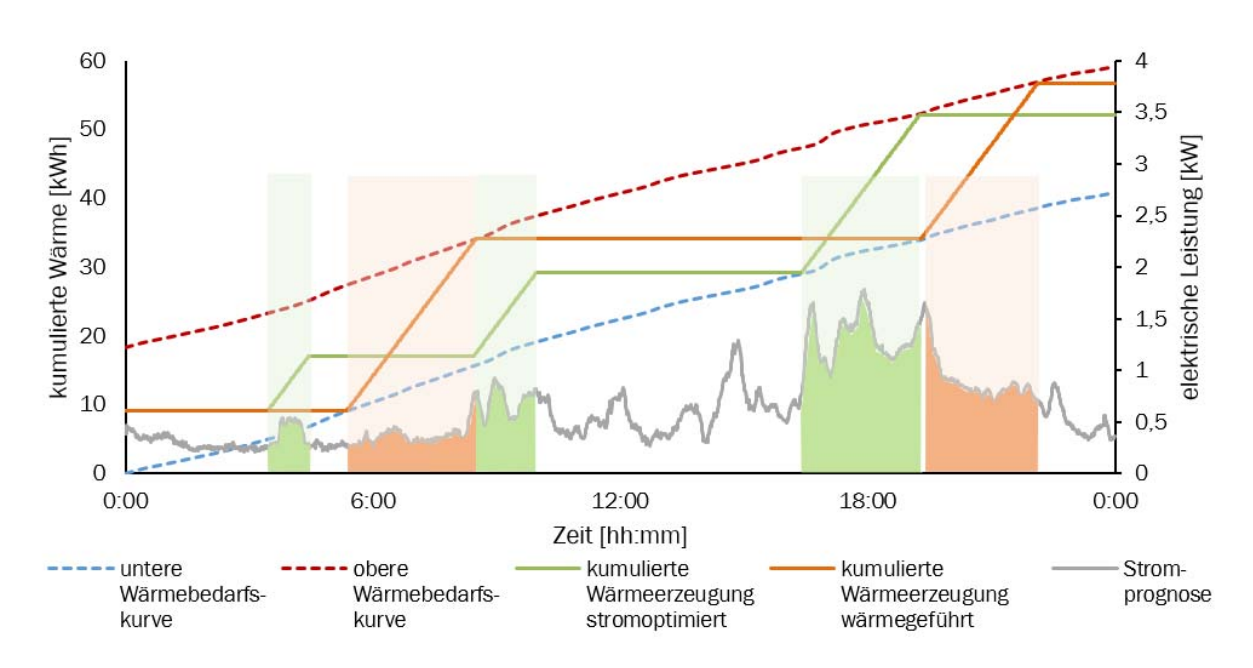

Abbildung 4-26: Fahrplanerstellung unter Berücksichtigung von Strom- und Wärmebedarfsprognosen

werden die Ein- und Ausschaltzeitpunkte dagegen mit Hilfe eines Optimierungsalgorithmus so gewählt, dass das BHKW innerhalb seines Betriebsbereiches nach Möglichkeit immer dann eingeschaltet wird, wenn der Strombedarf im Objekt hoch ist, und immer dann ausschaltet, wenn der Strombedarf im Objekt gering ist. Dahinter steht die Maximierung der Eigenstromdeckungsgrade gemäß Gl. 3-9 und Gl. 3-10. In Abbildung 4-26 ist dieses durch die farblich gekennzeichneten Flächen unter der Stromlastkurve gegeben, und es ist zu erkennen, dass die grün dargestellten Flächen für den selbstgenutzten Stromanteil bei stromoptimierter Betriebsweise gegenüber den orangenen Flächen für den wärmegeführten Betrieb größer sind.

Das insoweit prinzipiell erläuterte Verfahren bietet weiterhin die Möglichkeit, unter Berücksichtigung der jeweiligen Betriebskosten von BHKW und Spitzenlastkessel eine kostenorientierte Optimierung durchzuführen. Denkbar ist darüber hinaus auch die Optimierung mit Blick auf externe Vorgaben. So könnte beispielsweise ein vom Netzbetreiber vorgegebener Fahrplan, wie bei der Einsatzplanung größerer Kraftwerke, als Day-Ahead Optimierung dienen und von der KWK-Anlage unter Berücksichtigung der unteren und oberen Wärmebedarfslinie bedient werden.

Zur Erstellung eines Fahrplans mit lokalen Führungsgrößen ist die Umsetzung eines geeigneten Optimierungsalgorithmus zentraler Gegenstand der weiteren Ausführungen. Als Optimierungsgröße wird zunächst die Maximierung des Eigenstromanteils herangezogen, sodass die Zeiten der Stromproduktion des BHKWs mit dem prognostizierten Strombedarf eine möglichst hohe Deckung ergeben. Da alle relevanten Einflussfaktoren bekannt sind, kann unter der Annahme, dass die Prognose dem tatsächlichen Bedarf entspricht, eine optimale Betriebsstrategie der Anlage für den Folgetag durch den Algorithmus ermittelt werden.

Zunächst wurde zu diesem Zweck der Ansatz verfolgt, die Betriebszeiten des BHKWs durch eine geeignete Zielfunktion in ein Minimierungsproblem zu überführen, sodass mittels direkten Suchverfahren, wie z.B. der Nelder-Mead-Simplex-Methode [Nel 65], oder Gradientenverfahren [Mei15] das globale Optimum für den Fahrplan des Folgetags gefunden werden kann. Dabei hat sich jedoch nach ersten Berechnungsversuchen herausgestellt, dass aufgrund der Komplexität der Zielfunktion und der zahlreichen Restriktionen durch die gegebenen Randbedingungen keine

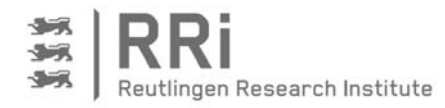

Konvergenz bezüglich des globalen Optimums erreicht wird. Dieses Problem durch verschiedene Startparameter und mehrfaches Ausführen des Suchverfahrens zu umgehen, hat sich als nicht hilfreich erwiesen, zumal die Rechenzeit hierbei stark anstieg.

Als Alternative kommt deshalb ein stochastisch-heuristisches Berechnungsverfahren in Frage, das nicht zwangsläufig zum globalen Optimum für das vorliegende Problem führt, jedoch in der Lage ist, hinreichend gute Lösungen zu generieren, die nur geringe Einbußen gegenüber dem bestmöglichen Ergebnis aufweisen. Hier bietet sich das sogenannte Monte-Carlo-Verfahren an, das auf der Basis von Pseudozufallszahlen unterschiedliche Lösungen generiert. Wird die Lösungsmenge ausreichend groß dimensioniert, bleibt der Fehler der besten errechneten Lösung zum analytischen Optimum klein [Nah 15].

## 4.3.1 Algorithmusentwicklung in MATLAB

Für die vorliegende Aufgabe der Fahrplanerstellung ist es erforderlich, die Zielfunktion so zu definieren, dass sie auf zeitdiskreten Entscheidungen basiert, die vorgeben, ob das BHKW einoder ausgeschaltet wird. Diese Entscheidungen werden, unter Berücksichtigung aller bekannten technischen und physikalischen Restriktionen vom Zufall des Monte-Carlo-Verfahrens frei bestimmt. Auf diese Weise ergeben sich verschiedene Fahrpläne mit unterschiedlichem Betriebsverhalten, wobei jede Lösung innerhalb der gesetzten Grenzen liegt und damit einen möglichen Fahrplan darstellt. Unterschiede ergeben sich in den variierenden Zeiten des BHKW-Betriebs, der Anzahl der Starts und letztendlich in der erreichten Eigenstromdeckung.

Abbildung 4-27 zeigt das Ergebnis einer Fahrplanerstellung mittels des Monte-Carlo-Algorithmus in MATLAB. Die x-Achse zeigt die 1440 Minuten des betrachteten Tages, auf der y-Achse ist die kumulierte Wärmeerzeugung in kWh aufgetragen. Die bereits bekannten Wärmebedarfskurven als untere und obere Grenzen sind gestrichelt in Blau und Rot eingezeichnet, wobei die prognostizierte Stromlast durch den orangefarbenen Graphen mit grau gefüllten Flächen im unteren Bereich des Diagramms dargestellt ist. Die berechneten Fahrpläne sind ebenfalls durch

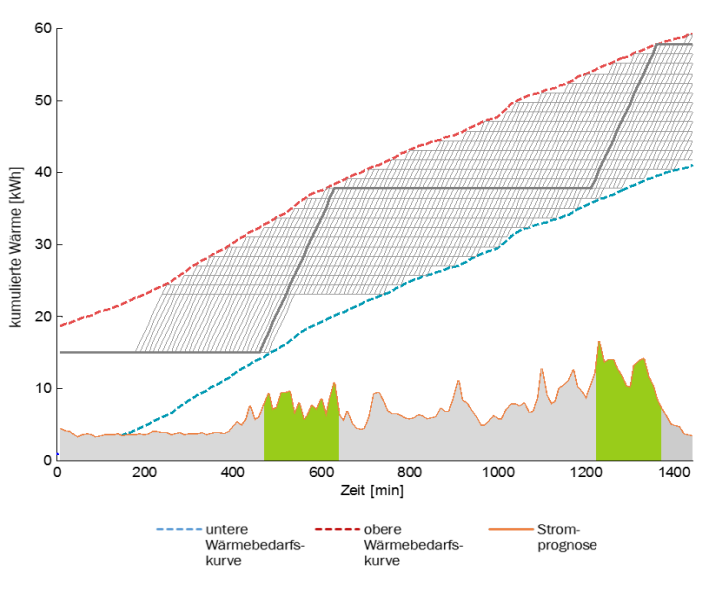

Abbildung 4-27: Mit der Monte-Carlo-Methode erstellte Fahrpläne zwischen den Bedarfskurven

graue Linien zwischen den beiden Wärmebedarfskurven eingezeichnet, und sie stellen die Gesamtmenge von Nabs = 10.000 Fahrplanvarianten bei einer Schrittweite von 10 min und damit 144 Entscheidungsintervallen während eines Tages dar.

Es ist ersichtlich, dass alle Fahrpläne mit der zu Beginn verfügbaren Energie im Wärmespeicher starten. Aufgrund des relativ geringen Wärmebedarfs zu Beginn des Beispieltages bleibt das BHKW in den ersten etwa 200 Minuten ausgeschaltet, da ein Einschalten aufgrund der oberen Wärmebedarfskurve und der vorgegebenen Mindestlaufzeit des BHKWs nicht möglich ist. Erst ab dem ersten

Zeitschritt, der den Betrieb des BHKWs bei der Mindestlaufzeit und gleichzeitiger Wärmeabnahme garantiert, sind verschiedene Verläufe der Fahrpläne erkennbar. Aufgrund der Vielzahl verschiedener Fahrplanvarianten ist nahezu die gesamte Fläche zwischen den Wärme-

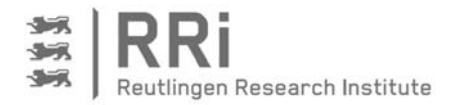

bedarfskurven ausgefüllt, wobei die Variante mit der besten Eigenstromdeckung mit einer dickeren grauen Linie markiert ist. Die grün eingezeichneten Eigenstrommengen unter der Kurve der Stromlast sind für diesen Fahrplan maximal, der damit als bester aller berechneten Fahrpläne ausgewählt werden kann. Für den dargestellten Fall erzeugt das eingesetzte BHKW vom Typ SenerTec Dachs bei einer Leistung von 5,5 kWel und einer Laufzeit von über 5 Stunden 29,33 kWh elektrische Energie. Die produzierte Eigenstrommenge beträgt 5,3 kWh, was einem elektrischen Produktionsdeckungsgrad gemäß Gl. 3-10 von 18 % entspricht. Dieser relativ geringe Eigenstromanteil ist in erster Linie auf den im Verhältnis zur elektrischen Leistung des BHKWs geringen Strombedarf an dem betrachteten Tag zurückzuführen und stellt nur einen Beispielwert dar. Die Aussagefähigkeit in Bezug auf die Güte des Ergebnisses ist mit einem Einzelwert daher nicht möglich. Stattdessen scheint die optische Bewertung der Deckung von Produktion und Strombedarf zunächst aussagekräftiger. So wird bei Betrachtung der grünen Flächen der Eigenstromerzeugung deutlich, dass die Produktionszeiten des BHKWs in die Zeiten hohen Bedarfs fallen, was sich prinzipiell mit der Erwartung deckt.

## 4.3.2 Optimierung der zur Fahrplanerstellung relevanter Parameter

Wie bereits erläutert, unterliegt die Entscheidung zum Betrieb des BHKWs zu jedem Zeitschritt dem Zufall. Geht man dabei von einer Eintreffwahrscheinlichkeit von 0,5 sowohl für das Ein- als auch für das Ausschalten aus, so entstehen zwangsweise vermehrt Fahrpläne, deren Betriebsphasen kurz nach Erreichen der Mindestlaufzeit das BHKW wieder ausschalten und genauso häufig, kurz nach Überschreiten der Mindeststillstandzeit des BHKWs, zu einem erneuten Anlaufen des BHKWs führen. Um diesem Verhalten entgegen zu wirken, wird die Zufallsfunktion dahingehend verändert, dass die Tendenz besteht, vorliegende Lauf- und Stillstandphasen beizubehalten. Dies wird erreicht, indem ein Stetigkeitsfaktor C<sub>st</sub> eingeführt wird, welcher den Algorithmus bei Änderung des BHKW-Zustands einen weiteren Zufall für den aktuellen Zeitschritt errechnen lässt. Für die Änderung der Laufvorgabe von EIN auf AUS müsste der Zufall bei einem Stetigkeitsfaktor von z.B. C<sub>st</sub> = 3 demnach drei Mal hintereinander den Wert AUS vorgeben, bevor es tatsächlich zu einer Änderung kommt.

Offensichtlich ist das Ergebnis der Fahrplanerstellung stark von dieser Konstanten abhängig,

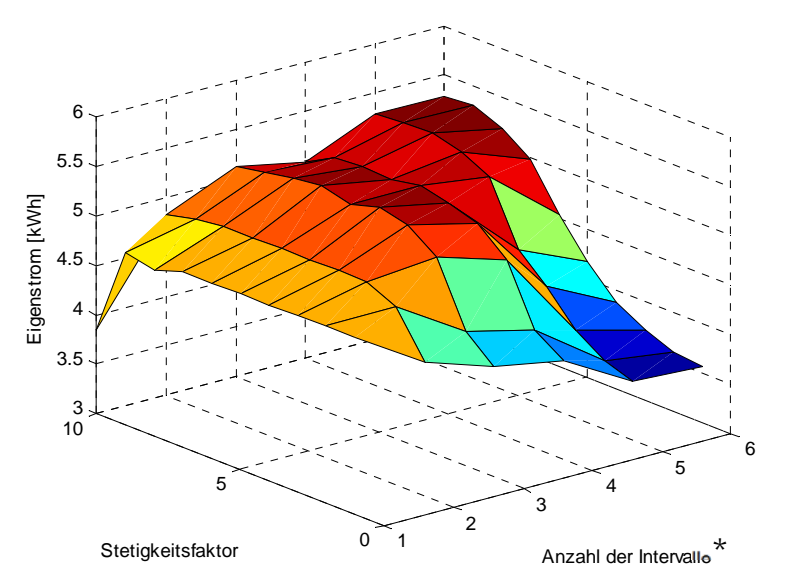

#### Abbildung 4-28: Eigenstrom in Abhängigkeit des Stetigkeitsfaktors  $(C_{st})$  und der Anzahl der Intervalle ( $N_{int}$ ). \*: mit N<sub>Int</sub> = [24, 48, 144, 720, 1440]

ohne dass deren Einfluss unmittelbar ersichtlich ist. So könnten bei der Eigenstromnutzung nach Fahrplan ohne den Stetigkeitsfaktor oder mit einem falsch gewählten Wert für diesen Faktor große Einbußen auftreten. Deshalb wurde eine Parametervariation durchgeführt, und Abbildung 4-28 zeigt den Wert der Eigenstromerzeugung in kWh in Abhängigkeit des Stetigkeitsfaktors und der Anzahl der Intervalle, in denen innerhalb der 24 Stunden Fahrplanentscheidungen durch den Algorithmus getroffen werden können bei einer Menge von Nabs = 10.000

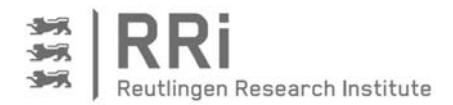

Stichproben. Dabei fällt auf, dass für die geringste Anzahl Intervalle von 24 für einen Tag, entsprechend einer Entscheidung pro Stunde, auch bei einem Stetigkeitsfaktor von null verhältnismäßig gute Ergebnisse erzielt werden. Je höher die Anzahl freier Entscheidungen innerhalb des Tages jedoch gewählt wird, desto wichtiger ist es, einen geeigneten und damit höheren Wert für den Stetigkeitsfaktor zu wählen. Ohne diesen, also für  $C_{st} = 0$ , sinkt der Eigenstromwert bereits bei einer Anzahl von nur 48 Intervallen pro Tag erkennbar deutlich ab. Bei noch kürzeren Entscheidungsintervallen fällt das Ergebnis für  $C_{st} = 0$  um nahezu 50 % verglichen mit den höchsten auftretenden Werten ab.

Ein zu hoher Stetigkeitsfaktor ist allerdings insbesondere bei geringen Intervallzahlen ebenfalls ungeeignet. Dies ist dadurch zu erklären, dass der Algorithmus bei der Fahrplanerstellung innerhalb der vorgegebenen Grenzen nicht mehr frei agieren kann, sondern aufgrund der Tendenz zur Beibehaltung des aktuellen Zustands zu einer Art wärmegeführten Betrieb mit Maximalladung übergeht. Für hier nicht dargestellte Werte von  $C_{st}$  > 10 ist dieses Verhalten noch deutlicher sichtbar. Es ist also offenbar von Bedeutung, den Stetigkeitsfaktor im richtigen Verhältnis zur Anzahl der Zeitintervalle des Tages zu wählen. In verschiedenen Anwendungsfällen hat sich für eine Zeitbasis von 10 min und damit N<sub>Int</sub> = 144 Intervallen ein Stetigkeitsfaktor von  $C_{st}$  = 5 als geeignet herausgestellt.

Interessant für die Bewertung des Algorithmus ist ferner die Qualität der anderen, nicht gewählten Fahrpläne im Vergleich zur besten Variante, um eine Aussage über die Wahrscheinlichkeit des Auftretens guter Fahrpläne treffen zu können. Dieser Effekt soll anhand des für Abbildung 4-27 verwendeten Beispiels aufgezeigt werden. Da der beste Fahrplan im in diesem Beispiel eine Eigenstrommenge von etwa 5,3 kWh und der schlechteste Fahrplan von ca. 1,6 kWh produziert, werden die Ergebnisse in 10 Klassen von 1,5 bis 5,5 kWh mit einer Klassenbreite von 0,5 kWh eingeteilt. Die Verteilung aller 10.000 berechneten Fahrpläne über die Klassen ist in dem Histogramm in Abbildung 4-29 dargestellt. Das Ergebnis zeigt einen der Gaußverteilung ähnlichen Verlauf und weist damit insbesondere in den Klassen mit mittleren Eigenstromwerten eine hohe Anzahl Fahrpläne auf. Zudem existieren in der geringsten Klasse

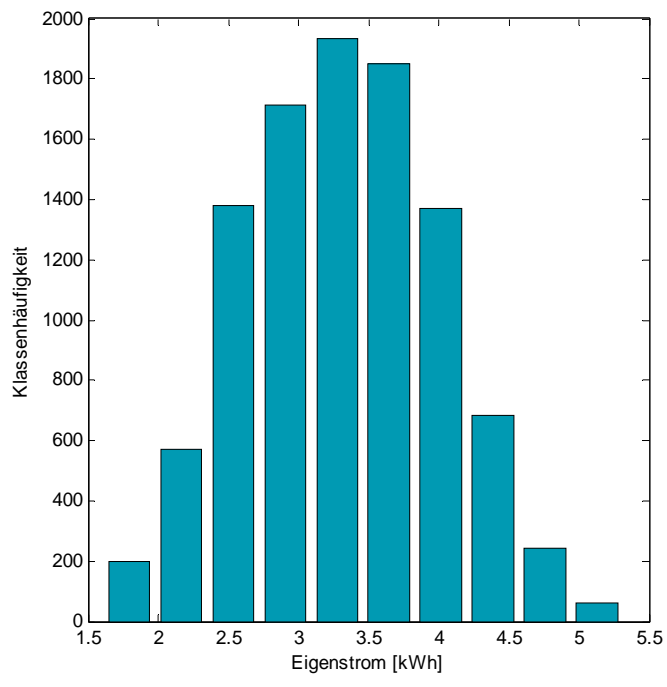

Abbildung 4-29: Häufigkeitsverteilung der Eigenstromwerte für 10.000 Fahrpläne

unter 2 kWh mehr Ergebnisse als in der höchsten Klasse über 5 kWh. Auffällig ist aber auch, dass in der zweitbesten Klasse zwischen 4,5 kWh und 5 kWh mit über 200 Fahrplänen bereits mehr Lösungen existieren, als dies in der schlechtesten Klasse der Fall ist. Für die Auswahl eines geeigneten Fahrplans zum Betrieb des BHKWs bedeutet dies, dass mit geringen Einbußen beim Eigenstrom bereits auf eine große Anzahl verschiedener Fahrpläne zurückgegriffen werden kann. Dieses Ergebnis soll genutzt werden, um den gewählten Fahrplan weiter zu optimieren.

Abbildung 4-30 zeigt ein weiteres Ergebnis der Fahrplangenerierung unter Zuhilfenahme des Monte-Carlo-Verfahrens. In diesem Fall wurden

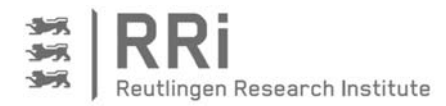

1500 unterschiedliche Fahrpläne mit einem Zeitschritt von 10 Minuten generiert, wobei jedes Ergebnis wiederum in Form einer grauen Kurve dargestellt ist. In Summe ergibt sich ebenfalls wieder ein Muster, das den möglichen Bereich zwischen den beiden blau und rot gestrichelten Wärmebedarfslinien nahezu komplett ausfüllt.

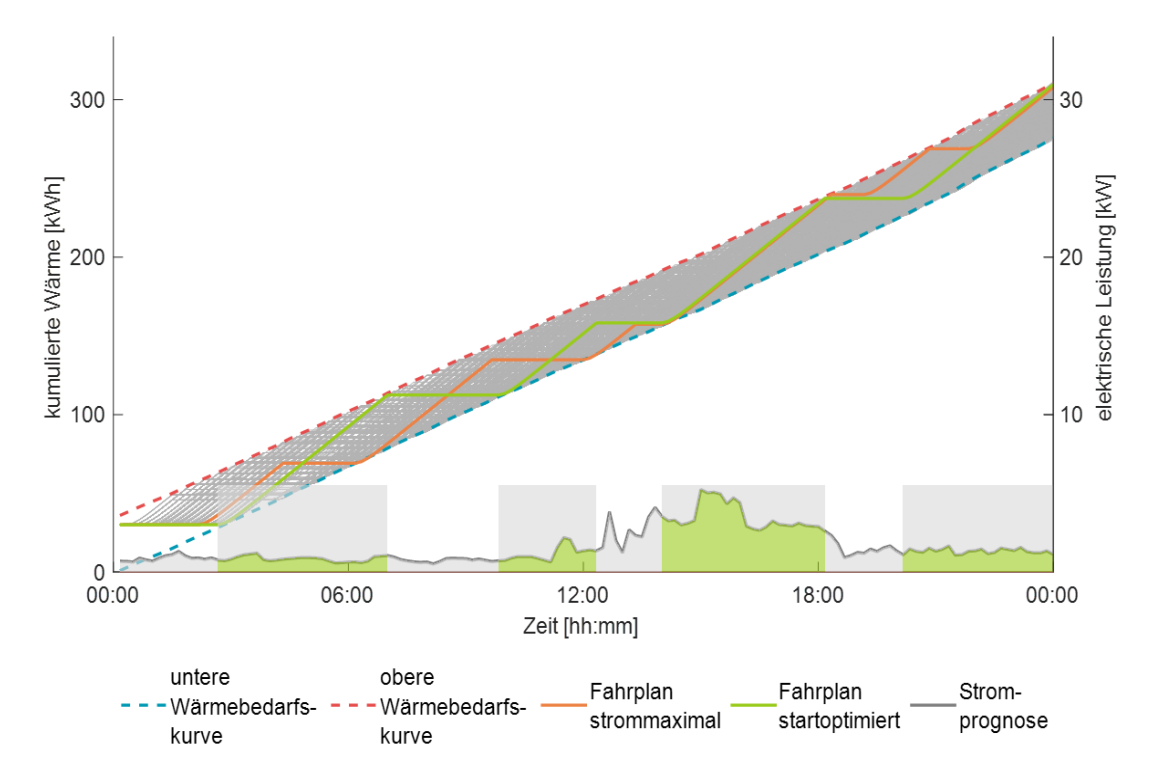

Abbildung 4-30: Ergebnis der Monte-Carlo-Simulation mit eigenstrommaximalem und startoptimiertem Fahrplan

Zwei Fahrpläne sind gesondert hervorgehoben. Zum einen der eigenstrommaximale Fahrplan in Orange. Dies ist der Fahrplan, der aufgrund der Betriebszeiten des BHKWs und des prognostizierten Strombedarfs im Gebäude die maximale elektrische Deckung verspricht. Zum anderen ist ein startoptimierter Fahrplan in Grün dargestellt, bei dem die Eigenstrommenge geringfügig niedriger ausfällt als bei dem eigenstrommaximalen Fahrplan (in Zahlen: Weigen,grün = 27,15 kWh, Weigen,max = 27,30 kWh). Dafür weist der grün dargestellte Fahrplan aber nur 4 BHKW-Starts auf, während das BHKW mit dem optimalen Fahrplan 6-mal startet. Daraus folgt, dass es durchaus sinnvoll ist, in einer Untermenge der N<sub>opt</sub> besten Fahrpläne den Fahrplan mit der geringsten Anzahl BHKW-Starts auszuwählen. Dieses Vorgehen erscheint vor allem im Hinblick auf die Minimierung der Anfahrverluste und die Vermeidung von verkürzten Serviceintervallen durch häufiges Starten sinnvoll, da diese Vorteile die geringfügige Verschlechterung der Eigenstromdeckung gegenüber dem besten Fahrplan aufwiegen. Existieren mehrere Fahrpläne mit der gleichen Anzahl an Starts in der Menge Nopt, so wird der Fahrplan mit der höchsten Eigenstromdeckung ausgewählt. Dennoch ist vorab zu formal prüfen, wie groß die Einbußen bei der Eigenstromdeckung im Vergleich zum eigenstrommaximalen Fahrplan sind.

Dazu wurde eine Parametervariation für die Gesamtzahl der Fahrpläne N<sub>abs</sub> und die Anzahl der besten Fahrpläne Nopt durchgeführt und für jede Kombination die erzielte Eigenstrommenge des startoptimierten Fahrplans ermittelt. Abbildung 4-31 zeigt das Ergebnis in Form einer Fläche, bei der gelb für hohe und blau für geringe Eigenstromwerte steht. Dabei fällt auf, dass das Ergebnis für  $N_{\text{opt}} = 1$  nur geringfügig durch die Anzahl der insgesamt berechneten Fahrpläne N<sub>abs</sub> beeinflusst wird. Man kann also erwarten, dass immer zumindest ein Fahrplan mit gutem Ergebnis vorliegt. Weiterhin wird klar, dass der Parameter N<sub>opt</sub> insbesondere dann einen

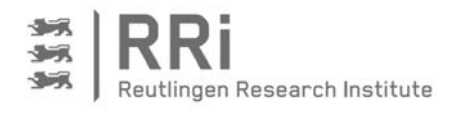

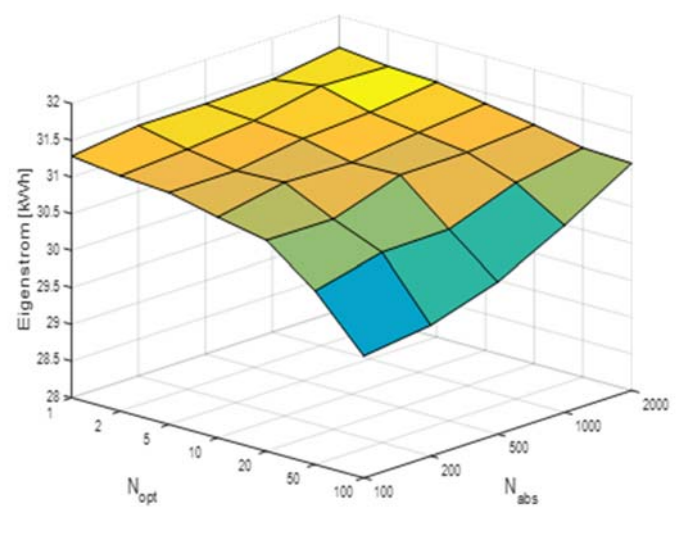

Abbildung 4-31: Eigenstrommenge in Abhängigkeit der Parameter Nopt und Nabs

negativen Einfluss auf das Ergebnis hat, wenn die Anzahl der insgesamt berechneten Fahrpläne Nabs klein ist. Daraus lässt sich ableiten, dass zum einen der Parameter N<sub>opt</sub> mit Bedacht gewählt, andererseits Nabs an die Wahl von Nopt angepasst werden muss. Gute Ergebnisse haben sich in mehreren Rechnungen für ein Verhältnis von N<sub>abs</sub> ≥ 100·N<sub>opt</sub> ergeben. Wird dieses Verhältnis eingehalten, ergeben sich nur geringe Einbußen bei der Eigenstrommenge, wenn die Anzahl der Starts Berücksichtigung findet. Ein Parametersatz von  $N_{\text{abs}}$  = 1500 und  $N_{opt}$  = 10 hat sich sowohl unter dem Aspekt kurzer Rechenzeiten als auch hinsichtlich der

Ergebnisqualität bei den Berechnungen im Rahmen des Projektes als geeignet herausgestellt.

# 4.3.3 Erweiterung des Algorithmus um weitere Funktionalitäten

Um über das Ziel einer möglichst hohen Eigenstromdeckung hinaus, auch bezüglich der Betriebskosten der KWK-Anlage optimierte Fahrpläne generieren zu können, bietet der Algorithmus auch diese Funktionalität. Dabei sind neben den betriebswirtschaftlichen Größen wie Brennstoffkosten, Zuschlägen und Umlagen auf die erzeugte elektrische Energie gemäß der Aufstellung in Abschnitt 3.6 auch technische Randbedingungen wie die Wirkungsgrade der KWK-Anlage berücksichtigt. Darüber hinaus werden bei der Berechnung des Brennstoffbedarfs die Anfahrverluste sowie die spezifischen Wärmeverluste berücksichtigt, die im Vergleich zum wärmegeführten Betrieb, je nach Fahrplan, zu einem geringeren Gesamtwirkungsgrad der Anlage führen können. Insbesondere diese Verluste sind es, die zwischen eigenstrommaximalem und betriebskostenoptimierten Betrieb zu unterschiedlichen Fahrplänen führen können.

Da bei vielen KWK-Anlagen im Winter Spitzenlastkessel zur Deckung des erhöhten Wärmebedarfs eingesetzt werden, ist der bisher beschriebene Algorithmus um die Funktion eines Kessels erweitert worden, um auch den Spitzenlastkessel in der betriebskostenoptimierten Fahrweise berücksichtigen zu können. Dazu wird die Abfrage an der unteren Wärmebedarfskurve um eine zusätzliche Abfrage erweitert, die den Kessel immer dann anfordert, wenn die thermische Leistung des BHKWs in den folgenden 10 Minuten nicht zur Deckung des Wärmebedarfs ausreicht. Der geplante Betrieb des Kessels erfolgt dann mit einer der Anlage entsprechenden Leistung für eine vorgegebene Mindestlaufzeit, oder aber so lange, bis sich die kumulierte Wärmeerzeugung wieder oberhalb der minimalen Wärmebedarfskurve befindet.

# 4.4 Ad-hoc-Strategie

Aufgrund der ungenauen Prognose können mit der Anwahl des zusätzlichen Ad-hoc-Blocks auch aktuelle Ereignisse im Hinblick auf den Strombedarf in der Steuerung berücksichtigt werden, die nicht in die Fahrplanoptimierung eingeflossen sind. Im Gegensatz zum reinen Betrieb nach Fahrplan kann der aktuelle elektrische Bedarf auf diese Weise einen Steuerungsbefehl für das BHKW auslösen, wobei hier zwei Reaktionen zu unterscheiden sind. Einerseits kann ein hoher

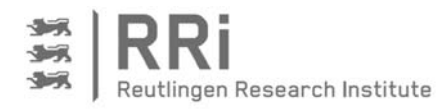

aktueller Strombedarf zu einer zusätzlichen Stromanforderung und somit zum Start des BHKWs führen (positives Ad-hoc-Ereignis); andererseits kann eine niedrige elektrische Bedarfsleistung zu einer Verhinderung des BHKW-Betriebs nach Fahrplan führen (negatives Ad-hoc-Ereignis).

Das Schema in Abbildung 4-32 zeigt, wie die Abfrage einer Ad-hoc-Stromanforderung, also einem positiven Ad-hoc-Ereignis abläuft. Sind der aktuelle Strombedarf Pel höher als die Ad-hoc-Schwelle  $P_{ein}$ , der Ladezustand des Wärmespeichers unter dem maximalen Ladezustand  $Q_{So,max,ein}$  und zudem keine Sperre nach der letzten Betriebsphase aktiv, wird vom wartenden Zustand in den Einschaltverzögerungszustand gewechselt. Fällt der Strombedarf während der Verzögerungszeit tein unter die Ad-hoc-Schwelle, wird wieder in den wartenden Zustand umgeschaltet, ansonsten wird die Ad-hoc-Stromanforderung nach Ablauf der Verzögerungszeit aktiv und das BHKW eingeschaltet. Wird das BHKW während der Ad-hoc-Stromanforderung jedoch aufgrund einer zu hohen Rücklauftemperatur wieder abgeschaltet, wird ebenfalls in den wartenden Zustand zurückgewechselt. Ansonsten bleibt die Ad-hoc-Stromanforderung so lange aktiv, bis der Strombedarf die Ausschaltschwelle Paus unterschreitet. Ist dies der Fall und ist gleichzeitig keine Ausschaltsperre aufgrund eines folgenden Fahrplans aktiv, wird in den Ausschaltverzögerungszustand gewechselt. Steigt der Strombedarf innerhalb der Ausschaltverzögerungszeit taus wieder über die Ausschaltschwelle, wird zurück in den Ad-hoc-Zustand gewechselt; bleibt der dagegen Bedarf gering, wird die Ad-hoc-Stromanforderung gelöscht und in den wartenden Zustand gewechselt.

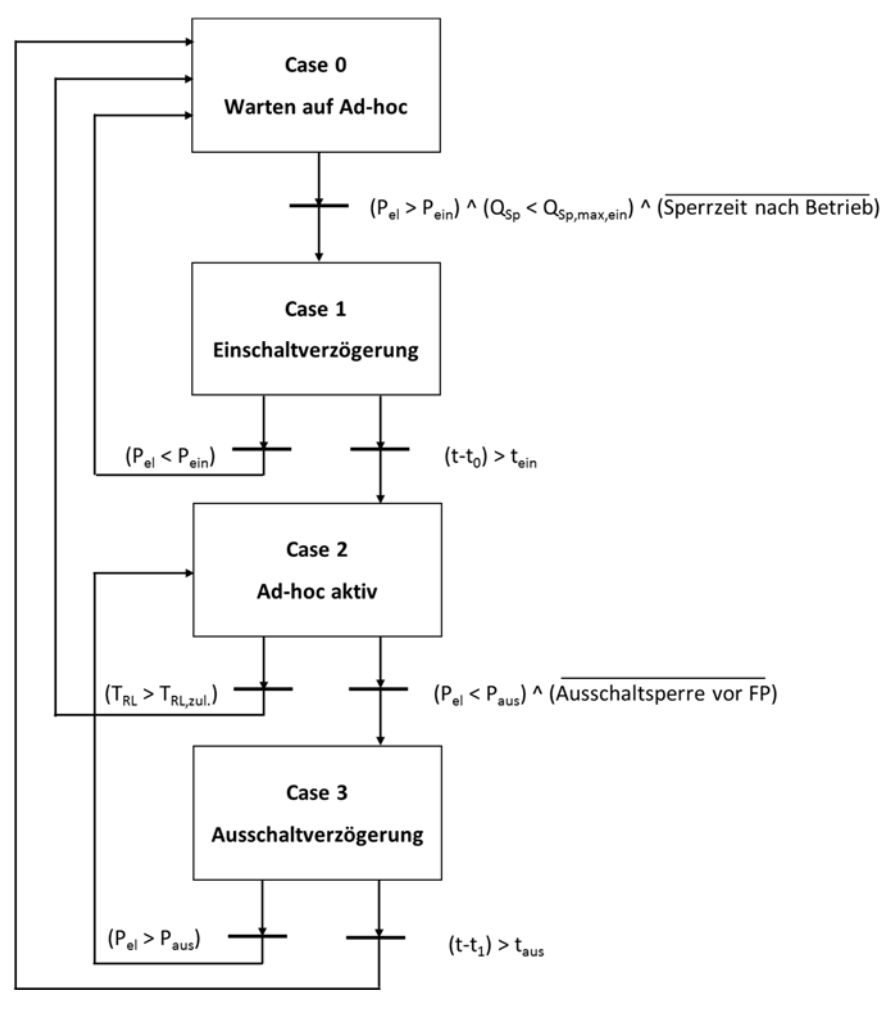

Abbildung 4-32: Schema für die Ad-hoc-Stromanforderung

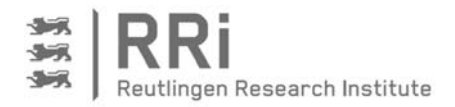

Die Sperrung des Fahrplanbetriebs erfolgt nach dem Schema in Abbildung 4-33. Um einen vom Fahrplan bestimmten Betrieb zu verhindern, wird laufend geprüft, ob die aktuell benötigte elektrische Leistung Pel kleiner als die Leistung zur Ad-hoc-Sperrung PSperr ist. Zugleich wird abgefragt, ob mehr Wärmeenergie im Speicher ist, als die aufgrund des aktuellen Wärmebedarfs für die Sperrzeit mindestens erforderliche Wärmemenge Q<sub>Sp,min,Sperr</sub>. Wenn beides erfüllt ist und zudem vom Fahrplan aktuell keine Stromanforderung ausgegeben wird, wird die Sperr-Ad-hoc-Verzögerung aktiv. Bleibt der elektrische Bedarf unterhalb der Sperrgrenze P<sub>Sperr</sub> wird nach der Verzögerungszeit tsperr die Ad-hoc-Sperrung so lange aktiv, bis der Strombedarf Pel die Sperrgrenze P<sub>Sperr</sub> wieder überschreitet. Die aktive Ad-hoc-Sperrung führt dann zu einer Verhinderung oder Verzögerung des Fahrplanbetriebs.

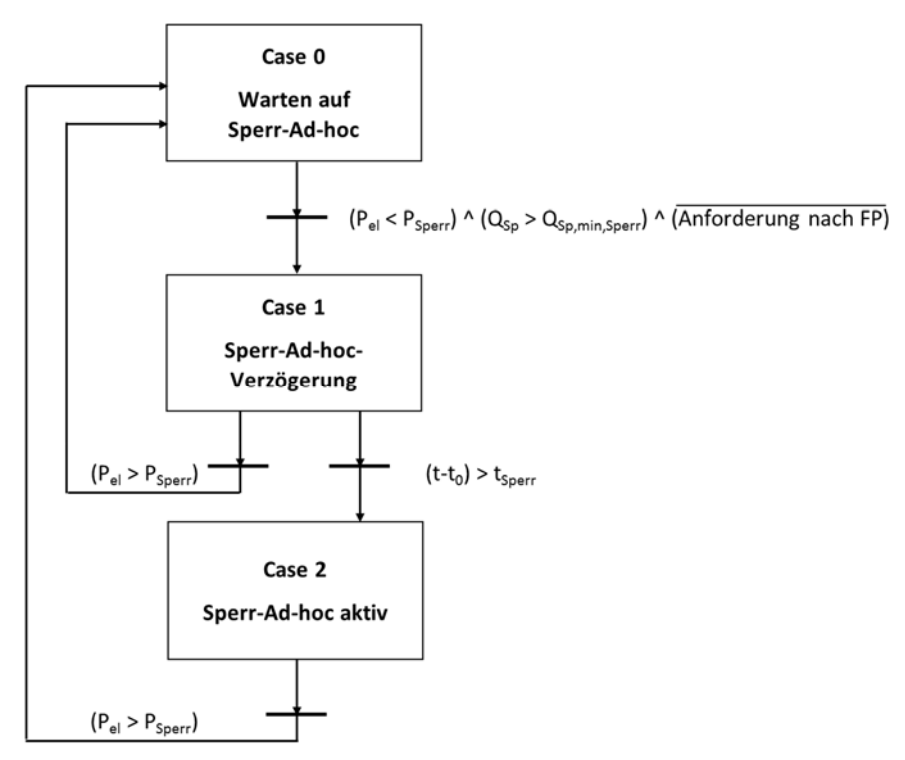

## Abbildung 4-33: Schema für die Ad-hoc-Sperrung des Fahrplanbetriebs

Wie aus den Schemata hervorgeht, sind verschiedene Grenzwerte sowie Sperr- und Verzögerungszeiten für die Ad-hoc-Eingriffe zu definieren. Die höchste Bedeutung haben dabei die Einschaltschwelle und die Ausschaltschwelle für die Ad-hoc-Stromanforderung. Um die Parameter möglichst allgemein zu halten, werden folgende Ansätze mit Hilfe des Simulationsmodells geprüft.

(1) Einschalten bei Erreichen der BHKW-Nennleistung, Abschalten bei halber BHKW-Nennleistung:

$$
P_{ein} = P_{BHKW, nenn} \tag{Gl. 4-23}
$$

$$
P_{\text{aus}} = 0.5 \cdot P_{\text{BHKW}, \text{nenn}} \tag{Gl. 4-24}
$$

(2) Ein- und Ausschaltschwellen in Abhängigkeit der durchschnittlichen elektrischen Leistung im Objekt  $\overline{P_{Bedarf}}$ :

$$
P_{ein} = 1.2 \cdot \overline{P_{Bedarf}}
$$
 (Gl. 4-25)

$$
P_{aus} = 0.8 \cdot \overline{P_{Bedarf}} \tag{Gl. 4-26}
$$

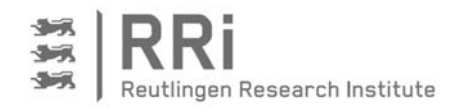

(3) Die Einschaltschwelle wird über den Jahreswärme- und den Jahresstrombedarf ermittelt. Dazu wird zunächst die Laufzeit des BHKWs über den Jahreswärmebedarf  $Q_{Bedar f, a}$ , welcher mit 1,1 multipliziert wird, um die Anlaufverluste zu berücksichtigen, und die thermische Nennleistung des BHKWs  $\dot{Q}_{BHKW}$  ermittelt. Anschließend erfolgt die Festlegung der Einschaltschwelle über den elektrischen Jahresbedarf  $E_{Bedarf,a}$  und die zuvor berechnete Laufzeit. Die Abschaltschwelle wird auf die Hälfte der Einschaltschwelle gesetzt:

$$
t_{lauf,th} = \frac{1.1 \cdot Q_{Bedarf,a}}{\dot{Q}_{BHKW}} \tag{Gl. 4-27}
$$

$$
P_{ein} = \frac{E_{Bedarf,a}}{t_{lauf,th}}
$$
 (Gl. 4-28)

$$
P_{aus} = 0.5 \cdot P_{ein} = 0.5 \cdot \frac{E_{Bedarf,a}}{t_{lauf,th}}
$$
 (Gl. 4-29)

(4) Die Einschaltschwelle wird auf Basis der Laufzeit zur Deckung des Jahreswärmebedarfs analog dem vorherigen Fall, der Stundenzahl eines Jahres  $t_a$  und der elektrischen Nennleistung des BHKWs  $P_{el,BHKW}$  festgelegt:

$$
\overline{P_{el}} = \frac{t_{lauf,th}}{t_a} \cdot P_{el,BHKW}
$$
 (Gl. 4-30)

$$
P_{ein} = 1.2 \cdot \overline{P_{el}}
$$
 (Gl. 4-31)

$$
P_{aus} = 0.8 \cdot \overline{P_{el}}
$$
 (Gl. 4-32)

Darüber hinaus wird in allen Ansätzen die Sperrgrenze auf die Ausschaltgrenze Paus gesetzt. Die weiteren Parameter sind für alle Variationsrechnungen einer Anlage identisch festgelegt. Die Bewertung der Ein- und Ausschaltschwellen wird später im Rahmen der Ergebnisdarstellung spezifisch für die untersuchten Anlagen vorgenommen.

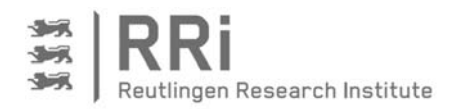

# 5 Feldtestanlage

Um das entwickelte Steuerungskonzept an realen Anlagen im Feld zu testen, wurden zwei bereits bestehende KWK-Anlagen mit der nötigen Hardware zur Steuerung und zur Messdatenerfassung erweitert. Die beiden ausgewählten Anlagen bilden dabei unterschiedliche Gebäude- sowie BHKW-Typen ab. Die erste KWK-Anlage versorgt eine Doppelhaushälfte, und als KWK-Gerät ist ein ecoPower 1.0 des Herstellers Vaillant mit 1 kW elektrischer sowie 2,5 kW thermischer Leistung in Kombination mit einem 750 l-Wendelspeicher installiert. Das zweite Objekt ist ein Wohn- und Gewerbegebäude mit einer Wohneinheit sowie zwei kleinen Gewerbeeinheiten, wovon eine der Einheiten lediglich mit der von der KWK-Anlage erzeugten elektrischen Energie, die andere Einheit ausschließlich mit Wärme versorgt wird. Das eingesetzte BHKW ist hier ein SenerTec Dachs SE G5.5 in Verbindung mit einem 900 l-Wendelspeicher, welches im Regelfall ohne Zusatzkessel betrieben wird. In Tabelle 5-1 sind die charakteristischen Daten beider Anlagen zusammengestellt.

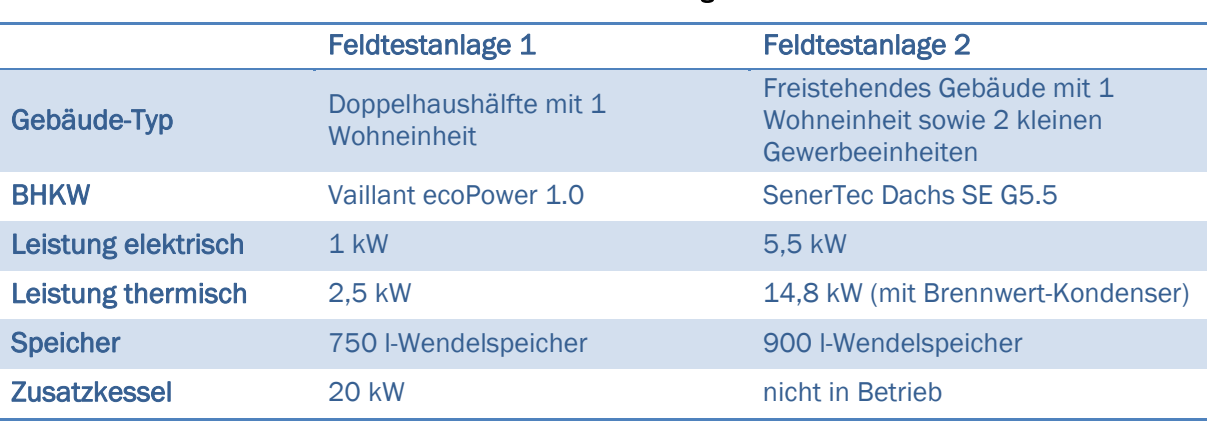

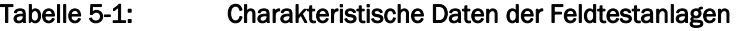

Mit Blick auf die Betriebseinstellungen läuft das BHKW der Feldtestanlage 1 im wärmegeführten Betrieb. Aufgrund der geringen Wärmeleistung des BHKWs von 2,5 kW ist das Gerät bis auf die Sommermonate nahezu durchgängig in Betrieb. Das SenerTec-BHKW an Feldtestanlage 2 wurde für die Versuche zum stromoptimierten Betrieb vom Komfortmodus mit Heizkurve auf Eco-Betrieb ohne Heizkurve umgestellt.

# 5.1 Installation zusätzlicher Messhardware

Um zum einen den Ist-Zustand des wärmegeführten Betriebs möglichst genau zu erfassen und zum anderen eine ausreichende Datenbasis zur Implementierung des stromoptimierten Betriebs zu erhalten, war es notwendig, verschiedene Verbrauchszähler nachzurüsten. Bei der ersten Anlage war im Ausgangszustand bereits eine große Anzahl an Zählern vorhanden, sodass hier lediglich ein neuer Zweirichtungs-Stromzähler erforderlich war, um den Nettostrombezug des Wohngebäudes zu erfassen. Im zweiten Objekt war dagegen die Installation von zwei Zweirichtungs-Stromzählern sowie drei Wärmemengenzählern zusätzlich erforderlich. Die Wärmespeicher wurden in beiden Anlagen mit jeweils sieben zusätzlichen Thermoelementfühlern ausgestattet, um eine genaue Bestimmung des Speicherenergieinhalts zu ermöglichen. Für die Messdatenerfassung und Steuerung wurden jeweils SPS-Controller des Herstellers WAGO installiert, welche mittels VPN-Routern durch sichere Verbindungen aus dem Netzwerk der Hochschule ferngewartet werden können. Tabelle 5-2 gibt einen Überblick über die in beiden Anlagen zum Messen und Steuern verbaute Hardware.

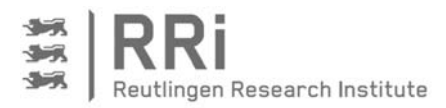

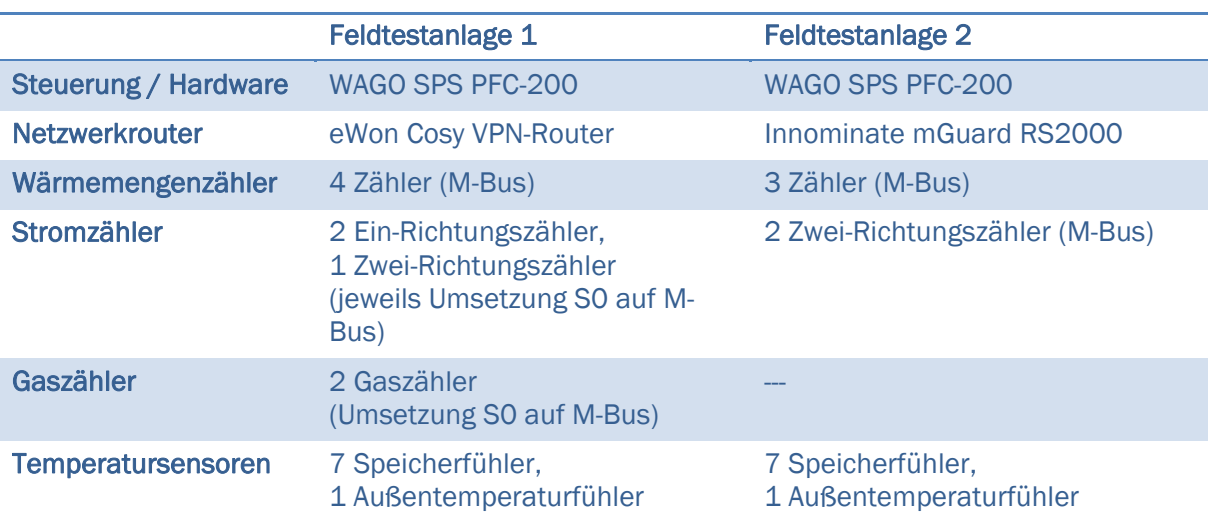

#### Tabelle 5-2: Installierte Hardware zur Erfassung der Messdaten

In beiden Anlagen dient die SPS in erster Linie der Erfassung und Zwischenspeicherung der Anlagendaten sowie dem Datenaustausch mit der BHKW-Schnittstelle. Die Visualisierung und die Steuerung des Betriebsverhaltens werden hingegen in der Programmiersprache LabVIEW auf einem zentralen Steuerungs-PC an der Hochschule umgesetzt, welcher über das Datenprotokoll Modbus TCP mit der SPS kommuniziert. Dies ermöglicht zum einen eine komfortable Datenvisualisierung und –speicherung; zum anderen können rechenintensive Algorithmen zur Optimierung in Form von MATLAB-Code eingebunden werden.

Exemplarisch für beide Anlagen zeigt Abbildung 5-1 das Schema der Feldtestanlage 1 mit den beiden Wärmeerzeugern BHKW und Brennwertherme. Zentral dargestellt ist der Wärmespeicher mit innerer Wärmetauscherwendel und mit 750 l Speichervolumen sowie die Verbraucherseite in Form des versorgten Gebäudes. Neben der Wärmeabnahme durch den Heizkreis zur Raumheizung befindet sich im Gebäude ein zweiter Speicher zur Trinkwarmwasserbevorratung. Dieser wird ebenfalls indirekt über eine Wendel beladen. Die anfallenden thermischen Leistungen werden von den vier blau dargestellten Wärmemengenzählern für beide Erzeugerkreise sowie den Heizkreis außerhalb des Hauses und direkt vor der Warmwasserbereitung gemessen. Die Nettolast der Raumheizung kann damit aus der Differenz der Wärmemengenzähler 3 und 4 er-

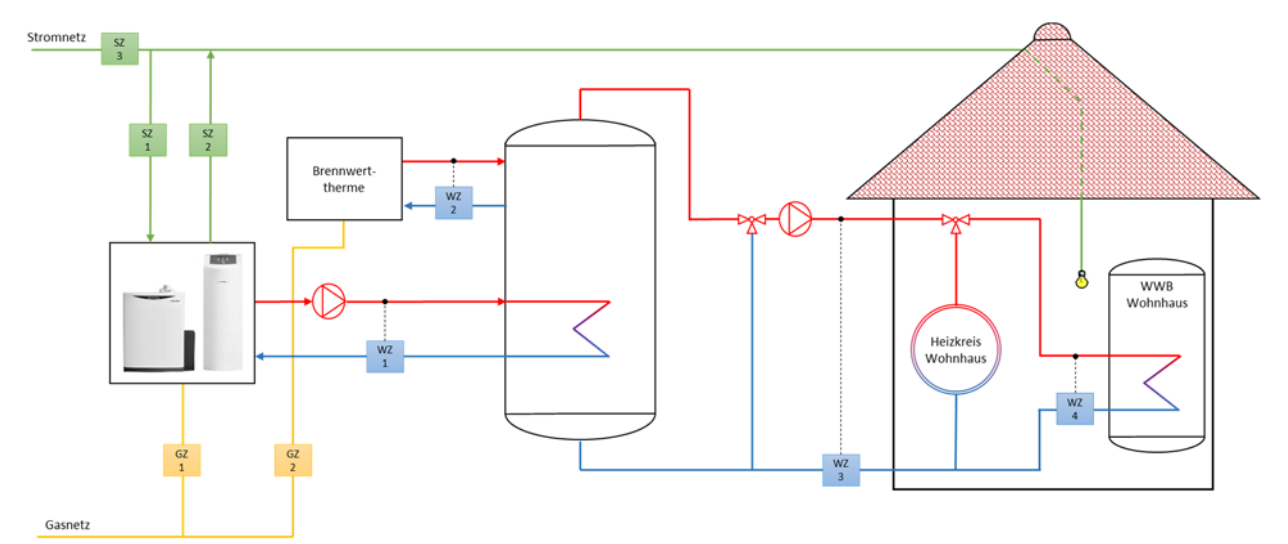

Abbildung 5-1: Schema der Feldtestanlage 1 mit Erzeugern, Verbrauchern und verwendeten **Messstellen** 

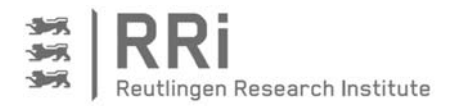

mittelt werden. Zudem ersichtlich sind die beiden Gaszähler in Gelb sowie die drei installierten Stromzähler (in Grün). Die elektrische Leistungsaufnahme und -abgabe des BHKWs werden von den Stromzählern 1 und 2 erfasst. Der Nettostromverbrauch des Gebäudes kann auch hier durch Differenzbildung unter Zuhilfenahme des Stromzählers 3 errechnet werden, der als Zweirichtungszähler ausgeführt ist.

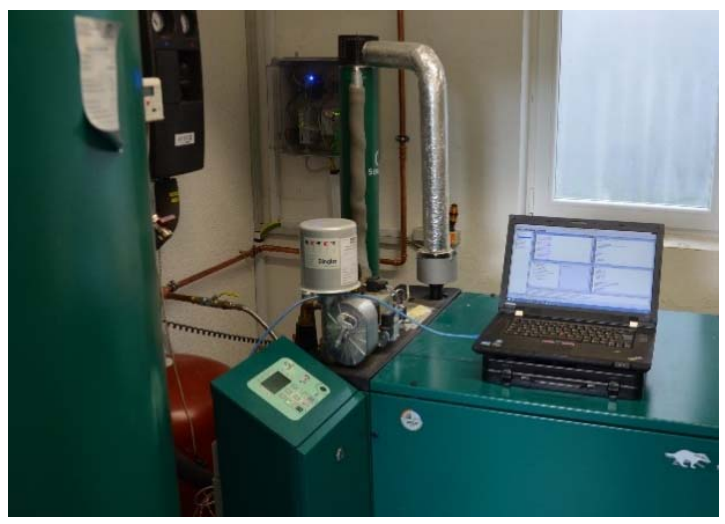

Abbildung 5-2: BHKW der Feldtestanlage 2 mit Wärmespeicher, Steuerungsbox und PC

Abbildung 5-2 zeigt exemplarisch den Aufbau der zweiten Feldtestanalage vor Ort. Neben dem Dachs-BHKW sind links der Wärmespeicher sowie weitere zur Heizungstechnik gehörende Installationen erkennbar. Die SPS befindet sich in einer Steuerungs-Box, die als Wandmontage im hinteren Bildbereich erkennbar ist. Der Steuerungs-PC, hier auf dem ausgeschalteten BHKW stehend, befindet sich für Wartungs- und Programmierarbeiten an der Anlage und wird nach Abschluss der Arbeiten wieder zur Steuerung extern von der Hochschule eingesetzt.

# 5.2 Anbindung an den Leitrechner und Netzwerktopologie

Zur stromoptimierten Ansteuerung der Anlagen sowie zur Auswertung der Messdaten wurden beide Anlagen an einen Leitrechner angebunden. Dies bietet zum einen den Vorteil, beide Anlagen zentral steuern und warten zu können; zum anderen reduziert die Steuerung von der Hochschule aus die Häufigkeit von Serviceanfahrten gegenüber rein dezentralen Steuerungslösungen.

Mit dem Prinzip der Kommunikationsanbindung wurde von Beginn an das Ziel verfolgt, auf der Anlagen-SPS nur solche Programmteile vorzuhalten, die zur Kommunikation mit dem PC und lokalen Geräten sowie zur Zwischenspeicherung von Messdaten erforderlich sind. Die Steuerungsalgorithmen selbst werden hingegen auf dem Leitrechner an der Hochschule in LabVIEW und MATLAB implementiert und setzen anfallende Steuerungsbefehle über die Kommunikation mit der SPS vor Ort um.

Die Kommunikation zwischen SPS und Steuerungs-PC erfolgt über drei lokale Netzwerk-Adresskreise hinweg (siehe Abbildung 5-3). Adresskreis 1 ist physisch durch das bestehende Netz am Standort des Steuerungs-PCs an der Hochschule definiert. Der zweite und dritte Adresskreis werden an der Anlage vor Ort genutzt, wobei Adresskreis 3 das LAN der Feldtestanlage darstellt. Als Kommunikationsprotokoll zwischen PC und SPS wird Modbus TCP verwendet, das als Client-Server basierte Architektur eine geeignete Methode darstellt und sowohl in LabVIEW als auch in CODESYS mit vorhandenen Programmstrukturen eingesetzt werden kann. Der VPN-Router schützt dabei die Anlage vor unberechtigten Zugriffen von außen und verbindet die Adresskreise der Hochschule mit den lokalen IP-Adressen. Die Kommunikation zwischen SPS und BHKW findet über den BHKW-eigenen Webserver statt. Dieser kann von der SPS über CGI-Befehle angefragt werden, sofern sich die SPS und das BHKW im selben Adresskreis befinden. Neben den vom BHKW ausgelesenen Speichertemperaturen und anderen aktuellen Betriebsparametern können

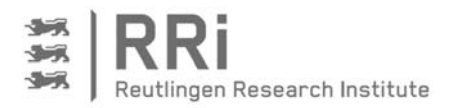

über die Schnittstelle auch Befehle zum Ein- bzw. Ausschalten des BHKWs übertragen werden. Ein zusätzlicher potenzialfreier Kontakt zur Stromanforderung ist daher nicht erforderlich.

Abbildung 5-3 zeigt den Aufbau der Netzwerktopologie exemplarisch für Feldtestanlage 1. Der Aufbau der zweiten Anlage unterscheidet sich von dem hier gezeigten kaum und soll daher nicht gesondert betrachtet werden.

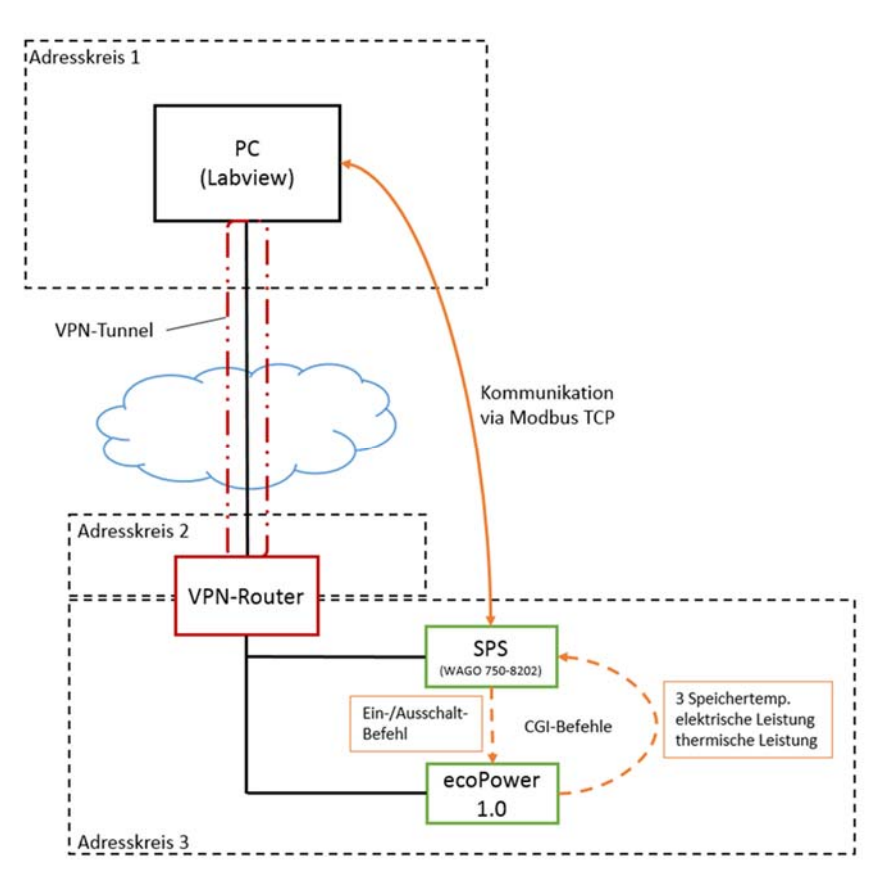

Abbildung 5-3: Netzwerktopologie der Feldtestanlage 1

# 5.3 Umsetzung der Steuer-Box-Software in CODESYS

Die auf dem SPS-Controller befindliche Software wird in der WAGO eigenen CODESYS-Entwicklungsumgebung erstellt und hat, wie oben bereits erläutert, vor allem die Funktion, als Kommunikationsschnittstelle zwischen dem Leitrechner und den an der Anlage befindlichen Geräten zu agieren. Daneben wird in der SPS ein Ringspeicher vorgehalten, der im Falle eines Kommunikationsausfalls die Messdaten bis zum Neuaufbau der Verbindung intern vorhält. Tabelle 5-3 gibt einen Überblick über die wichtigsten Programme und Funktionsbausteine der Software. Es werden zunächst die aufgeführten Programme von eigenen Tasks aufgerufen, während der Aufruf von Funktionsbausteinen durch die Programme erfolgt.

Das übergeordnete Programm PLC\_PRG wird von der Main-Task im Intervall von 50 ms aufgerufen und stellt einige Grundfunktionalitäten bereit. Dazu gehören neben der Aktualisierung der SPS-eigenen Visualisierung, welche grundlegenden Anlagenwerte in CODESYS bzw. im Web darstellbar macht, vor allem die Aktualisierung der zur Kommunikation mit dem Leitstand benötigten Modbus-Ausgänge. Hier wird das Prozessabbild (PAB) mit z.B. den aktuellen Messwerten für die Temperaturen in den Adressbereich des Modbus-Output geschrieben und damit der Modbus-Kommunikation in LabVIEW zur Verfügung gestellt.

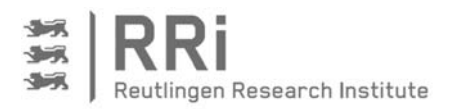

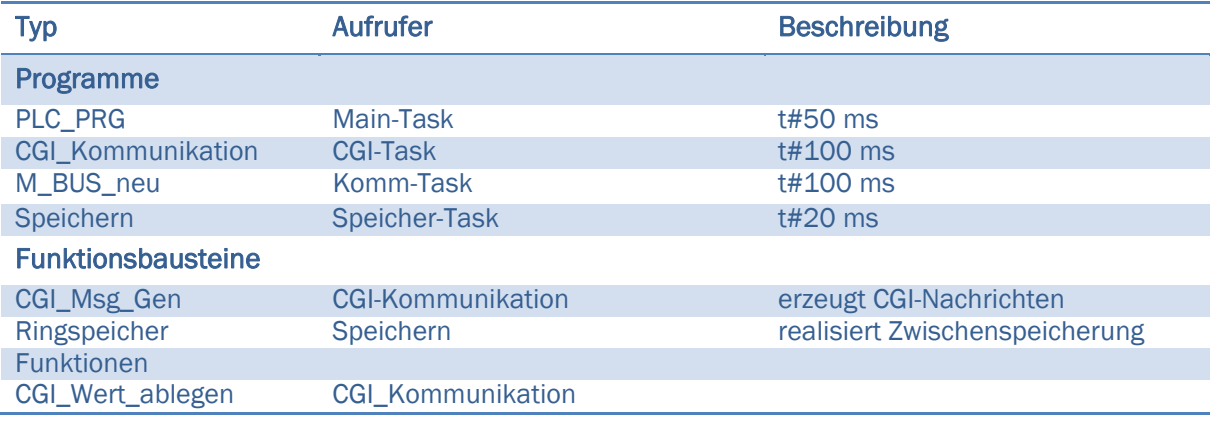

## Tabelle 5-3: Wichtige Programme und Bausteine der SPS-Software

Das Programm CGI-Kommunikation bündelt alle erforderlichen Aktionen zur Kommunikation zwischen SPS und BHKW. Dabei wird mittels HTTP-GET-Anforderung ein entsprechender Befehl zur Abfrage aktueller Anlagendaten an das BHKW übermittelt. Der Funktionsbaustein CGI\_MSG\_Gen erstellt die dazu benötigten URLS. Mittels der Funktion CGI\_Wert\_ablegen werden die vom http-GET gelieferten Antworten dem korrekten Nachrichtentyp (z.B. Abfrage der aktuellen BHKW-Leistung) zugeordnet und im PAB abgelegt. Eine ähnliche Aufgabe hat der Programmbaustein M-Bus, der im Gegensatz zur CGI-Kommunikation jedoch nicht mit dem BHKW, sondern mit den sonstigen an der KWK-Anlage installierten Zählern kommuniziert. Dabei wird die Abfrage der Zählerdaten über das M-Bus-Protokoll in einem festgelegten Intervall von 30 Sekunden durchgeführt. Bis zur nächsten Abfrage speichert das Programm die Daten in einem entsprechenden Funktionsbaustein, der für jeden an der Anlage vorhandenen Zähler separat vorgehalten wird. Zudem übernimmt das Programm die Funktion, die übermittelten Werte in den Datentyp Real zu konvertieren und den aktualisierten Wert im PAB abzulegen.

Die Speicherfunktionalität der SPS wird durch das Programm Speichern realisiert. Dieses koordiniert den Ablauf der Datenspeicherung einmal pro Minute. Der Aufbau des Programms ist als Zustandsmaschine ausgeführt, die je nach Vorhandensein und Bereitschaft der PC-Software zur Kommunikation und Datenübertragung zwischen den Zuständen wechselt. Wird keine erfolgreiche Verbindung zum Leitrechner erkannt, nutzt das Programm einen Ringspeicher, der in der Lage ist, die PAB's 14.400-mal abzulegen. Damit ist bei minütiger Speicherung eine Datenkonsistenz von 10 Tagen gewährleistet. Aufgrund der zentralen Bedeutung des Speicher-Programms wird die Funktionsweise mit den einzelnen Zuständen noch einmal in Tabelle 5-4 näher erläutert.

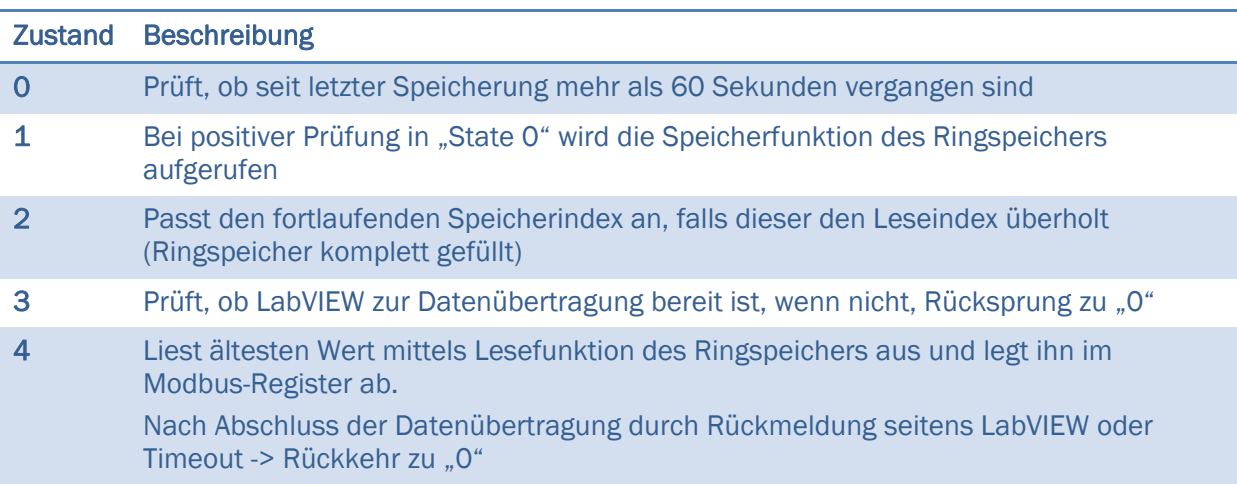

## Tabelle 5-4: Beschreibung der Zustandsmaschine im Programm Speichern

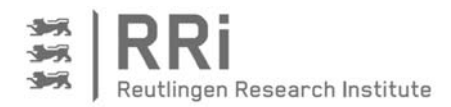

Die Datenstruktur der SPS-Register wird durch die jeweiligen Funktionalitäten der Speicherbereiche gebildet. Grundsätzlich existieren neben dem Ringspeicher drei wichtige Speicherbereiche, in denen Daten abgelegt werden können:

- (1) Prozessabbild (Globales Feld ohne feste Speicheradresse) Das Prozessabbild stellt die aktuellen Informationen zum Anlagen-Ist-Zustand dar. Hier werden alle Aktualdatenwerte gespeichert und bei Bedarf auf den Ausgangsbereich der Modbus-Register bzw. in den Ringspeicher kopiert.
- (2) Modbus Output

Adressbereich QW1000-QW1050: Speicherbereich zur Übergabe des aktuellen Prozessabbilds an LabVIEW.

Adressbereich QW1200-QW1250: Speicherbereich zur geordneten Übergabe von im Ringspeicher abgelegten Werten an LabVIEW.

(3) Merkerbereich MX0.0-MW2

Adressbereich mit Schreibzugriff durch LabVIEW. Hier kann LabVIEW die Bereitschaft zur Datenübertragung signalisieren oder eine erfolgreiche Datenübertragung bestätigen. Zudem werden in den Merkerworten MW1 und MW2 die Vorgaben für die CGI-Nachrichtenkommunikation durch LabVIEW hinterlegt.

# 5.4 Umsetzung der Leitrechner-Software in LabVIEW

Die Leitrechner-Software wird, wie bereits erläutert, in der graphischen Entwicklungsumgebung LabVIEW umgesetzt. Dies hat zum einen den Vorteil, dass eine Visualisierung für den Nutzer der Feldtestanlagen leicht zu programmieren ist; zum anderen lassen sich die zur Stromoptimierung benötigte Algorithmen in Form von MATLAB-Code unproblematisch einbinden. Die Software soll im Wesentlichen die folgenden Aufgaben erfüllen:

- Visualisierung der aktuellen Anlagendaten sowie grafische Darstellung in Diagrammen
- Kommunikation mit den Anlagen-SPS zur Datenspeicherung auf dem PC
- Weiterleitung von Benutzereingaben und Steuerungsbefehlen vom PC an die Anlagen
- Ausführung der Algorithmen zur Stromoptimierung

Bei der Beschreibung der LabVIEW Software soll das Augenmerk insbesondere auf der Struktur der Blockdiagramme liegen. Das Grundgerüst der Software steht im Vordergrund, kleine Programmteile oder LabVIEW-eigene Funktionen werden nicht näher beschrieben. Die Dokumentation ist dabei insbesondere als Ergänzung zu den Kommentaren im Quellcode zu betrachten.

Abbildung 5-4 zeigt zunächst die Oberfläche, das sog. Frontpanel, der LabVIEW-Anwendung exemplarisch für Feldtestanlage 2. Das so ähnlich bereits bekannte Schema der Feldtestanlagen wird in dieser Visualisierung genutzt, um die messrelevanten Größen an ihren Wirkstellen darzustellen. Die Aktualwerte der M-Bus-Geräte können dabei direkt abgelesen werden. Die gewünschte Messgröße (z.B. Energie, Leistung, Temperatur) sind durch Klicken auf die Pfeile neben dem Wert für jede Zählereinheit anwählbar. Im oberen rechten Bildbereich werden zudem das aktuell vom Wetterdienst bereitgestellte Wetter sowie die Außentemperatur angezeigt. Die aus dem BHKW ausgelesenen Messgrößen werden in einem eigenen Unterprogramm dargestellt.

Das untere Drittel der Oberfläche dient dem Benutzer zur Überwachung des allgemeinen Anlagenzustands sowie zur Eingabe von grundlegenden Einstellungen wie Netzwerkadresse oder

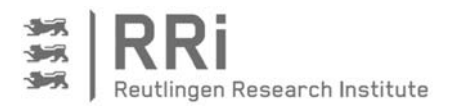

Speicherpfad. Zudem können von hier sechs zur Steuerung und Visualisierung vorgesehene Unterprogramme aufgerufen werden. Das Beenden der Software erfolgt ausschließlich über den Beenden-Button in der rechten unteren Ecke, nicht jedoch über die Stopp-Funktion in LabVIEW, da es sonst zu Datenverlusten kommen kann.

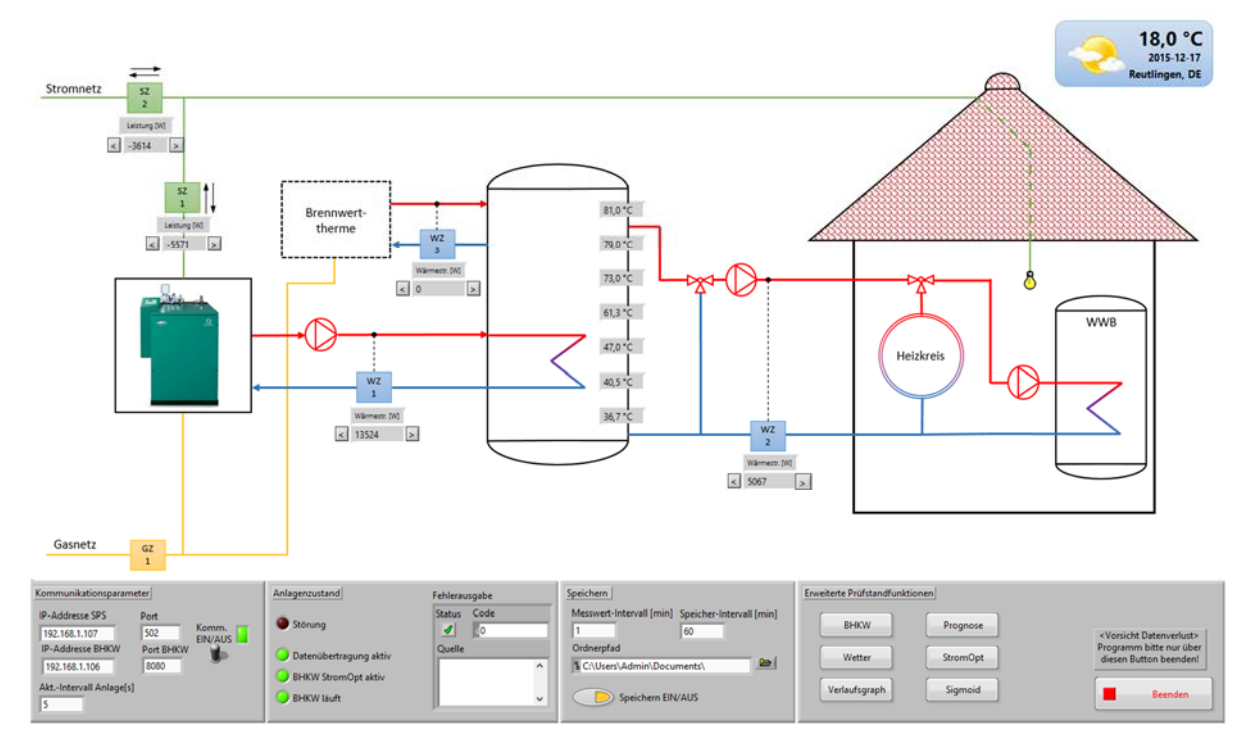

Abbildung 5-4: Benutzeroberfläche in LabVIEW mit Darstellung von Feldtestanlage 2

Der Quelltext der Software wird bei LabVIEW als Blockdiagramm bezeichnet und befindet sich in sogenannten Virtuellen Instrumenten (VI's). Das wichtigste VI, das Main-VI, welches zugleich die Struktur des Programms und die Verknüpfung zu den Elementen auf der dargestellten Benutzeroberfläche realisiert, soll detaillierter beschrieben werden.

In Abbildung 5-5 ist dazu die Struktur des Main-VI, also der graphische Quelltext der Oberfläche, strukturell dargestellt. Nach dem Start des Programms durch den Benutzer wird zunächst eine Initialisierung ausgeführt, bei der die Speicherbereiche der Variablen zurückgesetzt und eventuell aus vorherigen Ausführungen vorhandene Werte überschrieben werden. Nach der Initialisierung wird eine Schleife aufgerufen, die sogenannte Master-Loop, welche grün dargestellt ist. Die Master-Loop wird mit einer Zykluszeit von 50 ms zyklisch aufgerufen und erzeugt Funktionsaufrufe für zwei Slave-Loops. Die auf diese Weise umgesetzte Master-Slave-Architektur hat zwei Vorteile. Zum einen können beliebig viele Slave-Loops erstellt werden, in denen die Abarbeitung des Codes parallel abläuft und aufwändige Rechenoperationen dadurch nicht den grundlegenden Programmablauf blockieren. Zum anderen werden Benutzereingaben von einer eigenen Slave-Loop verarbeitet, was sich durch schnellere Reaktionen der Oberfläche bemerkbar macht. Im hier gezeigten Fall ist Slave-Loop 1 für die Verarbeitung von Benutzereingaben zuständig, Slave-Loop 2 bearbeitet zyklisch auftretende Programmfunktionen, wie z.B. zum Speichern der Daten oder zur Kommunikation mit der SPS. Aus beiden Slave-Loops heraus erfolgt der Aufruf verschiedener Sub-VI's, von denen die wichtigsten hier ebenfalls abgebildet sind. Die Sub-VI's der 1. Ebene werden dabei direkt von den Slave-Loops aufgerufen. Sub-VI's der 2. Ebene werden von der 1. Ebene aus aufgerufen und bündeln komplexere Strukturen innerhalb der darüber befindlichen VI's.
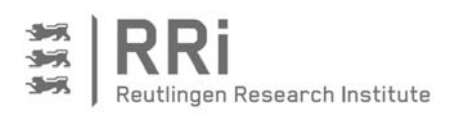

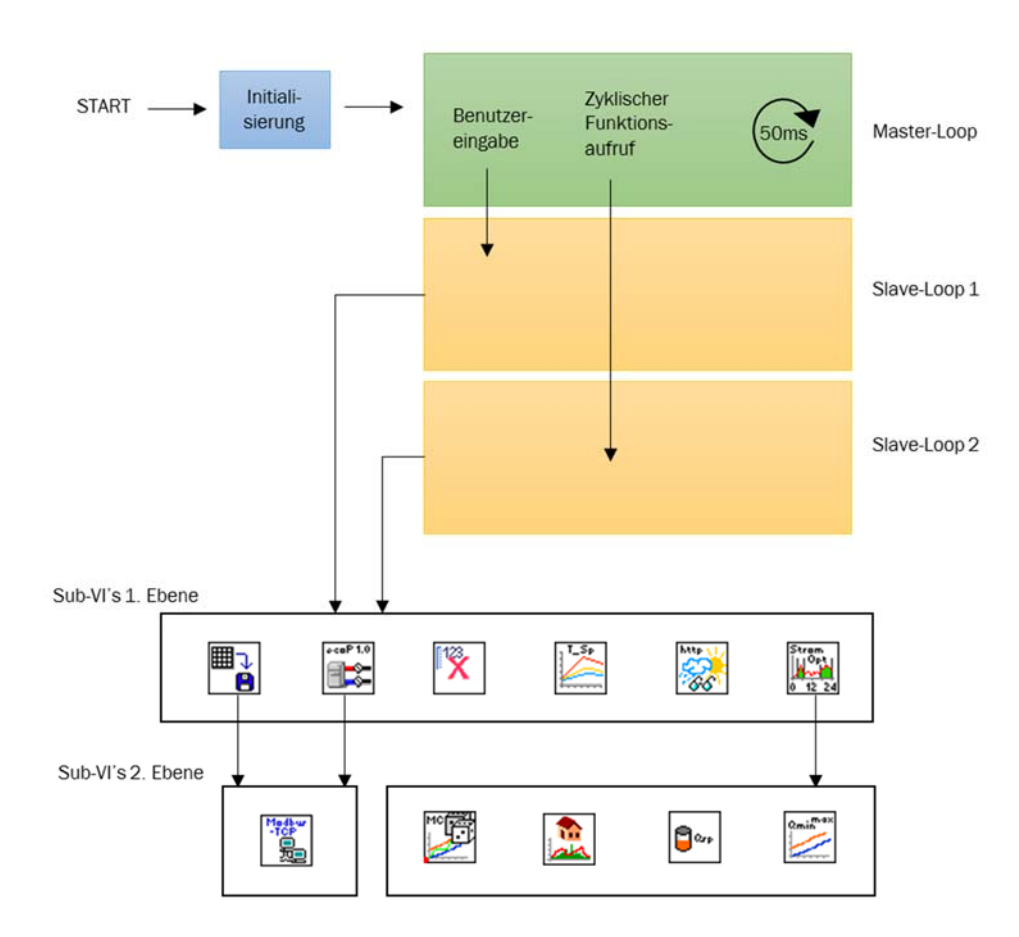

#### Abbildung 5-5: Struktur des Main-VI der Feldtestanlagen

Die nachfolgende Auflistung bietet einen Überblick über die Funktionen der oben dargestellten Sub-VI's, mit denen die Programmfunktionalität weitestgehend beschrieben werden kann.

#### Kommunikation

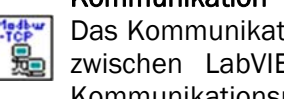

Das Kommunikations-VI bündelt die grundlegenden Funktionen zum Datenaustausch zwischen LabVIEW und den Modbus-Registern der SPS. Dies umfasst beide Kommunikationsrichtungen; von der Anlage zum PC bei Datenübertragungen sowie die Befehlsweitergabe vom Leitrechner an die Anlage.

# Speichern

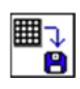

VI zur Realisierung der Speicherung; es stellt zunächst eine Speicheranfrage an die **B** SPS via Kommunikations-VI. Nach positiver Antwort durch die SPS wird der Adressbereich der SPS zur Übertragung gespeicherter Werte gefüllt und von LabVIEW ausgelesen. Die erhaltenen Daten werden in einem Array flüchtig gehalten und nach Überschreiten der Datumsgrenze oder beim Beenden des LabVIEW -Programms in einer CSV-Datei abgelegt.

#### BHKW

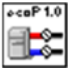

Mit dem BHKW-VI hat der Nutzer die Möglichkeit, den Zustand des BHKWs einzusehen sowie grundlegende Funktionen des BHKWs manuell zu steuern. Zudem wird die Kommunikation mittels CGI-Befehlen durch Setzen der entsprechenden Modbus-Register veranlasst.

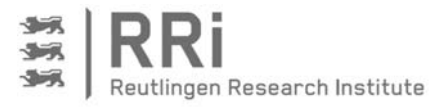

#### **Wetter**

Das Wetter-VI stellt die Oberfläche zur Nutzung der openweather.api Schnittstelle von wetter.com bereit. Mittels des wetter.com-Parsers werden die Informationen von der Schnittstelle ausgelesen und verarbeitet. Durch entsprechende Verwendung des ebenfalls vorhandenen Yahoo-Parsers und Anpassung der URL, können auch Yahoo-Daten zur Ermittlung der Wetterprognose herangezogen werden.

#### Diagramme

Im Diagramme-VI sind Graphen für die Darstellung der Messwerte in den letzten 24 h realisiert.

#### Stromoptimierter Betrieb

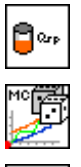

Im StromOpt-VI sind sämtliche Funktionalitäten gebündelt, die zur stromoptimierten Ansteuerung der Anlagen erforderlich sind. Dies umfasst neben der Erstellung von Fahrplänen mittels des Monte-Carlo-VI's auch die Erstellung von Prognosen und die Speicherenergiebestimmung. Der Benutzer kann die Algorithmen im StromOpt-VI parametrieren und die Häufigkeit der Ausführung festlegen. Neben dem Betrieb nach Fahrplan ist hier auch die Umsetzung des Ad-hoc-Verhaltens realisiert. Alle aufwändigen Berechnungen, insbesondere die Umsetzung des MonteCarlo-Verfahrens, sind dabei als MATLAB-Scripte ausgeführt und rufen den Code in einer eigenen MATLAB-Umgebung auf, die bei der erstmaligen Ausführung des Programms automatisch gestartet wird.

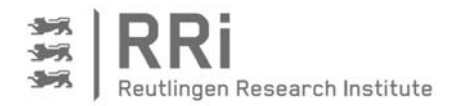

# 6 Simulation

Die Simulation dient der Entwicklung und Prüfung der erarbeiteten Steuerungsalgorithmen. Sie ermöglicht vergleichbare Bedingungen bei unterschiedlichen Steuerungseinstellungen. Außerdem können durch kurze Rechenzeiten auch Vergleiche von Steuerungseinstellungen über ein gesamtes Jahr verglichen werden, was im Feld über die Projektlaufzeit nicht möglich ist. Damit die Aussagen der Simulation auch für die Praxis aussagekräftig sind, muss das Modell die Anlagen im Feld allerdings gut abbilden.

# 6.1 Modellaufbau

Für die Bewertung und Beurteilung der Steuerungskonzepte wurde ein Simulationsmodell aufgebaut, wie schon in Kapitel 3.5 skizziert. Die Blöcke enthalten Ein- und Ausgänge, die wiederum miteinander verbunden sind, wie das Basis-Schema in Abbildung 6-1 zeigt. Die Heizungsanlage wird durch Blöcke, die Modelle für das KWK-Gerät (KWK), den Zusatzkessel (ZK), den Wärmespeicher (Speicher), die Heizungsanlage (Q<sub>Heizung</sub>) und die Trinkwarmwasserbereitung  $\rm (\dot Q_{TWW})$  enthalten sowie die Steuerung abgebildet.

Über den MATLAB-Workspace werden die Verbrauchsdaten, welche in einer entsprechenden Form vorliegen müssen, in das Modell eingelesen und eine Energiebedarfsprognose erstellt. Die Verbrauchsdaten werden zudem entsprechend den Erfordernissen in den einzelnen Blöcken eingelesen und weiterverarbeitet. Das Modell erfordert neben der Bereitstellung von Verbrauchsdaten auch weitere anlagenspezifische Parameter, die über Masken für die einzelnen Blöcke eingegeben werden können. Die einzelnen Blöcke werden nachfolgend beschrieben, bevor auf Abweichungen vom Basis-Schema zur besseren Wiedergabe der Anlagen im Feld eingegangen wird.

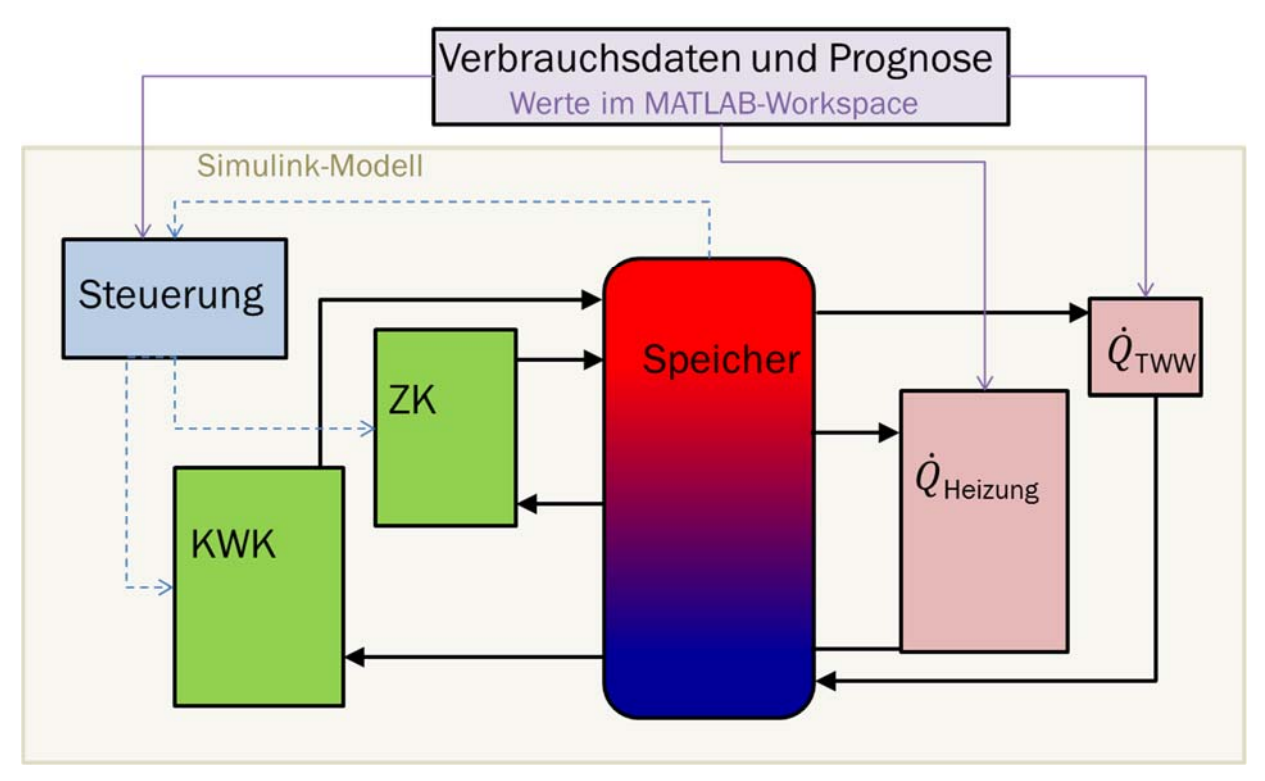

Abbildung 6-1: Schema des Simulationsmodells zur Prüfung der Steuerkonzepte

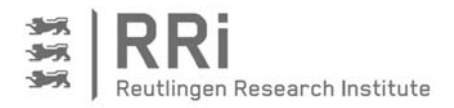

#### 6.1.1 Modellierung des Wärmespeichers

Der Wärmespeicher im Simulationsmodell wird über den Storage-Multiport der CARNOT-Toolbox, die am Solarinstitut Jülich entwickelt wurde [HAF00] und aktuell von der Hochschule Aachen zur Verfügung gestellt wird, modelliert. Die Berechnungen im Speicher erfolgen nach einem eindimensionalen Temperaturgradientenmodell, wie es in Abschnitt 3.5.1 beschrieben ist. Hierfür muss für jeden hydraulischen Kreislauf, der mit dem Speicher verbunden ist - BHKW, Zusatzkessel, Heizkreis und Trinkwarmwasserversorgung - eine Anbindungsart aus der CARNOT-Toolbox ausgewählt werden. Diese Anbindungen (Ports) ermöglichen beispielsweise die direkte Anbindung des Kreislaufs an den Speicher oder aber die Anbindung über einen internen Wärmeübertrager. Dementsprechend sind jeweils unterschiedliche Eingaben im Modell erforderlich. Alle Anbindungsarten verlangen die Angabe über die Höhen von Eintritt und Austritt. Darüber hinaus müssen das Speichervolumen, der Speicherdurchmesser, die Wärmedurchgangskoeffizienten und die effektive Wärmeleitfähigkeit im Speicher in der Maske des Speicherblocks angegeben werden.

Im Basis-Modell ist ein Wärmespeicher mit direkten Anschlüssen vorgesehen; an den beiden Feldtestanlagen sind jedoch Wärmespeicher mit indirekter Wärmeübertragung über eine innere Wärmeübertragerwendel vom BHKW-Kreislauf an das Speichermedium verbaut. In dem Mehrfamilienhaus, das zusätzlich in der Simulation betrachtet wird, um das Steuerungskonzept auch auf größere Objekte anzuwenden (Haus 7, vgl. Tabelle 3-3), sind mehrere Speicher in Serie installiert, so dass hier bei der Modellierung ein Speicherblock aus hintereinander gereihten Speichern mit entsprechenden Anschlüssen modelliert werden muss.

Da im Speichermodell der Ladezustand in Bezug auf einen Ausgangszustand zu Beginn der Simulation jeweils auf der Temperaturverteilung berechnet und ausgegeben wird, ist kein zusätzliches Modul zur Bestimmung des Ladezustandes erforderlich. Stattdessen wird der Wert aus dem Speichermodul direkt in die Fahrplanberechnung übergeben.

#### 6.1.2 Modellierung des Blockheizkraftwerks

Das BHKW bekommt von der Steuerung ein AN/AUS-Signal; dementsprechend wird das BHKW ein- oder ausgeschaltet bzw. bleibt ein- oder ausgeschaltet. Im Hinblick auf die thermische Einbindung wird dem BHKW die Entnahmetemperatur am Wärmespeicher als Rücklauftemperatur zugewiesen. Die Vorlauftemperatur wird entweder konstant angesetzt oder wie bei den Feldtestanlagen entsprechend der Messdaten in Abhängigkeit zur Rücklauftemperatur berechnet. Mit den Vor- und Rücklauftemperatur und der thermischen Leistung des BHKWs wird dann der Massenstrom für den BHKW-Kreis berechnet.

Da beim Start des BHKWs zuerst die thermische Masse des Gerätes erhitzt werden muss, steht noch nicht von Beginn an die volle thermische Leistung zur Verfügung. Prinzipiell gilt dieses Verhalten auch für die Abgabe der elektrischen Leistung, da der Motor zuerst mit dem Generator gekoppelt werden muss; allerdings sind die Verzugszeiten bei der elektrischen Leistung deutlich kleiner im Vergleich zur thermischen Leistung. Um das Anlaufverhalten in die Simulation übernehmen zu können, wird es jeweils mit Hilfe einer Exponentialfunktionen 1. Ordnung abgebildet, die anhand der Messdaten parametriert werden.

Die thermische Leistung nach dem Start des BHKWs wird demnach über die thermische Nennleistung  $\dot{Q}_{th,nenn}$  wie folgt berechnet.

$$
\dot{Q}_{th}(t) = \dot{Q}_{th,nenn} \cdot \left(1 - e^{-k_{th} \cdot \left(t - t_{v_{th}}\right)}\right)
$$
\n(Gl. 6-1)

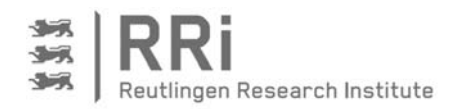

Simulation 66

Die Konstante  $t_{v_{th}}$  beschreibt die Zeit ab Start des BHKWs bis zu dem Zeitpunkt, zu dem die erste thermische Leistung vom BHKW abgegeben wird. Die Konstante  $k_{th}$  wird wie folgt über die Zeit, nach der 90 % der thermischen Nennleistung erreicht sind, berechnet.

$$
k_{th} = -\frac{\ln(0.1)}{t_{th} - t_{v_{th}}}
$$
 (Gl. 6-2)

Analog zum Anlaufverhalten der thermischen Leistung wird das Anlaufverhalten der elektrischen Leistung berechnet, allerdings mit anderen Werten, die entsprechend in der Maske angegeben werden. Außerdem erfolgt in beiden Fällen eine Kalt- und Warmstartunterscheidung mit jeweils unterschiedlichen Parametern, insbesondere für die Zeitkonstante  $k_{th}$ .

Neben dem über Massenstrom und Temperatur beschriebenen aus dem BHKW austretenden Heizungswasserstrom wird auch die erzeugte bzw. im Stand-by benötigte elektrische Leistung vom BHKW-Block ausgegeben.

### 6.1.3 Modellierung des Zusatzkessels (ZK)

Als Basis-Modell für den Zusatzkessel wird ein modulierender Brenner angesetzt, wobei die Anlaufvorgänge im Zusatzkessel nicht berücksichtigt sind. Über den Steuerungsblock erfolgt eine AN/AUS-Vorgabe an den Zusatzkesselblock, und die Modulationsstufe des Zusatzkessels wird über die vorgegebene Außentemperatur bestimmt. Dem Modell wird zusätzlich die Temperatur des Rücklaufs als Entnahmetemperatur aus dem Wärmespeicher vorgegeben, so dass über die Vorgabe einer konstanten Vorlauftemperatur ein variabler Massenstrom für jeden Zeitschritt berechnet wird.

$$
\dot{m}_{ZK} = \frac{\dot{Q}_{ZK}}{c \cdot (T_{VL} - T_{Entnahme})}
$$
(Gl. 6-3)

Bei der Modellierung der Feldtestanlagen musste allerdings von diesem Modell abgewichen werden. Bei der Feldtestanlage 1 ist ein Zusatzkessel mit konstantem Volumenstrom eingesetzt. Außerdem wird die konstante Vorlauftemperatur nicht direkt beim Einschalten des Kessels erreicht, sondern erst kurze Zeit nach dem Start des Zusatzkesselbetriebs. Beide Vorgaben werden im Modell aus den Messdaten von der Feldtestanlage entsprechend berücksichtigt, so dass die Leistung des Kessels über den konstanten Volumenstrom, die über die Laufzeit ermittelte Vorlauftemperatur und die Entnahmetemperatur aus dem Wärmespeicher als Rücklauftemperatur berechnet wird.

$$
\dot{Q}_{ZK} = \dot{V}_{ZK} \cdot c \cdot \rho \cdot (T_{VL} - T_{Entnahme}) \tag{Gl. 6-4}
$$

In der Feldtestanlage 2 ist zwar ein Heizungskessel als Zusatzkessel vorhanden, allerdings ist dieser nicht in Betrieb, so dass der Zusatzkessel in der Simulation dieser Feldtestanlage nicht angefordert werden kann.

Bei der Simulation des Mehrfamilienhauses Haus 7 aus Tabelle 3-3, sind zusätzlich zum BHKW mehrere weitere Wärmeerzeuger installiert, darunter ein Heizungskessel und mehrere elektrische Heizstäbe. Da bei diesem Objekt das Augenmerk auf der Bedarfsseite lag, wurde in diesem Fall auf eine detaillierte Abbildung der vor Ort gegebenen Erzeugerseite verzichtet. Als zusätzlicher Wärmeerzeuger ist daher nur ein Zusatzkessel mit konstanter Leistung und konstanter Vorlauftemperatur im Modell integriert.

#### 6.1.4 Modellierung des Heizkreises

Im Basismodell des Heizkreises ist der Massenstrom konstant, und dieser muss so festgelegt werden, dass die benötigte maximale Leistung übertragen werden kann. Die erforderliche

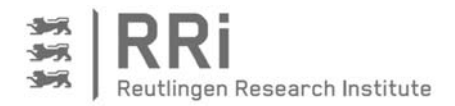

Vorlauftemperatur ist abhängig von der Außentemperatur und die Heizkurve ist vereinfacht linear angesetzt. Für den Fall, dass der Speicher stark entladen und entsprechend abgekühlt ist und deshalb die erforderliche Vorlauftemperatur nicht mehr aufrechterhalten werden kann, wird dem Verbraucher eine geringere Wärmemenge zugeführt. Im Extremfall kann die Wärmemenge sogar zu Null werden. Für jeden Zeitschritt wird die über die Vorlauf- und Rücklauftemperatur und den Massenstrom bestimmte Wärmemenge mit der zu übertragenden Sollwärmemenge verglichen. Wenn diese kleiner ist als die Sollwärmemenge, wird der Fehlbetrag zur Sollwärmemenge des nächsten Zeitschritts hinzuaddiert. So ist sichergestellt, dass der Gesamtwärmebedarf in jedem Fall gedeckt wird. Die allenfalls kurzzeitigen Fehlbeträge werden in der Praxis über die thermische Masse des Gebäudes kompensiert und sind somit für den Bewohner kaum merklich.

An den beiden Feldtestanlagen entspricht die wärmeabnehmende Seite nicht dem soeben beschreiben Hydraulikschema, denn in beiden Anlagen erfolgt die Trinkwarmwasserversorgung über einen separaten Speicher, der in den Heizkreis eingebunden ist. Zudem ist der Massenstrom im Heizkreis an beiden Anlagen nicht konstant, so dass hier das Modell verändert werden muss. Da kein direkter Zusammenhang zwischen den Temperaturen oder der Leistung und dem Volumenstrom im Heizkreis abgeleitet werden kann, ist es erforderlich, den Heizkreisvolumenstrom zusätzlich zu den Verbrauchsdaten in das Modell einzulesen. Für das Modell des Heizkreises wird daher aus der über den Wärmespeicher bestimmten Temperatur des Heizungsvorlaufs und der eingelesenen Werte für Heizleistung und Volumenstrom die Rücklauftemperatur berechnet.

Diese Modellierung führt beim Ein- und Ausschalten des Heizkreisvolumenstroms zu Konvergenzproblemen des Speichermodells, da der Zeitschritt immer weiter verkleinert wird und daher aufgrund der numerischen Ungenauigkeiten Fehler auftreten. Um diese Fehler zu verhindern, wird zu den Zeitpunkten, an denen der Heizkreisvolumenstrom entweder auf null fällt oder in denen nach einem Stillstand wieder Wasser im Heizkreis fließt, ein Schwellwert eingeführt, der vom Volumenstrom überschritten werden muss, bevor eine Berechnung erfolgt.

#### 6.1.5 Modellierung der Trinkwarmwassererwärmung

Die Trinkwarmwassererwärmung erfolgt im Basismodell über einen externen Wärmetauscher am Wärmespeicher, der aus dem Speicher heraus versorgt wird. Die Vorlauftemperatur am Wärmetauscher entspricht somit der Temperatur im Entnahmeelement des Speichers. Die Rücklauftemperatur zum Wärmespeicher wird dagegen auf einen festen Wert gesetzt, der in der Maske festgelegt wird. Damit kann der Massenstrom über die zu erbringende TWW-Leistung und die Differenz zwischen Vor- und Rücklauftemperatur berechnet werden. Da bei den Anlagen im Feld die Trinkwarmwassererwärmung über den Heizkreis stattfindet, wird das Modell für die Trinkwarmwassererwärmung für die Simulation der Feldtestanlagen nicht benötigt.

#### 6.1.6 Modellierung der Steuerung

Die Wärmeerzeuger erhalten im Modell die Statusvorgabe von einem separaten Steuerblock. In den Modellen für die Wärmeerzeuger selbst werden daher keine Ereignisse abgefragt, die zum Ein- oder Ausschalten führen.

Die Steuerung ist mehrstufig aufgebaut. Zuerst wird, wie in Kapitel 0 beschrieben, auf Basis des aktuellen Speicherzustands und der Prognose ein Fahrplan erstellt. Dieser ist solange gültig, bis ein neuer Fahrplan erstellt und der alte Plan überschrieben wird. Dem Fahrplan nachgelagert werden unter Berücksichtigung des aktuellen Stromverbrauchs im Objekt und des aktuellen BHKW-Status beide Abfragen zur Ad-hoc-Strategie, also positive Ad-hoc-Abfrage und negative Ad-

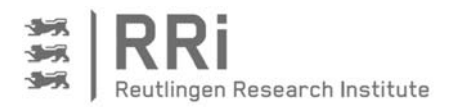

hoc-Abfrage, durchgeführt. Am Ende dieses Durchlaufs steht eine stromorientierte Sollvorgabe für das Ein- oder Ausschalten des BHKWs bzw. für die Beibehaltung der Ein- oder Ausschaltung.

Diese Sollvorgabe wird an einem an das BHKW angepassten Steuerungsblock übergeben, in dem zusätzlich die Temperaturfühler am Wärmespeicher abgefragt werden. Auf diese Weise ist sichergestellt, dass das BHKW auch ohne externe Anforderung über den Fahrplan oder die Adhoc-Strategie einschaltet, sobald die Grenztemperatur zur Anzeige eines entladenen Wärmespeichers dieses erfordern. In gleicher Weise wird das BHKW über die Speichertemperaturfühler immer unabhängig von Fahrplan und Ad-hoc-Strategie abgeschaltet, sobald ein vollständig geladener Wärmespeicher vorliegt. Zudem kann das BHKW über diesen Steuerungsblock auch rein wärmegeführt betrieben werden; dazu müssen lediglich die Fahrplanerstellung und die Ad-hoc-Strategie inaktiv gesetzt werden.

Da die zusätzlichen Wärmeerzeuger bei den Feldtestanlagen nicht über die externe Steuerung angefordert werden können, werden diese auch im Modell nicht aktiv über die Steuerung angefordert. Im Modell ist ein weiterer Steuerungsblock für den Zusatzkessel enthalten, der anhand der aktuellen Temperaturen an den Speicherfühlern eine Vorgabe für das Ein- oder Ausschalten des Zusatzkessels ausgibt. Dabei sind die Schalttemperaturen jeweils so gewählt, dass das BHKW immer vor dem Zusatzkessel eingeschaltet wird.

#### 6.1.7 Durchführung der Simulation und Ausgabewerte des Modells

Simulink-Modelle lassen sich entweder direkt in der Simulink-Umgebung starten oder extern über entsprechende Befehle in MATLAB. Durch die Möglichkeit des Modellaufrufs in der MATLAB-Umgebung können verschiedene Varianten und Parametervariationen gerechnet werden. Dabei werden die Einstellungen für die Steuerung, den Wärmespeicher, das BHKW und den Spitzenlastkessel für jeden Durchlauf abgespeichert. Neben den Energieströmen und den Speichertemperaturen über der Zeit werden die Betriebsstunden der Wärmeerzeuger, die Anzahl der Startvorgänge und die Vorgaben für die Stromanforderung des BHKWs abgespeichert und stehen somit für spätere Auswertungen bereit.

# 6.2 Modellanpassung und Validierung

Die Modelle für die Wärmeerzeuger und den Heizkreis wurden entsprechend der Datengrundlage aus den Messungen im Feld, wie oben beschrieben, erstellt und auf die Feldtestanlagen angepasst. Hierfür sind die Daten in einem ersten Schritt auf Zusammenhänge analysiert worden, um das Verhalten in den Modellen möglichst gut abbilden zu können. So wurde beispielsweise die thermische Leistung des BHKWs abhängig von der Rücklauftemperatur beschrieben, um dem in der Praxis beobachteten Verhalten nah zu kommen. Ebenso sind die Vorlauftemperaturen für das jeweilige BHKW als Funktion der Rücklauftemperatur beschrieben worden. Diese detaillierte Anpassung war nur aufgrund der vorhandenen Messdaten möglich. Wenn derartige Daten nicht verfügbar sind, können zur Modellanpassung nur die Angaben aus den Datenblättern verwendet werden.

Um das Speichermodell an die Anlagen im Feld anzupassen, mussten auch hier die Parameter in der Speichermaske entsprechend anhand der tatsächlichen Ausführungen an den Feldtestanlagen ermittelt werden. Das dafür erforderliche Vorgehen wird nachfolgend für die Feldtestanlage 2 beschrieben: Das Speichermodell erfordert Angaben für die Wärmedurchgangskoeffizienten zur Umgebung und die effektive Wärmeleitfähigkeit im Innern. Für die Anpassung dieser Parameter wurden die realen Messdaten aus der Feldtestanlage vom 18.02. bis zum 22.2.2015 verwendet. Zur Vereinfachung wurden bei diesem Schritt die Betriebszeiten des BHKWs anhand der aus den Messdaten bekannten Zeiten vorgegeben. D.h., die Modellierung

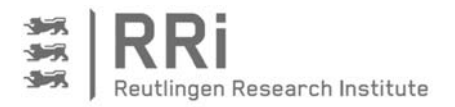

der BHKW-Steuerung über die Speichertemperaturen ist hier bewusst deaktiviert worden, um daraus resultierende Ungenauigkeiten auszublenden. Anschließend ist eine Variation der Wärmedurchgangskoeffizienten und der effektiven Wärmeleitfähigkeit erfolgt, bis die Kurven für die drei vom BHKW erfassten Speichertemperaturen aus Simulation (gepunktete Linien in Abbildung 6-2) und Messung (durchgezogene Linien) die bestmögliche Deckung zeigten. Abbildung 6-2 verdeutlicht, dass die Temperaturverläufe über die 4 betrachteten Tage unter praktischen Randbedingungen sehr gut zur Deckung gebracht werden können; dennoch können kleinere Abweichungen nicht vollständig verhindert werden.

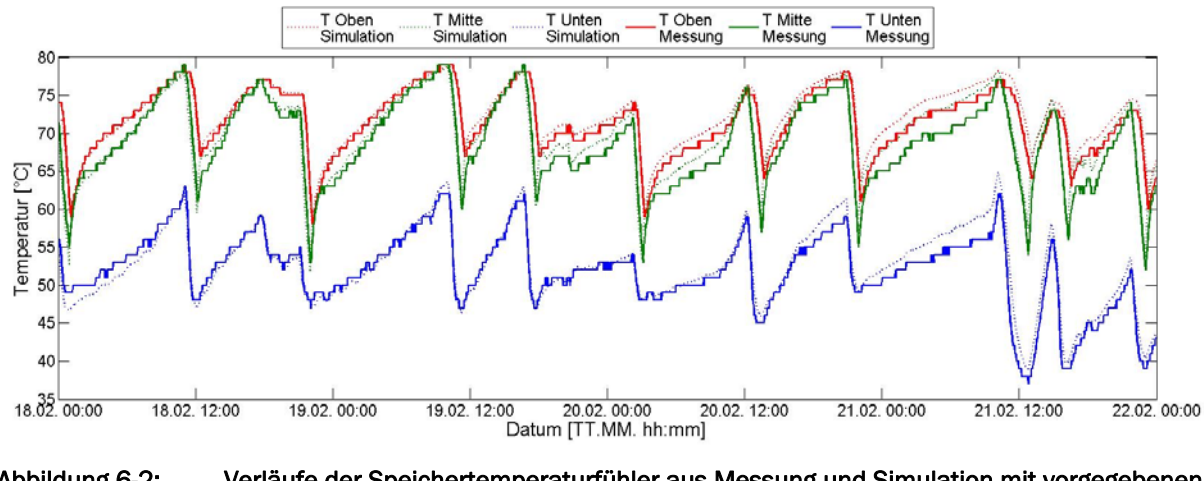

Abbildung 6-2: Verläufe der Speichertemperaturfühler aus Messung und Simulation mit vorgegebenen BHKW-Betriebszeiten im Vergleich für den Zeitraum vom 18.2.-22.2.2015 an Feldtestanlage 2

In Abbildung 6-3 sind diese Verläufe nochmals für den gleichen Zeitraum und ebenfalls für Feldtestanlage 2 dargestellt, nun aber inklusive der Modellierung der BHKW-Steuerung, so dass das BHKW nun über die simulierten Speichertemperaturwerte gesteuert wird. Deshalb sind oben in Abbildung 6-3 die Wärmeleistungen von Heizkreis und BHKW aufgetragen. Es ist zu erkennen, dass die ersten BHKW-Betriebsphasen am 18.02.2105 von der Simulation sehr gut wiedergegeben werden. Am 19.02. gegen 10:00 Uhr schaltet das BHKW in der Simulation jedoch etwas früher aus im Vergleich zur Messung, obwohl die Speichertemperaturwerte aus Simulation und Messung noch sehr gut übereinstimmen. Dies führt in der Folge zu größeren Abweichungen bei den Speichertemperaturen. Nach ca. einem Tag kommen die Temperaturkurven aber wieder zur Deckung, und auch die Betriebsphasen des BHKWs werden wieder mit höherer Genauigkeit wiedergegeben. Dieser Effekt ist vermutlich durch die Nachtabsenkung begründet, da diese durch die fallende Flanke ein Ausschaltsignal bewirkt und die steigende Flanke zum Einschalten des BHKWs führt. Somit kann es trotz zwischenzeitlich höheren Abweichungen wieder zu deckungsgleichen Betriebsphasen kommen.

Diese Vergleiche von Messung und Simulation zeigen generell, dass sich durch geringe Abweichungen von Modell und Praxis zwar Verschiebungen ergeben können, die zu zwischenzeitlich größeren Differenzen von Simulation und Messung führen. Das Modell fängt diese Abweichungen aber wieder ab, so dass die Anlagen im Feld grundsätzlich gut durch das Modell abgebildet werden, was letztendlich auch durch die Temperaturverläufe in Abbildung 6-3 bestätigt wird.

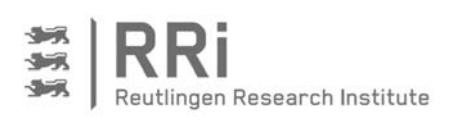

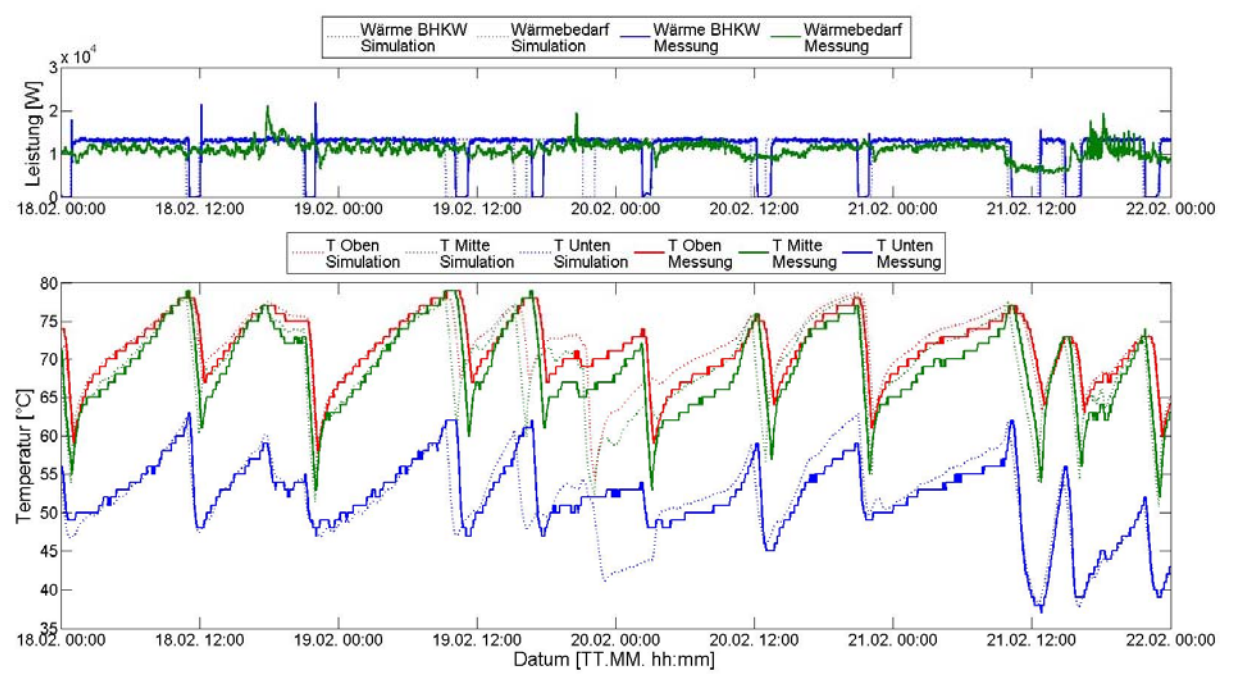

Abbildung 6-3: Wärmeleistungen und Temperaturverlauf im wärmegeführten Betrieb von Messung und Simulation im Vergleich

### 6.3 Variantenrechnungen

Für den Vergleich der Betriebsführungsstrategien werden bei der Diskussion der Ergebnisse im nächsten Kapitel verschiedene Varianten verglichen. Als Grundvergleich dient immer der wärmegeführte Betrieb, da dieses der momentan vorherrschende Standard für den Betrieb von BHKW ist. Die zweite Variante ist der stromoptimierte Betrieb nach Fahrplan. Für die dritte Variante mit Fahrplan und Ad-hoc und die vierte Variante nur mit Ad-hoc gibt es mehrere Variationen, da in beiden Fällen die Ad-hoc-Parameter gemäß Abschnitt 4.4 variiert werden. Die mit den Leistungs- und Bedarfsdaten der Feldtestanlagen sowie des zusätzlich in der Simulation betrachteten Mehrfamilienhauses eingestellten Ad-hoc-Parameter sind in Tabelle 6-1 zusammengefasst. Vorab lässt sich für die Feldtestanlage 1 bereits an dieser Stelle sagen, dass die Ad-hoc-Parameter wegen der geringen BHKW-Leistung und des verhältnismäßig hohen Bedarfs im Vergleich zur BHKW-Leistung sehr hoch ausfallen, und die Unterschiede zwischen den Varianten entsprechend gering sein werden.

Des Weiteren ist im Hinblick auf die Durchführung der Simulationsrechnungen zu sagen, dass bei den Varianten mit Fahrplan jeweils 5 Simulationen durchgeführt und Mittelwerte aus den jeweiligen Ergebnissen gebildet wurden. Dies erschien im ersten Moment sinnvoll, da durch die Pseudozufallsentscheidungen für die Fahrplanerstellung im Zuge der Monte-Carlo-Analyse nicht zwangsläufig das globale Optimum erreicht wird und die Ergebnisse somit vom Zufall beeinflusst sind. Letztendlich haben sich bei allen Rechnungen aber nur geringe Unterschiede ergeben, was einerseits den grundlegenden Ansatz der Mittelwertbildung rechtfertigt, anderseits aber auch die Qualität der mit der Monte-Carlo-Methode erreichten Ergebnisse bestätigt, die damit nahe am globalen Optimum liegen dürften.

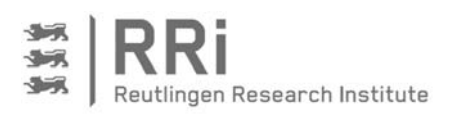

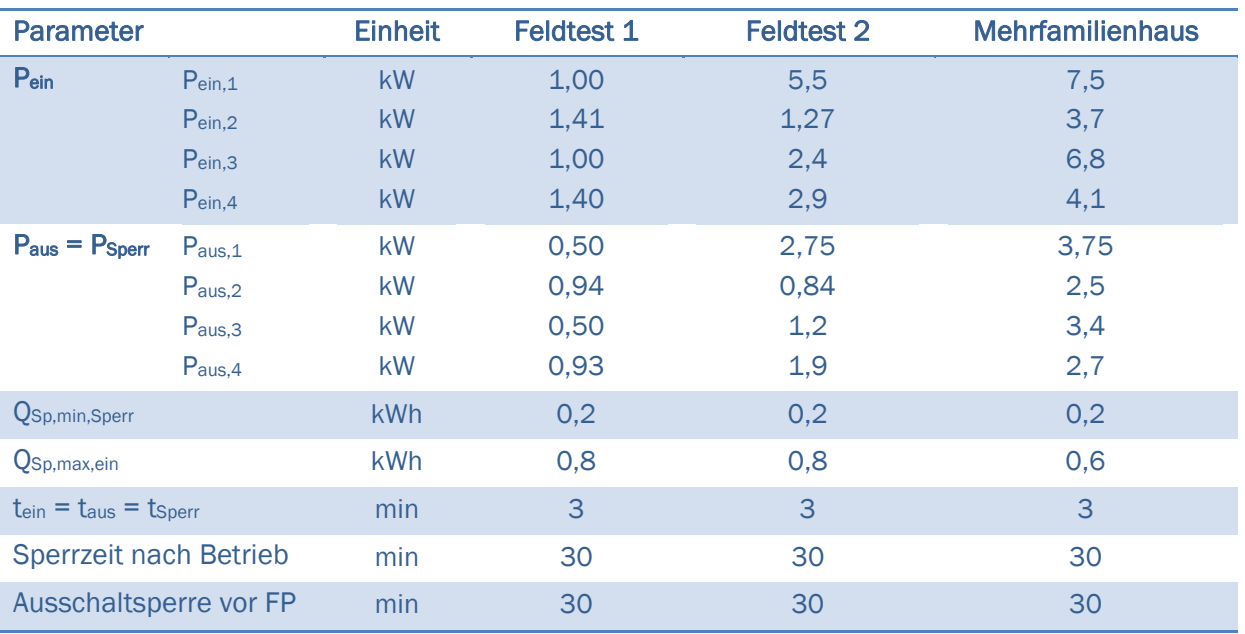

### Tabelle 6-1: Vorgabe der Ad-hoc-Parameter für die Simulation

Die für die Simulation benötigten Verbrauchsdaten werden den Messdaten aus dem jeweiligen Feldtest entnommen. Diese wurden jeweils über ein komplettes Jahr bestimmt, um die Simulation ebenfalls für ein komplettes Jahr vornehmen zu können. Dennoch liegen die Daten aus dem Feld nicht durchgehend vor, da beispielsweise aufgrund von kurzzeitigen Problemen bei der Kommunikation mit den Anlagen vor Ort Datenlücken vorhanden sind. Um trotzdem einen kontinuierlichen Datensatz zu erhalten, sind die fehlenden Daten über Vergangenheitsdaten oder Interpolationen ergänzt worden. Zumeist traten jedoch nur kleine Lücken über einige Stunden in der Messdatenaufzeichnung auf, allerdings gab es bei der Feldtestanlage 2 im November 2015 einen längeren Datenausfall von fast 4 Wochen, der wie zuvor beschrieben ausgeglichen wurde.

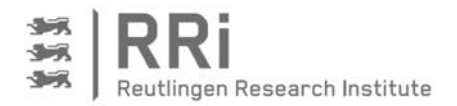

# 7 Ergebnisse

#### 7.1 Ergebnisse der Feldtestanlage

In Kapitel 5 wurde die Inbetriebnahme von zwei Feldtestanlagen mit der zur Steuerung benötigten Hardware beschrieben. Neben der Aufzeichnung von Messwerten als Datenbasis für die Simulation, ist der Zweck der Anlagen die Validierung des Steuerungsalgorithmus. Seit Frühjahr 2015 ist es daher möglich, beide Anlagen stromoptimiert zu betreiben, und im Folgenden wird das Betriebsverhalten der Anlagen sowohl hinsichtlich der resultierenden Eigenstromdeckungsgrade sowie der Gesamtnutzungsgrade bewertet.

### 7.1.1 Betriebsverhalten der Anlagen

Zur Validierung der Steuerung ist es zunächst erforderlich, die Reaktionen der Anlagen auf die jeweiligen Steuerungsbefehle zu prüfen. Dazu ist das Betriebsverhalten zunächst von Feldtestanlage 2 für den 02.12.2015 exemplarisch in Abbildung 7-1 dargestellt, da diese Anlage im Vergleich zur Feldtestanlage 1 im Betrieb größere Möglichkeiten zur Flexibilisierung gezeigt hat. Neben der elektrischen Leistung des BHKWs in Blau und dem elektrischen Bedarf des Gebäudes in Grau, sind die Vorgaben der stromoptimierten Steuerung abgebildet. In Grün ist die Anforderung des Fahrplans dargestellt, gelbe Markierungen bedeuten ein positives Ad-hoc-Ereignis, und das Auftreten eines Eingriffs durch Sperr-Ad-hoc ist durch gestrichelte rote Linien ersichtlich.

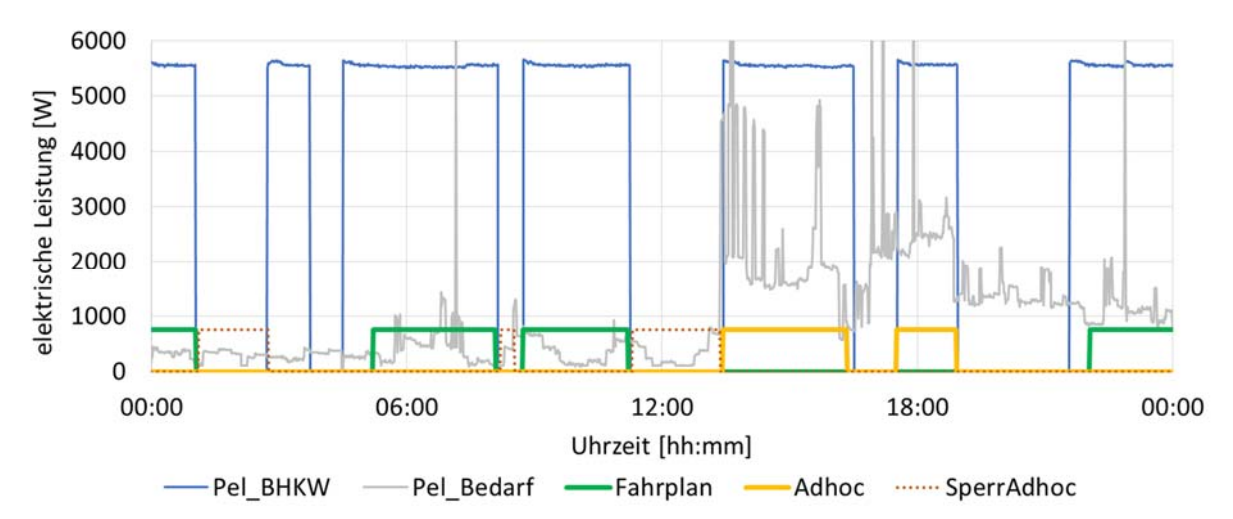

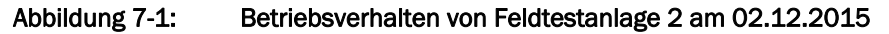

Beginnend mit dem Tageswechsel um 0:00 Uhr läuft das BHKW noch aufgrund eines Fahrplansignals, das bereits am Vortag für die folgenden 24 Stunden berechnet wurde. Der Zeitpunkt der Fahrplanberechnung kann dabei variabel auftreten und wird z.B. durch ein Ad-hoc-Ereignis ausgelöst. Nach dem Abschalten des BHKWs am Ende der vom Fahrplan vorgegebenen Betriebsphase tritt ein Sperr-Ad-hoc-Signal auf, das aufgrund des anhaltend niedrigen Strombedarfs unter  $P_{Sper} = 1.2$  kW in der Nacht dazu dient, ein neues Fahrplansignal gegebenenfalls zu unterdrücken. Ein Sperr-Ad-hoc-Signal kann immer dann auftreten, wenn das BHKW ausgeschaltet ist und der Strombedarf niedrig bleibt. Gegen etwa 03:00 Uhr nachts schaltet das BHKW ohne Fahrplan ein. Dies ist darauf zurückzuführen, dass der Wärmebedarf an dieser Stelle niedriger prognostiziert wurde, als tatsächlich eingetreten. Das BHKW läuft demnach aufgrund einer Wärmeanforderung über den Wärmespeicher an. Nach der Mindestlaufzeit schaltet das BHKW wieder ab und startet um etwa 04:30 Uhr erneut aufgrund eines

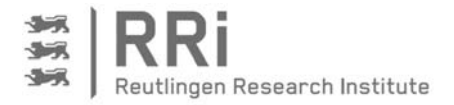

Wärmebedarfs. Kurze Zeit später führt der fahrplanmäßige Betrieb zu einer längeren Laufzeit des BHKWs und zu einer zweiten Betriebsphase am Vormittag. Der niedrige Strombedarf zur Mittagszeit erzeugt ein Sperr-Ad-hoc-Signal, das um etwa 13:30 Uhr aufgrund des einsetzenden hohen Strombedarfs und dem Überschreiten der Einschaltschwelle  $P_{ein} = 2.4$  kW von einem positiven Ad-hoc-Signal abgelöst wird. Der anhaltend hohe Strombedarf führt zu einer längeren Betriebsphase, und erst das Unterschreiten der Ausschaltgrenze Paus = 1,2 kW führt zum Ausschalten des BHKWs. Ein zweiter Ad-hoc-Betrieb findet um etwa 17:30 Uhr statt und endet mit geringer werdendem Strombedarf um 19:00 Uhr. Dieser Ad-hoc-Befehl wäre aufgrund des hohen Strombedarfs auch schon früher erfolgt; er wird jedoch aufgrund eines zu hohen Ladezustandes im Wärmespeicher verzögert. Das BHKW startet erst, wenn der Wärmebedarf und der Ladezustand im Speicher einen Betrieb von der Länge der Mindestbetriebszeit zulassen. Die letzte Betriebsphase des Beispieltages startet kurz vor dem ohnehin vom Fahrplan geplanten Betrieb aufgrund eines Wärmebedarfs.

Im Vergleich zum Betriebsverhalten der Feldtestanlage 2 mit dem Dachs-BHKW ergeben sich an Feldtestanlage 1 mit dem kleineren BHKW ecoPower 1.0 deutliche Unterschiede. Dabei fällt zunächst auf, dass die Anlagenlaufzeit aufgrund des im Vergleich zur thermischen Leistung größeren Wärmebedarfs deutlich erhöht ist. Während sich bei Anlage 2 im gezeigten Beispiel selbst im Dezember noch Möglichkeiten zur flexiblen Einsatzplanung ergeben, zeigt das Betriebsverhalten von Anlage 1 in Abbildung 7-2 bereits am 23. September, also in der Übergangszeit, hohe Laufzeiten. Nach einer ersten Fahrplanphase, die gegen 04:00 Uhr beginnt, wird das BHKW nur kurzzeitig abgeschaltet und im weiteren Tagesverlauf durch Ad-hoc sowie weitere Fahrplanvorgaben durchgängig betrieben. Das kurzzeitige Abschalten des BHKWs gegen 18:00 Uhr ist auf die tägliche Netztrennung zurückzuführen, welche beim BHKW ecoPower 1.0 zu festen Uhrzeiten erfolgt. Im Winterbetrieb hingegen läuft das BHKW ganztätig, und darüber hinaus muss der Zusatzkessel zur Deckung des Wärmebedarfs eingesetzt werden.

Bedarfsseitig unterscheidet sich diese Feldtestanlage neben dem höheren thermischen Bedarf zusätzlich dadurch, dass das Stromprofil eine im Vergleich zur elektrischen Leistung des BHKWs hohe Grundlast von oftmals über 1 kW aufweist. Dies ist insbesondere deshalb nachteilig, da sich dadurch kaum Verbesserungen hinsichtlich der Eigenstromdeckung im Vergleich zum wärmegeführten Betrieb erzielen lassen.

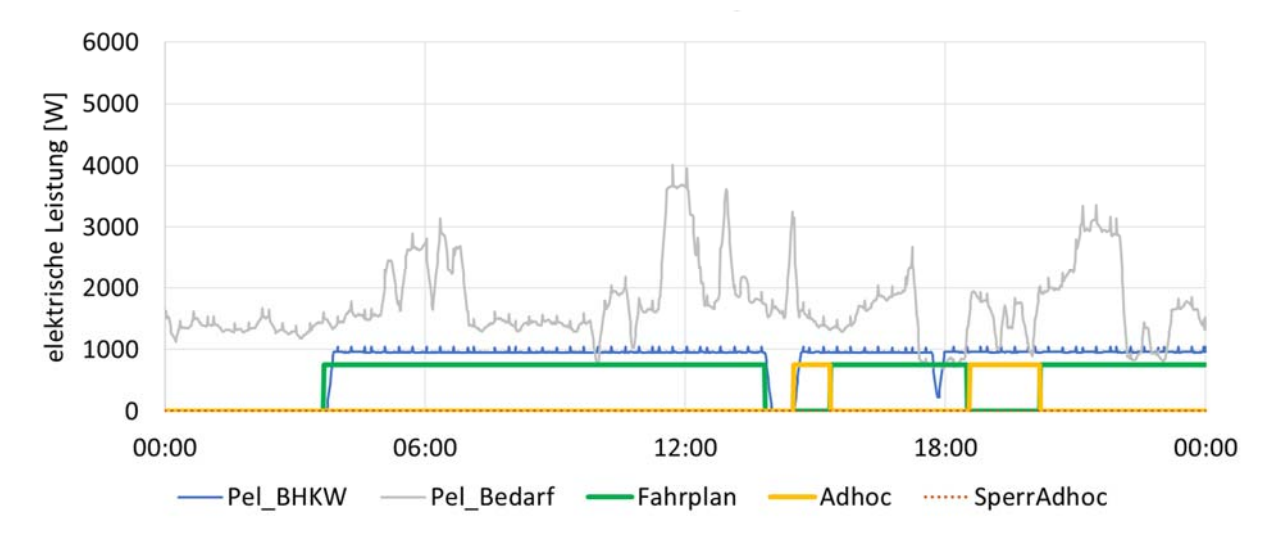

Abbildung 7-2: Betriebsverhalten von Feldtestanlage 1 am 23.09.2015

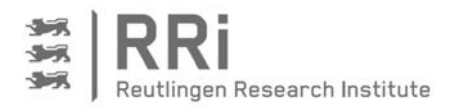

### 7.1.2 Ergebnisse aus dem stromoptimierten Betrieb an Feldtestanlage 1

Bei der Beurteilung der Ergebnisse soll zunächst Feldtestanlage 1 betrachtet werden, deren eingeschränktes Optimierungspotenzial bereits im Betriebsverhalten deutlich geworden ist.

Abbildung 7-3 zeigt die Ergebnisse für den elektrischen Produktions- und Verbrauchsdeckungsgrad der Feldtestanlage 1 mit dem BHKW ecoPower 1.0. Zum Vergleich wurden die drei Betriebsweisen wärmegeführt, stromoptimiert mit Fahrplan sowie stromoptimiert mit Fahrplan und Ad-hoc in jeweils einer Woche auf der Steuerung an der Feldtestanlage implementiert. Dabei ist darauf geachtet worden, dass in den insgesamt drei Wochen in etwa ähnliche klimatische Randbedingungen vorlagen.

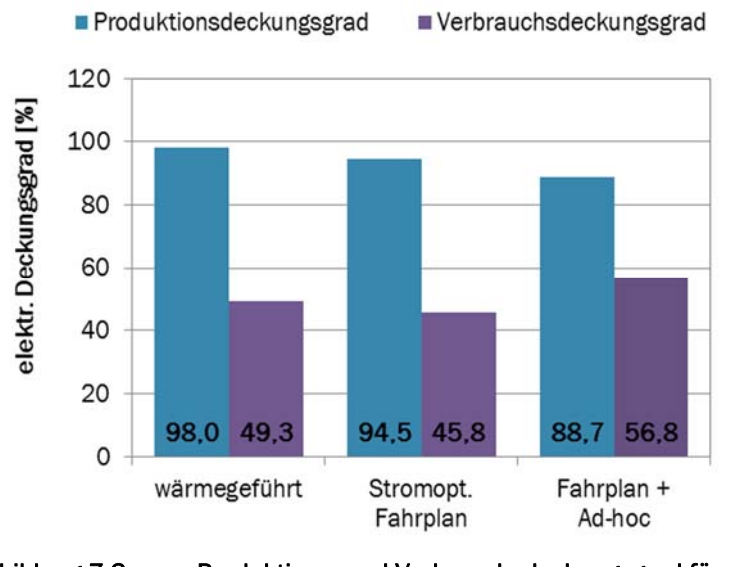

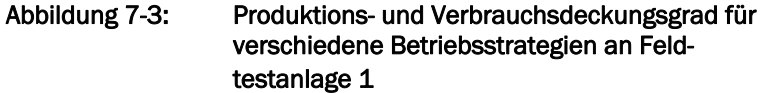

Während der Produktionsdeckungsgrad von 98 % beim wärmegeführten Betrieb auf 94,5 % beim stromoptimierten Betrieb nach Fahrplan sinkt, ist der Wert für den Betrieb mit Fahrplan und Ad-hoc-Ereignissen mit 88,7 % am niedrigsten. Für den Verbrauchsdeckungsgrad ist im stromoptimierten Betrieb nach Fahrplan ebenfalls zunächst eine Verschlechterung von 49,3 % auf 45,8 % festzustellen, während er unter Zuhilfenahme von Ad-hoc-Ereignissen auf 56,8 % steigt.

In Anbetracht dieser Ergebnisse, muss klar festgestellt werden,

dass das Ziel eines höheren Eigenstromanteils bei Feldtestanlage 1 nicht erreicht wurde. Im Gegenteil haben sich die Kennzahlen für den Eigenstromanteil weitestgehend verschlechtert und der wärmegeführte Betrieb scheint die besseren Ergebnisse zu liefern. Zur Erklärung, warum dieses Verhalten auftritt, soll noch einmal auf das bereits beschriebene Betriebsverhalten eingegangen werden. Dabei ist deutlich geworden, dass die Verhältnisse sowohl des thermischen als auch des elektrischen Bedarfs zur Anlagenleistung für eine stromoptimierte Betriebsweise ungünstig sind. Nahezu ganztätig laufende BHKW bieten naturgemäß keine Optimierungspotenziale. Zum anderen ist auch der elektrische Bedarf seitens des versorgten Objekts zu groß, um durch die optimierte Steuerung Vorteile zu erzielen. Ein Produktionsdeckungsgrad von 98 % im wärmegeführten Betrieb weist darauf hin, dass die elektrische Grundlast selbst in der Nacht oberhalb von 1 kW liegt und damit die Betriebszeiten kaum Einfluss auf die Eigenstromdeckung haben und an dieser Stelle keine Verbesserung mehr möglich ist. Andere Effekte, wie z.B. temporär geringere elektrische Bedarfe, wie sie in den Vergleichswochen aufgetreten sind, verschlechtern das Ergebnis der optimierten Betriebsweisen daher übermäßig.

Das problematische Verhalten der Anlage zeigt sich zusätzlich im Gesamtnutzungsgrad in Abbildung 7-4. Durchweg schlechte Gesamtnutzungsgrade zwischen 58 und 61 % weisen auf eine unzureichende thermische Isolierung hin. Hierzu trägt der Umstand bei, dass die KWK-Anlage in einem separaten, wenig gedämmten Betriebsgebäude steht und bereits im Wärmespeicher der Anlage signifikant geringere Wärmeeinträge zu verzeichnen sind, als die thermische

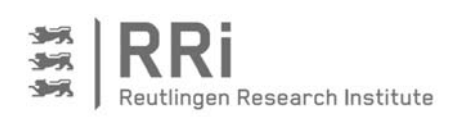

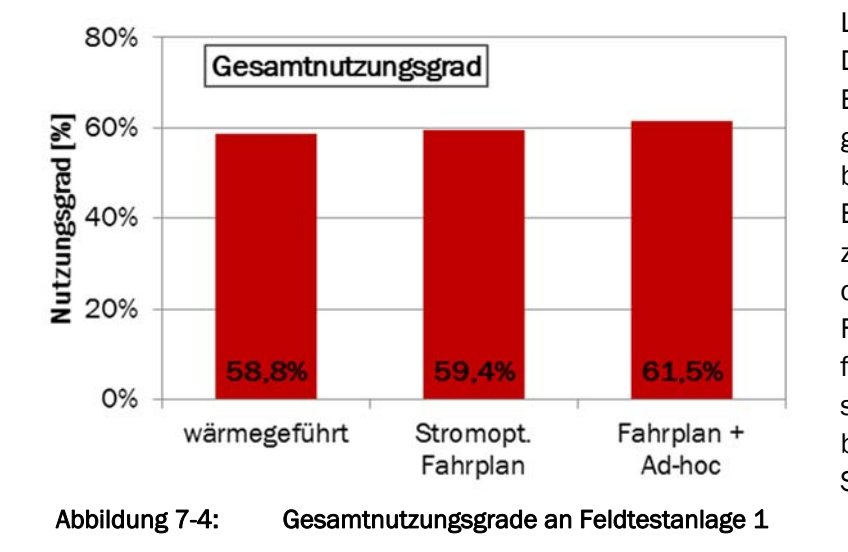

Leistung des BHKWs verspricht. Dass die Nutzungsgrade unter Einsatz der Steuerung leicht gestiegen sind, kann auf die besondere Ansteuerung des BHKWs an dieser Anlage zurückgeführt werden, bei der das BHKW in Zeiten ohne Fahrplan- oder Ad-hoc-Anforderungen bewusst ausgeschaltet wird und der verbleibende Wärmebedarf vom Spitzenlastkessel gedeckt wird.

#### 7.1.3 Ergebnisse aus dem stromoptimierten Betrieb an Feldtestanlage 2

Andere Resultate ergeben sich für den elektrischen Produktions- und Verbrauchsdeckungsgrad an der Feldtestanlage 2 mit dem SenerTec Dachs BHKW. Diese Anlage hat auch im zuvor beschriebenen Betriebsverhalten deutlich bessere Randbedingungen für einen flexiblen Betrieb

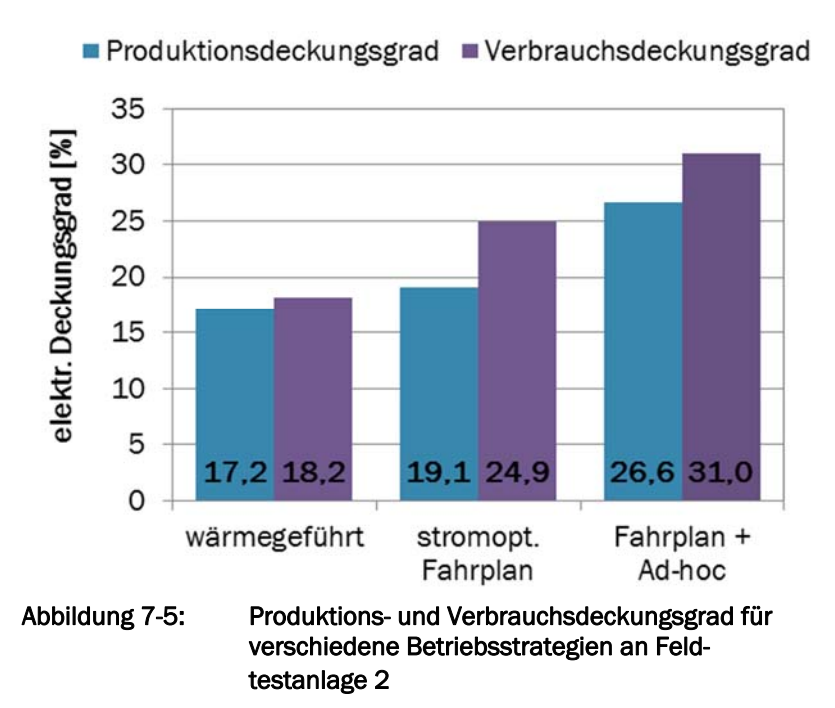

gezeigt. Zum Vergleich wurden auch hier die drei Betriebsweisen wärmegeführt, stromoptimiert mit Fahrplan sowie stromoptimiert mit Fahrplan und Ad-hoc in jeweils einer Woche implementiert.

Abbildung 7-5 zeigt, dass die wärmegeführte Betriebsweise beim Produktionsdeckungsgrad lediglich einen Wert von 17,2 % erzielt, während im stromoptimierten Betrieb nach Fahrplan 19,1 % und mit zusätzlichen Ad-hoc-Ereignissen auf 26,6 % erreicht werden können. Beim Verbrauchsdeckungsgrad liegt die absolute Steigerung sogar noch höher.

Hier kann der entsprechende Wert von 18,2 % in wärmegeführter Betriebsweise auf 31 % mit Fahrplan und Ad-hoc-Ereignissen gesteigert werden. Da sowohl im Vergleich zur produzierten als auch im Vergleich zur verbrauchten Strommenge deutliche Steigerungen in der elektrischen Deckung erzielt werden, ist es ausgeschlossen, dass dies auf längere Laufzeiten des BHKWs respektive einen erhöhten Bedarf im Gebäude innerhalb der drei Vergleichswochen zurückzuführen ist.

Nachteilige Effekte des stromoptimierten Betriebs, wie höhere Wärmeverluste und eine höhere Anzahl Starts, was beides zu einer Verminderung des Gesamtnutzungsgrads führt, lassen sich an Feldtestanlage 2 anhand von Abbildung 7-6 erkennen. In den drei betrachteten Vergleichswochen

Reutlingen Research Institute

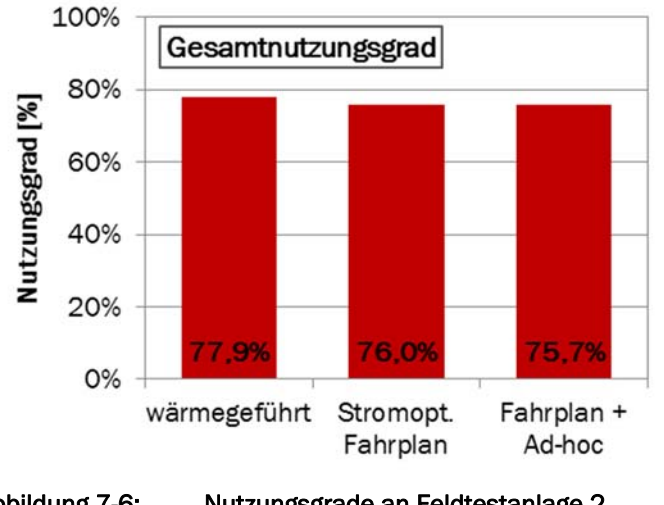

Abbildung 7-6: Nutzungsgrade an Feldtestanlage 2

wird der Gesamtnutzungsgrad der KWK-Anlage von 77,9 % im wärmegeführten Betrieb durch den stromoptimierten Fahrplan leicht auf 76,0 % und im Betrieb mit Fahrplan und Ad-hoc-Ereignissen auf 75,7 % gemindert.

Abschließend betrachtet, wird durch den Feldtest deutlich, dass das Potenzial für eine stromoptimierte Betriebsweise stark von den Randbedingungen des zu versorgenden Objekts abhängt. Während an Feldtestanlage 1 keine Verbesserung erzielt werden konnte, haben sich an

Anlage 2 sowohl Produktions- als auch Verbrauchsdeckungsgrad signifikant steigern lassen. Zu beachten ist allerdings eine eventuelle Abnahme des Gesamtnutzungsgrades. Dieser Aspekt wird im Folgeabschnitt aufgegriffen. Hier werden mit Hilfe der Simulation zum einen die Gründe für die Abnahme des Gesamtnutzungsgrades bei stromoptimiertem Betrieb aufgezeigt. Zum anderen wird eine Verrechnung der Vorteile der höheren Eigenstromdeckung mit den Nachteilen geringerer Gesamtnutzungsgrade vor dem Hintergrund der zugeordneten Erlöse und Kosten, also auf betriebswirtschaftlicher Basis, vorgenommen.

7.2 Ergebnisse aus der Simulation

Die dargestellten Ergebnisse der Feldtestanlagen zeigen die Unterschiede von verschiedenen Betriebsweisen von jeweils einer Woche im Vergleich, jedoch ist die Vergleichbarkeit der Wochen im Feld nur bedingt gegeben. Zwar wurde auf ähnliche klimatische Randbedingungen geachtet, aber trotzdem liegen Unterschiede im Energieverbrauch und im Verhalten der Nutzer vor, so dass die ermittelten Ergebnisse nur bedingt vergleichbar sind. Deshalb sind die in Abschnitt 7.1 beschriebenen Ergebnisse, insbesondere der Vergleich zueinander nicht belastbar. Aus diesem Grund wurden für die Feldtestanlagen und ein Mehrfamilienhaus Simulationsrechnungen über ein Jahr bei ansonsten gleichen Randbedingungen durchgeführt, deren Ergebnisse im Folgenden dargestellt sind.

# 7.2.1 Ergebnisse der Variantenrechnungen für Feldtestanlage 1

Für die Variantenrechnungen dient die wärmegeführte Betriebsweise als Vergleichsbasis. Dabei werden die Ein- und Ausschaltsignale für das BHKW über die Temperaturfühler am Speicher im Vergleich zu ihren Sollwerten erzeugt. Weitere Varianten sind der stromoptimierte Betrieb nach Fahrplan, der stromoptimierte Betrieb nach Fahrplan unter Berücksichtigung von Ad-hoc-Ereignissen sowie der ausschließliche stromoptimierte Betrieb nach Ad-hoc-Ereignissen. Für die Varianten unter Beachtung von Ad-hoc-Ereignissen sind, wie in den Abschnitten 4.4 und 6.3 beschrieben, vier verschiedene Ad-hoc-Schwellen in der Simulation berücksichtig worden.

Auch bei den Simulationsergebnissen wird das Augenmerk zuerst auf die Feldtestanlage 1 gelegt. Wie schon bei den Ergebnissen aus dem Feld deutlich wurde, besteht bei dieser Anlage nur wenig Flexibilität und Verbesserungspotenzial. Die Jahressimulationen für verschiedene Varianten weisen jährliche Betriebsstundenzahlen von 7.758 h bis 7.818 h auf. Damit läuft das BHKW im Jahr ohne Berücksichtigung von Wartungen ca. 89 % der Zeit. Dieser Prozentsatz macht bereits

Reutlingen Research Institute

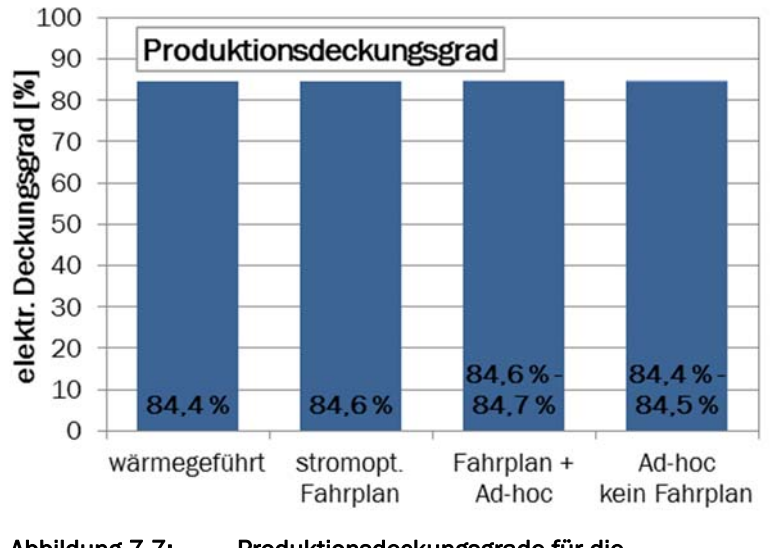

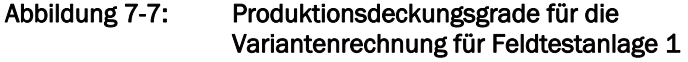

deutlich, dass eine Verschiebung der BHKW-Betriebsphasen nur in sehr wenigen Zeiträumen möglich ist. Hinzu kommt, dass die vom BHKW produzierte elektrische Leistung aufgrund des hohen Bedarfs in jedem Betriebsmodus weitestgehend im Objekt verbraucht wird. Dies wird durch den elektrischen Produktionsdeckungsgrad in Abbildung 7-7 verdeutlicht. Zur Darstellung ist anzumerken, dass die Abbildungen mit den Jahresergebnissen so aufgebaut sind, dass jede der

Steuerungsstrategien durch eine Säule repräsentiert wird. Da die Steuerungsstrategien mit Adhoc zusätzliche Varianten über die gewählten Parameter bieten, sind die Differenzen zwischen diesen Ergebnissen, sofern sie erkennbar sind, als weitere Stufen im Diagramm eingetragen. Ebenso geben die Zahlenwerte in den Säulen die Spanne vom kleinsten bis zum größten Wert wieder. Bei den in Abbildung 7-7aufgetragenen Produktionsdeckungsgraden sind diese Spannen jedoch sehr klein und damit nur an den Zahlenwerten, nicht aber über weiteren Stufen an den Säulen, sichtbar.

Generell gilt, dass der elektrische Produktionsdeckungsgrad zwischen den einzelnen Betriebsarten nur zwischen 84,4 und 84,7 % variiert und damit nahezu unabhängig von der Betriebsart ist. Mit anderen Worten ausgedrückt bedeutet dies, dass ein stromoptimierter Betrieb keinerlei Verbesserungen gegenüber dem wärmegeführten Betrieb bietet. Die Ursache für dieses Verhalten ist zuvor angeklungen: Die hohe jährliche Betriebszeit des BHKWs bietet kaum Flexibilität, und ein Nutzen der verbleibenden Flexibilität ist nicht gegeben, da die elektrische Grundlast nahezu immer größer ist als die elektrische Leistung des BHKWs.

Ein ähnliches Verhalten zeigt sich bei Betrachtung der elektrischen Verbrauchsdeckungsgrade. Hier liegen die Werte je nach Betriebsart zwischen 57,5 % und 57,9 %. Eine Darstellung in Diagrammform erübrigt sich aufgrund der geringen Unterschiede.

Die Ergebnisse der Simulationsrechnungen zeigen weiterhin Wärmeverluste am Wärmespeicher von etwa 3.220 kWh/a. Dieser Wert entspricht ca. 15 % des Gesamtwärmeverbrauchs für Heizung und Trinkwarmwasser von 22.170 kWh/a, und er ist damit sehr hoch. Als Ursache ist sicherlich die im vorherigen Abschnitt bereits beschriebene Aufstellung der gesamten KWK-Anlage in einem separaten, wenig wärmegedämmten Betriebsgebäude zu nennen. Dadurch kommt es zum einen zu erhöhten Wärmeverlusten über die Wärmeleitungen zwischen Wohn- und Betriebsgebäude. Zum anderen befindet sich der Wärmespeicher außerhalb der thermischen Hülle des Wohngebäudes, so dass die Wärmeverluste dem Wohngebäude nicht zugutekommen und damit nicht zur Deckung des Wärmebedarfs beitragen.

Daraus ergibt sich ein über ein komplettes Jahr berechneter Gesamtnutzungsgrad der KWK-Anlage inkl. Wärmespeicher und Zusatzkessel von 64 %. Dieser Wert liegt etwas höher als bei den Messungen im Feld (vgl. Abbildung 7-4), was einerseits an dem auf das ganze Jahr gesehen höheren Anteil des Zusatzkessels an der Deckung des Wärmebedarfs liegt und andererseits

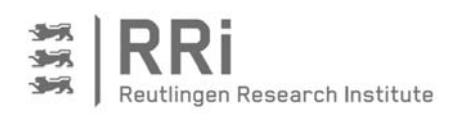

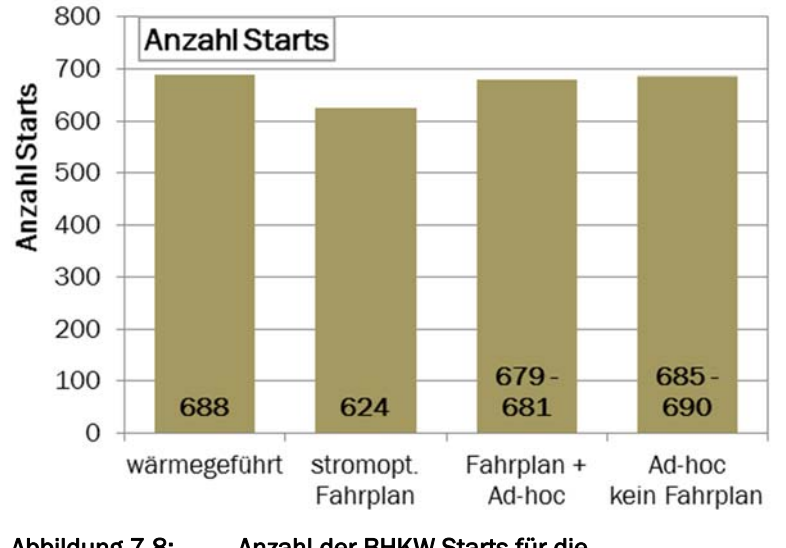

#### Abbildung 7-8: Anzahl der BHKW-Starts für die Variantenrechnung für Feldtestanlage 1

durch die in der Simulation nicht berücksichtigten Wärmeverluste der Wärmeleitungen zwischen Wohnhaus und Betriebsgebäude begründet werden kann.

Betrachtet man abschließend die berechneten Anzahlen BHKW-Starts für die verschiedenen Betriebsarten an Feldtestanlage 1, so sind hier leichte Unterschiede zu sehen, wie Abbildung 7-8 zeigt. Es ist zu erkennen, dass mit dem stromoptimierten Betrieb nach Fahrplan eine Verringerung der

BHKW-Starts um ca. 10 % im Vergleich zum wärmegeführten Betrieb erreicht wird. Als Erklärung ist auch hier, ähnlich wie im Abschnitt zuvor, die Funktionsweise des implementieren Steuerungsalgorithmus anzuführen, der das BHKW in Zeiten ohne Fahrplan- oder Ad-hoc-Anforderungen bewusst ausgeschaltet und ein Wiedereinschalten verhindert, so dass jeglicher zusätzliche oder unvorhergesehene Wärmebedarf vom Zusatzkessel gedeckt wird. Abbildung 7-8 zeigt aber auch, dass durch Hinzunahme der Ad-hoc-Strategie die Anzahl der BHKW-Starts ansteigt, was leicht nachvollziehbar ist, da das BHKW nun aufgrund der externen Stromanforderung über die Ad-hoc-Ereignisse zusätzlich eingeschaltet wird.

7.2.2 Ergebnisse der Variantenrechnungen für Feldtestanlage 2

Im Vorabschnitt ist bereits anhand der Messergebnisse deutlich geworden, dass Feldtestanlage 2 im Vergleich zur Feldtestanlage 1 ein erheblich höheres Flexibilitätspotenzial und damit auch ein höheres Optimierungspotenzial im Hinblick auf die Eigenstromdeckung aufweist. Nachfolgend soll dieses Potenzial auf Basis der Ergebnisse aus den Jahressimulationen für die unterschiedlichen Variantenrechnungen erläutert und bewertet werden.

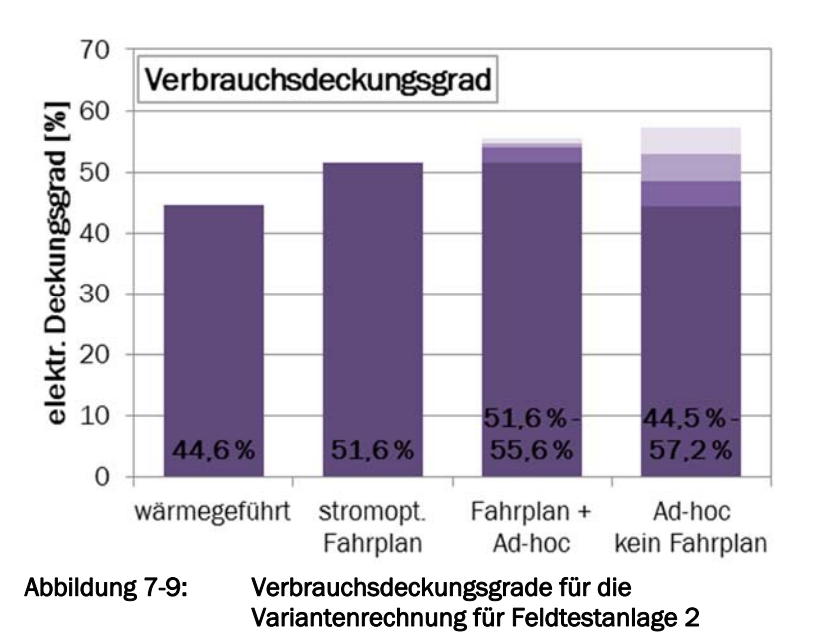

Dazu ist zunächst der elektrische Verbrauchsdeckungsgrad für die verschiedenen Betriebsarten in Abbildung 7-9 dargestellt. Die Art der Darstellung ist dabei gleich wie zuvor für die Feldtestanlage 1. Aufgrund der höheren Flexibilität ergeben sich jetzt auch größere Unterschiede für die Varianten mit den unterschiedlichen Adhoc-Parametern, die nun im Diagramm anhand der verschiedenen Stufen auf der dritten und insbesondere der

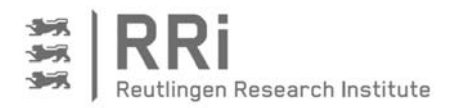

vierten Säule zu erkennen sind. Im Hinblick auf die größere Flexibilität von Feldtestanlage 2 mag auch die Angabe dienen, dass die berechneten jährlichen Betriebsstunden für das KWK-Gerät im Bereich von 3.780 bis ca. 4.150 liegen. Das bedeutet, dass das KWK-Gerät nur weniger als die Hälfte der Jahresstunden in Betrieb ist; daraus wird das Potenzial zur Verschiebung der Betriebsstunden im Hinblick auf die Optimierung anderer Kriterien, hier der Eigenstromdeckung, deutlich.

Das Ergebnis belegt dieses Potenzial in Form erhöhter elektrische Deckungsgrade im stromoptimierten Betrieb, wie Abbildung 7-9 zeigt. Es ist zu erkennen, dass der elektrische Deckungsgrad bezogen auf den Stromverbrauch im Objekt nach den Simulationsrechnungen durch den Einsatz eines eigenstromoptimierten Fahrplans im Vergleich zum wärmegeführten Betrieb von 44,6 % auf 51,6 %, also um 14 Prozent erhöht werden kann. Werden neben dem Fahrplan noch Ad-hoc-Ereignisse berücksichtigt, decken die Simulationsrechnungen eine weitere Steigerung des Verbrauchsdeckungsgrades bis zu 55,5 % auf. Dies entspricht einer Steigerung gegenüber dem wärmegeführten Betrieb von 24,4 %. Hier wird jedoch der Einfluss der Ad-hoc-Parameter deutlich, denn nur bei geeigneter Auswahl dieser Parameter kann das Steigerungspotenzial voll ausgeschöpft werden. Bei Auswahl der schlechtesten Variante der untersuchten Ad-hoc-Parametersätze gemäß Tabelle 6-1 ergibt sich keinerlei Verbesserung gegenüber dem stromoptimierten Betrieb nach Fahrplan, und die Ad-hoc-Strategie wäre demnach wirkungslos. Noch stärker tritt der Einfluss der Ad-hoc-Parameter zutage, wenn die Eigenstromoptimierung ohne Fahrplan nur auf Basis der Ad-hoc-Ereignisse vorgenommen wird, wie die rechte Säule in Abbildung 7-9 zeigt. Im schlechtesten Fall ergibt sich kein Mehrwert gegenüber dem wärmegeführten Betrieb. Bei geeigneter Auswahl der Ad-hoc-Parameter kann jedoch mit Blick auf die Steigerung des elektrischen Deckungsgrades sogar auf den Fahrplan verzichtet werden. Es ist erkennbar, dass der elektrische Verbrauchsdeckungsgrad nur durch eine geeignete Ad-hoc-Strategie mit passenden Parametern von 44,6 % im wärmegeführten Betrieb auf 57,1 % gesteigert werden kann.

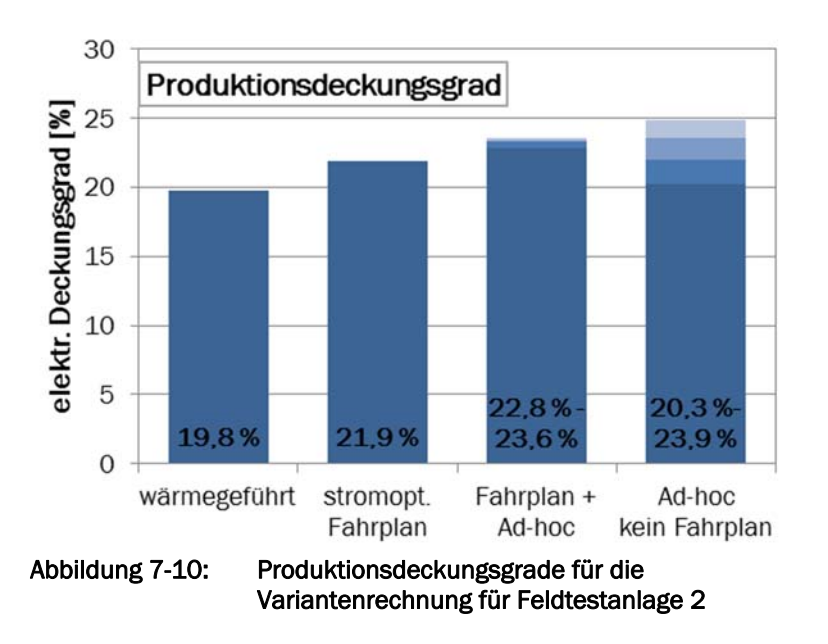

Ein sehr ähnliches Bild ergibt sich bei Betrachtung des elektrischen Produktionsdeckungsgrades, der in Abbildung 7-10 dargestellt ist. Hier sind die Verbesserungen im Vergleich zur wärmegeführten Betriebsweise prozentual gesehen nahezu identisch, allerdings bei absoluten Werten zwischen 19,8 % im wärmegeführten Betrieb und 23,9 % im Idealfall des ausschließlichen Ad-hoc-Betriebs. Der Unterschied in den absoluten Prozentwerten ist in einfacher Weise durch die

andere Bezugsgröße zu erklären. Der Jahresstromverbrauch des Gebäudes liegt bei ca. 9.340 kWh, während die jährlich mit dem BHKW erzeugte Strommenge bei ca. 21.300 kWh liegt. Das Verhältnis dieser beiden Werte spiegelt sich direkt im Verhältnis von Verbrauchs- und Produktionsdeckungsgrad wieder.

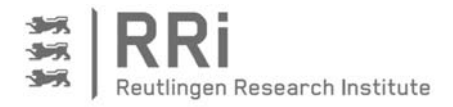

Vergleicht man abschließend die elektrischen Deckungsgrade aus der Jahressimulation mit den im Feld gemessenen Werten anhand von Abbildung 7-5, so fällt auf, dass zum einen die absoluten Werte nicht übereinstimmen und zum anderen die relativen Verbesserungen in der Jahressimulation kleiner ausfallen als bei der Messung im Feld. Beides ist auf den unterschiedlichen Bezugszeitraum zurückzuführen. Die Messungen im Feld wurden für jeweils eine Woche durchgeführt, so dass die absoluten Mengen an verbrauchter und mit dem BHKW erzeugter elektrischer Energie nicht mit dem Jahresmittel übereinstimmen. Aus diesem Grund ergeben sich hier andere absolute Deckungsgrade. Das höhere Potenzial für Verbesserungen durch den stromoptimierten Betrieb, das bei der Messung im Feld deutlich geworden ist, ist ebenfalls an den Bezugszeitraum geknüpft, jetzt aber nicht an die zeitliche Länge, sondern an die jahreszeitliche Lage. Konkret sind die Messungen im Feld im September bei noch moderatem Wärmebedarf durchgeführt worden, was ein entsprechend großes Potenzial für die Verschiebung des BHKW-Betriebs im Hinblick auf die Optimierung der Eigenstromdeckung bietet. Während der Winterwochen mit hohem Wärmebedarf ergeben sich längere Laufzeiten für das BHKW, die das Verschiebepotenzial einschränken. Im Extremfall gelangt man zu den Verhältnissen, die an Feldtestanlage 1 angetroffen wurden, in dem ein nahezu durchgängiger Betrieb jegliche Optimierung mit Blick auf die Flexibilisierung und die damit verfolgte Eigenstromoptimierung verhindert. Diese Ausführungen zeigen, dass die Ergebnisse über ein komplettes Jahr aufgenommen betrachtet werden müssen, um unabhängig von dem über das Jahr schwankenden Wärmebedarf und der damit jeweils unterschiedlichen Laufzeit des BHKWs zu werden. Damit erklärt sich auch die Notwendigkeit einer geeigneten Simulationsumgebung, denn andernfalls ist eine Bewertung und gar eine Optimierung des Steuerungsalgorithmus nicht sinnvoll umzusetzen.

Im Folgenden sollen auch für die Feldtestanlage 2 die Simulationsergebnisse im Hinblick auf die Anzahl der BHKW-Starts und die Wärmeverluste am Wärmespeicher aufgezeigt und diskutiert werden. Dazu sind in Abbildung 7-11 die Anzahl der jährlichen BHKW-Starts für die verschiedenen Betriebsarten aufgetragen.

Man sieht, dass die Anzahl der Startvorgänge beim stromoptimierten Betrieb nach Fahrplan gegenüber dem wärmegeführten Betrieb ansteigt, und zwar um ca. 7 %. Nimmt man die Ad-hoc-Ereignisse hinzu, so wird wiederum der Einfluss der Ad-hoc-Parameter deutlich, wobei das Ergebnis zwischen einer etwa gleichen Zahl BHKW-Starts wie im wärmegeführten Betrieb bis zu

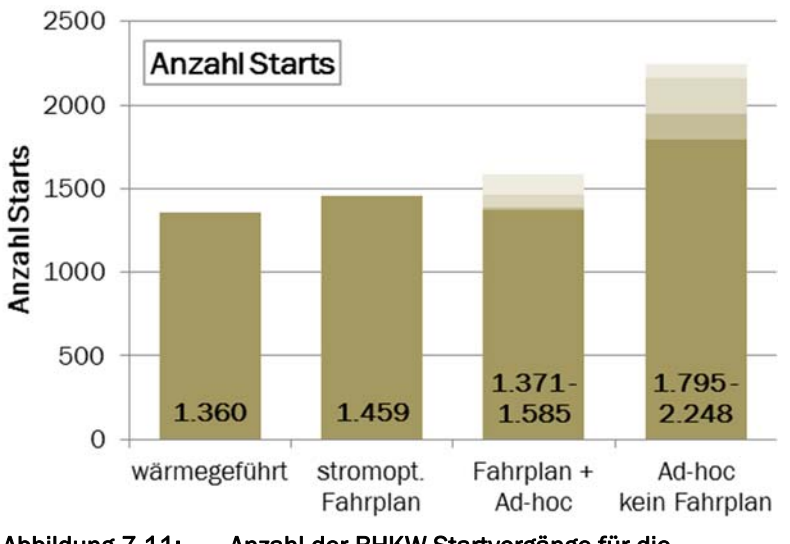

Abbildung 7-11: Anzahl der BHKW-Startvorgänge für die Variantenrechnung für Feldtestanlage 2

einer Zunahme an BHKW-Starts um ca. 16 % variiert. Dabei führen die Varianten mit den Adhoc-Parametern, die die besten elektrischen Deckungsgrade erreichen, auch zu den Ergebnissen mit den höchsten Anzahlen BHKW-Starts. Verzichtet man auf den Fahrplan und betreibt das BHKW nur nach der Ad-hoc-Strategie, so ist von einer erheblichen Zunahme der BHKW-Starts gegenüber dem wärmegeführten Betrieb auszugehen, die relativ betrachtet zwischen 32 und 65 % liegt.

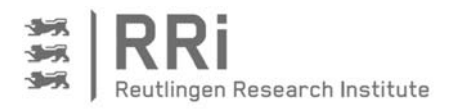

Hier zeigt sich der Vorteil der Fahrplanerstellung, in der ja bereits auf eine Begrenzung der BHKW-Starts im Rahmen einer Unteroptimierung geachtet wird, wie in Abschnitt 4.3 näher ausgeführt wurde.

Auf die Frage nach den Auswirkungen einer erhöhten Anzahl BHKW-Starts lässt sich sagen, dass dadurch prinzipiell der Wartungsaufwand für das BHKW ansteigt und die Lebensdauer abnimmt. Auf der anderen Seite sind die KWK-Geräte heutzutage derart ausgelegt und konstruiert, dass eine gewisse Zahl Starts im Rahmen der ohnehin notwendigen Regelwartung sowie mit Blick auf die prognostizierte Lebensdauer des Gerätes akzeptabel ist. Leider sind über die entsprechenden Zusammenhänge keine Informationen in der Literatur verfügbar. Von dem Hersteller SenerTec liegt lediglich die persönliche Mitteilung vor, dass eine jährliche Zahl BHKW-Starts unterhalb von 2.000 als unkritisch in dieser Hinsicht einzustufen ist. Vor diesem Hintergrund relativieren sich die Aussage und die Schlussfolgerungen aus Abbildung 7-11. Einzig ein Betrieb allein auf Basis von Ad-hoc-Ereignissen ohne Fahrplan mit ungünstigen Ad-hoc-Parametern würde in einer Anzahl jährlicher BHKW-Starts oberhalb von 2.000 münden und damit als kritisch einzustufen sein.

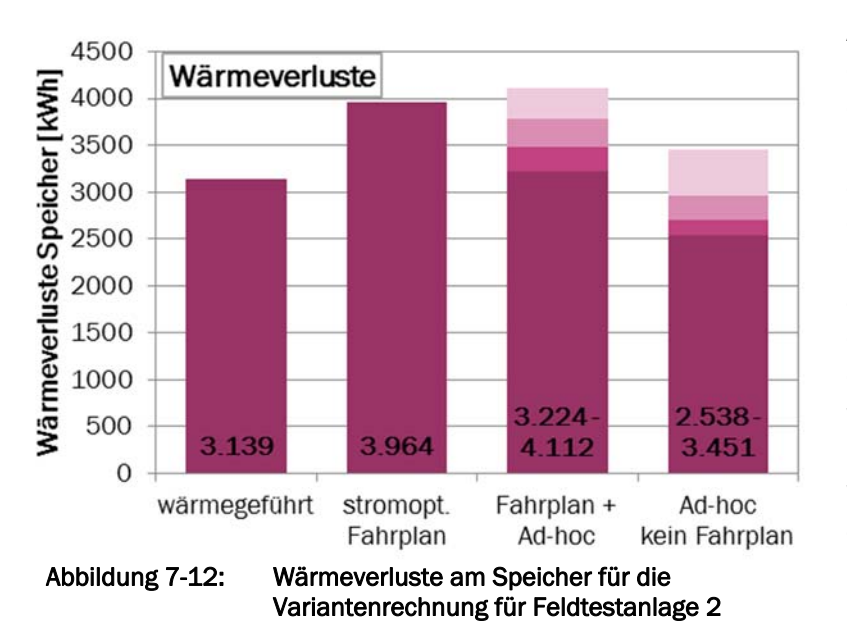

Abbildung 7-12 verdeutlicht, dass die Implementierung eines stromoptimierten Fahrplans erhöhte Wärmeverluste am Wärmespeicher gegenüber dem wärmegeführten Betrieb bedingt. Dazu ist jedoch anzumerken, dass die Speicherflexibilität für den stromoptimierten Betrieb erhöht wurde, indem der Speicher über den Abschaltpunkt im wärmegeführten Betrieb hinaus beladen werden konnte, bis spätestens eine zu hohe Rücklauftemperatur zum Abschalten des BHKWs führt.

Dadurch wird der Speicher oftmals höher beladen, als es der wärmegeführte Betrieb vorsieht. Auf diese Weise befindet sich der Wärmespeicher im Mittel auf einem höheren Ladezustand, was direkt mit höheren Temperaturen im Speicher verknüpft ist, die höhere Wärmeverluste an die Umgebung bedingen. Hier wird erstmals deutlich, dass eine höhere Flexibilität im Wärmespeicher zur Verbesserung der Eigenstrom nicht "umsonst", sondern nur auf Kosten erhöhter Wärmeverluste am Wärmespeicher zu haben ist.

Durch die Hinzunahme der Ad-hoc-Strategie relativieren sich die Verhältnisse, wobei wiederum eine starke Abhängigkeit von der Auswahl der Ad-hoc-Parameter zu beobachten ist. Hauptsächlich verantwortlich für das geringere Ansteigen der Wärmeverluste bei Anwendung der Ad-hoc-Strategie ist das negative oder Sperr-Ad-hoc, welches das BHKW zu Zeiten geringen Strombedarfs bewusst sperrt und ein Anlaufen verhindert. Es ist zu erkennen, dass auf diese Weise sogar ein Absenken der Wärmeverluste unter das Niveau des wärmegeführten Betriebs möglich ist.

Anders als der Einfluss einer erhöhten Anzahl BKW-Starts kann der Nachteil erhöhter Wärmeverluste leicht und direkt quantifiziert werden, denn die größeren Wärmeverluste müssen durch eine erhöhte Wärmeerzeugung ausgeglichen werden, was zu einem angehobenen

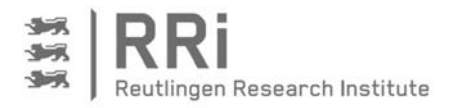

Brennstoffverbrauch und damit zu höheren Betriebskosten führt. Auf diese Weise ergibt sich eine Möglichkeit der Verrechnung, in dem die Vorteile einer erhöhten elektrischen Deckung ebenfalls über die vermiedenen Strombezugskosten betriebswirtschaftlich bewertet werden. Das bedeutet, dass die Bewertung der verschiedenen Betriebsarten zur Eigenstromoptimierung im Vergleich zur wärmegeführten Betriebsweise letztendlich auf Basis der Betriebskosten durchgeführt werden sollte, um alle Effekte einrechnen zu können.

Wendet man dieses Verfahren auf die Simulationsergebnisse für die Feldtestanlage 2, so ergeben sich die in Abbildung 7-13 dargestellten Verhältnisse. Hier sind die mit den in Abschnitt 3.6 gegebenen Gleichungen in Verbindung mit den in Tabelle 3-4 aufgeführten Tarifen berechneten jährlichen Betriebskosten aufgetragen. In die Betriebskosten eingerechnet sind dabei der komplette Brennstoffbezug für die KWK-Anlage sowie der Rest-Strombezug für das Gebäude. Ebenso enthalten sind die Gutschrift für den eingespeisten KWK-Strom sowie der KWK-Zuschlag nach KWK-G und die Energiesteuerrückerstattung. Nicht eingerechnet sind die Kapitalkosten sowie die Wartungskosten, das heißt, der Einfluss der unterschiedlichen Anzahlen BHKW-Starts ist nicht enthalten, da kein direkter Zusammenhang zu den Wartungskosten ermittelt werden konnte. Ebenso sind keine Wärmeerlöse berücksichtigt.

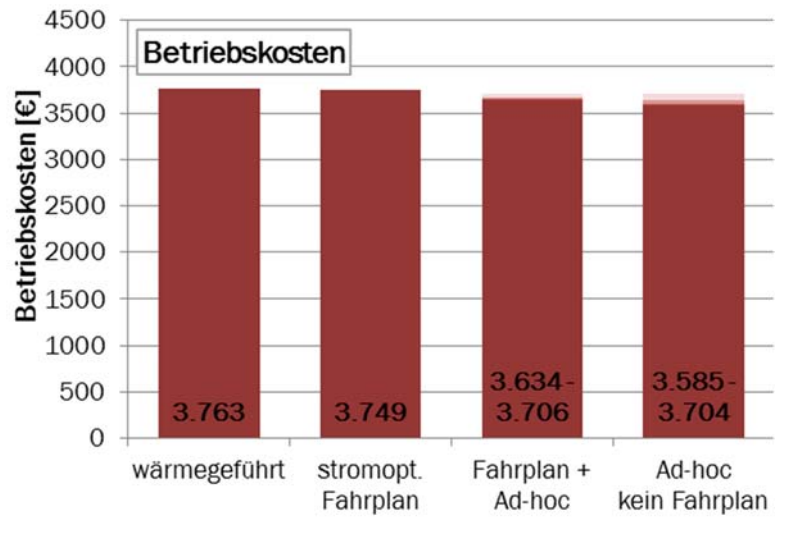

Abbildung 7-13: Betriebskosten für die Variantenrechnung für Feldtestanlage 2

Die aufgetragenen Daten zeigen, dass die Betriebskosten für den stromoptimierten Betrieb nach Fahrplan nur minimal unter den Kosten für den wärmegeführten Betrieb liegen. Deutlich besser stellen sich die Ergebnisse unter Berücksichtigung der Adhoc-Ereignisse dar. Für die Kombination des stromoptimierten Fahrplans mit der Adhoc-Strategie können bis zu 130 €/a an Betriebskosten eingespart werden, beim reinen Ad-hoc-Betrieb ohne Fahrplan sind es mit dem

besten Parametersatz sogar 188 €/a. Selbst im ungünstigsten Fall mit Blick auf die Auswahl der Ad-hoc-Parameter ergibt sich immer noch ein Kostenvorteil gegenüber dem wärmegeführten Betrieb und auch gegenüber dem stromoptimierten Betrieb nach Fahrplan. Dies spricht aus betriebswirtschaftlicher Sicht in jedem Fall für die Implementierung der Ad-hoc-Strategie.

Im Hinblick auf die Auswahl der Parametersätze für die Ad-hoc-Strategie lässt sich feststellen, dass sich die Ergebnisse für die beiden Betriebsarten mit Ad-hoc-Ereignissen unterscheiden. Für die Kombination aus Fahrplan und Ad-hoc sind die Betriebskosten mit Parametersatz 4, bei dem die Ein- und Ausschaltschwelle über die erforderliche jährliche Laufzeit des BHKWs und die elektrische BHKW-Leistung ermittelt wird, am geringsten und es werden hohe elektrische Deckungsgrade erzielt. Für die ausschließliche Stromoptimierung durch Ad-hoc-Ereignisse eignet sich Parametersatz 2, bei welchem die Ein- und Ausschaltschwellen in Abhängigkeit der durchschnittlichen elektrischen Leistung im Objekt bestimmt werden, am besten. Mit diesem Parametersatz ergeben sich die geringsten Betriebskosten, da die höchsten elektrischen Deckungsgrade erreicht werden. Wendet man hingegen Parametersatz 4 auf die Kombination

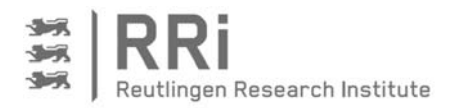

von Fahrplan und Ad-hoc-Strategie an, wird zwar ebenfalls die höchste elektrische Deckung erreicht, allerdings mit den höchsten Wärmeverlusten am Speicher, was zu den höchsten Betriebskosten führt. Diese Ausführungen deuten darauf hin, dass die optimalen Parametersätze für die Ad-hoc-Strategie sehr eng mit den aktuellen Verhältnissen vor Ort verknüpft sind und deshalb nicht pauschal vorabbestimmt werden können.

Letztlich stellt sich die Frage, ob nicht die Minimierung der Betriebskosten direkt als Kriterium für die Optimierung an Stelle einer Maximierung der elektrischen Deckung verwendet werden sollte. Diese Frage ist im Rahmen der Untersuchungen aufgegriffen worden, in dem die Optimierung der Fahrplanerstellung in der Simulation entsprechend umgestellt wurde. Die Ergebnisse für den so erhaltenen kostenoptimierten Fahrplan im Vergleich zum stromoptimierten Fahrplan sind in Tabelle 7-1 zusammengestellt:

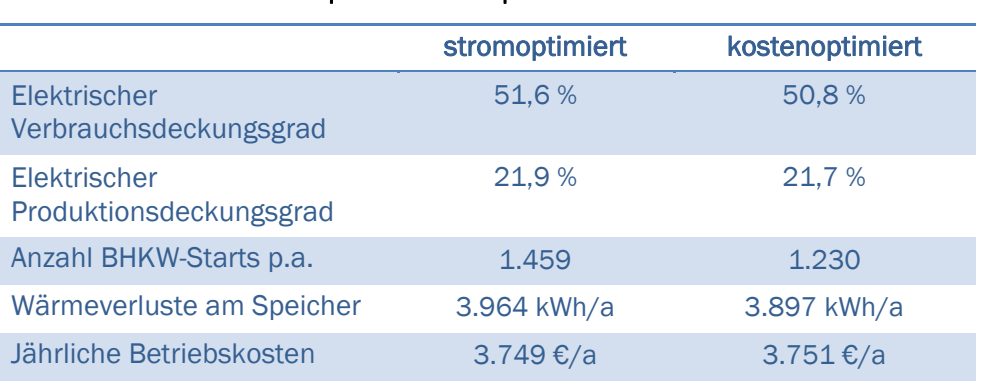

#### Tabelle 7-1: Vergleich der Simulationsergebnisse für den stromoptimierten und den kostenoptimierten Fahrplan

Der Vergleich der Daten in Tabelle 7-1 zeigt, dass sich die jährlichen Betriebskosten bei den beiden Optimierungen kaum unterscheiden. Im Detail ist allerdings erkennbar, dass ich bei der Stromoptimierung bessere elektrische Deckungsgrade ergeben. Das wird jedoch durch höhere Wärmeverluste am Speicher mit Blick auf die Betriebskosten kompensiert. Interessanterweise ergibt sich bei der Kostenoptimierung eine geringere Anzahl BHKW-Starts, obwohl der Einfluss der Starts auf die Betriebskosten nicht betrachtet wurde.

# 7.2.3 Ergebnisse der Variantenrechnungen für ein Mehrfamilienhaus

Mit den praktisch gemessenen Energieverbrauchsdaten für das Mehrfamilienhaus (Haus 7, gemäß Tabelle 3-3) soll über die Simulation die Anwendung des entwickelten Steuerungsalgorithmus in Mehrfamilienhäusern geprüft werden. Das Gebäude weist laut Tabelle 3-3 acht Wohneinheiten auf, und der jährliche Gesamtstrom- und –wärmebedarf betragen 27.200 und 76.500 kWh. Das Gebäude wird über ein BHKW mit einer elektrischen Nennleistung von 7,5 kW und einer thermischen Nennleistung von 21 kW versorgt. Zusätzlich sind ein Zusatzkessel und ein thermischer Speicher mit einem Gesamtvolumen von 3.000 Litern in der KWK-Anlage installiert.

Wie Abbildung 7-14 zeigt, kann der elektrische Verbrauchsdeckungsgrad mit dem stromoptimierten Fahrplan von 48,2 % auf 60,6 % gesteigert werden, was einer relativen Steigerung von 26 % entspricht. Es ist weiterhin zu erkennen, dass durch die zusätzliche Nutzung der Ad-hoc-Strategie nur eine unwesentliche Steigerung des Deckungsgrades auf 60,7 % möglich ist. Es wird ebenfalls deutlich, dass das Ergebnis bei nicht passend gewählten Ad-hoc-Parametern schlechter ausfällt, wobei für den Fall ohne stromoptimierten Fahrplan ein Rückfall nahezu auf den Wert des wärmegeführten Betriebs erfolgen kann.

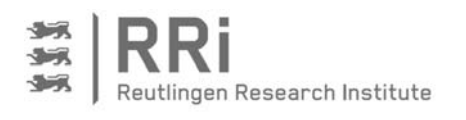

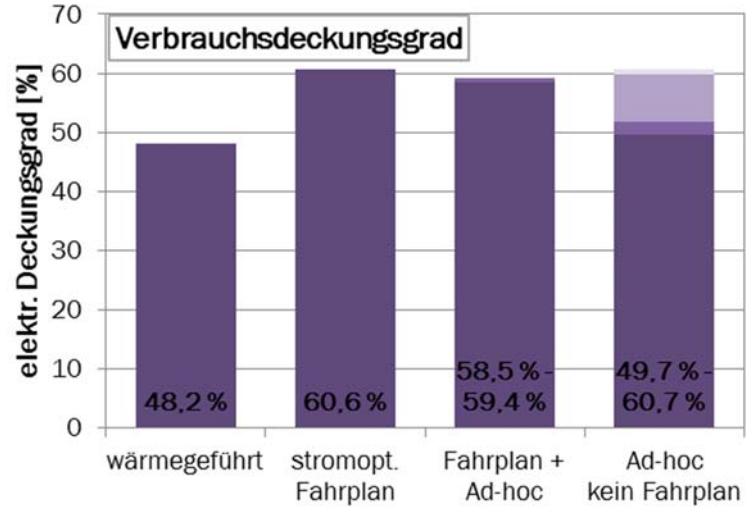

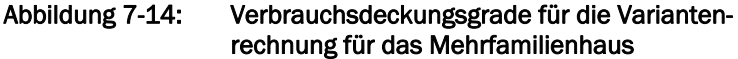

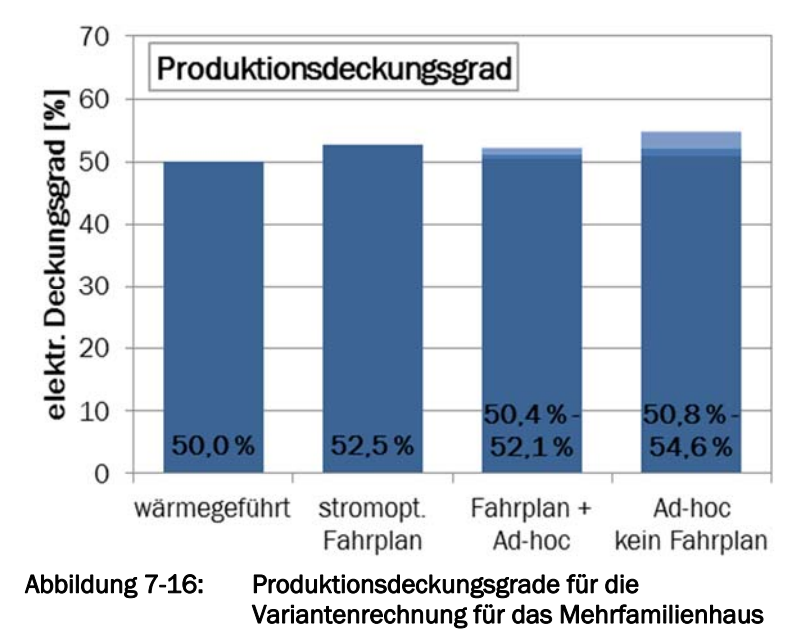

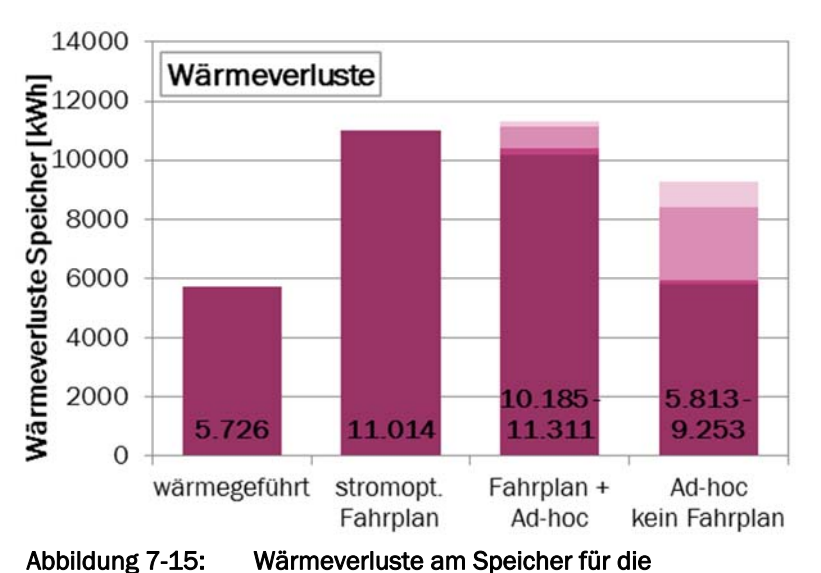

bereitstehende Flexibilität komplett genutzt werden, was längere Laufzeiten für das BHKW sowie

Die Steigerungen im elektrischen Produktionsdeckungsgrad fallen dagegen mit 50,0 % auf 52,5 % oder einer relativen Steigerung von 5 % erheblich geringer aus, wie Abbildung 7-16Fehler! Verweisquelle konnte nicht gefunden werden. zeigt.

Die deutlichen Verbesserungen im elektrischen Verbrauchsdeckungsgrad mit den stromoptimierten Betriebsweisen im Gegensatz zum Produktionsdeckungsgrad sind im Wesentlichen durch die erzielbaren höheren jährlichen Laufzeiten des BHKWs zu erklären. Im Gegensatz zu einer berechneten jährlichen Laufzeit von 3.880 Stunden im wärmegeführten Betrieb, liegt die Gesamtlaufzeit im stromoptimierten Fahrplanbetrieb bei 4.483 Stunden und somit um 16 % höher. Die Ursache für diesen Effekt ist in dem großen Speichervolumen von 3.000 Liter begründet, das im wärmegeführten Betrieb nicht vollständig ausgenutzt wird. Durch die Optimierung kann die

eine Steigerung des thermischen Deckungsgrades von 90 % auf fast 100% zur Folge hat.

Die bessere Ausnutzung des Wärmespeichers hat allerdings zur Folge, dass die Wärmeverluste am Speicher im Vergleich zum wärmegeführten Betrieb deutlich ansteigen, wie Abbildung 7-15 zeigt; es ergeben sich fast doppelt so hohe Wärmeverluste. Somit entfällt ein Teil der höheren

Variantenrechnung für das Mehrfamilienhaus

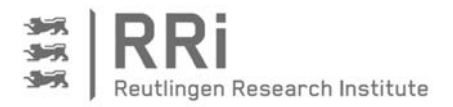

BHKW-Laufzeit auf die Deckung der erhöhten Wärmeverluste. Durch Einführung der Ad-hoc-Strategie kann der Anstieg der Wärmeverluste begrenzt werden, allerdings wiederum abhängig von der Auswahl der Ad-hoc-Parameter. Bei genauerer Betrachtung dieses Einflusses zeigt sich für die Kombination aus stromoptimierten Fahrplan und Ad-hoc-Strategie, dass die höchste elektrische Deckung mit Parametersatz 3 erzielt werden kann. Mit geringfügig geringeren Deckungsgraden und dem im Vergleich zu den anderen Parametersätzen kleinsten Wärmeverlust ist Parametersatz 1 für diese Betriebsart ähnlich gut geeignet. Für die ausschließliche Stromoptimierung durch die Ad-hoc-Strategie ohne Fahrplan wird mit Parametersatz 2 die höchste elektrische Deckung erzielt. Mit Parametersatz 4 lassen sich dagegen mit geringfügig schlechterer elektrischer Deckung die Wärmeverluste am Speicher erheblich verringern.

Eine letztendliche Aussage über die am besten geeignete Betriebsart und die Eignung der verschiedenen Parametersätze ist auch hier nur durch eine Betrachtung der Vorteile hinsichtlich der elektrischen Deckung kombiniert mit den Nachteilen durch die Wärmeverluste in Form einer betriebswirtschaftlichen Betrachtung der jeweiligen Kosten und Erlöse herbeizuführen.

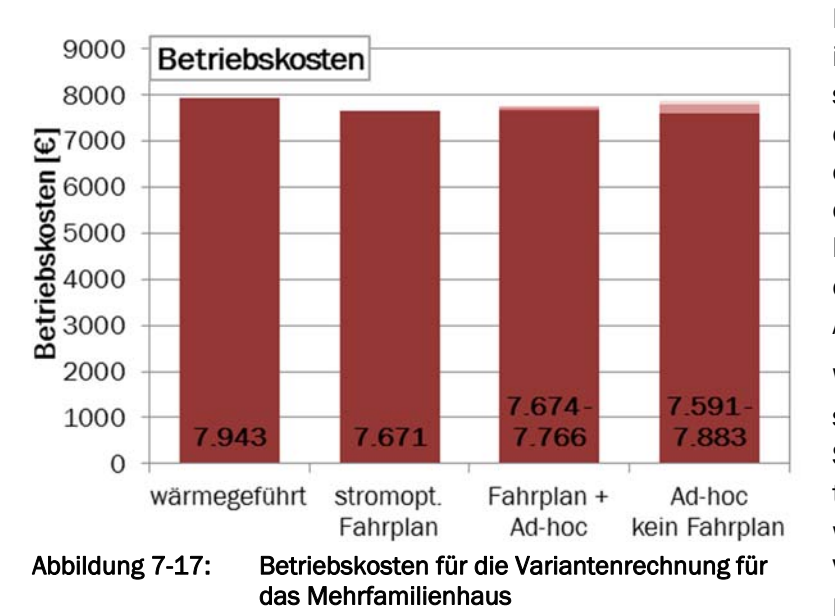

Das Ergebnis dieser Rechnung ist in Abbildung 7-17 dargestellt. Dazu ist anzumerken, dass die Stromverteilung an die einzelnen Wohneinheiten nach dem Modell des Contractings berechnet wurde. D.h., es wird die volle EEG-Umlage gemäß Abschnitt 3.6 abgeführt.

Wie zu erkennen, kann mit dem stromoptimierten Fahrplan eine Senkung der jährlichen Betriebskosten um 272 € erreicht werden. Das bedeutet, dass der Vorteil der höheren elektrischen Deckung gegenüber dem Nach-

teil der erhöhten Wärmeverluste überwiegt und ein positives Ergebnis in Form einer Kosteneinsparung resultiert. Die zusätzliche Berücksichtigung der Ad-hoc-Strategie kann das Ergebnis nicht verbessern. Lediglich wenn die Ad-hoc-Strategie ohne Fahrplan verfolgt wird, können die Betriebskosten mit passenden Ad-hoc-Parametern um bis zu 352 € pro Jahr gesenkt werden, was einer relativen Reduktion von 4,4 % gegenüber dem wärmegeführten Betrieb entspricht.

Zur letztendlichen Bewertung dieses Ergebnisses muss die Auswirkung der stromoptimierten Betriebsweisen auf die Anzahl der BHKW-Starts zusätzlich geprüft werden, was anhand von Abbildung 7-18 möglich ist. Hier ist zu sehen, dass die Verwendung des stromoptimierten Fahrplans, auch bei Kombination mit den Ad-hoc-Ereignissen, eine deutliche Verringerung der BHKW-Starts gegenüber dem wärmegeführten Betrieb mit sich bringt. Dieser Effekt ist auf die Berücksichtigung der Zahl der BHKW-Starts über eine Nebenbedingung bei der Fahrplanoptimierung zurückzuführen. Aber auch ohne Fahrplan, also nur auf Basis der Ad-hoc-Strategie kommt es zu keiner nennenswerten Erhöhung der Anzahl BHKW-Starts im Vergleich zum wärme-

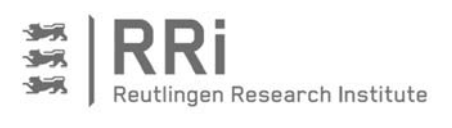

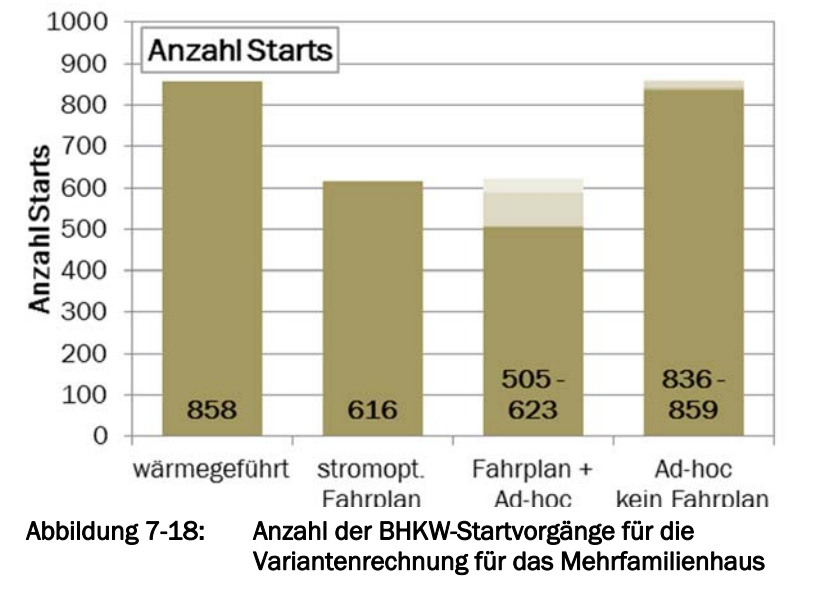

geführten Betrieb. Damit lässt sich auf Basis der Simulationsrechnungen ein eindeutiger Vorteil für die Umsetzung des stromoptimierten Betriebs in dem betrachteten Mehrfamilienhaus feststellen. Zudem zeigt sich, dass die absolute Zahl BHKW-Starts deutlich kleiner ist als bei Feldtestanlage 2. Als Grund für diesen Effekt ist der im Verhältnis zur thermischen Leistung des BHKWs erheblich größere Wärmespeicher zu nennen.

#### 7.2.4 Speicherenergiebestimmung mit unterschiedlicher Anzahl an Fühlern

Für die Bestimmung der im Wärmespeicher enthaltenen Energie erlaubt das Simulationsmodell die Speicherenergiebestimmung mit Temperaturen und Energieänderungen für jede der 60 Schichten im Speicher. Auf dieser sehr genauen Basis soll im Folgenden für Feldtestanlage 2 untersucht werden, welche Fehler auftreten, wenn die Bestimmung der Wärmemenge im Speicher nur mit 7 Fühlern, wie am BHKW-Prüfstand und an den Feldtestanlagen möglich, oder gar nur mit 3 Fühlern, wie bei der überwiegenden Zahl den Anlagen in der Praxis, erfolgt. Dabei wird jeweils mit dem Schichten-Modell gearbeitet. Dies ergibt für die Variante mit 7 Fühlern gemäß den Ausführungen aus Abschnitt 4.1 nur geringe Einbußen gegenüber einer Berechnung mittels Sigmoidkurven. Für die Variante mit 3 Fühlern ist die Berechnung mit Hilfe von Sigmoidkurven nicht durchgeführt worden, da die vorab erforderliche Optimierung der Parametersätze für die Sigmoidkurven nicht durchgeführt werden konnte.

Die Diagramme in Abbildung 7-19 zeigen beispielhaft für die Feldtestanlage 2 die Ergebnisse für die Anzahl an BHKW-Starts und die Wärmeverluste für die drei betrachteten Methoden zur Speicherenergieberechnung. Dabei ist im Vergleich zu den zuvor gezeigten Ergebnissen zu beachten, dass sich die Darstellung nur auf den Simulationszeitraum vom 31.01.2015 bis 27.07.2015 bezieht. Aus Abbildung 7-19 a, c und e ist zu erkennen, dass die Anzahl der BHKW-Starts für die Varianten mit stromoptimiertem Fahrplan und Fahrplan inklusive Ad-hoc bei der Energiebestimmung über 7 und 3 Fühler geringer ausfällt, als bei der Berechnung mit 60 Schichten. Im Gegensatz dazu wird beim reinen Ad-hoc-Betrieb ohne Fahrplan bei den Simulationen mit Speicherenergieberechnung über 3 und 7 Fühler die Anzahl an Starts bei der besten Variante etwas höher berechnet. Die Unterschiede in Startanzahlen liegen aber nur bei maximal 3 %.

Die Wärmeverluste sind in den Diagrammen von Abbildung 7-19 b, d und f dargestellt. Hier zeigt sich eine minimale Erhöhung der Wärmeverluste am Speicher, wenn die Anzahl der Schichten respektive Fühler verringert wird. Die Unterschiede sind aber auch hier gering und betragen ebenfalls maximal 3 %. Weitere Vergleiche der Berechnungsergebnisse zeigen ähnlich kleine Unterschiede für die unterschiedlichen Varianten. So variieren die Betriebskosten im Bereich von deutlich unter 1 %, wenn identische Varianten zur Betriebsführung mit unterschiedlichen Methoden zur Speicherenergiebestimmung simuliert werden. Auch bei der Berechnung der elektrischen Deckung sind die Abweichungen der Simulationen mit Speicherenergiebestimmung auf Basis der 7 bzw. 3 Fühler mit -0,5% bis +2,3% sehr gering gegenüber der Variante mit 60 Schichten.

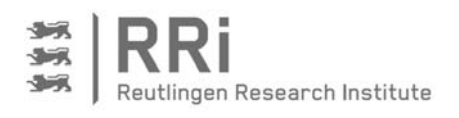

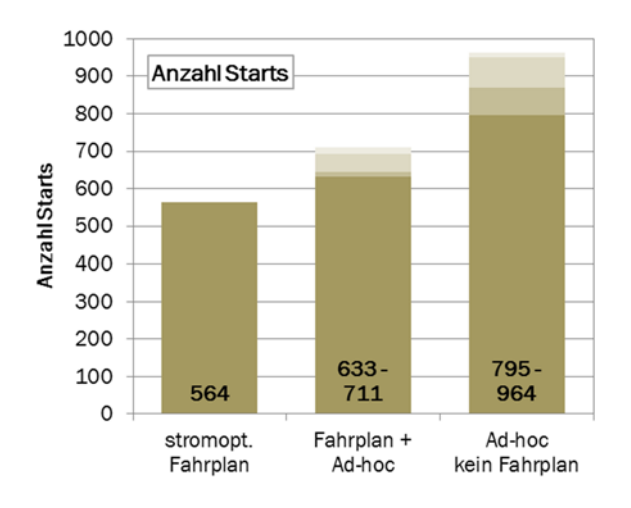

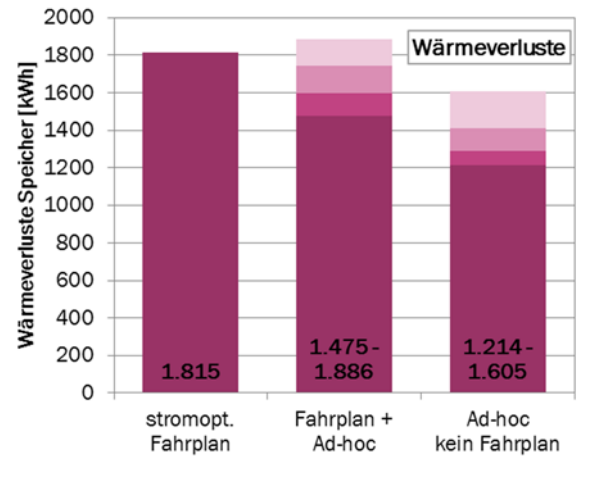

a) Anzahl Starts bei Speicherenergiebestimmung über 60 Schichten

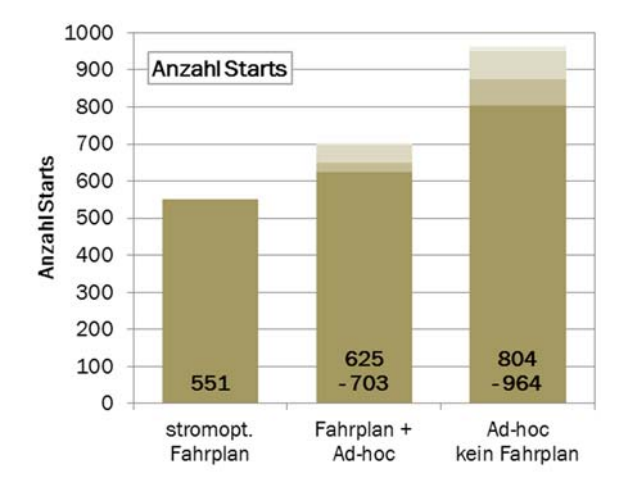

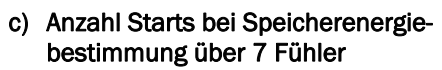

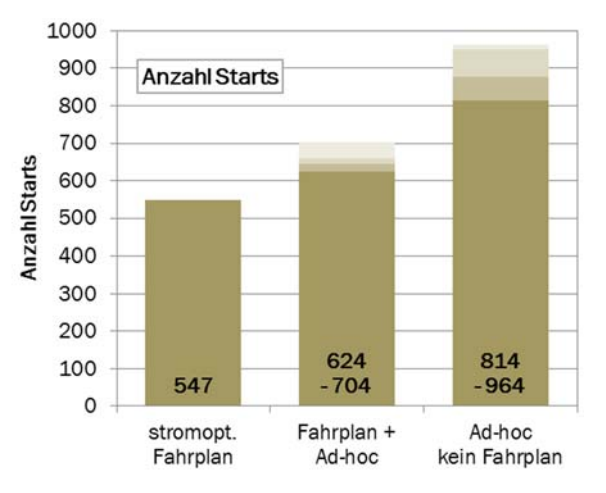

e) Anzahl Starts bei Speicherenergiebestimmung über 3 Fühler

b) Speicherwärmeverluste bei Speicherenergiebestimmung über 60 Schichten

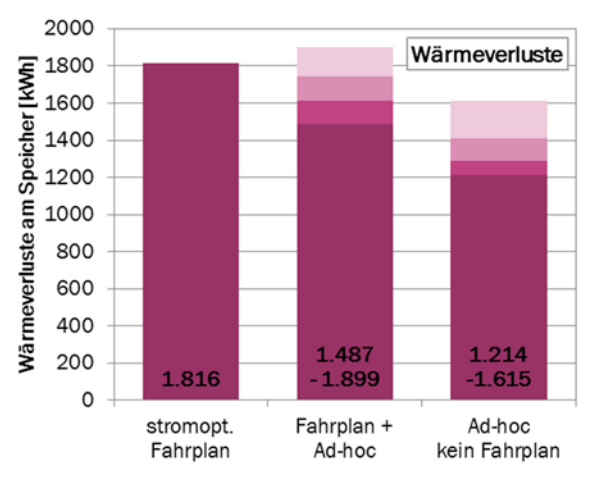

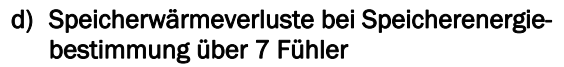

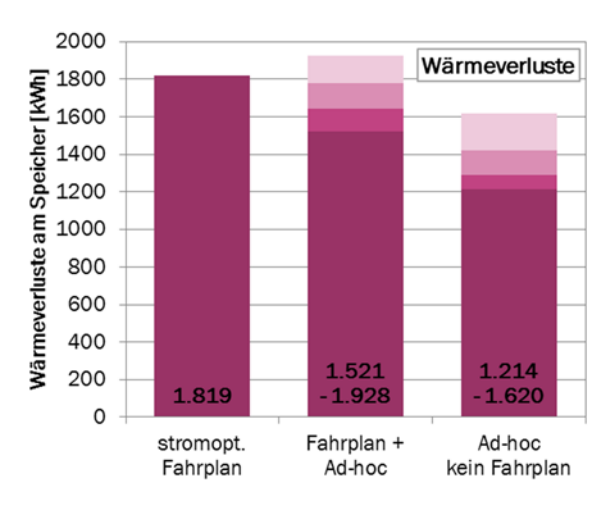

f) Speicherwärmeverluste bei Speicherenergiebestimmung über 3 Fühler

Abbildung 7-19: Anzahl der BHKW-Starts und der Speicherwärmeverluste bei unterschiedlicher Speicherenergiebestimmung für Feldtestanlage 2 im Vergleich

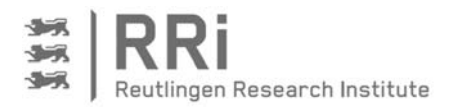

Anhand der leicht erhöhten Wärmeverluste kann bei den Simulationen mit einer Speicherenergiebestimmung auf Basis von 7 bzw. 3 Fühlern darauf geschlossen werden, dass die Speichertemperaturen im Schnitt etwas höher liegen müssen. Insgesamt lassen die Ergebnisse darauf schließen, dass mit der Berechnung über 7 und 3 Fühler der Energieinhalt im Speicher leicht unterschätzt wird, da ein als geringer beurteilter Speicherinhalt mehr Ad-hoc-Starts zulässt, längere BHKW-Laufzeiten im Fahrplan vorsieht und folglich auch zu weniger Starts im Fahrplanbetrieb führt.

Die geringen Unterschiede in den Simulationen mit den verschiedenen Speicherberechnungen zeigen aber insgesamt, dass die Speicherenergiebestimmung über 3 Fühler ohne sigmoidalen Verlauf für die hier aufgezeigten Arten des stromoptimierten Fahrplanbetriebs ausreichend ist.

### 7.3 Diskussion der Ergebnisse

Die Messungen im Feld und die Simulationsrechnungen weisen für die einzelnen betrachteten Anlagen sehr unterschiedliche Steigerungen bei der elektrischen Deckung auf. Tabelle 7-2 gibt mit der elektrischen BHKW-Leistung, dem durchschnittlichen elektrischen Verbrauch, den BHKW-Laufzeiten und den elektrischen Deckungsgraden einen Überblick über den Zusammenhang zwischen den Gegebenheiten vor Ort und den möglichen Steigerungen der elektrischen Deckungsgrade.

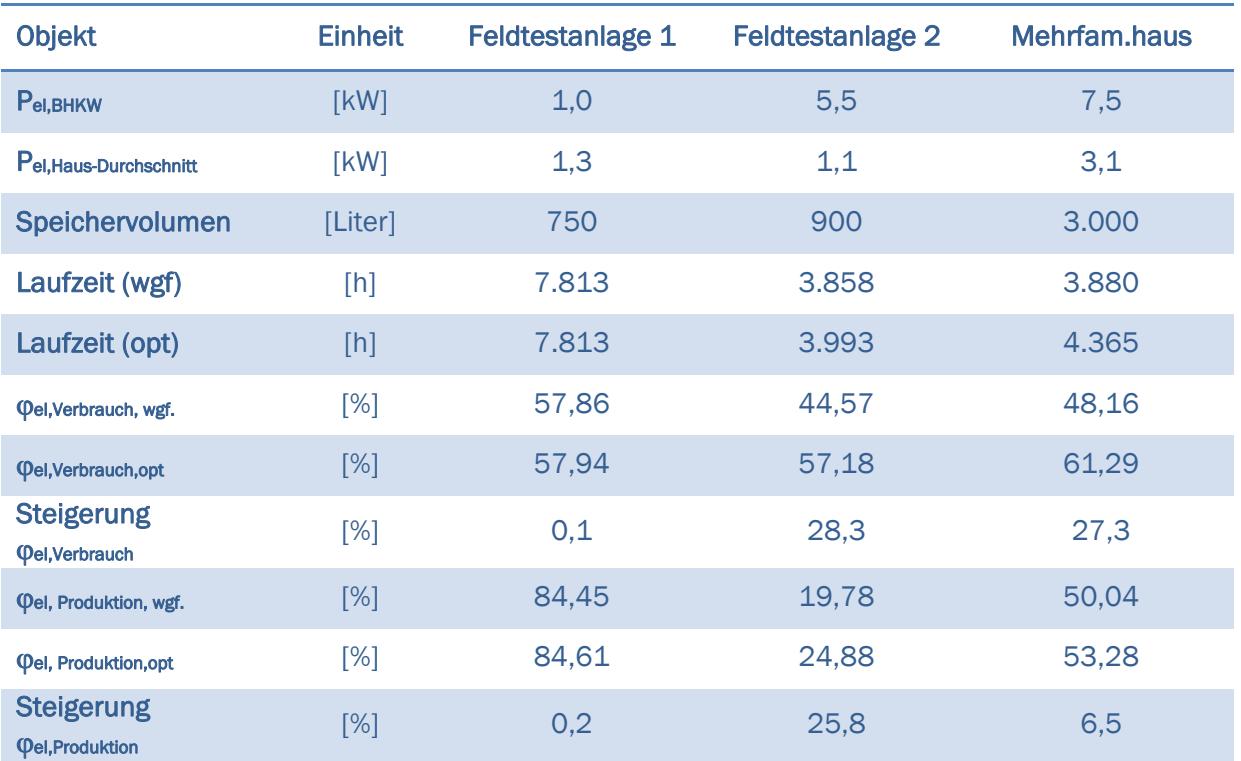

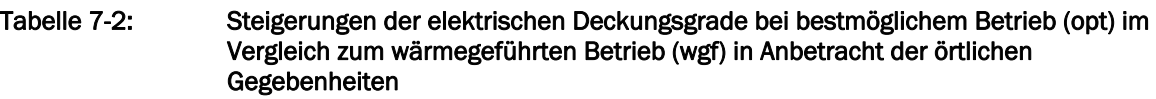

Zuerst ist anzumerken, dass die Flexibilität der KWK-Anlage und damit die Möglichkeit für eine Verbesserung der elektrischen Deckungsgrade in jedem Fall mit einem vergrößerten Volumen des Wärmespeichers zunehmen. So einfach diese Option klingt, so begrenzt ist aber die Umsetzung in der Praxis. Hier ist aufgrund des Türmaßes das Volumen eines Einzelspeichers auf maximal 800 Liter, in Sonderfällen auch ein wenig darüber, begrenzt. Da eine serielle Verschaltung von

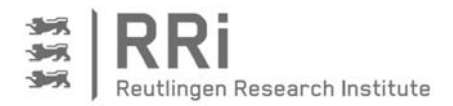

mehreren Einzelspeichern insbesondere in Einfamilienhäusern vom Platzangebot und von den Kosten her nicht zweckmäßig ist, hat eine theoretische Vergrößerung des Speichervolumens in der Simulation keinen praktischen Nutzen. Deshalb ist eine Betrachtung des Verhaltens bei vergrößertem Speichervolumen für die Feldtestanlagen 1 und 2, die mit Speichervolumina von 750 und 900 Litern bereits an dieser Grenze liegen, nicht verfolgt worden. Der Vorteil eines vergrößerten Speichers ist dafür bei Betrachtung des Mehrfamilienhauses deutlich geworden, da hier drei Einzelspeichern mit je 1.000 Litern Inhalt zu einem Gesamtspeicher hydraulisch verbunden worden sind. Allerdings zeigen die Ergebnisse des Mehrfamilienhauses auch, dass eine Vergrößerung des Speichervolumens immer mit höheren Wärmeverlusten verbunden ist (vgl. Abbildung 7-15).

Mit Blick auf die in Tabelle 7-2 aufgeführten Ergebnisse ist für die Feldtestanlage 1 auffällig, dass der durchschnittliche elektrische Verbrauch höher liegt, als die Leistung des BHKWs, was den hohen Produktionsdeckungsgrad erklärt. Da das BHKW zudem fast 90 % der Zeit läuft, ist nahezu kein weiteres Steigerungspotenzial für die elektrische Deckung vorhanden. Dies verhält sich anders bei der Feldtestanlage 2 und dem Mehrfamilienhaus. Hier laufen die KWK-Geräte im wärmegeführten Betrieb über das Jahr gesehen weniger als 50 % der Zeit. Außerdem liegt bei beiden Anlagen der durchschnittliche elektrische Verbrauch deutlich unterhalb der elektrischen BHKW-Leistung. Für eine Steigerung des Eigenstromanteils ist es demnach einerseits erforderlich, dass die Gesamtlaufzeit des BHKWs über das Jahr gesehen niedrig genug ist, um eine Flexibilität der Betriebszeiten zu ermöglichen. Andererseits hat auch das Verhältnis zwischen dem durchschnittlichen elektrischen Verbrauch und der elektrischen BHKW-Leistung Einfluss auf das Optimierungspotenzial. Hier sollte die elektrische Leistung des BHKWs den durchschnittlichen Verbrauch übersteigen.

Die Frage nach der geeigneten Steuerungsstrategie für KWK-Anlagen lässt sich somit aufgrund der großen Abhängigkeit von den Gegebenheiten vor Ort nicht für alle Anlagen gleich beantworten. Für die Feldtestanlage 1 ist eine Steigerung der Eigenstromdeckung nur über eine noch höhere Gesamtlaufzeit des BHKWs zu erreichen. Dieses Verhalten kann aber nicht mit Hilfe eines Steuerungsalgorithmus erzwungen werden, sondern es erfordert entsprechende Einstellungen beim wärmegeführten Betrieb im Zusammenspiel mit dem Zusatzkessel.

Feldtestanlage 2 und das Mehrfamilienhaus bieten dagegen genügend Flexibilität bei der Laufzeit des BHKWs, um den Eigenstromanteil durch den entwickelten Steuerungsalgorithmus zu erhöhen. Bei beiden Objekten können die elektrischen Deckungsgrade durch die entwickelten Steuerungsstrategien deutlich verbessert werden. Beim Verbrauchsdeckungsgrad ist die Ausgangssituation mit elektrischen Deckungsgraden von 44,6 % und 48,2 % im wärmegeführten Betrieb ähnlich und es werden mit 27,3 % und 28,3 % auch nahezu identische Steigerungen erzielt. Etwas anders sieht es beim Produktionsdeckungsgrad aus. Die Feldtestanlage 2 erreicht im wärmegeführten Betrieb nur einen Deckungsgrad von 19.8 % wohingegen der Produktionsdeckungsgrad für das Mehrfamilienhaus im wärmegeführten Betrieb bei 50 % liegt. Diese Unterschiede sind im Wesentlichen auf das Verhältnis von mittlerer elektrischer Last im Objekt zur elektrischen Nennleistung des BHKWs zurückzuführen. Dieses liegt für die Feldtestanlage 2 bei 20 % und für das Mehrfamilienhaus bei 40 %. Die Steigerung des Produktionsdeckungsgrad fällt daher für das Mehrfamilienhaus deutlich geringer aus, als für die Feldtestanlage 2, aber für beide Objekte kann durch eine geeignete Steuerungsstrategie auch der Produktionsdeckungsgrad gesteigert werden.

Mit der optimierten Betriebsweise kann demnach bei vorhandener Flexibilität der Betriebszeiten und entsprechendem Verhältnis der mittleren elektrischen Leistung zur elektrischen BHKW-Leistung eine deutliche Steigerung der elektrischen Deckungsgrade erzielt werden. Bei der Frage

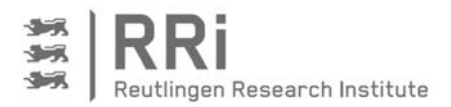

nach dem Einfluss der Ad-hoc-Strategie ist aufgefallen, dass bei Feldtestanlage 2 die Berücksichtigung der Ad-hoc-Ereignisse zu den höchsten elektrischen Deckungsgraden geführt hat. Im Gegensatz dazu konnten für das Mehrfamilienhaus ähnliche Ergebnisse für die Deckungsgrade erzielt werden, egal, ob die Stromoptimierung ausschließlich auf den Fahrplan oder den Fahrplan kombiniert mit Ad-hoc-Ereignissen oder nur auf die Ad-hoc-Strategie ohne Fahrplan ausgerichtet war, sofern die Ad-hoc-Parameter jeweils geeignet gesetzt sind.

Die Optimierung auf Basis eines Fahrplans hat den Vorteil, dass keine passenden Ad-hoc-Parameter, wie die Ein- oder Ausschaltgrenzen für die elektrische Leistung, vordefiniert oder gefunden werden müssen. Dadurch ist der Algorithmus einfacher von einer Anlage auf eine andere übertragbar. Die Fahrplanerstellung ist allerdings von einer guten Prognose des Wärmeund Strombedarfs im Objekt abhängig. Gute Prognosen dieser Art sind jedoch eher in größeren Objekten möglich, da sich hier das sehr schwer vorhersagbare Nutzerverhalten aufgrund der Vielzahl der Bewohner zumindest teilweise kompensiert. Dies kann als Erklärung dafür herangezogen werden, dass der Betrieb allein nach dem stromoptimierten Fahrplan beim Mehrfamilienhaus bessere Ergebnisse erzielt, als bei Feldtestanlage 2. Um diese Aussage zu bestätigen, sind die Fehler bei der Prognose für beide Objekte auf Basis von 10-Minuten-Mittelwerten verglichen worden. Beim Mehrfamilienhaus liegt dabei der mittlere Fehler bei der Vorhersage des elektrischen Bedarfs bezogen auf den durchschnittlichen Bedarf bei 26 %, bei Feldtestanlage 2 ist dieser Wert mit 46 % deutlich höher. Der Fehler beim thermischen Bedarf ist beim Mehrfamilienhaus über 10 Minuten bei direkter Bestimmung sehr groß, was auf die Methode zur Bestimmung des thermischen Bedarfs für dieses Objekt zurückzuführen ist, bei der der Bedarf nicht direkt gemessen, sondern über die thermischen Erzeugungsleistungen bestimmt wurde. Da der thermische Bedarf für die Stromoptimierung aber weniger von der genauen zeitlichen Zuordnung abhängt als der elektrische Bedarf, kann die Prognosegüte auch über den Vergleich des Tageswärmebedarfs erfolgen. Dieser kann für das Mehrfamilienhaus mit einem Fehler von 8 %, bezogen auf den durchschnittlichen Tagesenergiebedarf, prognostiziert werden, während der Prognosefehler für die Feldtestanlage 2 mit 11 % wiederum höher liegt. Diese Ergebnisse bestätigen, dass die Energiebedarfsprognose mit steigender Anzahl der Nutzer im Objekt besser wird. Daraus lässt sich schließen, dass der reine Fahrplanbetrieb für Mehrfamilienhäuser gut geeignet und ausreichend zur Optimierung der elektrischen Deckungsgrade ist, wohingegen für Einfamilienhäuser die Ad-hoc-Strategie aufgrund der schlechteren Prognosegüte einbezogen werden sollte.

Bezüglich der Auswahl der passenden Ad-hoc-Parameter lassen die betrachteten Objekte keine allgemeingültige Aussage zu. Beim Mehrfamilienhaus ergeben die Parametersätze 2 und 4 sowie 1 und 3 sehr ähnliche Ergebnisse. Dabei sind die Parametersätze 1 und 3 für den stromoptimierten Betrieb mit Fahrplan und Ad-hoc-Ereignissen besser geeignet. Für die ausschließliche Optimierung auf Basis der Ad-hoc-Strategie sind dagegen die Parametersätze 2 und 4 gut geeignet. Für Feldtestanlage 2 werden die besten Ergebnisse für Parametersatz 4 beim Betrieb mit Fahrplan und Ad-hoc-Ereignissen erzielt; bei der reinen Ad-hoc-Strategie ist Parametersatz 2 optimal. Für eine Steuerungsstrategie, die bei der Stromoptimierung allein auf die Ad-hoc-Strategie setzt, scheint es demnach am sinnvollsten zu sein, die Ein- und Ausschaltschwellen an der durchschnittlichen elektrischen Leistung, die im Objekt verbraucht wird, fest zu machen.

Es hat sich aber auch gezeigt, dass die Verschiebung der Betriebszeiten des BHKWs durch die Nutzung des Wärmespeichers dazu führt, dass der Speicher zumeist einen höheren Ladezustand aufweist und damit eine größere Wärmemenge bevorratet, als im wärmegeführten Betrieb. Da ein höherer Energieinhalt gleichbedeutend mit höheren Speichertemperaturen ist, sind höhere Wärmeverluste an die Umgebung die unweigerliche Konsequenz dieser Steuerungsstrategie. Bei

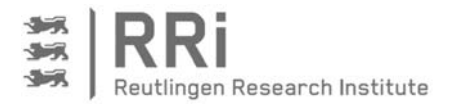

der Feldtestanlage 2 kam auf diese Weise eine Steigerung der Wärmeverluste über das gesamte Jahr um bis zu 30 % zustande. Beim Mehrfamilienhaus war im Maximalfall sogar eine Verdoppelung der Speicherverluste zu beobachten. Damit zeigt sich auch von dieser Seite, dass eine gute Wärmeisolierung am Speicher eminent wichtig ist, insbesondere wenn der Wärmespeicher zur Flexibilisierung des Betriebsverhaltens der Anlage dienen soll. Des Weiteren sollte darauf geachtet werden, dass der Wärmespeicher innerhalb der thermischen Hülle des Gebäudes aufgestellt wird, damit die abgegebene Wärme zumindest indirekt der Wärmeversorgung des Objektes zugutekommt.

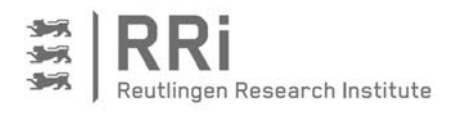

# 8 Sozialwissenschaftliche Begleitforschung

Trotz der unbestreitbaren Vorteile der KWK in Sachen Energieeffizienz, schreitet die Verbreitung dieser Technologie nur zögerlich voran. Die Ursachen für die schleppende Etablierung der KWK sind dabei nicht allein an einer unzureichenden Wirtschaftlichkeit festzumachen. Insbesondere im Bereich der Wohnungswirtschaft, der ein ausgewiesen hohes Potenzial für die Einführung von KWK-Anlagen besitzt, werden weitere Hemmnisse wie beispielsweise eine fehlende Akzeptanz für die KWK offensichtlich. An dieser Stelle setzt die soziale Begleitforschung an, in dem die Ursachen für diese Hemmnisse genauer untersucht werden, um daraus Handlungsempfehlungen abzuleiten, die darauf abzielen, die Einführung von KWK-Anlagen in den dafür geeigneten Objekten zu forcieren.

Wie bereits in Kapitel 3.1 erläutert, werden für die Darstellung der Ursachen für den stagnierenden KWK-Ausbau sowohl fördernde als auch hemmende Faktoren zusammengetragen, um ein vollständiges Bild für die Situation der KWK zu erhalten.

# 8.1 Gründe für den Einsatz von KWK-Anlagen in der Wohnungswirtschaft

Es gibt verschiedene Einflussfaktoren, die sich positiv auf den Ausbau von KWK-Anlagen in der Wohnungswirtschaft auswirken. Sie lassen sich formal in vier Gruppen gliedern: Ordnungsrecht, Wirtschaftlichkeit, Psychologie und Energietechnik. Abbildung 8-1 zeigt eine Übersicht der möglichen Einflüsse.

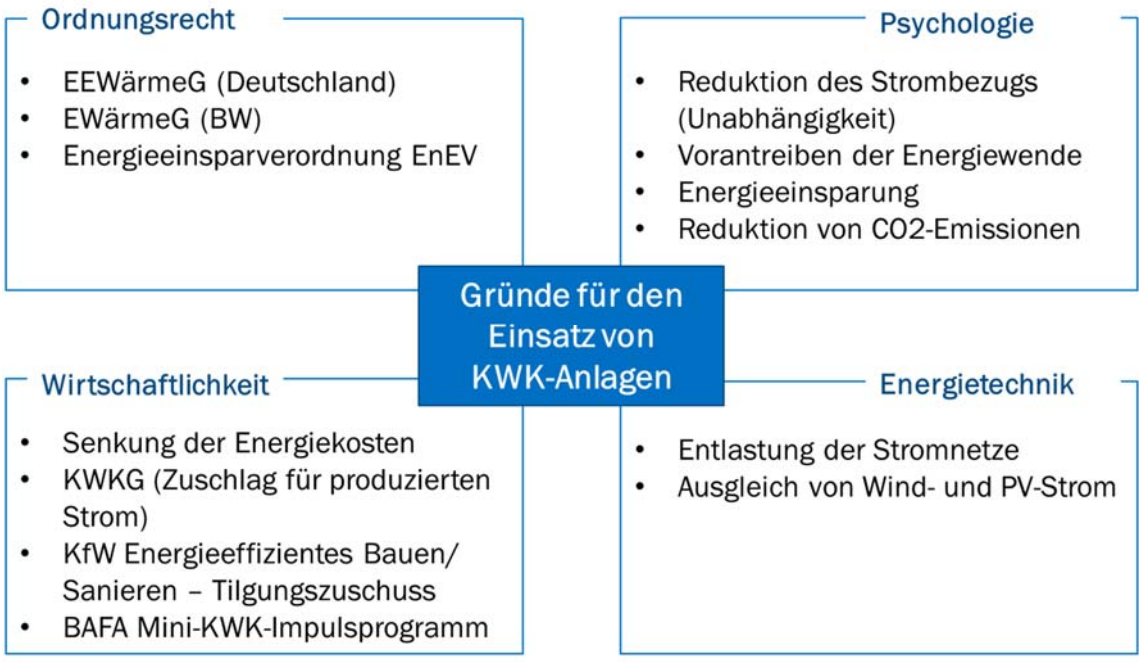

#### Abbildung 8-1: Übersicht der Gründe für den Einsatz von KWK-Anlagen in der Wohnungswirtschaft

Zur Erläuterung der in Abbildung 8-1 festgehaltenen Gründe wird zuerst auf die ordnungsrechtlichen Aspekte eingegangen. In diesem Zusammenhang ist zuerst die Erfüllung der Forderung des EEWärmeG bzw. des EWärmeG in Baden-Württemberg zu nennen. Ziel beider Gesetze ist es, den Ausbau regenerativer Energien im Wärme- und Kältesektor voran zu treiben. Hierfür dient die Nutzungspflicht von regenerativen Energieträgern im Neubau. Diese Nutzungsplicht kann nach §7 durch Ersatzmaßnahmen erfüllt werden [EEW14]. Eine solche Maßnahme ist die Deckung des Wärmebedarfs zu mindestens 50 % durch KWK. Auch das vom Land Baden-Württemberg erlassene Erneuerbare-Wärme-Gesetz (EWärmeG) stellt ähnliche

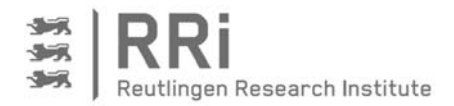

Anforderungen wie das bundesweit gültige EEWärmeG, es bezieht sich aber auch auf den Bestand. Auch hier besteht die Möglichkeit, KWK als Ersatzmaßnahme zu nutzen, wenn eine Wärmedeckung von mehr als 50 % vorliegt bzw. wenn mindestens 15 kWh elektrische Arbeit pro m² Wohnfläche und Jahr mit KWK-Anlagen kleiner 20 kWel, erzeugt werden [EWG15]*.* Diese Ersatzmaßnahme ist im Einfluss auf den KWK-Einsatz in Wohngebäuden höher zu bewerten, als beim EEWärmeG, da im Bestand ein höherer Wärmebedarf vorhanden ist und sich BHKWs bei höherem Bedarf wirtschaftlicher darstellen lassen. Als drittes ordnungsrechtliches Instrument für Wohngebäude ist die Energieeinsparverordnung (EnEV) zu nennen. Sie stellt Anforderungen an den Primärenergiebedarf und die Transmissionswärmeverluste von Gebäuden. Hier besteht durch den Einsatz von KWK-Anlagen eine Reduktion der Anlagenaufwandszahl und somit des berechneten Primärenergiebedarfs.

Bei der Heizungsmodernisierung ist nach Neitzel und Klöppel für die Betroffenen das primäre Ziel Heizkosten zu sparen [NEI12]. Ob sich der Einbau einer KWK-Anlage wirtschaftlich rechnet, ist sehr stark objektabhängig. Daher werden an dieser Stelle nur Aspekte benannt, die sich förderlich auf die Wirtschaftlichkeit von KWK-Anlagen auswirken. Zuerst ist hier das Gesetz für die Erhaltung, die Modernisierung und den Ausbau der Kraft-Wärme-Kopplung (KWKG) zu nennen. Hier sind Förderhöhen und Förderbedingungen für KWK-Anlagen festgehalten. Neben der Förderung durch das KWKG ist eine indirekte Förderung durch die Kreditanstalt für Wiederaufbau (KfW) möglich. Die KfW unterstützt energetische Sanierungen und den Bau von effizienten Wohngebäuden. Als Referenzwerte für die Förderung gelten der Primärenergiebedarf und die Transmissionswärmeverluste nach den Anforderungen der EnEV. Wie schon beschrieben, dient der Einbau einer KWK-Anlage zur Reduzierung des Primärenergiebedarfs und kann somit zum Erreichen einer besseren KFW-Effizienzhausstufe dienen.

Energietechnisch sind KWK-Anlagen gerade in Hinblick auf höhere Anteile von volatilem erneuerbarem Strom eine energieeffiziente Ergänzung. So können flexibel einsetzbare KWK-Anlagen beispielsweise durch externe Ansteuerung zur Stabilisierung der Stromversorgung beitragen und vor allem dann Strom produzieren, wenn wenig Strom von erneuerbaren Energieanlagen ins Netz eingespeist wird, oder der Bedarf nicht erneuerbar gedeckt werden kann. Darüber hinaus kann der eigenstromoptimierte Betrieb zur Kappung von Lastspitzen beitragen, was zu einer Vergleichmäßigung des Bedarfs auf Verteilnetzebene führt und das Netz somit entlastet.

Das positive Image der KWK, wie die Reduktion des CO<sub>2</sub>-Ausstoßes, die rationelle Nutzung fossiler Ressourcen, das Vorantreiben der Energiewende und auch die Reduktion der Abhängigkeit von Stromversorgern wirkt positiv auf den Absatz und die Akzeptanz der Technologie. Eine Abschätzung der Stärke dieses Effekts ist jedoch äußerst schwierig. Bei der Heizungsmodernisierung haben nur 13 % der deutschen Haushaltsvorstände das primäre Ziel Umwelt und Klima zu schützen [NEI12]. Über die Zahlungsbereitschaft für etwaige zusätzliche Kosten sagt diese Zahl indes nichts aus. Valide sozialwissenschaftliche Untersuchungen zu dieser Fragestellung existieren nicht. Es ist zu vermuten, dass die weichen Faktoren Klimaschutz und Primärenergieeinsparung nur einen geringen Einfluss auf den Einsatz von KWK-Anlagen in der Wohnungswirtschaft haben. Das Interesse für die Technik und vor allem die stückweite Unabhängigkeit von Stromanbietern können jedoch weitere Gründe für den Einsatz von KWK-Anlagen sein.

# 8.2 Hemmnisse beim Einsatz von KWK-Anlagen in der Wohnungswirtschaft

Analog zu den Gründen für den Einsatz von KWK-Anlagen sind in Abbildung 8-2 die Hemmnisse zusammengestellt. Die Grafik zeigt, dass sich die Hemmnisse weder ausschließlich in der

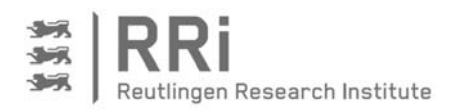

Planung, in der Umsetzung noch im Betrieb lokalisieren lassen. Angefangen bei der häufig sehr kurzen Planungsphase zum Einbau einer neuen KWK-Anlage, bis hin zum regulären Betrieb der Anlage sind Barrieren zu überwinden oder gesetzte Grenzen zu beachten.

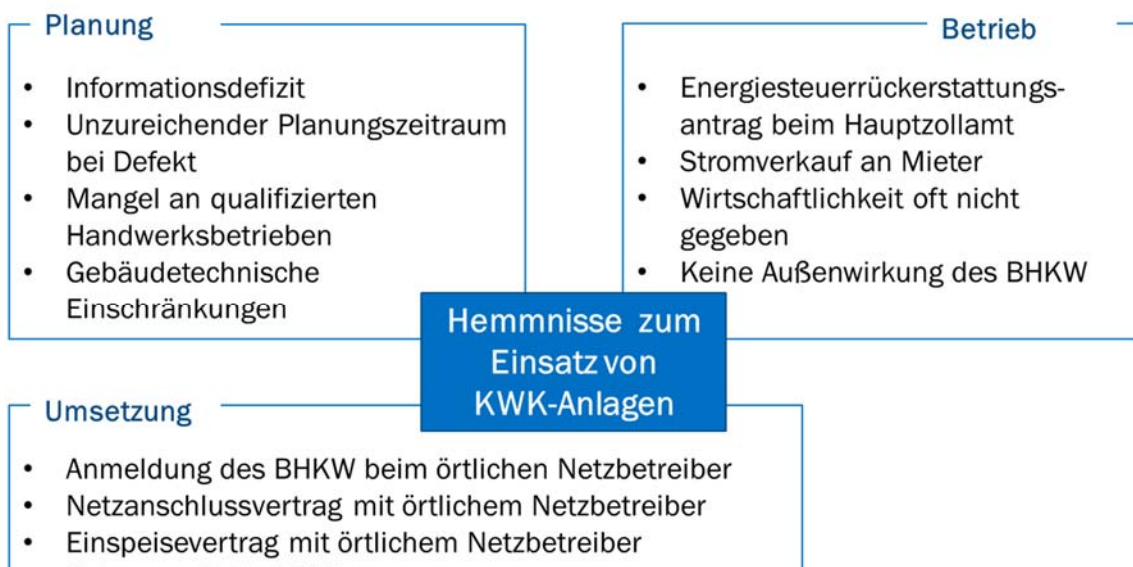

Zulassung beim BAFA

### Abbildung 8-2: Hemmnisse bei der Errichtung und dem Betrieb von KWK-Anlagen

Oftmals ist der Planungszeitraum für den Einsatz einer KWK-Anlage im Bestand nicht ausreichend, da beim Ausfall einer Heizungsanlage möglichst schnell Ersatz beschafft werden muss. In diesem Fall ist der Einbau einer Gas-Brennwertanlage, gegebenenfalls mit Nutzung von Biogasanteilen, meistens der schnellste Weg. Folglich wird der Einsatz von KWK-Anlagen häufig gar nicht erst bedacht. Bei längeren Planungszeiträumen steht vielfach das Informationsdefizit in Kombination mit dem Mangel an qualifizierten Handwerksbetrieben im Weg. Das Informationsdefizit wird durch das Ergebnis einer Umfrage im Jahr 2012 deutlich, wonach nur jeder dritte Deutsche etwas von Mikro-BHKW gehört hat [PRI12]. Die Planung und Installation einer Mini-KWK-Anlage ist aufgrund spezieller Anforderungen bezüglich der hydraulischen Einbindung, des elektrischen Anschlusses, der Regelungstechnik und der Abgasableitung sowie bei der Verwaltung wesentlich aufwändiger als bei konventionellen Heizungsanlagen [ASU07]. Nur wenige Installateure bieten daher BHKW an, was auch dazu führt, dass Fachplaner BHKW meiden, da sie befürchten müssen, nur wenige Angebote für ihre Ausschreibung zu erhalten [HAU14]. Schließlich kommt in der Planungsphase bei den gebäudetechnischen Gegebenheiten ein weiteres Hemmnis hinzu. Ist kein Gasanschluss bzw. keine Gasleitung vorhanden, ist allenfalls der Einbau eines BHKWs mit alternativer Brennstoffversorgung wie Flüssiggas oder Öl möglich.

Sind die Planungshindernisse überwunden, kann es zu einer Umsetzung kommen. Hier sind seitens des Betreibers jedoch weitere Schritte erforderlich [BMU09]. So sind beim örtlichen Stromnetzbetreiber die Anmeldung des BHKWs zum Anschluss an das örtliche Stromverteilnetz und der Abschluss eines Netzanschluss- und Anschlussnutzungsvertrags erforderlich. Für die Zuschlagszahlung nach dem KWK-Gesetz ist ein Zulassungsbescheid des Bundesamts für Wirtschaft und Ausfuhrkontrolle (BAFA) notwendig. Dieser muss beim BAFA beantragt werden und an den örtlichen Netzbetreiber weitergeleitet werden. Um den Strom bei der Netzeinspeisung vergütet zu bekommen, muss ein Vertrag über die Einspeisung des erzeugten KWK-Stroms mit dem örtlichen Netzbetreiber abgeschlossen werden.

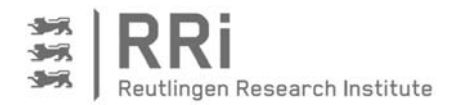

Nach der Anmeldung sind weitere Anträge und Meldungen während des Betriebs der Anlage zu erstellen. Bis zum 31. März des Folgejahres muss der Betreiber die im abgelaufenen Kalenderjahr eingespeiste und eigenverbrauchte Strommenge sowie Brennstoffart und -menge an das BAFA melden und den Antrag auf Rückerstattung der Energiesteuer beim Hauptzollamt seines Wohn- bzw. Geschäftssitzes stellen. Soll der vom BHKW erzeugte Strom über Stromlieferverträge vermarktet werden, treten weitere Hürden auf. Erstens können die Bewohner durch das Recht auf die freie Wahl des Stromanbieters nicht zur Abnahme des KWK-Stroms verpflichtet werden, sondern sie müssen durch günstige Konditionen geworben und überzeugt werden. Zweitens wird der BHKW-Betreiber zum Stromverkäufer und übernimmt alle damit verbundenen Rechte und Pflichten. Neben den Abrechnungen für die einzelnen Mieter müssen die anteiligen Netznutzungsentgelte berechnet, sowie die Stromzusammensetzung ausgewiesen werden [SBZ13]. Es gibt zwar bei den erforderlichen Schritten zur Anmeldung und zum Betrieb der Anlage Unterstützungen, wie z.B. durch den BHKW-Lieferanten. Bei der Anmeldung beim Stromnetzbetreiber müssen die Angaben trotzdem vom Betreiber kommen, was einen zusätzlichen Aufwand erfordert. Dass der Aufwand von Betreibern sehr hoch eingeschätzt wird, zeigt die Aussage eines Kunden der Fa. Dingler in Eningen u.A.. Wäre ihm das Ausmaß der erforderlichen Anträge und Meldungen vorher bekannt gewesen, wäre möglicherweise der Einbau eines BHKW überdacht worden [DIG13].

Wie sich die Wirtschaftlichkeit von KWK-Anlagen darstellt, hängt stark vom Wärmebedarf des Gebäudes und der Auslegung der Anlage ab. Bei einem geringen Wärmebedarf ist ein wirtschaftlicher Einsatz von BHKW in Ein- oder Zweifamilienhäusern nur schwer darstellbar [HAU14, DIG13]. Durch die bei kleineren Anlagen weitaus höheren spezifischen Anschaffungskosten sind KWK-Anlagen im Vergleich zu anderen Wärmeerzeugern teurer. Ein Einbau erfolgt deshalb nur bei Personen, für welche die Wirtschaftlichkeit eine untergeordnete Rolle spielt und für die die Idee, Strom selbst zu erzeugen und etwas für die Umwelt zu tun, im Vordergrund steht.

Obwohl KWK-Anlagen technisch interessante Produkte sind, spielen anders als beim Kauf eines PKWs bei der Anschaffung einer Heizungsanlagen Prestige- oder Statuseffekte nur eine minimale Rolle. Ein Grund dafür ist sicherlich die geringere Sichtbarkeit des BHKWs und damit die verminderte Möglichkeit einer positiven Außendarstellung im Vergleich zu einem PKW oder anderen klassischen Statussymbolen.

# 8.3 Möglichkeiten zum Abbau der Hemmnisse

Ein erster wichtiger Schritt zum Abbau der Hemmnisse ist die Steigerung des Bekanntheitsgrades der KWK im Allgemeinen. Diese Aufgabe kann durch Informationsveranstaltungen, wie Vortragsveranstaltungen durch Experten oder durch eine Präsenz bei den vielfach veranstalteten kommunalen Energietagen, erreicht werden. Hier sind neben den Vertriebspartnern der Herstellerfirmen auch die regionalen Klimaschutz-Agenturen gefordert. Durch Informationen zur Überwindung der bürokratischen Hürden sowie leicht verständliche Checklisten können Unsicherheiten abgebaut werden. Kostenlose Machbarkeits-Checks, die von regionalen Energieagenturen oder Stadtwerken angeboten werden, bieten eine individuelle und persönliche Beratung. Eine Prüfpflicht für den Einbau eines BHKWs ab einer gewissen Gebäudegröße kann ebenso eine Alternative sein. Jedoch wird dadurch der bürokratische Aufwand bei der Heizungsmodernisierung weiter erhöht.

Der Abbau der bürokratischen Hürden sollte in jedem Fall angegangen werden. Eine kurzfristig wirkende Maßnahme ist die Einführung von BHKW-Lotsen. Diese können als kompetenter Ansprechpartner in technischen, administrativen und rechtlichen Fragestellungen fungieren und

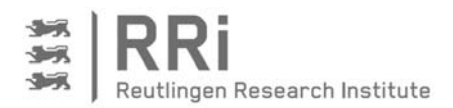

ihre Beraterleistung kostenlos oder gegen geringes Entgelt anbieten. Ihr Honorar müsste demzufolge aus öffentlichen Mitteln gefördert werden. Sie können zwar nicht die Bürokratie abbauen, jedoch durch ihre kompetente Beratung Anmeldeprozesse vereinfachen und der Unsicherheit der Kunden begegnen. BHKW-Lotsen können zudem das erste Beratungsgespräch übernehmen und als Vermittler auftreten. Auf diese Weise werden nicht nur Unsicherheiten bei den Kunden abgebaut, sondern auch Kapazitäten bei den Installateuren freigesetzt, die sich dadurch auf ihr Kerngeschäft, die Installation von BHKW, konzentrieren können.

Als weitere Maßnahme könnte der lokale Netzbetreiber dazu verpflichtet werden, als alleiniger Ansprechpartner sämtliche Formalitäten wie Zulassungsantrag, Rücküberweisung der Energiesteuer etc. zu übernehmen. Da der Netzbetreiber sowieso über die dafür notwendigen Daten verfügt, ist der Aufwand auf seiner Seite relativ gering.

Bei der Stromlieferung an Mieter könnte eine Angleichung an die Wärmeversorgung in Mehrfamilienhäusern als Maßnahme dienen. Konkret bedeutet dies, dass für den Mieter eine Abnahmepflicht des Stroms ähnlich wie bei der vom Vermieter bereitgestellten Wärme eingeführt wird. Gesetzliche Regelungen zur Höhe des Strompreises wie die Kopplung an einen Index würden die Hausbewohner vor zu hohen Strompreisen schützen. Dadurch ließe sich die Wirtschaftlichkeit vieler BHKW-Projekte steigern, und es könnten bisher ungenutzte Potenziale gehoben werden.

Die Umsetzung der genannten Maßnahmen sollte zu einer Dynamisierung des BHKW-Marktes beitragen und als Nebeneffekt den Mangel an qualifizierten Handwerksbetrieben selbstständig beheben.

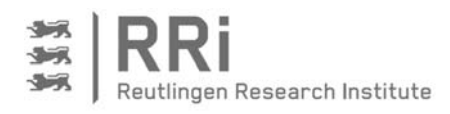

# 9 Verwertung der Forschungsergebnisse

Die Verwertung der Forschungsergebnisse soll in zwei Unterpunkten erläutert werden: Zuerst wird die Verwertung in Richtung der Umsetzung in marktfähige Produkte angesprochen und anschließend, in einem zweiten Punkt die wissenschaftliche Verwertung der Ergebnisse erläutert.

# 9.1 Umsetzung der Forschungsergebnisse in marktfähige Produkte

Um die Forschungsergebnisse in marktfähige Produkte zu überführen, ist die Zusammenarbeit mit Firmen erforderlich. In dieser Richtung gab es im Laufe des Projektes verschiedene Kontakte, die insbesondere nach Projektvorstellungen auf Konferenzen zustande kamen. Hier ist zunächst die Anfrage eines großen deutschen Heiztechnikherstellers zu nennen, der großes Interesse an den Forschungsergebnissen und deren Verwertung geäußert hat. Im Verlauf der Gespräche hat es sich allerdings ergeben, dass einer der Projektmitarbeiter direkt im Anschluss an das Projekt von dem Heiztechnikhersteller übernommen und eingestellt wurde. Aus diesem Grund hat sich hier keine direkte, weitere Zusammenarbeit zur gemeinsamen Verwertung der Forschungsergebnisse ergeben. Auf der anderen Seite hat das Projekt damit dazu geführt, einen jungen Ingenieur weiter zu qualifizieren und in eine gute Position in der Industrie zu verhelfen; dies ist im Hinblick auf den Bildungsauftrag der Hochschule Reutlingen als Erfolg zu werten.

Ein weiterer Kontakt ist zu einem BHKW-Hersteller entstanden, der ebenfalls großes Interesse an dem während des Projektes erarbeiteten Knowhows im gesamten Bereich der intelligenten Bewirtschaftung des Wärmespeichers einer KWK-Anlage geäußert hat. Mit diesem Thema hatte man sich bislang, ebenso wie bei vielen anderen BHKW-Herstellern, nicht eingehender befasst. Der Wärmespeicher wird bei den meisten BHKW-Herstellern nach wie vor einzig unter dem Aspekt der Vermeidung von Taktbetrieb für das BHKW gesehen. Die Betrachtung und Nutzung des Speichers als Flexibilität zur Verschiebung und Optimierung der Betriebszeiten des BHKWs wurde bislang nicht näher untersucht. Im Zuge der Zusammenarbeit sind bereits zwei kleinere Forschungsaufträge an die Hochschule Reutlingen ergangen, mit dem Ziel, die KWK-Anlagen des betreffenden Herstellers in dieser Richtung zu untersuchen. Dabei geht es vorerst darum, die Anlagen zu charakterisieren und das Betriebsverhalten des Wärmespeichers nachzubilden und vollständig zu beschreiben. Dem entsprechend ist die Nutzung des Prüfstands an der Hochschule in die Projekte eingebunden.

# 9.2 Wissenschaftliche Umsetzung der Forschungsergebnisse

Aus wissenschaftlicher Sicht konnte im Rahmen des Projektes das bereits vorhandene Knowhow in der Arbeitsgruppe von Prof. Thomas am Reutlinger Energiezentrum der Hochschule Reutlingen vertieft und in andere Bereiche übertragen werden. Diesbezüglich sind die Entwicklung des Simulationsmodells sowie die speziellen Kenntnisse in der Bestimmung des Ladezustandes von Wärmespeichern, zur Prognose von Wärme- und Strombedarf, in der Erstellung und Optimierung von Fahrplänen sowie für die Implementierung von Ad-hoc-Strategien zu nennen. Darauf lassen sich weitere Forschungsarbeiten aufbauen und in Projekten umsetzen. In diesem Rahmen ist die Idee entstanden, das Simulationsprogramm auf andere steuerbare Erzeuger, wie Wärmepumpen zu erweitern. Des Weiteren sollen elektrische Speicher eingebunden werden ebenso wie die direkte Strom- und Wärmeerzeugung mittels PV- und solarthermischen Anlagen, so dass am Ende ein Tool zur Verfügung steht, mit dem Strategien für das Energiemanagement von unterschiedlichen Anlagenkombination erarbeitet, überprüft und optimiert werden können.

Diese Arbeiten werden seit August 2015 in einem ersten Schritt im Rahmen des Forschungsprojektes ENsource – Zentrum für angewandte Forschung (ZAFH) Urbane Energiesysteme und
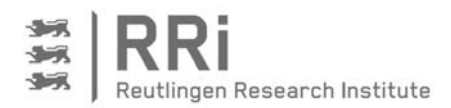

Ressourceneffizienz begonnen. Hier ist die Hochschule Reutlingen zusammen mit 7 weiteren HAWn, der Universität Stuttgart, dem KIT und dem ZSW beteiligt und im Rahmen des Arbeitspaktes 2 für die Entwicklung des Energiemanagements auf Anlagenebene zuständig. Die im vorliegenden Projekt geleisteten Vorarbeiten und das dabei erworbene Knowhow haben einen entscheidenden Beitrag zur Beteiligung an dem ENsource-Konsortium geführt.

Im Hinblick auf die Ausdehnung der Forschungsaktivitäten in andere Bereiche sind weitere Projektanträge wie folgt geplant und jeweils bereits im Stadium der Skizzenerstellung:

- "Anwendung von KWK-Anlagen mit optimiertem Energiemanagement in der Industrie" in Zusammenarbeit mit der Universität Stuttgart und industriellen Partnern.
- "Optimierte Ansteuerung von Wärmepumpen zur bestmöglichen Ausnutzung von Windund Solarstrom" in Zusammenarbeit der Universität Stuttgart.
- "Erfassung und Analyse von Flexibilitäten in Industriebetrieben" in Zusammenarbeit mit der Universität Tübingen und einem industriellen Partner.

Herauszuheben ist dabei, dass die geplanten Projektanträge allesamt in Zusammenarbeit mit Universitäten des Landes Baden-Württemberg erarbeitet werden, was als Indiz für die hohe Wertigkeit des in diesem Bereich an der Hochschule Reutlingen mittlerweile erreichten Wissensstandes zu werten ist.

Des Weiteren ist die im Laufe des Projektes erfolgte Verwertung in der Lehre zu nennen, in dem eine große Anzahl Studierende in dem Projekt in Form von Master-, Bachelor- und Projektarbeiten mitgewirkt und auf diese Weise forschungsnahes Arbeiten in Ihrem Studium kennengelernt und erlebt haben.

In gleicher Weise ist bereits eine Projektverwertung im Rahmen zahlreicher Veröffentlichungen und Vorträge erfolgt, die wesentlich dazu beigetragen haben, das erreichte Knowhow nach außen zu dokumentieren und Kontaktpartner für die weitere Verwertung der Projektergebnisse sowohl mit Blick auf die Entwicklung markfähiger Produkte als auch in wissenschaftlicher Hinsicht zu finden. Die entsprechenden Veröffentlichungen sind im folgenden Abschnitt zusammengestellt.

## 9.2.1 Erfolgte und geplante Veröffentlichung der Ergebnisse

In den nachfolgend genannten Veröffentlichungen und Vorträgen sind das Forschungsprojekt und die wesentlichen Ergebnisse bereits vorgestellt worden, bzw. die genannten Veröffentlichungen oder Vorträge sind avisiert:

- Thomas, B.: "Stromorientierter Betrieb von KWK-Anlagen durch Ausnutzung der Flexibilität des Wärmespeichers", Einladung zum Vortrag auf der AVAT-SüdWestStrom Veranstaltung "Sektor-Integration - Mehrwerte für Stadtwerke", Böblingen, 13.7.2016
- Lödige, D., Thomas, B., Toradmal, A., Widmann, C.: "Enabeling CHP units for Electricity Production on Demand by smart Management of the Thermal Energy Storage", eingereicht zur Veröffentlichung in Applied Thermal Engineering am 6.4.2016
- Thomas, B.: "Nutzen von Wärmespeichern und virtuellen Stromspeichern", Vortrag, 1. Reutlinger Energiediskurs: Stimmt das?, Reutlingen, 22.2.2016
- Lödige, D., Thomas, B., Widmann, C.: "Bedarfsgerechte und effiziente Stromerzeugung in Blockheizkraftwerken als ideale Ergänzung zu Solar- und Windkraftanlagen", Ingenieurspiegel, Public Verlagsgesellschaft mbH, Bingen, Ausgabe 4, 2015, S. 56-57

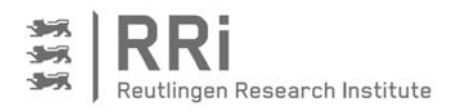

- Lödige, D., Thomas, B., Widmann, C.: "Control Strategy for Electricity Production on Demand by CHP units", Vortrag und Publikation in den Proc. of 4th Int. Conf. on Microgeneration and Related Technologies, Tokyo, 28.-30.10.2015, Session PA-III-A
- Lödige, D., Thomas, B., Widmann, C.: "What is the better Option for the Heat Storage Tank of a CHP plant: With or Without Internal Heat Exchanger?", Vortrag und Publikation in den Proc. of 4th Int. Conf. on Microgeneration and Related Technologies, Tokyo, 28.- 30.10.2015, Session PA-IV-A
- Lödige, D., Thomas, B., Widmann, C.: "Stromoptimierter Betrieb von KWK-Anlagen durch intelligentes Wärmespeichermanagement", Vortrag und Veröffentlichung im Tagungsband zur 3. VDI Fachtagung "Dezentrale und Hybride Energiesysteme für Gebäude und Quartiere", Köln, 6./7.10.2015
- Lödige, D., Thomas, B., Widmann, C.: "Stromoptimierter Betrieb von KWK-Anlagen durch intelligentes Wärmespeichermanagement", Vortrag und Veröffentlichung im Tagungsband zur 9. Fachtagung für Mini- und Mikro-Kraft-Wärme-Kopplung im Rahmen der RENEXPO15, Augsburg, 2.10.2015
- Lödige, D., Thomas, B., Widmann, C.: "Intelligent management of the heat storage tank for production of electricity on demand using CHP units", Energy Procedia, Vol. 73, June 2015, S. 239-243, DOI information: 10.1016/j.egypro.2015.07.678, online verfügbar unter: http://authors.elsevier.com/sd/article/S1876610215014460
- Lödige, D., Thomas, B., Widmann, C.: "Utilization of CHP units for a demand-oriented electricity production by an intelligent management of the heat storage tank", Posterbeitrag, Proc. 9th International Renewable Energy Storage Conference (IRES), Düsseldorf, 9.-11.3.2015
- Lödige, D., Thomas, B., Widmann, C.: "Stromoptimierter Betrieb von KWK-Anlagen durch intelligentes Pufferspeichermanagement", Forschungsreport WS 2014/15 für den Maschinenbau in Baden-Württemberg, Public Verlagsgesellschaft mbH, Bingen, Oktober 2014, S. 32-34
- Lödige, D., Thomas, B., Widmann, C.: "Modellierung eines Wärmespeichers für KWK-Anlagen", Vortrag, Fachtagung Innovative Mikro-KWK mit Strom- und Wärmespeichern im Rahmen der CEB, Stuttgart. 7.3.2014

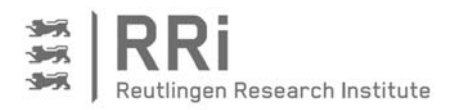

## 10 Fazit und Ausblick

Aus den Simulationsrechnungen ist das Potenzial des im Rahmen des Projektes entwickelten Steuerungsalgorithmus deutlich geworden, und die Messungen an den Feldtestanlagen bestätigen dieses Ergebnis. Durch den auf diese Weise ermöglichten stromoptimierten Betrieb kann eine KWK-Anlage vermehrt elektrischen Strom genau zu den Zeiten erzeugen, zu denen er tatsächlich benötigt wird. Damit ist die KWK in der Lage, zukünftig die ihr zugedachte Rolle zur flexiblen Stromerzeugung komplementär zu den PV- und Windkraftanlagen sowie zum Ausgleich von Angebot und Nachfrage im Stromsektor einzunehmen.

Es hat sich allerdings auch gezeigt, dass KWK-Anlagen für diese Rolle entsprechend ausgelegt werden müssen. Bei Anlagen, die nahezu ununterbrochen laufen und deren elektrische Erzeugungsleistung überwiegend unterhalb der elektrischen Bedarfsleistung liegt, fehlt die erforderliche Flexibilität für Verbesserungen im stromoptimierten Betrieb. Derartige "kleine Dauerläufer" sollten demnach nicht mehr geplant und gebaut werden, da sie nachträglich nicht mehr durch eine geänderte Steuerung für den stromoptimierten Betrieb aktiviert werden können. Dazu ist es allerdings erforderlich, die Förderung von KWK-Anlagen entsprechend umzustellen. Während heute die Förderung nach KWK-Gesetz allein über die erzeugte Strommenge erfolgt, in dem Zuschläge pro erzeugte kWh gewährt werden, muss zukünftig die Flexibilität von KWK-Anlagen angereizt und belohnt werden, damit auch Anlagen mit kürzerer jährlicher Betriebszeit wirtschaftlich betrieben werden können. In diesem Zusammenhang wäre zum Beispiel denkbar, die Zuschläge nach KWKG einerseits zu erhöhen, aber andererseits nur für eine begrenzte Anzahl jährlicher Betriebsstunden zu gewähren.

Zurückkommend auf die Erhöhung der Eigenstromdeckung und die Ergebnisse der Simulationsrechnungen hat sich gezeigt, dass bei einer Optimierung der Betriebskosten maximale Kostenvorteile von 188 €/a bei Feldtestanlage 2 und damit im Einfamilienhaus und von 352 €/a im Mehrfamilienhaus zu erreichen sind, wenn die stromoptimierte an Stelle der wärmegeführten Betriebsweise eingesetzt wird. Die zusätzlichen Investitionskosten, die dagegen zu rechnen sind, fallen sehr gering aus, da keine weiteren Sensoren erforderlich sind – es ist lediglich ein neuer Steuerungsalgorithmus in der Regelung der KWK-Anlage zu implementieren. Somit dürfte mit dem entwickelten Steuerungsalgorithmus bereits jetzt, also unter den aktuellen Rahmenbedingungen, eine bessere Wirtschaftlichkeit für den Betrieb von KWK-Anlagen erreichbar sein. Damit wird ein Beitrag geleistet, um dieser Technologie schneller zu der angestrebten Verbreitung zu verhelfen.

Interessant erscheint des Weiteren, die entwickelte Methode zu erweitern und auf andere Bereiche zu übertragen. Dazu ist einem ersten Schritt geplant, den Algorithmus auf modulierende BHKW auszudehnen. Diese Option ist bei den verschiedenen Vorträgen über das Projekt verschiedentlich nachgefragt worden. Diese Option bietet Potenzial zur weiteren Erhöhung der Eigenstromdeckung, aber auch zur besseren Anpassung der Stromerzeugung an einen externen Bedarf, da ein modulierendes BHKW eher in der Lage ist, dem aktuellen Bedarf und den zugehörigen Schwankungen zu folgen. Allerdings wirft diese Variante auch eine ganze Reihe neuer Fragen auf: Wie wirken sich verminderte Teillastwirkungsgrade auf die Gesamteffizienz aus? Welche Daten zu den Teillastwirkungsgraden von BHKW sind verfügbar? Welche Flexibilität besitzen Motor-BHKW tatsächlich, wenn es darum geht, einem aktuellen Stromlastprofil zu folgen? Wie flexibel gestaltet sich die Wärmeauskopplung bei hochdynamischem und einem aktuellen Stromlastprofil folgenden BHKW-Betrieb? Wie müssen die Optimierungs- und die Adhoc-Strategie erweitert werden, wenn durch die Modulation ein weiterer Freiheitsgrad auftritt?

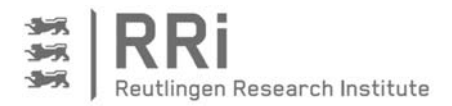

Zudem stellt sich die Frage des Ausgleichs der höheren spezifischen Wartungskosten bei modulierenden BHKW.

Als weiteres Forschungsfeld bietet sich die Kopplung der Steuerungsstrategie mit anderen Komponenten wie Batteriespeicher, PV-Anlage oder Wärmepumpe an. Die Idee dabei ist, den Betrieb dieser Komponenten ebenfalls mit Hilfe des im Rahmen dieses Projektes verwendeten stochastisch-heuristische Verfahren auf Basis zweier kumulierter Bedarfslinien – eine bei vollständig entladenem und eine bei vollständig beladenem Speicher– einzubinden bzw. zu optimieren.

In ähnlicher Weise erscheint es naheliegend, die Optimierung in einem größeren Kontext durchzuführen, in dem die Betrachtung von der reinen Eigenversorgung innerhalb eines Gebäudes auf ein Areal, ein Quartier, ein gesamtes Stadtgebiet oder im Rahmen eines virtuellen Kraftwerks erweitert wird. Hier wird voraussichtlich eine zentrale Leitwarte die Gesamtoptimierung übernehmen und die einzelnen Anlagen separat ansteuern. Diese Ansteuerung kann entweder sehr konkret durch die Vorgabe von Fahrplänen oder aber auch nur durch die Übermittlung von Preissignalen erfolgen. In jedem Fall, muss die Anlage vor Ort auf diese Signale reagieren und versuchen, diese unter Berücksichtigung der aktuellen Randbedingungen vor Ort bestmöglich umzusetzen. Hier kann der entwickelte Steuerungsalgorithmus eingesetzt werden, der aufgrund des gewählten stochastisch-heuristischen Verfahrens in der Lage ist, derartige Randbedingungen in einfacher Weise aufzunehmen und umzusetzen. So kann die Optimierung auf Anlagenebene in Abstimmung mit einer übergeordneten Steuerung beispielsweise dafür sorgen, den Anteil erneuerbarer Energien an der Gesamtversorgung immer so hoch wie möglich zu halten bei gleichzeitig garantierter Versorgungssicherheit.

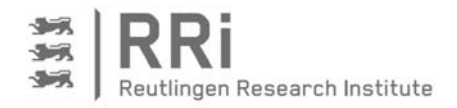

## 11 Literatur- und Quellenverzeichnis

- [AGO16] Agora Energiewende: Die Energiewende im Stromsektor: Stand der Dinge 2015. Rückblick auf die wesentlichen Entwicklungen sowie Ausblick auf 2016, Berlin, Januar 2016
- [ASU07] Arbeitsgemeinschaft für sparsamen und umweltfreundlichen Energieverbrauch e.V. ASUE (2007): Einbindung von kleinen und mittleren Blockheizkraftwerken / KWK-Anlagen, Berlin
- [BAR07] Barrot, C. (2007): Prognosegütemaße, in: Methodik der empirischen Forschung, 2. Auflage S. 421 - 430, Gabler Verlag, Wiesbaden
- [BIE98] Biermayr, P. (1998): Einflussparameter auf den Energieverbrauch der Haushalte Eine empirisch-ökonomische Analyse, Dissertation, Maiersdorf
- [BIN12] BINE-Informationsdienst (2012): Eigennutzung von Solarstrom optimieren. Newsletter vom 20.9.2012
- [BMU09] Bundesministerium für Umwelt, Naturschutz und Reaktorsicherheit (2009): Energie dreifach nutzen. [Online]. Verfügbar unter: http://www.umweltschutzbw.de/PDF\_Dateien/Downloadbereich/Downloads\_2008/leitfaden\_mini\_kwk.pdf [17.11.2015]
- [BMW13] Bundesministerium für Wirtschaft und Energie (2013): E-Energy. [Online] Verfügbar unter: http://www.digitale-technologien.de/DT/Navigation/DE/Service/ Abgelaufene\_Programme/E-Energy/e-energy.html/ [16.12.2015]
- [CAR99] CARNOT Blockset Conventional and Renewable eNergy systems OpTimization Blockset, Version 1.0, Solar-Institut Jülich, Nov. 1999
- [DIG13] Karl Dingler GmbH (2013): Mini-BHKW die Strom- und Wärmequelle für ihr Wohnhaus; externe Präsentation
- [DIN11] DIN 4709: Bestimmung des Normnutzungsgrades für Mikro-KWK-Geräte bis 70 kW Nennwärmebelastung, Beuth Verlag, Berlin, Nov. 2011
- [DRU06] Drück, Harald (2006): Multiport Store-Model for TRNSYS, Institut für Thermodynamik und Wärmetechnik, Universität Stuttgart
- [ECP16] EC POWER (2016): Einzigartig intelligente Technik für maximale Bedarfsdeckung. [Online] Verfügbar unter: http://www.ecpower.eu/de/bedarfsdeckung.html [08.01.2016]
- [EEW14] EEWärmeG (2014): Gesetz zur Förderung Erneuerbarer Energien im Wärmebereich (Erneuerbare-Energien-Wärmegesetz - EEWärmeG). [Online]. Verfügbar unter: http://www.gesetze-im-internet.de/eew\_rmeg/BJNR165800008.html [15.10.2015]
- [EFZ12] Energie-Forschungszentrum Niedersachsen (2012): Bericht über die Aufbauphase 2008 bis 2011 Energie-Forschungszentrum Niedersachsen (EFZN)
- [EIS05] Eisenbach, D. (2005): Künstliche Neuronale Netze zur Prognose von Zeitreihen. Münster
- [EON12] EON (2012): Energy storage to optimize domestic CHP. [Online] Verfügbar unter: http://www.eon.com/content/dam/eoncom/de/downloads/i/IRI\_2007\_05\_Update\_2\_02-12.pdf [17.12.2015]
- [EWG15] EWärmeG (2015): Erneuerbare-Wärme-Gesetz (EWärmeG). [Online]. Verfügbar unter: https://um.baden-wuerttemberg.de/de/energie/neubau-undgebaeudesanierung/erneuerbare-waerme-gesetz-2015/erfuellungsoptionenwohngebaeude/ersatzmassnahmen/ [15.10.2015]

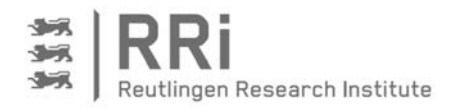

- [FVO95] Land Baden-Württemberg (1995): Verordnung des Ministeriums für Verkehr und Infrastruktur über Anforderungen an Feuerungsanlagen, Wärme- und Brennstoffversorgungsanlagen (Feuerungsverordnung - FeuVO). [Online]. Verfügbar unter: http://www.landesrecht-bw.de/jportal/?quelle=jlink&query=FeuerAnlV+BW& psml=bsbawueprod.psml&max=true&aiz=true [23.10.2015]
- [GRO11] Grote, F. (2011): Modellierung thermischer Speichertechnologien im Rahmen der Stromerzeugungs- und –handelsplanung. Diplomarbeit, IAEW, RWTH Aachen, Abgabe: April 2011
- [HAF00] Hafner, B., Schwarzer, K., Plettner-Marliani, J., Wemhöner, C., Faber, C., Wenzel, T. (2000): Entwicklung einer Heizungs-/Solarthermie "Toolbox" für die Simulationsumgebung MATLAB/SIMULINK, Abschlussbericht, Förderkennzeichen BMBF 1700698, FH Aachen, Abteilung Jülich
- [HAG08] Hagl, S. (2008): Schnelleinstieg Statistik. Rudolf Haufe Verlag GmbH & CO. KG, München
- [HAL10] Haller, Michel Y. (2010): Combined solar and pellet heating systems, Doctoral Thesis, TU-Graz
- [HAU14] Haussmann, S., Haussmann, W. (2014): Leitfadengestütztes Interview eines BHKW-Fachbetriebes; durchgeführt am 19.03.2014
- [HER11] Hertwig, K., Martens, L. (2011): Chemische Verfahrenstechnik: Berechnung, Auslegung und Betrieb chemischer Reaktoren, Oldenbourg Wissenschaftsverlag
- [HUF01] Hufendiek, K. (2001): Systematische Entwicklung von Lastprognosesystemen auf der Basis neuronaler Netze. VDI Verlag GmbH, Düsseldorf
- [ISE09] Fraunhofer-Institut für Solare Energiesysteme ISE (2009): Intelligentes Energiemanagement in Smart Grids, Presseinformation, Freiburg, 9.11.2009
- [KWK12] Gesetz für die Erhaltung, die Modernisierung und den Ausbau der Kraft-Wärme-Kopplung (Kraft-Wärme-Kopplungsgesetz) vom 19. März 2002, geändert durch das Gesetz vom 12. Juli 2012, Veröffentlichung im Bodak Verlag. [Online] Verfügbar unter: https://www.bhkw-infozentrum.de/download/kwkg2012\_20120712\_lesefassung.pdf [09.03.2016]
- [LIC12] LichtBlick AG (2012): Entwicklung und Markteinführung einer intelligenten Steuerung von Blockheizkraftwerken in Form eines virtuellen Kraftwerks zum Ausgleich schwankender Einspeisung erneuerbarer-Energien-Anlagen. [Online] Verfügbar unter: http://edok01.tib.uni-hannover.de/edoks/e01fb12/721240135l.pdf [08.01.2016]
- [LIE14] Lieblang, L., Mahnke, E., Mühlenhoff, J.: "Strom speichern", Renews spezial, Nr. 75, herausgegeben von der Agentur für erneuerbare Energien e.V., Berlin, Dezember 2014
- [LOE15] Lödige, D., Thomas, B., Widmann, C. (2015): What is the better Option for the Heat Storage Tank of a CHP plant: With or Without Internal Heat Exchanger?, Proc. of 4th Int. Conf. on Microgeneration and Related Technologies, Tokio, 28.-30.10.2015, Session PA-IV-A S. 2-11
- [MAR12] Marvuglia, A., Messineo, A. (2012): Using Recurrent Artificial Neural Networks to Forecast Household Electricity Consumption. Energy Procedia 14, S. 45-55
- [MAT14] Matics, J. (2014): Mikro-KWK im Verbund Bereitstellung von Regelenergie und Systemdienstleistungen. Vortrag auf 1. Mikro-KWK-Fachtagung: Innovative Mikro-KWK mit Strom- und Wärmespeichern, 7.3.2014, Stuttgart

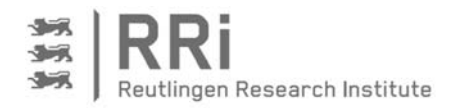

- [MCL13] McLoughling, F., Duffy, A., Conlon, M. (2013): Evaluation of time series techniques to characterise domestic electricity demand. Energy 50,S.120-130
- [NEI12] Neitzel, M., Klöppel, S. (2012): Modernisierungskompass 2012: Motivieren, Informieren, Modernisieren; Ergebnisse einer repräsentativen Haushaltsbefragung: Bochum
- [PRI12] Primagas GmbH (2012): Jeder Dritte kennt Mikro-Blockheizkraftwerke (mit Bild). [Online] Verfügbar unter http://www.presseportal.de/pm/29273/2187494/jederdritte-kennt-mikro-blockheizkraftwerke-mit-bild [08.05.2014]
- [RWE12] RWE Effizienz GmbH (2012): Controlling Energy Use Steuern der Verwendung von Energie. Patent. Veröffentlichungsnummer: WO2012/171592 A2, Veröffentlichungsdatum: 20.12.2012, Dortmund
- [RWE14] RWE Effizienz GmbH (2014): Betreiber kleiner KWK-Anlagen nehmen über RWE Minutenreserve-Pool am Regelenergiemarkt teil. Pressemeldung. Dortmund, 23. Oktober 2014 [Online] Verfügbar unter: http://www.rwe.com/web/ cms/de/250036/rwe-effizienz-gmbh/presse-news/pressemeldung/?pmid=4012069 [28.11.2014]
- [SBZ13] SBZ Sanitär, Heizung, Klima (2013): Stromverkauf an Mieter rechtlich absichern; Ausgabe 04/2013.
- [SENnd] SenerTec Kraft-Wärme-Energiesysteme GmbH (n.d.): Bedien- und Einstellanleitung MSR2, [Online] Verfügbar unter: http://www.senertec-service.de/ Bedien\_und\_Einstellanleitung\_MSR2.pdf [12.01.2016]
- [SUT14] Suttor, W. (2014): Blockheizkraftwerke Ein Leitfaden für den Anwender, 8. überarbeitete Auflage, FIZ Karlsruhe GmbH, Bonn
- [THK15] TH Köln (2015): Netzintegration großer Leistungen erneuerbarer Energien durch Kraft-Wärme-Kopplung mit thermischer Energiespeicherung. [Online] Verfügbar unter: http://www.f07.th-koeln.de/einrichtungen/iet/labore/erneuerbare\_energien/ forschung\_projekte/aktuelle\_projekte/ [17.12.2015]
- [THO07] Thomas, B. (2007): Mini-Blockheizkraftwerke Grundlagen, Gerätetechnik, Betriebsdaten, 1. Auflage, Vogel Industrie und Medien GmbH & Co. KG, Würzburg
- [UM16] Umweltministerium Baden-Württemberg, "Energiewende Baden-Württemberg", http://energiewende.baden-wuerttemberg.de/de/startseite/ [15.3.2016]
- [VDI08] Verein Deutscher Ingenieure e. V. (2008) : VDI 4655 Referenzlastprofile von Einund Mehrfamilienhäusern für den Einsatz von KWK-Anlagen, Düsseldorf
- [WEH12] Wehmhörner, U. (2012): Multikriterielle Regelung mit temperaturbasierter Speicherzustandsbestimmung für Mini-KWK-Anlagen, TU München
- [WID09] Widén, J., Lundh, M., Vassileva, I., Dahlquist, E., Ellegård, K., Wäckelgård, E. (2009): Constructing load profiles for household electricity and hot water from time-use data— Modelling approach and validation. Energy and Buildings 41, S. 753-768
- [WIN71] Wingert, F. (1971), Eine Verallgemeinerung der logistischen Wachstumsfunktion. Biom. J., 13
- [ZET04] ZeTeM (Zentrum für Technomathematik der Universität Bremen) (2004): Optimierung von Kraft-Wärme-Kopplungsanlagen. Projektbeschreibung. [Online] Verfügbar unter: http://www.math.uni-bremen.de/zetem/cms/detail.php?id=5016 [17.12.2015]